# **FUNCIONES ELEMENTALES** PARA CONSTRUIR MODELOS MATEMÁTICOS

**Magister Mónica Bocco** 

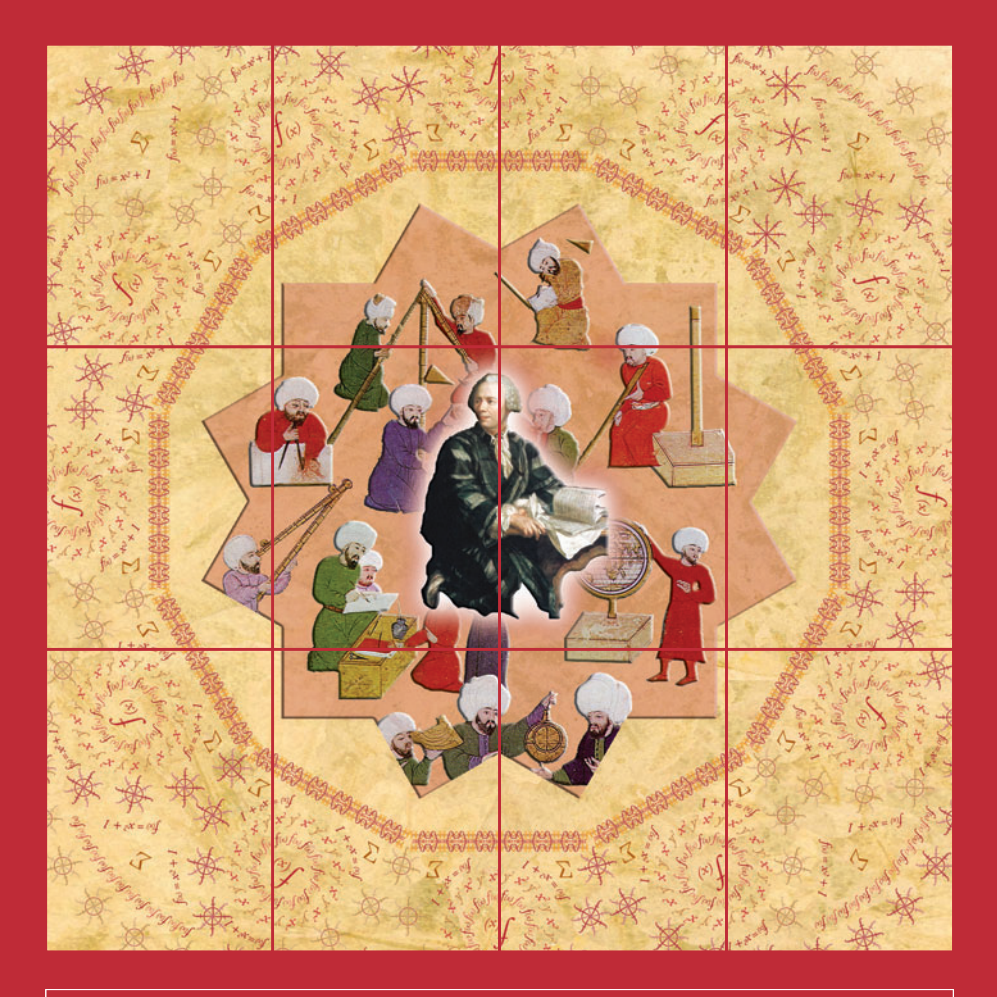

Colección: LAS CIENCIAS NATURALES Y LA MATEMÁTICA

Colección: LAS CIENCIAS NATURALES Y LA MATEMÁTICA

# **FUNCIONES ELEMENTALES** PARA CONSTRUIR MODELOS MATEMÁTICOS **Magister Mónica Bocco**

#### **ADVERTENCIA**

La habilitación de las direcciones electrónicas y dominios de la web asociados, citados en este libro, debe ser considerada vigente para su acceso, a la fecha de edición de la presente publicación. Los eventuales cambios, en razón de la caducidad, transferencia de dominio, modificaciones y/o alteraciones de contenidos y su uso para otros propósitos, queda fuera de las previsiones de la presente edición -Por lo tanto, las direcciones electrónicas mencionadas en este libro, deben ser descartadas o consideradas, en este contexto-.

Distribución de carácter gratuito.

# **a u t o r i d a d e s**

PRESIDENTE DE LA NACIóN **Dra. Cristina Fernández de Kirchner**

MINISTRo DE EDuCACIóN **Dr. Alberto E. Sileoni**

SECRETARIA DE EDuCACIóN **Prof. María Inés Abrile de Vollmer**

DIRECToRA EjECuTIvA DEL INSTITuTo NACIoNAL DE EDuCACIóN TECNoLógICA **Lic. María Rosa Almandoz**

DIRECToR NACIoNAL DEL CENTRo NACIoNAL DE EDuCACIóN TECNoLógICA **Lic. Juan Manuel Kirschenbaum**

DIRECToR NACIoNAL DE EDuCACIóN TéCNICo PRofESIoNAL y OCUPACIONAL **Ing. Roberto Díaz**

Ministerio de Educación. Instituto Nacional de Educación Tecnológica. Saavedra 789. C1229ACE. Ciudad Autónoma de Buenos Aires. República Argentina. 2010

# **FUNCIONES ELEMENTALES** PARA CONSTRUIR MODELOS MATEMÁTICOS

**Magister Mónica Bocco** 

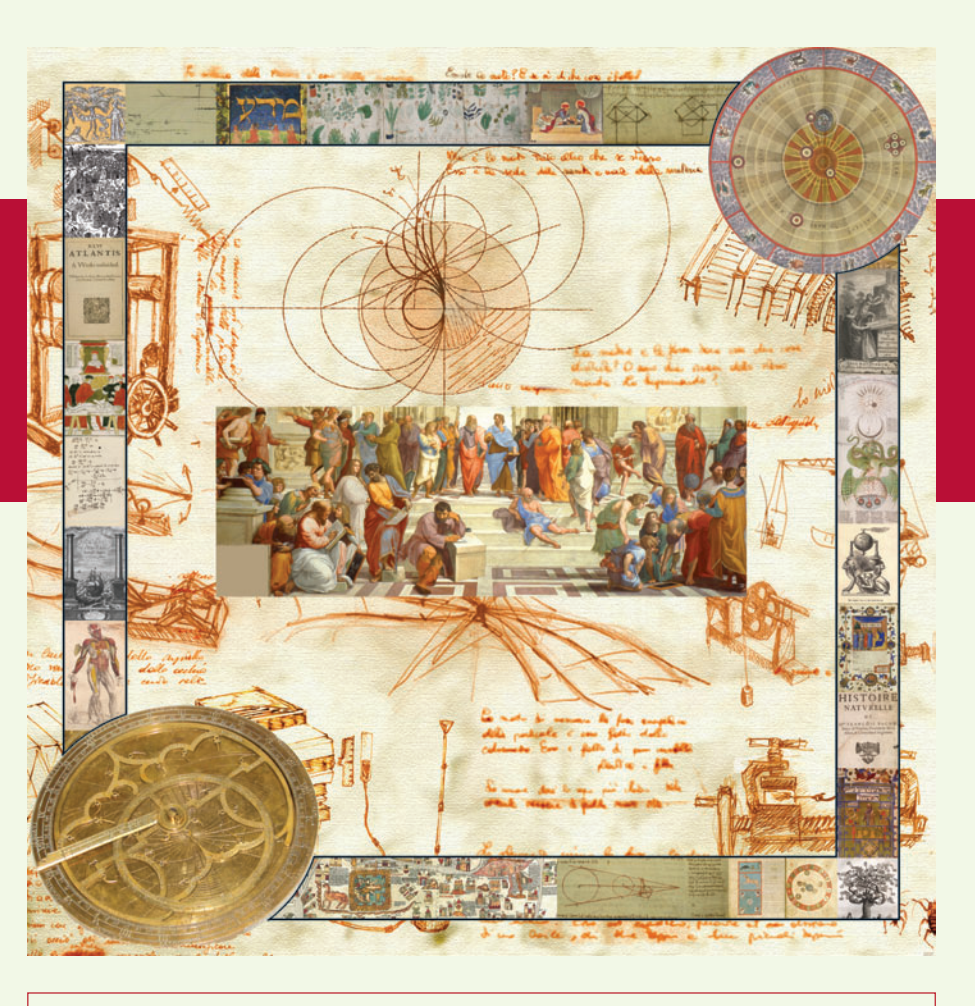

Colección: LAS CIENCIAS NATURALES Y LA MATEMÁTICA

Colección "Las Ciencias Naturales y la Matemática". Director de la Colección: Juan Manuel Kirschenbaum Coordinadora general de la Colección: Haydeé Noceti.

Queda hecho el depósito que previene la ley N° 11.723. © Todos los derechos reservados por el Ministerio de Educación - Instituto Nacional de Educación Tecnológica.

La reproducción total o parcial, en forma idéntica o modificada por cualquier medio mecánico o electrónico incluyendo fotocopia, grabación o cualquier sistema de almacenamiento y recuperación de información no autorizada en forma expresa por el editor, viola derechos reservados.

Industria Argentina

ISBN 978-950-00-0758-0

**Director de la Colección:** Lic. juan Manuel Kirschenbaum **Coordinadora general y académica de la Colección:** Prof. Ing. Haydeé Noceti **Diseño didáctico y corrección de estilo:** Lic. María Inés Narvaja Ing. Alejandra Santos **Coordinación y producción gráfica:** Tomás Ahumada **Diseño gráfico:** Carolina Macedra **Ilustraciones:** Diego gonzalo ferreyro federico Timerman **Retoques fotográficos:** Roberto Sobrado **Diseño de tapa:** Tomás Ahumada **Administración**: Néstor Hergenrether **Colaboración:** Téc. op. en Psic. Soc. Cecilia L. vazquez Dra. Stella Maris Quiroga

Nuestro agradecimiento al personal Tecnológica por su colaboración.

Bocco, Mónica funciones elementales para construir modelos matemáticos / Mónica Bocco; dirigido por juan Manuel Kirschenbaum. - 1a ed. - Buenos Aires: Ministerio de Educación de la Nación. Instituto Nacional de Educación Tecnológica, 2010. 216 p.: il.; 24x19 cm. (Las ciencias naturales y la matemática / juan Manuel Kirschenbaum.)

ISBN 978-950-00-0758-0

1. Matemática.

2. Enseñanza Media.

I. Kirschenbaum, juan Manuel, dir.

II. Título

### CDD 510.712

fecha de catalogación: 11/03/2010

Impreso en Artes Gráficas Rioplatense S. A., Corrales 1393 (C1437GLE), Buenos Aires, Argentina.

Tirada de esta edición: 100.000 ejemplares

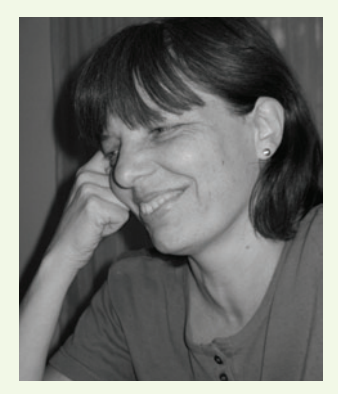

*Magister Mónica Bocco*

## *La Autora*

Mónica Bocco es Profesora y Licenciada en Matemática. universidad Nacional de Río Cuarto.

Magister en Demografía. Universidad Nacional de Córdoba.

Profesora Asociada (por concurso) en la Universidad Nacional de Córdoba (1986-2008).

Coordinadora del Dpto. de Matemática y docente en la Facultad de Ciencias Agropecuarias - Universidad Nacional de Córdoba.

Investigadora en temas de matemática aplicada y de la didáctica de la matemática.

Autora de textos de Análisis Matemático y Matemática Elemental.

Autora y coautora de numerosos trabajos científicos publicados en Revistas Internacionales y Nacionales, en el área de la matemática aplicada y en didáctica de la matemática.

Ponente en numerosos Congresos y Reuniones Nacionales e Internacionales.

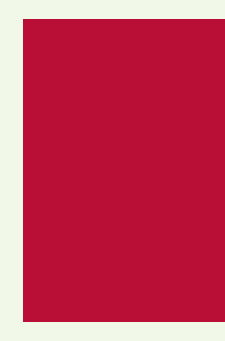

*Espero que este libro sea de utilidad para el proceso de aprendizaje en el área de la matemática aplicada a la construcción de modelos. Agradezco a todos aquellos que me han ayudado en las sucesivas etapas de este proyecto y, en lo personal, mi gratitud a mis más grandes afectos: Virginia, Pablo y Walter.*

*Mónica*

# ÍNDICE.

# **Capítulo 1: Modelos Matemáticos**

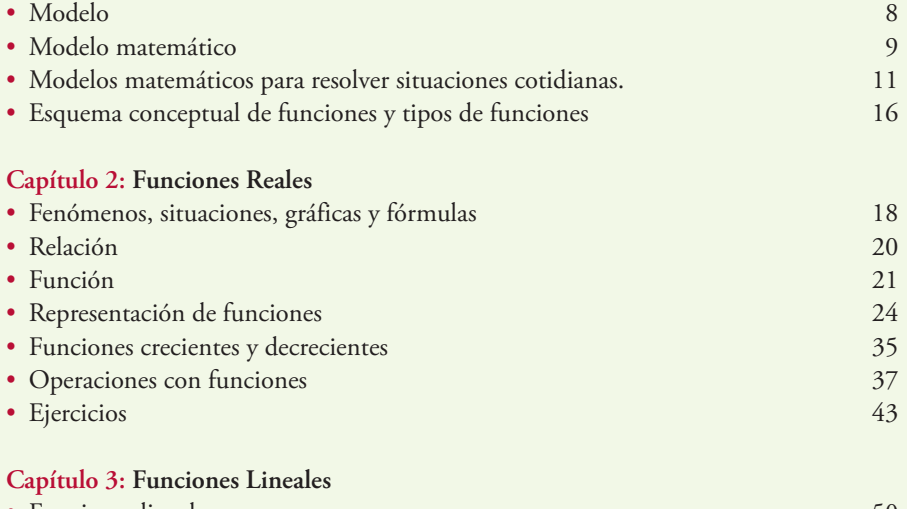

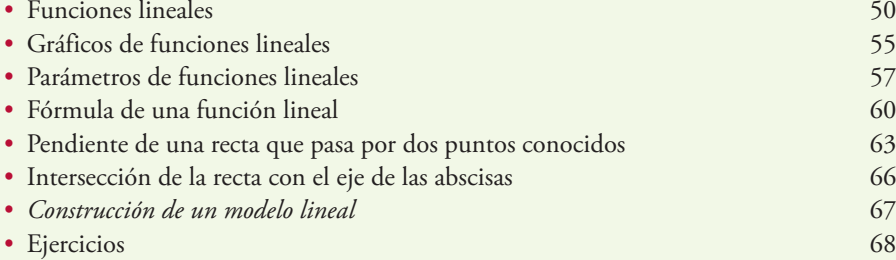

#### **Capítulo 4: Funciones Cuadráticas**

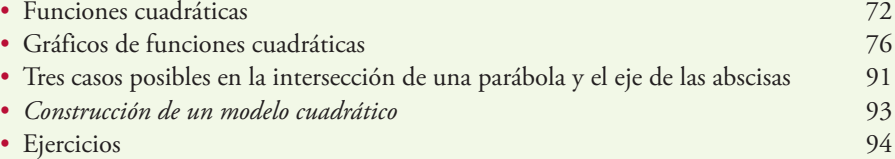

# **Capítulo 5: Funciones Exponenciales**

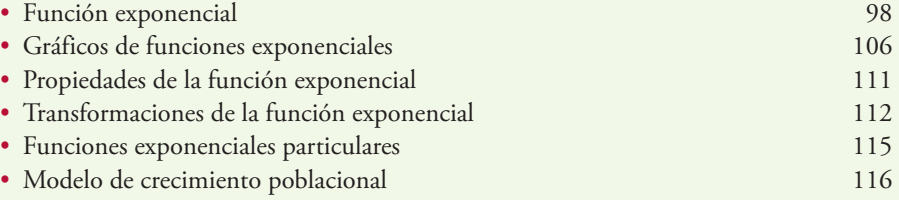

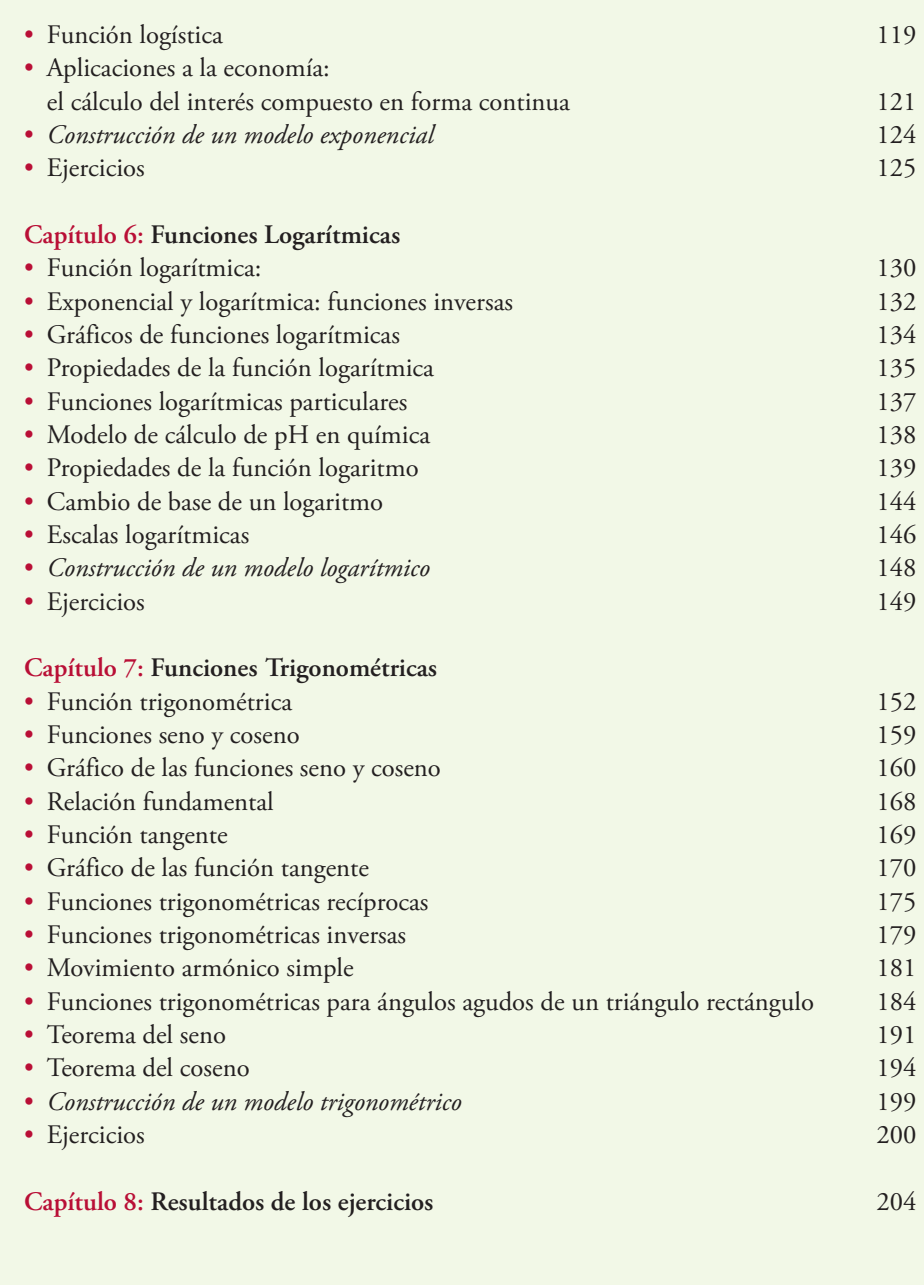

**Epílogo** 216

Introducción al estudio de la Física 7

# 1. Modelos matemáticos

Muchas veces, en casa o en el colegio, en el transporte, en la ruta, en un comercio, en las vacaciones, nos surgen preguntas como éstas:

¿Cuál es el volumen de la naranja que comeremos en el postre? Para dar respuesta a esta pregunta y poder estimar el volumen de la naranja en general, comenzamos con suponer que la misma es una esfera. ¡Estamos representado la naranja, es decir, construyendo un modelo de naranja!

¿Podremos ganar la lotería si compramos un único número? Para calcular las posibilidades de ganar debemos considerar todos los números posibles e imitar las extracciones del bolillero cuando se saca el número ganador. ¡Estamos representando la forma en que la probabilidad actúa en el juego!

¿Quérutas debo tomar para llegar a Mar del Plata viajando la menor cantidad de kilómetros posible? Para resolver mi problema puedo consultar un mapa, y ubicando mi localidad de origen y la ciudad de Mar del Plata, sumar los kilómetros que aparecen en el mapa de las rutas que las unen. En el mapa se han representado con puntos las localidades y con líneas las rutas y los números indican la longitud... ¡Esta representación es un modelo de la geografía real!

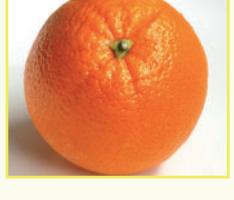

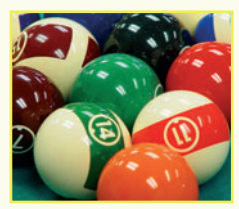

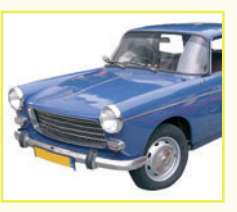

La matemática, que muchos describen como "el lenguaje del universo", nos otorga la posibilidad de describir, calcular y predecir el comportamiento del mundo que nos rodea, y desde luego dar respuesta a éstas y otras miles de preguntas.

La representación de nuestra realidad, de forma simplificada y de diferentes maneras que nos ayuden a comprender su comportamiento, se realiza a través de un **modelo**.

# Modelo

Un **modelo** es una representación gráfica, esquemática o analítica de una realidad, que sirve para organizar y comunicar de forma clara los elementos que la conforman y sus relaciones.

Los modelos constituyen la base para estudiar y entender problemas propios de muchas áreas: economía, ingeniería, medicina, química, física, psicología, etc.

- Un mapa es un modelo de la superficie de la Tierra.
- Un modelo o una modelo es una persona que posa para pintores o fotógrafos o exhibe una colección de ropa.
- Un circuito electrónico que describe una fuente de voltaje es un modelo esquemático.
- Las réplicas de aviones, automóviles, barcos, e incluso de muñecos de superhéroes, pero en una escala mucho menor, son modelos de los mismos.
- Maquetas y planos de edificios, centros comerciales, casas o complejos de oficinas son modelos que se usan para ver exactamente como se verá la "estructura real" cuando se construya.
- Un modelo verbal es una narración con palabras que describe un paisaje o una compleja descripción de un negocio (relata y establece el escenario actual de la empresa, las metas y objetivos a seguir, etc.).

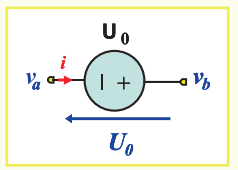

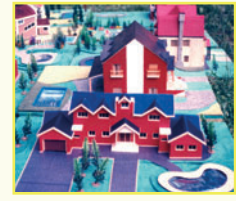

En muchas ocasiones es de gran interés no sólo representar la

situación sino el conocimiento de lo que ocurrirá en las mismas, cuando las variables involucradas evolucionen. Aquellas representaciones en las que se explicitan las relaciones entre las variables mediante fórmulas, ecuaciones y uso de números en general se denominan **modelos matemáticos**.

# Modelo matemático

Un **modelo matemático** es la representación simplificada de la realidad, mediante el uso de funciones que describen su comportamiento, o de ecuaciones que representan sus relaciones.

Para estudiar un sistema, un modelo matemático comienza con la identificación de los aspectos principales o determinantes del sistema y los caracteriza a través de las expresiones matemáticas.

La idea en la construcción es encontrar un equilibrio entre la simplicidad y una reproducción del comportamiento que permita comprender, analizar y predecir, al cambiar el valor de la o las variables que lo describen, la respuesta del sistema en su conjunto.

El proceso de construcción de un modelo matemático podría describirse en cuatro etapas:

# **Etapa 1. Observar el mundo real**

Es un primer momento, debemos observar y analizar los componentes de la situación-problema real, lo que permitirá seleccionar aquellas características relevantes de los aspectos a analizar, seleccionar el conjunto de variables que sintetizan el comportamiento del problema, identificando las variables externas al mismo.

**Por ejemplo:** cuando se va a realizar un primer modelo para describir la trayectoria de un objeto que es arrojado desde cierta altura, obviamente debemos tener en cuenta la acción de la gravedad, pero se podría obviar en el comienzo, los efectos de la resistencia del aire. En cambio, si realizamos un modelo del ascenso de un avión, la acción del aire no se puede dejar de considerar.

# **Etapa 2. Descripción coloquial del modelo preliminar**

Una vez cumplida la observación se elabora el modelo preliminar en el que debemos explicitar, de manera clara y simplificada, la relación matemática que vincula a las variables presentes en la situación-problema. A partir de esta formulación preliminar procedemos a relevar la información que permita analizar la viabilidad de las decisiones a implementar: uso de fórmulas conocidas, realización de nuevas ecuaciones o funciones que describan el problema, etc.

**Por ejemplo:** en el caso del modelo para describir la trayectoria de un objeto que es arrojado desde cierta altura, debemos describir la situación considerando valores de la variable tiempo, partiendo de cero para el momento en que se arroja. Si modelizamos los gastos de producción de una empresa deberemos determinar todos los costos iniciales fijos.

# **Etapa 3. Modelo matemático**

Utilizando las herramientas matemáticas: definiciones, algoritmos, propiedades y teoremas debemos construir las expresiones matemáticas: funciones, ecuaciones, inecuaciones, etc. que relacionan las variables que describen la situación-problema, esto es: realizar el modelo.

**Por ejemplo:** un modelo matemático para describir la distancia recorrida (*d*) por un objeto pesado que es arrojado en caída libre desde cierta altura en cada tiempo (*t*) está representado por la función:

$$
d(t) = \frac{1}{2}gt^2
$$

donde *g* es la aceleración constante determinada por la gravedad en la superficie terrestre (aproximadamente  $g = 9.8$  m/s<sup>2</sup>), y el objeto carece de velocidad inicial.

## **Etapa 4. Resultados**

A partir de los valores medidos para las variables que están presentes en el modelo debemos realizar el cálculo con el modelo construido. Estos resultados deben contrastarse, evaluarse e interpretarse considerando los valores estimados u observados en la realidad. Esta etapa brinda la posibilidad de decidir la bondad del modelo desarrollado y permite un nuevo ajuste para mejor representación de la realidad.

Como prueba del modelo, y aún antes de contrastar el mismo con la realidad, debemos considerar cuestiones como las siguientes: ¿son razonables las hipótesis?, ¿son correctas las medidas de las variables?, ; se contradicen entre sí las ecuaciones?, ; existe una única función que describe la situación?, ¿proporcionan las soluciones una respuesta al problema?

Esquemáticamente:

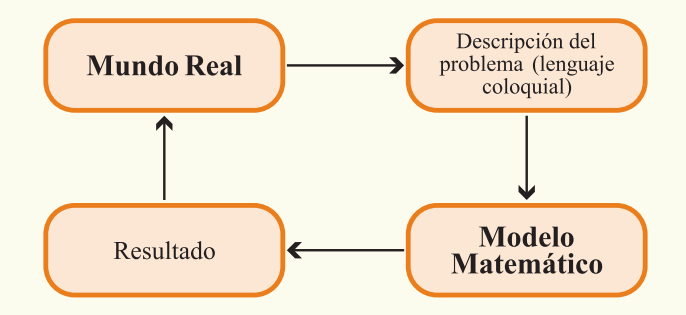

# Modelos matemáticos para resolver situaciones cotidianas

A continuación plantearemos, a modo introductorio, distintas situaciones problemáticas que se pueden resolver mediante la construcción de modelos matemáticos.

# **Situación-Problema 1. Caminar rápido.**

Supongamos que una persona está esperando un ómnibusen la parada de una línea de micros y decide cambiarse a la de otra línea, y que cuando está caminando a la nueva parada ve acercase el ómnibus; entonces, comienza a caminar más rápido y cada vez más rápido.

Cuando llega a una determinada velocidad de caminata, digamos que recorrió 2 metros en cada segundo de tiempo, se da cuenta que necesita comenzar a correr. Tal vez, por el peso que lleva o el calzado que usa, decide no correr, sino caminar más rápido. Cuando su velocidad corresponde a recorrer 3 metros por cada segundo de tiempo, siente que no puede caminar más rápido.

Las dos velocidades alcanzadas: de 2 m/s y de 3 m/s son propias de una persona adulta, de contextura normal. ¿Los pasos o la medida del pie están limitando las velocidades? ¿Podrá alcanzar, sin correr, una velocidad de caminata mayor? ¿La matemática puede auxiliar para comprender esta situación?

Para responder a las anteriores preguntas podemos construir un modelo matemático del cuerpo humano, que permita representar qué ocurre cuando se mueve a diferentes velo-

cidades. Eso puede parecer una tarea de enormes proporciones, debido a que el funcionamiento del cuerpo humano es muy complejo: una pierna tiene aproximadamente 30 huesos y un número mayor de músculos. No obstante, se pueden hacer algunas sencillas operaciones matemáticas que representen nuestro movimiento al caminar.

En primer lugar, pensemos cómo caminamos: caminar significa que un pie se apoya en el suelo antes que el otro pie se levante. Por otra parte, mientras un pie está en el suelo, la rodilla de la misma pierna se encuentra más o menos en línea recta con el pie. A medida que caminamos, nuestra cabeza se inclina hacia arriba y hacia abajo. Debido a esto, el centro de gravedad del cuerpo se encuentra entre las articulaciones de las caderas, un poco más arriba de éstas.

Las ecuaciones que representan este modelo involucran los conceptos de funciones y ecuaciones cuadráticas y trigonométricas que estudiaremos en los capítulos siguientes y su representación es:

$$
\frac{1}{2}m(v_{\theta}^{2}-v_{0}^{2})=mgI(1-\cos\theta) \text{ y } v_{\theta}^{2}=v_{0}^{2}\left[1+\left(\frac{2gl}{v_{0}^{2}}\right)(1-\cos\theta)\right]
$$

donde *v*<sup>q</sup> es la velocidad del caminante que se maximizará, *g* es la aceleración de la gra-

vedad, y las restantes variables se pueden observar en el esquema del gráfico 1.1 de una persona caminando:

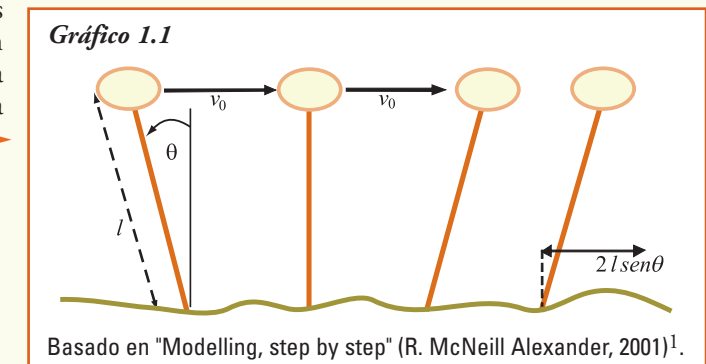

# **Situación-Problema 2. ¿Suerte, azar o coincidencia?**

En un diario apareció recientemente el siguiente titular:

*Una familia tiene tres hijos. Todos ellos nacieron el 31 de diciembre.*

En realidad, la noticia describe un acontecimiento muy raro: ¿tres hermanos nacidos en el mismo día?, ¿es tan improbable este acontecimiento?, ¿cómo podemos comprobar si este evento es realmente sorprendente?

<sup>1</sup> R. McNeill Alexander es profesor de zoología y realizó investigaciones sobre el movimiento humano y animal. Para ampliar la construcción del modelo que representa la caminata consultar: *http://plus.maths.org/issue13/features/walking/index.html*

Para estas situaciones, nuevamente los modelos matemáticos aparecen otra vez para ayudarnos.

Supongamos que el nacimiento de un bebé en una familia tiene igual probabilidad de producirse en cualquier día durante todo el año. Entonces, el primer niño puede nacer en cualquier día, pero la posibilidad de que el segundo nazca el mismo día será 1 en 365 días posibles, es decir 1/365 (supongamos que los años no son bisiestos). Y la posibilidad de que el tercer hermano nazca el mismo día que el segundo es otra vez de  $\frac{1}{365}$  . Pero entonces, a fin de vincular las tres fechas de nacimiento, observemos que la oportunidad de que coincidan los tres cumpleaños será de  $\frac{1}{2\zeta\epsilon}$ de  $\frac{1}{2\zeta\epsilon}$ , es decir  $\frac{1}{365.365}$ .

Esta cuenta indica que hay 1 posibilidad en 133.225 que los tres hermanos hayan nacido el 31 de diciembre (o cualquier día coincidente del año).

Ahora bien, en Argentina y según el Instituto Nacional de Estadísticas y Censos (INDEC2) hay 6.515.115 familias en diferentes tipos de unión. Si sólo medio millón de estas familias están formadas por una pareja y tres o más hijos a su cargo, cabe esperar que haya al menos 3 familias argentinas con la posibilidad de tener tres de todos los niños nacidos el mismo día ya que:  $\frac{500.000}{133.225} \approx 3.75$  (es decir un número aún mayor que 3). Así que la familia del titular tiene pocas probabilidades de ser única con esta condición. Generalizar estas ideas para modelizar la "aparición de eventos raros" es relativamente fácil.

# **Situación-Problema 3. La propagación del SIDA**

El **Síndrome de inmunodeficiencia adquirida** (SIDA) es, en la actualidad, una epidemia mundial. Esta enfermedad se descubrió aproximadamente en 1981, en principio como una neumonía de orígenes desconocidos en EE. UU, aunque hay indicios de casos en la República del Congo (1959). En la actualidad, se reconoce como origen del agente viral (HIV-1) a poblaciones de chimpancés de África ecuatorial.

Como en las grandes epidemias que azotaron al mundo, cuando se conoció, la reacción de la población fue más bien irracional y se estigmatizaron grupos específicos de la población. Pero con el paso del tiempo, el cambio de actitud de la sociedad, y el descubrimiento de distintas fuentes de contagio se comprendió que la enfermedad afecta por igual a todo el mundo.

Las Naciones Unidas, en su programa sobre SIDA, estimaron que han muerto más de 25 millones de personas desde que fue reconocida esta enfermedad en 1981, constituyéndose así en una de las más destructivas epidemias registrada a nivel mundial.

En los modelos matemáticos para epidemias, entre ellas la del SIDA, se parte del supuesto de que los individuos se encuentran en uno de varios estados posibles:

<sup>2</sup> Familias completas por rango de la unión y origen de la reincidencia, según legalidad de la unión en *www.indec.gov.ar*

- individuos **susceptibles** (**S**)
- individuos **infectados** (**I**)
- individuos **recuperados o removidos** (**R**).

La relación entre los mismos sigue el esquema:

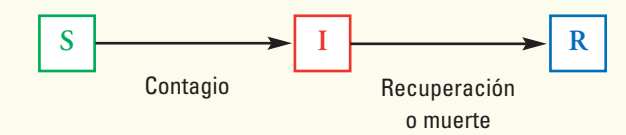

La velocidad a la que ocurren los dos procesos indicados por las flechas determina cómo será la evolución de la infección. En general, en el área de la medicina y biología se denomina *tasa reproductiva* de la infección, e indica el número de infecciones producida por cada persona enferma.

Cuando la tasa reproductiva es mayor que 1, ocurre una epidemia. En cambio, si es menor que 1 a medida que la infección se va propagando, la cantidad de susceptibles disminuye, entonces a la infección se le hace cada vez más difícil propagarse y empieza a decaer.

Si se aplican medidas adecuadas, por ahora en el caso del SIDA la única y fundamental es la **prevención**, lo que sería deseable que suceda es que, a medida que la epidemia se propaga en la población se fueran "consumiendo" susceptibles. Entonces, como la epidemia necesita susceptibles para propagarse, a medida que hay menos de estos individuos se le hace cada vez más difícil propagarse. Así, llegará un día en que el número de infectados comience a decrecer (tasa reproductiva menor que 1) y, finalmente, se extinguirá la epidemia.

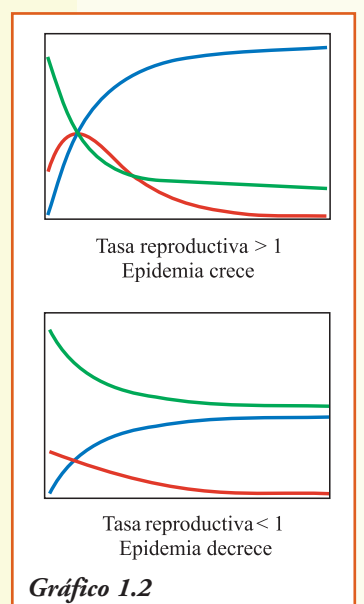

Para predecir la evolución de esta epidemia, y poder aunar esfuerzos de científicos de distintas áreas (medicina, química, laboratorios, etc.), se debe lograr que la **curva modelo** que explique la transferencia del SIDA, se comporte según el gráfico que corresponde a la tasa reproductiva menor que uno.

La matemática ha permitido diseñar los modelos para describir y analizar cada una de las curvas, la línea verde de individuos **susceptibles**, la línea roja de individuos **infectados** y la línea azul de individuos **recuperados o removidos** por muerte.

# **Situación-Problema 4. ¿Viento, sol, humedad?**

Tormentas de nieve ocurridas en Bariloche, inundaciones de verano en los ríos de las sierras de Córdoba, y un huracán en Florida (EE. UU) han mostrado las consecuencias que produce en la actualidad el cambio climático. Estas situaciones pueden ser previsibles, y su pronóstico exacto es necesario no sólo para proteger bienes o formaciones naturales, sino lo más importante para salvar vidas.

El servicio meteorológico nacional (*www.smn.gov.ar*) utiliza modelos matemáticos para la previsión del clima, esta metodología es usada en todas las estaciones meteorológicas mundiales. Las observaciones de temperatura, humedad, velocidad del viento, nubes y las precipitaciones de todo el mundo se actualizan a lo largo del día. Esta información se alimenta en modelos matemáticos que predicen el comportamiento de las variables meteorológicas en las próximas horas o días.

Con los adelantos tecnológicos ocurridos en las últimas décadas, hoy el servicio meteorológico puede trabajar con datos de observación que provienen de satélites que observan la Tierra. Entonces se puede calcular mejor el estado actual de la atmósfera, y por lo tanto, mejorar la forma en que los modelos describen los procesos físicos de las condiciones meteorológicas, como por ejemplo, el ciclo de formación de las nubes.

# **Situación-Problema 5. Ayudamos a repartir las golosinas.**

Un repartidor de productos para kioscos debe recorrer un determinado número de kioscos con el propósito de entregar la mercadería y, finalmente, volver al depósito a reponerla. ¿Cuál es el mejor recorrido?

La primera respuesta que se nos ocurre es: el más corto, con el objetivo de minimizar el gasto en combustible, pero ¿no sería razonable, para poder visitar en el mismo día el mayor número de negocios, elegir el más rápido?

Gráficamente, si debe visitar cuatro kioscos algunos de los posibles recorridos serían como se muestra en el gráfico 1.3.

Y deberíamos seguir representando, porque hay muchas más posibilidades.

Si el repartidor debe llevar la mercadería a 10 kioscos, tiene un total de caminos posibles de ¡más de 3.600.000! para elegir. Es imposible dibujar todos los recorridos para quedarse con el óptimo.

Entonces, necesitamos buscar un método más "inteligente" para llegar

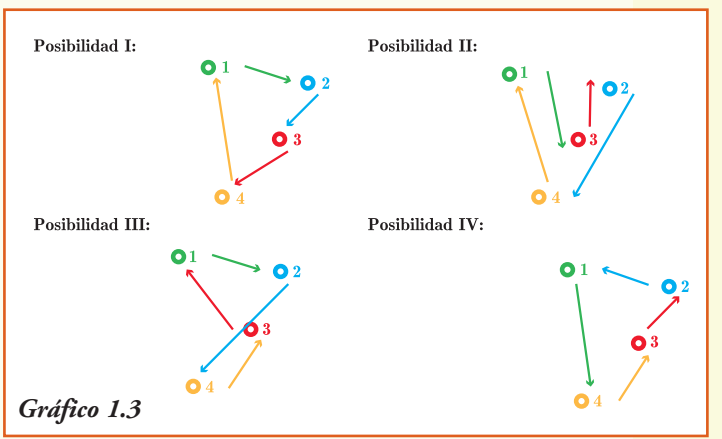

a la solución. Más aún, si el número de lugares por donde debería pasar a entregar los pedidos fuese creciendo. Para ello, debemos representar los kioscos como nodos y las rutas como lados de un grafo; es decir, construir un modelo, que con la ayuda de una computadora, podamos resolver en forma exacta y tiempo mínimo.

# **Situación-Problema 6. La miel, ¿cómo son los panales donde se elabora?**

Ya en la antigüedad, los romanos se preguntaban ¿por qué las abejas construían sus colmenas utilizando compartimentos hexagonales? En Grecia, un matemático Papus de Alejandría (284-305), también se cuestionaba lo mismo. Sin embargo, sólo siglos después se encontró la respuesta a esta pregunta, cuando se realizó la representación de figuras geométricas y el cálculo de las relaciones entre perímetros y áreas.

Las abejas, al guardar la miel, necesitan hacerlo en celdas individuales dentro de la colmena. Para aprovechar el espacio al máximo, las distribuyen de modo que formen un mosaico sin huecos ni salientes, lo que pueden lograr, únicamente, con triángulos, cuadrados o hexágonos. ¿Por qué eligieron entonces estos últimos, si a simple vista son más difíciles de construir?

Para llegar a una solución se utilizó el concepto matemático que afirma: entre todos los polígonos regulares de similar perímetro, encierran más área aquellos que tienen mayor número de lados. Aplicando las relaciones, se modelizaron todas las posibles figuras geométricas y se encontró que un círculo es la figura que encierra el espacio más grande en un contorno o perímetro determinado, porque su número de lados es infinito.

Si las celdas de una colmena fueran cilindros, al apoyarse unas con otras, la presión las redistribuiría y haría que adopten forma hexagonal, que representa la manera más efectiva de subdividir el plano, utilizando el menor perímetro posible. De esta forma, gastando la mínima cantidad de cera, consiguen mayor superficie para guardar su miel. ¡Qué eficientes resultaron ser estos insectos!

# Esquema conceptual de funciones y tipos de funciones

Las situaciones relatadas anteriormente necesitan, para su resolución, la formulación de modelos que las representen. A partir de ellos se pueden obtener las mejores respuestas. En este libro **Funciones elementales para construir modelos matemáticos**, vamos a presentar, desarrollar y estudiar las funciones matemáticas y su representación gráfica, para resolver problemas reales.

Para eso, realizaremos el recorrido que se muestra en el gráfico 1.4, que corresponde a cada uno de los capítulos que siguen a continuación.

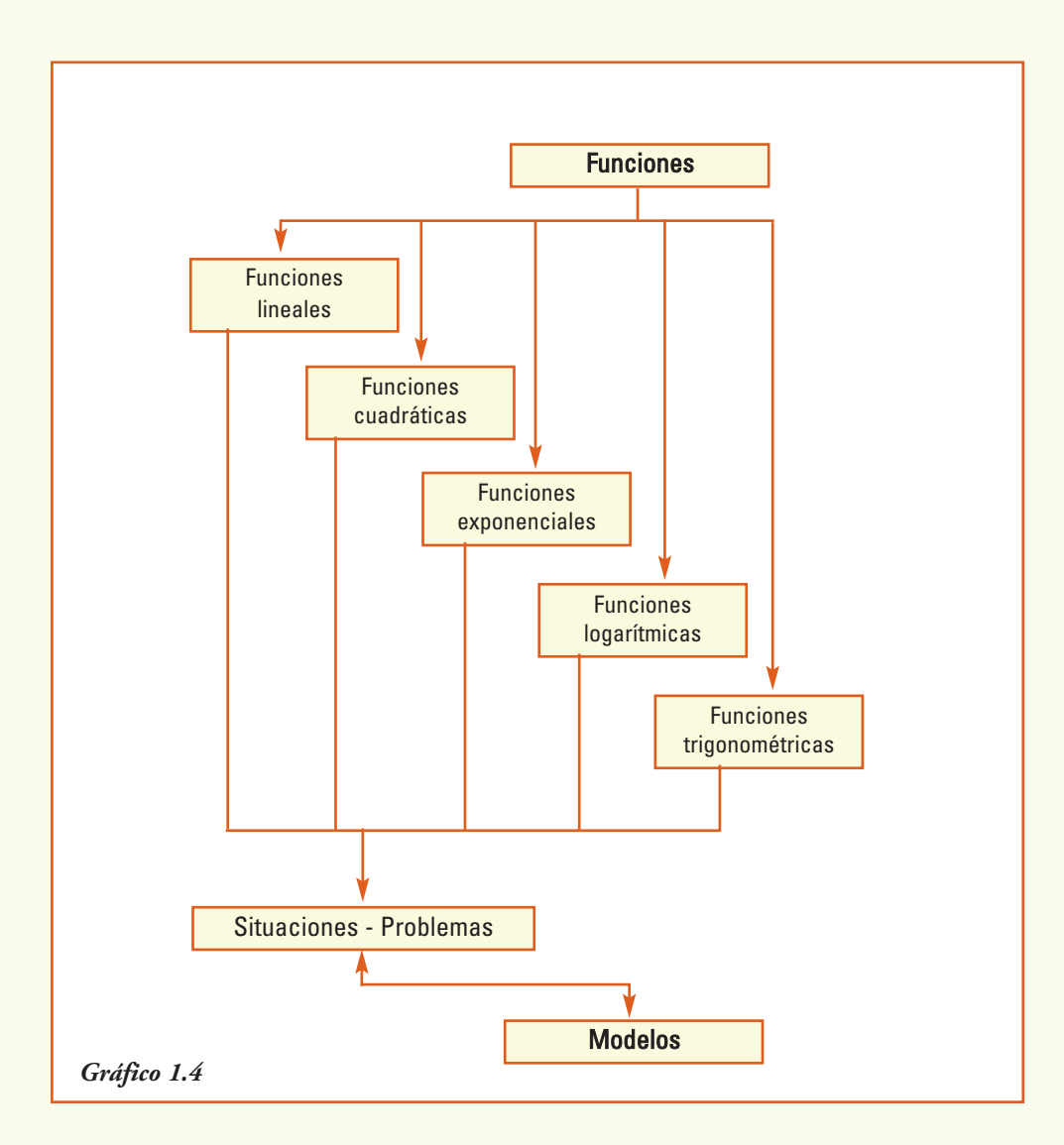

# 2. Funciones reales

# Fenómenos, situaciones, gráficas y fórmulas

Dos ciudades del mundo, ¿hace mucho frío o mucho calor?

Si leemos los registros meteorológicos<sup>3</sup> indicados en la tabla 2.1 que corresponden a pronósticos de tiempo para una misma semana del mes de agosto en las ciudades de Rosario (Argentina) y París (Francia).

¿Qué deducimos a partir de los datos?

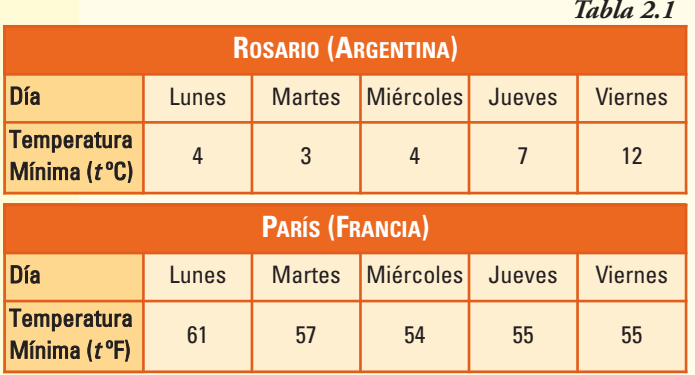

Que el martes en Rosario estará muy frío mientras que en París el día lunes tendrán una temperatura mínima muy elevada, ... lo que sucede es que la escala que se utiliza para presentar la temperatura en los dos países es distinta, mientras que en Francia se registra en grados **Fahrenheit** (ºF), en Argentina se utiliza la escala que mide en grados **Centígrados**.

**¿Cómo se relacionan los grados Fahrenheit y los grados Centígrados?**

Mediante la fórmula 
$$
t
$$
 °C =  $\frac{5}{9}(t$  °F – 32)

Así la temperatura de 61ºF equivale a 16,1ºC pues  $t^oC = \frac{5}{9}(61-32)$  $= 16.1$  °C 57ºF equivale a 13,9ºC pues  $t$ ºC =  $\frac{5}{9}$  (57–32)  $= 13.9$  °C

Y de la misma manera 54ºF equivale a 12,2ºC y 55ºF equivale a 12,8ºC.

Entonces, ahora podemos explicarnos que si bien es verano en el hemisferio norte *¡No se pronosticaban esas temperaturas en París!*

<sup>3</sup> Fuente: *http://espanol.weather.com*

Esa correspondencia entre los dos tipos de escala para medir temperatura ambiente se puede representar, gráficamente en el plano, a partir de un par de ejes de coordenadas cartesianas. En este caso como la temperatura varía en forma continua, podemos unir con una línea los puntos.

## *Los gráficos permiten apreciar con facilidad relaciones entre datos.*

A partir del gráfico 2.1 podemos deducir que:

- 1) la temperatura de -18ºC, aproximadamente, corresponde a 0ºF;
- 2) la temperatura de 34ºF, aproximadamente, corresponde a 0ºC;
- 3) a partir de 35ºF, aproximadamente, la correspondiente temperatura en ºC es positiva.

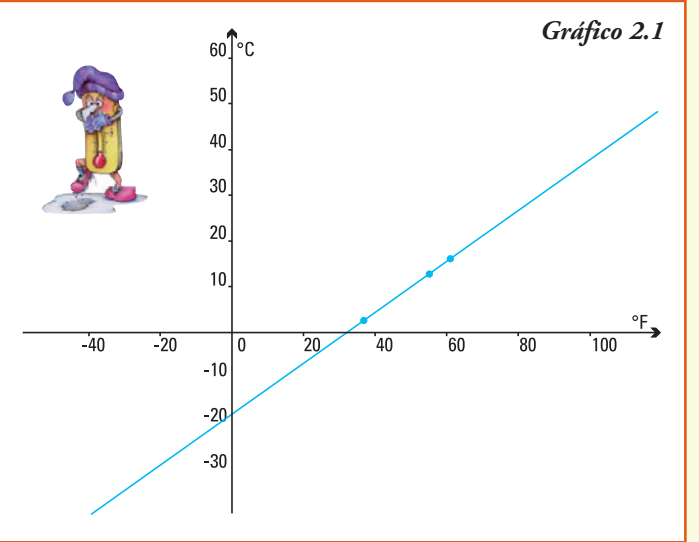

La escala *centígrada* (ºC), también se conoce como Celsius desde 1948, en honor al físico y astrónomo sueco Anders Celsius. La escala *Fahrenheit* (ºF), fue propuesta por Gabriel Fahrenheit en 1724, quien fue un físico alemán.

Anders Celsius (1701-1744) fue un físico y astrónomo sueco. Se desempeñó como profesor de astronomía y fue director del Observatorio de Uppsala. Publicó estudios sobre observaciones de auroras boreales y participó en una expedición a Laponia en la que confirmó la teoría de Newton de que la Tierra se achataba en los polos.

Su principal contribución fue como inventor de la escala centesimal del termómetro. Propuso que la temperatura 0ºC coincidiera con el punto de congelación del agua mientras que la temperatura a 100ºC equivaliera a la temperatura de ebullición del agua a nivel del mar.

Gabriel Fahrenheit (1686-1736) fue un físico alemán autor de numerosos inventos, entre los más destacados mencionamos los termómetros de agua (1709) y de mercurio (1714). Su principal aporte teórico fue el diseño de la escala termométrica que lleva su nombre, aún hoy empleada en Estados Unidos. Diseñó esta escala empleando como referencia una mezcla de agua y sal de cloruro de amonio a partes iguales, cuya temperatura de congelación es más baja que la del agua y la de ebullición más alta. En consecuencia, al abarcar un intervalo más amplio, su escala permite mayor precisión que la centígrada a la hora de delimitar una temperatura determinada.

## **Ejemplo 1. Preparándose para correr el maratón**

Un **maratón** es una prueba atlética de resistencia que consiste en correr a pie la distancia de 42,195 km. Un atleta que se está preparando para participar de una maratón ha registrado en su último entrenamiento las velocidades (en km/h) en cada una de las tres

horas en que realizó su práctica. Los registros se pueden observar en el gráfico 2.2, donde en el eje horizontal se detallan los tiempos *t* y en el eje vertical la velocidad *v*.

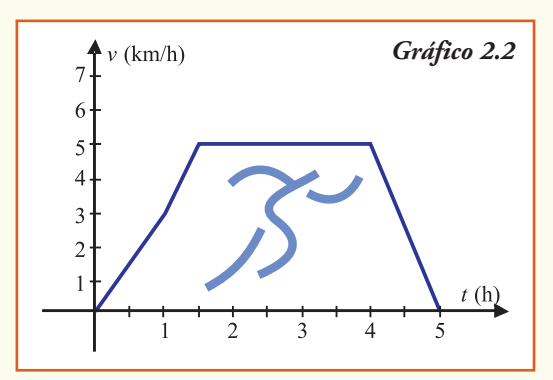

De acuerdo al gráfico se puede conocer que el corredor va aumentando su velocidad durante la primera hora y media de entrenamiento y, luego, sigue corriendo a velocidad constante. Cuatro horas después de comenzar a correr empieza a disminuir su velocidad hasta finalizar dicho entrenamiento a la hora 5.

A partir del gráfico 2.2, ¿es posible contestar las siguientes preguntas?

- 1) ¿Cuál es la velocidad del atleta después de correr una hora?
- 2) ¿Cuándo alcanza por primera vez la velocidad de 5 km/h?
- 3) ¿En qué intervalo de tiempo mantiene el corredor la velocidad de 5 km/h?

En todas las aplicaciones anteriores se observa que los valores de una variable varían al cambiar los valores de otra: **¿cómo depende una cantidad de otra?**

Esta dependencia o correspondencia entre dos cantidades se describirá utilizando el lenguaje de la matemática. En los dos ejemplos, las variables que describen estas situaciones aparecen **relacionadas** entre sí.

# Relación

Una relación es una correspondencia que asocia elementos del conjunto *A*, llamado conjunto de partida de la relación, con elementos del conjunto *B*, llamado conjunto de llegada.

En símbolos matemáticos:  $x R y \leftrightarrow x \in A, y \in B$ y *x* está relacionado con *y* según *R*

Se pueden definir, asociados a la relación, dos conjuntos: el dominio y la imagen de la misma, que serán subconjuntos del conjunto de partida y de llegada respectivamente.

El dominio de una relación es el conjunto formado por todos los elementos del conjunto de partida que están relacionados con, al menos, un elemento del conjunto de llegada.

La imagen de una relación es el conjunto formado por los elementos del conjunto de llegada que están relacionados con algún elemento del dominio de la relación.

En símbolos matemáticos:  $Dom \, \mathbf{R} = \{x \in A \mid \text{exist} \, y \in B \text{ con } x \, \mathbf{R} \, y\}$ *Img*  $\mathbf{R} = \{ y \in B \mid \text{exist} \ x \in A \text{ con } x \mathbf{R} \}$ 

**Ejemplo 2.** En una librería se relevaron los siguientes datos sobre el número de páginas de cuatro libros escritos por García Márquez:

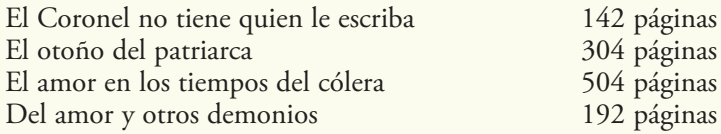

Si consideramos los conjuntos:

 $A = \{EI \text{ Coronel no tiene quien le escriba, Del amor y otros demonios, } \}$ El otoño del patriarca, El amor en los tiempos del cólera} *B* = {42, 92, 142, 192, 304, 354, 504, 554}

Y para  $x \in A$  e  $y \in B$  establecemos la relación:

*x* está relacionado con *y* sí y sólo si "el libro *x* tiene el número de páginas *y*"

Entonces por los datos relevados podemos escribir los conjuntos:

*Dom f* = {El Coronel no tiene quien le escriba, Del amor y otros demonios, El otoño del patriarca, El amor en los tiempos del cólera} *Img f* = {142, 192, 304, 504}

En esta situación observamos que:

- 1) *Dom*  $R = A$ ;
- 2) cada elemento del dominio está relacionado con *un único* elemento del conjunto de llegada, llamado su **imagen** por la relación *R*.

Las relaciones que cumplen estas dos propiedades permiten describir y analizar los fenómenos para los cuales existe un único dato-resultado para cada valor de la variable considerada. Estas relaciones reciben el nombre especial de **función**.

# $\blacksquare$  Función

Una función de *A* en *B* es una relación que asocia a cada elemento *x* del conjunto *A* uno y sólo uno elemento *y* del conjunto *B*, llamado su *imagen*.

En símbolos: la relación  $f: A \rightarrow B$  es una función si y sólo para todo  $x \in A$  existe un único  $\gamma \in B$  que es su imagen, esto es  $y = f(x)$ 

#### **¡Importante!**

Una función modeliza una situación en la que existe una relación de dependencia entre dos variables que intervienen en dicha situación.

La variable  $x \in A$  se denomina variable independiente y la variable  $y \in B$  se denomina variable dependiente.

**Ejemplo 3.** En las siguientes situaciones está presente el concepto de función:

- el precio del combustible está relacionado con el precio del petróleo,
- la presión atmosférica es función de la altura de la localidad,
- el volumen de una caja es función de su formato,
- el precio por usar Internet depende de la velocidad de conexión,
- el nivel de contaminación ambiental de una ciudad es función del número de automóviles que transiten sus calles,
- los kilogramos de alimento balanceado que consume un perro están relacionados con su estructura física,

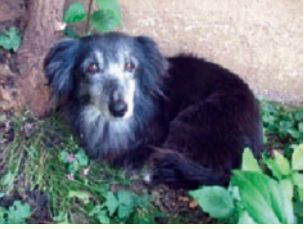

• el promedio en una materia es función de las horas dedicadas a su estudio.

| Tabla 2.2           |                             |
|---------------------|-----------------------------|
| Mes del Año<br>2006 | Precipitación<br>(promedio) |
| enero               | 134,86 mm                   |
| febrero             | 117,38 mm                   |
| marzo               | 122,62 mm                   |
| abril               | 81,08 mm                    |
| mayo                | 20,40 mm                    |
| junio               | 17,43 mm                    |
| julio               | 10,78 mm                    |
| agosto              | 25,46 mm                    |
| septiembre          | 25,85 mm                    |
| octubre             | 78,23 mm                    |
| noviembre           | 146,63 mm                   |
| diciembre           | 167,93 mm                   |

**Ejemplo 4.** En la tabla 2.2 se pueden observar, para la ciudad de Córdoba, los milímetros de lluvia promedio caída en cada uno de

Esta relación entre el fenómeno meteorológico y el mes del año se puede representar por la función:

los meses de 20064.

 $f: \{x \in \mathbb{Z} \mid 1 \leq x \leq 12\} \rightarrow \mathbb{R}$ *f* (x) = lluvia promedio caída en la ciudad de Córdoba en el mes *x*

En este caso la *variable independiente* es el mes del año, y la lluvia promedio registrada es la *variable dependiente*.

A partir de la tabla, podemos deducir:

1) el mes en que se registró la mayor cantidad de lluvia caída fue diciembre,

2) el mes en que se registró la menor cantidad de lluvia caída fue julio.

La cantidad de agua caída se expresa en milímetros de altura. Un milímetro de agua caída equivale a verter un litro de agua en un metro cuadrado. Para medir la lluvia se utiliza el pluviómetro.

<sup>4</sup> Fuente: Datos recogidos en la Facultad de Ciencias Agropecuarias. UNC.

#### ¡Un poco de historia!

La definición de función es el resultado de un proceso de varios siglos. Las primeras definiciones de función las presentó el inglés Isaac Newton. Posteriormente los suizos Johann Bernoulli y Leonhard Euler, entre otros matemáticos, también dieron algunas definiciones. Hasta que, finalmente, en el siglo XIX, se llegó a la definición moderna de función dada por el matemático alemán M. Dirichlet quien, en 1837, consideró una función como una correspondencia entre variables que verifica ciertas reglas.

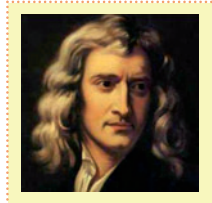

Isaac Newton (1643-1727) fue un científico completo, sus estudios abarcaron el área de la física, filosofía y matemática. Fue autor del tratado *Philosophiae naturalis principia mathematica*, donde describió

la ley de gravitación universal y estableció las bases de la Mecánica Clásica en las que explicaba el movimiento de los cuerpos, así como sus efectos y causas.

Newton fue el primero en demostrar que las leyes que gobiernan el movimiento en la Tierra y las que gobiernan el movimiento de los cuerpos celestes son las mismas. Otros hallazgos fueron: el descubrimiento de que el espectro de color que se observa cuando la luz blanca pasa por un prisma es inherente a esa luz; la ley de conducción térmica, que describe la tasa de enfriamiento de los objetos expuestos al aire; la teoría sobre el origen de las estrellas.

Es calificado como el científico más grande de todos los tiempos, y junto a Leibniz se los considera como padres de la matemática actual por el desarrollo del cálculo integral y diferencial, desde el punto de vista de las funciones. De hecho, fue el primero que comenzó a trabajar únicamente con ecuaciones y sus variables para el tratado del cálculo.

Newton fue elegido miembro del parlamento por Cambridge, director de la Casa de Moneda de Inglaterra, presidente de la Sociedad Real de Londres, y en 1705 la reina Ana de Inglaterra le concedió nobleza, siendo el primer científico que recibió este honor por sus obras.

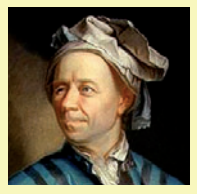

Leonhard Euler (1707-1783) fue matemático y físico. Está considerado como el principal<br>matemático del matemático siglo XVIII. Vivió en

Rusia y Alemania la mayor parte de su vida y realizó importantes descubrimientos en el cálculo y la teoría de grafos. Fue quien introdujo gran parte de la terminología moderna y notación matemática: lo más notable fue la introducción del concepto de función matemática.

Euler fue el primero en escribir f(x) para hacer referencia a la función f aplicada sobre el argumento x. También introdujo la notación moderna de las funciones trigonométricas, la letra e como base de las funciones logarítmicas, la letra griega  $\Sigma$  como símbolo representante de sumas y la letra i para hacer referencia a la unidad imaginaria.

Euler ha sido uno de los matemáticos más prolíficos, y se calcula que sus obras completas reunidas podrían ocupar entre 60 y 80 volúmenes. Como conmemoración, en Suiza, pareció su imagen en la serie sexta de los billetes de 10 francos suizos y en numerosos sellos postales suizos, alemanes y rusos. Un asteroide descubierto en 2002 recibió el nombre de Euler en su honor.

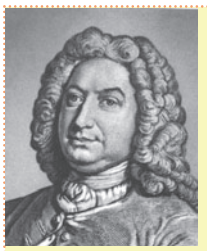

Johann Bernoulli (1667-1748) fue matemático, médico y filólogo suizo. Sus hijos Nicolau, Daniel y Johann Bernoulli fueron también grandes matemáticos. Las novedades matemáticas le llegaron por el francés Leibniz, quien en esa época mantenía una polémica con Newton sobre cuál fue el primero en enunciar los principios del cálculo infinitesimal. Bernoulli se convirtió en defensor de Leibniz. Sus estudios se centraron en el cálculo infinitesimal y resolvió la ecuación diferencial que lleva su nombre, propuesta por su hermano Jacob. Su tesis doctoral, presentada en 1694, consistía en una aplicación de las matemáticas a la medicina, concretamente, al movimien-

to muscular. Fue elegido miembro de las academias de París, Berlín, Londres, San Petersburgo y Bolonia y, en vida, fue conocido como el 'Arquímedes de su época' lo que se refleja en el epitafio de su tumba.

# Representación de funciones

En los ejemplos anteriores utilizamos diferentes formas de representar una función.

Pero una función también se puede expresar de otras maneras. Matemáticamente, una función se puede definir a través de:

- un diagrama sagital;
- una tabla acompañada de una explicación;
- un gráfico cartesiano;
- una fórmula que la define.

# **1. Diagrama Sagital**

Se denomina diagrama sagital al que se construye para representar las funciones utilizando dos conjuntos (línea curva cerrada que contiene sus elementos, y que se conocen con el nombre de diagramas de Venn) para indicar el conjunto dominio y el conjunto de llegada. Los elementos que se relacionan por la función se unen con una flecha.

**Ejemplo 5.** En el diagrama de Venn que representa a la función *f* se pueden observar los conjuntos Dominio e Imagen, y para los elementos del dominio, su imagen correspondiente.

A partir del diagrama sagital (gráfico 2.3) que representa la función *f*, podemos obtener:

- 1) Dom  $f = \{1, 2, 3, 4\};$
- 2) Img  $f = \{a, b, d\};$
- 3) el valor de  $f(3) = b$ ;

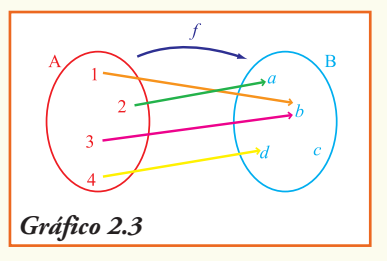

- 4) el elemento del dominio cuya imagen es la letra  $d : x = 4$ , que escribimos  $f(4) = d$ ;
- 5) la imagen del número 4:  $y = d$  que escribimos  $f(4) = d$ .

**Ventajas:** el diagrama sagital permite observar rápidamente la imagen de cada elemento.

**Desventajas:** no es adecuado para representar funciones cuando el dominio o la imagen de la misma son conjuntos con infinitos elementos.

# **2. Tablas**

Cuando se representa una función mediante una tabla, se puede observar en la primera columna los elementos del dominio y, en la segunda columna, los elementos de la imagen. En esta forma de representación, la correspondencia de cada elemento con su imagen se observa en cada fila de la tabla.

**Ejemplo 6.** La siguiente tabla es una representación de una función *f*.

A partir de la tabla 2.3, podemos obtener:

- 1) la definición en palabras de la función *y* = *f* (*x*), esto es: "*la función f asigna a cada año, entre 2001 y 2005, el número de alumnos matriculados en el nivel polimodal en la República Argentina*";
- 2) las variables que se relacionan por la función:
	- variable independiente *x*: año;
	- variable dependiente *y*: *número de alumnos matriculados en el nivel polimodal;*
- 3) el conjunto Dom *f* = {2001, 2002, 2003, 2004, 2005};
- 4) el conjunto Img *f* = {1.640.278, 1.649.332, 1.644.694, 1.575.653, 1.545.992};
- 5) en este problema ambas variables son cuantitativas, es decir se expresan mediante cantidades numéricas;
- 6) el número de alumnos que se matricularon en el polimodal en 2003, que es 1.644.694 representa la imagen por la función de *x* = 2003;
- 7) en el año 2005 se registró el menor número de matrícula en este nivel de enseñanza;
- 8) la imagen del número 2001 es *f* (2001) = 1.640.278;
- 9) la matrícula en el nivel polimodal en Argentina fue decreciente en el primer quinquenio de este siglo.

**Ventajas:** las tablas permiten observar rápidamente la imagen de cada elemento.

**Desventajas:** no son adecuadas para observar tendencias o evolución del fenómeno si hay muchos elementos en el dominio.

# **3. Gráficos**

Una función se representa en un gráfico en el sistema de coordenadas cartesianas: en el eje horizontal, llamado **eje de las abscisas** o eje *x*, se representa la variable independiente, y en el eje vertical, que se llama **eje de las ordenadas** o eje *y*, la variable dependiente.

<sup>5</sup> Fuente: Indec: *www.indec.gov.ar*

| funciones reales |  |
|------------------|--|
|                  |  |

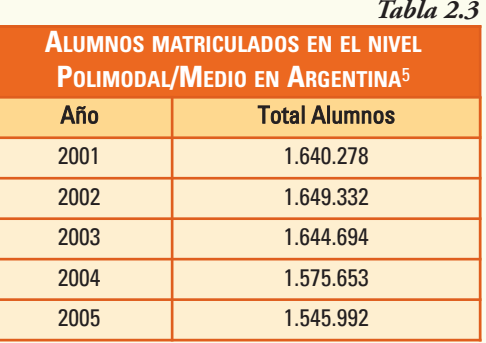

De esta manera, cada elemento del dominio y su correspondiente imagen se pueden expresar mediante un punto que se denomina **par ordenado** (*x*, *f* (*x*)) en el plano coordenado.

En el punto (*x*, *y*) que se marca en el plano para obtener el gráfico de una función importa el orden, de allí el nombre de par ordenado, es decir la primer coordenada *x* es el valor de la variable independiente y la segunda coordenada y verifica  $y = f(x)$ .

### **¡Importante!**

El gráfico de una función *f* está formado por todos los puntos (*x*,*y*), y para estos pares ordenados la primera variable  $x \in Dom$  *f* se visualiza en el eje de las abscisas (eje *x*), su respectiva imagen *y* = *f* (*x*) se visualiza en el eje de las ordenadas (eje *y*).

**Ejemplo 7.** Todos los líquidos se evaporan: algunos más rápido, otros más lentamente. La cantidad de vapor produce una presión que permanece constante a una determinada temperatura, sin importar la forma del recipiente ni la cantidad de líquido, siendo necesario que haya lo suficiente de este último como para mantener el equilibrio líquido-vapor. El vapor, formado en este equilibrio, ejerce una presión sobre las paredes del recipiente que se denomina presión de vapor.

El gráfico 2.4 muestra la función que para cada ºC de temperatura indica cuál es la *presión de vapor de agua*, medida en kPa (kilopascal).

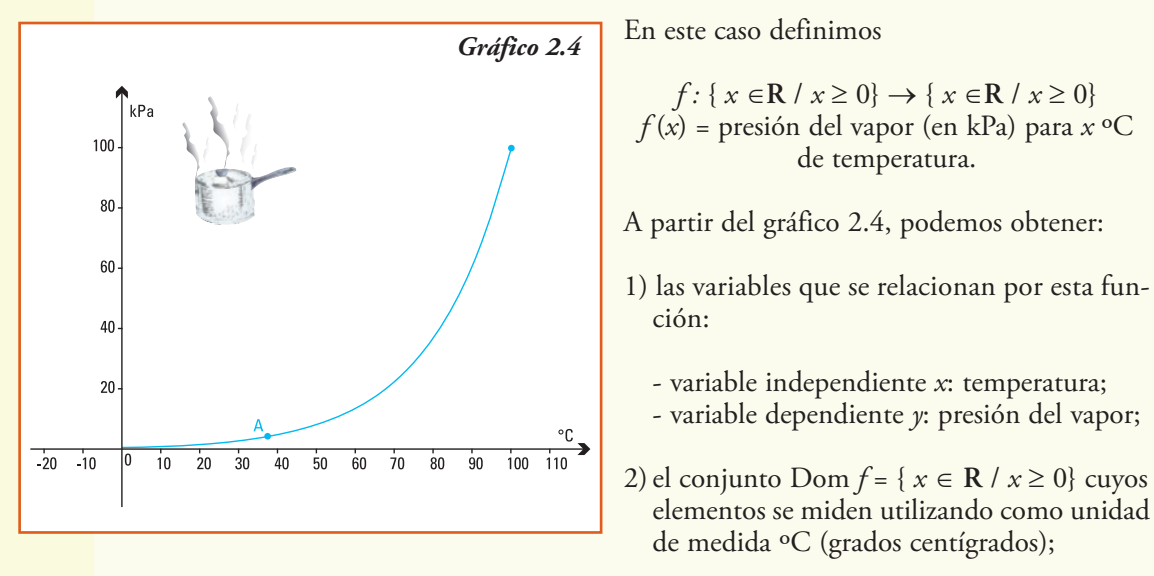

- 3) el conjunto Img  $f = \{ y \in \mathbb{R} \mid y \ge 0 \}$  cuyos elementos se miden utilizando como unidad de medida el kPa;
- 4) la presión de vapor para 0ºC que es la imagen por la función del elemento 0 del dominio, esto es  $f(0) = 0$  kPa;
- 5) la presión de vapor para 100ºC que es la imagen por la función del elemento 100 del dominio, esto es  $f(100) = 100$  kPa;
- 6) la presión de vapor, a medida que aumenta la temperatura, toma valores cada vez mayores, es decir la presión crece con la temperatura;
- 7) una presión de vapor medida es de 40 kPa, corresponde a una temperatura de 82ºC aproximadamente;
- 8) el punto A indica el valor que corresponde a la temperatura 37ºC, que es la temperatura corporal y, a veces, la de la piel es unos grados menor. La transpiración (básicamente agua) se evapora a la temperatura de la piel, entonces se produce aproximadamente a 4 kPa.

A 100ºC la presión de vapor es 1 atmósfera, es decir 100 kPa. Lo cual indica que, a 100ºC, toda la masa líquida pasa a la fase gaseosa, a la atmósfera. ¡Como si el agua entrara en ebullición!

El pascal (símbolo Pa) es la unidad de medida de la presión del Sistema Internacional de Unidades. Se define como la presión que ejerce una fuerza de 1 newton sobre una superficie de 1  $m^2$  que se encuentra perpendicular a la misma.

El pascal es una unidad muy pequeña para medir variables, por ejemplo 1 Pa es aproximadamente la presión que ejerce una capa de una décima de milímetro de agua sobre la superficie sobre la que se encuentre; una persona parada puede hacer una presión sobre el suelo de unos 15.000 Pa. Para evitar esa cantidad de ceros se recomienda utilizar el kilopascal que es equivalente a 1.000 pascales.

Esta unidad de medida fue nombrada así en homenaje a Blas Pascal, matemático, físico y filósofo francés.

**Ejemplo 8.** Para la producción de miel se necesita que, en el sitio donde se colocan las colmenas, se encuentre un número mínimo de especies de plantas. Su floración, en cada uno de los meses del año, es importante debido a que influye directamente en las poblaciones de abejas y, si no estuvieran, podrían extinguirse.

Entre la flora melífera, que es la materia prima con que se alimentan las abejas, en nuestro país se encuentra el romero, tomillo, naranjo, tilo, acacia, eucalipto, lavanda, zarzamora, alfalfa, entre otras<sup>6</sup>.

El gráfico 2.5 muestra la cantidad de especies melíferas en floración en cada mes del año para la localidad de Ojo de Agua en Santiago del Estero.

<sup>6</sup> Fotografía y texto de *www.inta.gov.ar*

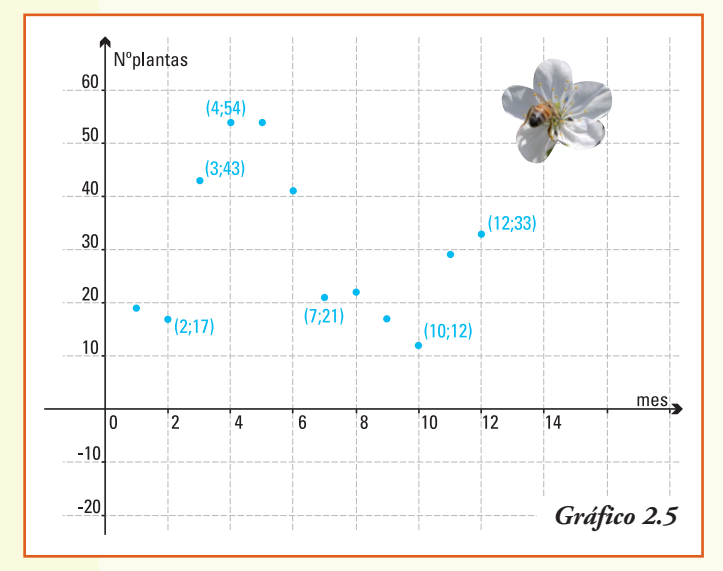

A partir del gráfico 2.5, podemos deducir que:

- 1) la función *y* = *f* (*x*) que describe la situación se puede definir como:
	- $\bullet$  *f*(*x*) = número de especies melíferas en floración en cada mes *x* del año, para la localidad de Ojo de Agua en Santiago del Estero;
- 2) las variables que se relacionan por la  $function son:$ 
	- variable independiente: mes del año;
	- variable dependiente: número de especies;
- 3) el conjunto Dom *f* = {1,2,3,4,5,6,7,8,9,10,11,12} y se visualiza en el eje de las abscisas (eje *x*);
- 4) en el eje de las ordenadas (eje *y*) se visualiza el conjunto Img *f ;*
- 5) se verifica que  $f(8) = 22$  lo cual indica que el número de plantas que florecieron en agosto fue de 22;
- 6) en el mes de octubre (mes 10) se registró el menor número de plantas melíferas florecidas, que fue de 12 plantas. En cambio en el mayor número de plantas florecidas se produjo en los meses de abril y mayo;
- 7) notar que en este caso **no** tiene sentido unir con una curva los puntos del gráfico ya que la variable independiente es un número natural.

## **¡Importante!**

Una función que puede presentarse en un gráfico sin cortes es una "función continua". Si está formada por puntos o segmentos, como en el último ejemplo, es una "función discontinua".

# **Análisis simultáneo de gráficos de dos funciones**

En muchas situaciones reales, como las que se enumeran a continuación, se necesita evaluar la evolución de las variables, comparándolas.

- Los precios alcanzados por la nafta súper y la nafta premium en cada uno de los días del año.
- La altura alcanzada por dos objetos de distinto tamaño que se arrojan en un mismo momento.
- Los valores de la temperatura corporal y el pulso de una persona.
- Los ingresos y gastos mensuales de una familia.
- Los votos obtenidos por distintos partidos políticos en cada provincia.

En estos casos, es recomendable trabajar con gráficos sobre un mismo sistema de coordenadas a fin de contrastar los resultados.

**Ejemplo 9.** El crecimiento de un niño es vital para su desarrollo y el control del mismo permite detectar los factores que pueden interferir en la salud. Para controlar el crecimiento, los médicos toman altura y peso del niño, al menos una vez al año. En el primer año de vida el crecimiento es extremadamente rápido, para luego ir disminuyendo.

Tanto el peso como la altura pueden ser graficados a partir de datos de referencia de una población normal. Estos gráficos muestran la evaluación del crecimiento y son importantes para los médicos pediatras, a fin de comparar su paciente con la "curva normal".

En el gráfico 2.6 se muestra una curva normal de peso de niños varones (en color azul) y para mujeres (en color rojo) desde su nacimiento hasta los cinco años7.

A partir del gráfico 2.6, se observa que:

- 1) la función  $y = f(x)$  cuyo gráfico es la curva representada en azul, se define por  $f(x) =$  peso de un varón para cada mes *x* de vida, con  $x \leq 60$ :
- 2) la función  $y = g(x)$  cuyo gráfico es la curva representada en rojo, se define por  $g(x) =$  peso de una mujer para cada mes *x* de vida, con  $x \le 60$ ;
- 3) ambas funciones relacionan la variable independiente *x* que representa meses con una variable dependiente y que representa kg de peso;

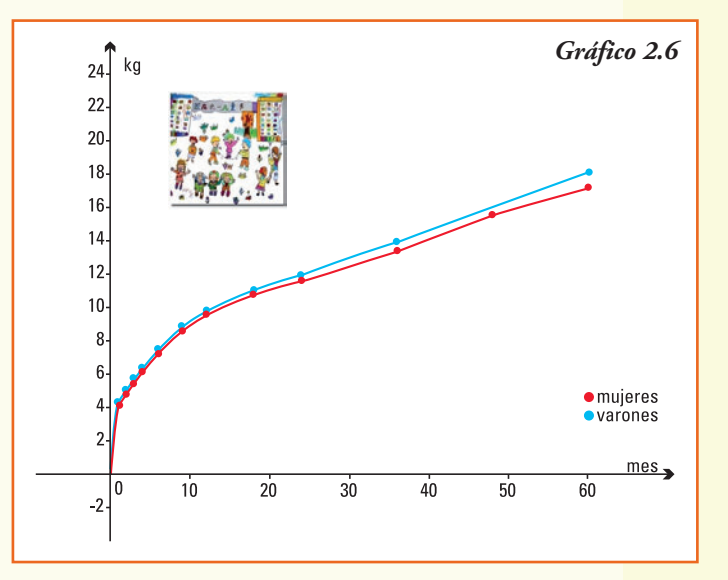

4) de acuerdo al gráfico el conjunto Dom  $f = \{ x \in \mathbb{R} \mid 0 \le x \le 60 \}$  y

Dom  $g = \{ x \in \mathbb{R} \mid 0 \le x \le 60 \};$ 

5) de acuerdo al gráfico el conjunto Img  $f = \{ y \in \mathbb{R} \mid 0 \le y \le 18 \}$  e

 $\text{Im} g g = \{ y \in \mathbb{R} / 0 \le y \le 17 \};$ 

<sup>7</sup> Sociedad Argentina de Pediatría. Comité Nacional de Crecimiento y Desarrollo. Guías para la Evaluación del Crecimiento. 2° edición. Buenos Aires: SAP, 2001. Cap. 2. Pág. 59, 72.

- 6) el peso normal que corresponde a un varón de 3 años es de 14 kg, puesto que *f* (36) = 14, y a una niña de 4 años le corresponde un peso, aproximado, de 15,5 kg;
- 7) observando la curva que representa la función peso de una mujer para cada mes *x* de vida, vemos en las niñas un peso mayor a 15 kg cuando su edad supera los 48 meses (4 años);
- 8) a los cinco años (60 meses) de edad de varones y mujeres se observa la mayor diferencia de pesos entre los sexos;
- 9) en todo el período considerado, es decir para todo valor de *x* perteneciente conjunto  $\{ x \in \mathbb{R} \mid 0 \le x \le 60 \}$  se verifica que:  $f(x) \ge g(x)$ ;
- 10) en el intervalo de tiempo desde el nacimiento hasta el primer mes de vida se da el mayor aumento de peso, y es en el único intervalo donde el peso de los varones y de las mujeres es proporcional.

# **Un problema de encuentro**

**Ejemplo 10.** En una empresa durante 24 meses se registraron los costos totales (en \$) y los ingresos obtenidos por las ventas (en \$).

El gráfico 2.7 presenta dos funciones:

 $I(x)$  = ingresos totales por ventas en cada mes *x*  $C(x)$  = costos totales registrados en cada mes *x* 

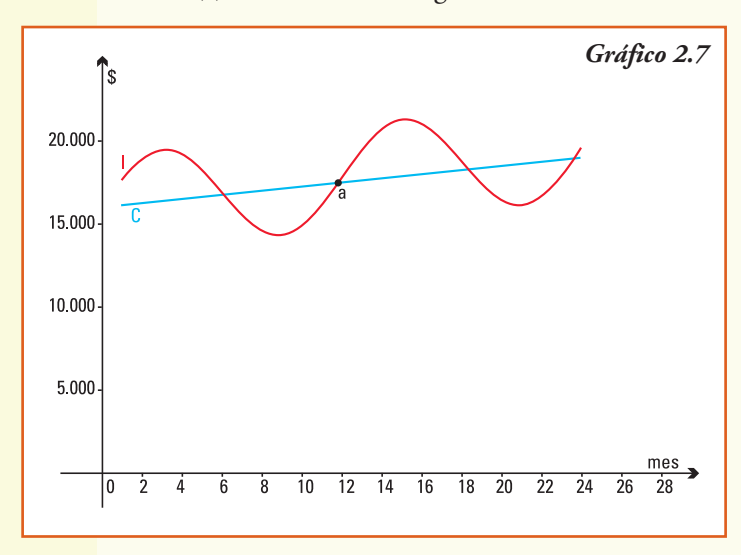

Para ambas funciones consideramos como conjunto dominio el intervalo [1,24], y podemos realizar el análisis simultáneo de las dos gráficas.

¿En algún mes/meses los costos y los ingresos son iguales? ¿En dichos momentos a cuánto ascienden los mismos?

El primero de los **puntos de corte** entre los dos gráficos responde a ambas preguntas: en el mes 6 los costos e ingresos alcanzan los \$ 16.500 aproximadamente.

La siguiente igualdad, se alcanza en el mes 12, y como *I* (12) = *G* (12) = 17.500 entonces podemos decir que, la empresa, en el mes 12 tuvo costos de \$ 17.500, y los mismos igualaron a las ganancias.

Por último se presentan dos puntos de cortes más, unos días después del mes 18 y unos días antes de cumplir el mes 24, en estos dos momentos los costos y los ingresos son también iguales.

A partir del gráfico 2.7, podemos asegurar que:

- 1) en el primer mes los costos son menores que los ingresos;
- 2) en los seis primeros meses de cada año la empresa obtiene ganancias, ya que los ingresos superan a los costos. En cambio en los meses de julio a diciembre, se producen pérdidas en la empresa;
- 3) a partir de las diferencias entre los gráficos de ingresos y costos, como balance de los 24 meses podríamos deducir que la empresa obtuvo ganancias.

## **¡Importante!**

Cuando se analizan simultáneamente gráficos de funciones, los puntos de corte o encuentro son claves para la descripción de los fenómenos que ellas representan.

# **Un problema de escala**

**Ejemplo 11.** En la sociedad actual, el marketing es una necesidad empresarial, que afecta a todos: consumidores y empresarios. Los encargados de marketing de una empresa, tratan de convencer al cliente de que su producto es el que va a satisfacer sus necesidades.

Los dos gráficos indicados en el gráfico 2.8 fueron presentados por la sección marketing de una empresa que produce dos marcas de computadoras Lgs y Smg. En ellos, se observa una función que representa la cantidad de computadoras personales que podrían venderse de acuerdo al número de segundos que aparezca en televisión una publicidad sobre el producto.

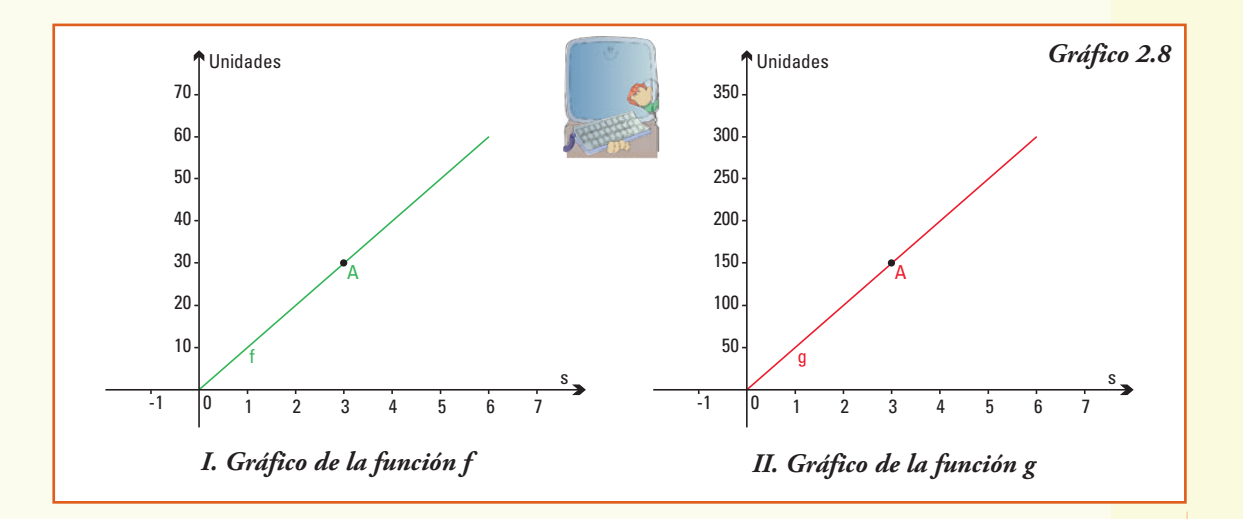

En el gráfico I la función que se encuentra graficada está definida por: *f* (*x*) = número de computadoras Lgs vendidas por la aparición en anuncio publicitario en televisión durante x segundos.

En el gráfico II la función que se encuentra graficada queda definida por: *g* (*x*) = número de computadoras Smg vendidas por la aparición en anuncio publicitario en televisión durante x segundos.

Para ambas funciones, el conjunto dominio el intervalo [1,6], es decir se estudia contratar entre uno y seis segundos de extensión total de publicidad televisiva. Nos preguntamos, ¿ambas marcas tendrán igual aceptación en el mercado?

Si observamos cómo crecen las líneas que representan las funciones que indican las ventas de computadoras en los dos gráficos, podríamos concluir que ambas marcas serán vendidas en igual cantidad, a medida que se contraten mayor cantidad de segundos de publicidad televisiva.

Para dar una respuesta más concreta podríamos, por ejemplo, ver cuántas computadoras de cada marca estiman vender los de la sección marketing si se realizan 3 segundos de publicidad. Consideremos el punto A que, para ambos gráficos, corresponde a mostrar durante 3 segundos en televisión el aviso:

- para la función *y* = *f* (*x*) el par ordenado que corresponde a este valor de la variable independiente  $x = 3$  es  $(3; 30)$  esto es,  $f(3) = 30$  y nos indica que se considera viable vender 30 computadoras Lgs;
- para la función *y* = *g* (*x*) el punto A corresponde al par ordenado (3 ; 150), esto es si colocamos 3 minutos el aviso, se estima que se venderán 150 = *g* (3) computadoras de la marca Smg.

Entonces, si se miran las escalas en cada uno de los gráficos, se observa que en el gráfico I para el eje de las ordenadas, que es donde leemos las imágenes de la función *f* , la escala usada indica cada unidad en el eje *y* representa una proyección de 10 computadoras personales Lgs vendidas, mientras que en el gráfico II, cada unidad indica que se estiman vender 50 computadoras personales Smg.

Entonces la respuesta a la pregunta, ¿ambas marcas tendrán igual aceptación en el mercado? es: el nivel de aceptación en el mercado de ambas marcas no es igual, sino que a igual cantidad de segundos contratados para publicidad, la marca Smg se venderá mejor. El departamento de marketing mostraba "a primera vista" tendencias iguales.

### **¡Importante!**

Cuando se analizan gráficos de funciones comparativamente, se debe observar cuidadosamente el dominio de definición de ambas, para que correspondan a iguales datos de la variable independiente y muy cuidadosamente el conjunto imagen y las unidades de medida en ambos ejes, a fin de comparar tendencias y evolución de la función.

**Ventajas:** los gráficos permiten observar rápidamente tendencias o evolución del fenómeno, así como las imágenes de los elementos que incluyen.

**Desventajas:** no son adecuados para predecir cómo continúa el fenómeno, extrapolar imágenes de elementos no visibles, etc.

# **4. Fórmulas**

Todo fenómeno que se pretenda modelizar necesita ser cuantificado, así las variables relacionadas pueden considerarse como pertenecientes a conjuntos de números, en este caso hablamos de **funciones numéricas**.

En general cuando estudiamos funciones numéricas no perdemos generalidad en el estudio de las funciones que representan situaciones concretas, ya que realizando una asociación entre los elementos con alguna característica numérica de los mismos podemos siempre tratar a cualquier función como una que asocia elementos numéricos.

**Ejemplo 12.** Si consideramos la función que relaciona cada persona con su edad, podemos realizar primero la correspondencia que identifica cada persona con su número de documento y así considerar la función como función numérica:

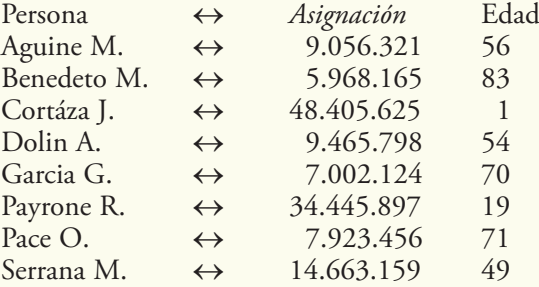

Entonces podemos expresar:

 $f: \{x \in \mathbb{N} \mid x \le 40.000.000\} \to \mathbb{R}$  donde *f* (*x*) = *edad de la persona cuyo número de documento es x*

## **Ejemplo 13.**

- a) La función definida por la fórmula:  $f(x) = \frac{1}{2}x$ ,
- asigna a cada número *x* como imagen la mitad de su valor  $\frac{1}{2}x$ ,
- verifica que *Dom*  $f = \mathbb{R}$  ya que para todo número real *x* es posible obtener siempre su mitad,
- permite encontrar en forma sencilla:  $f(3) = \frac{1}{2}$ . 3, esto es  $f(3) = \frac{3}{2}$ , y

también 
$$
f(6.000) = \frac{1}{2}
$$
. 6.000 que resolviendo es  $f(6.000) = 3.000$  ó por

ejemplo  $f(-1.200,8) = \frac{1}{2}$ . (-1.200,8) esto es  $f(-1.200,8) = -600,4$ 

- conocer la fórmula permite indicar de quién es imagen el número 560.000 ya que:  $f(x) = 560.000$  entonces  $560.000 = \frac{1}{2}x$ , es decir  $x = 1.120.000$
- b) La función definida por la fórmula:  $g(x) = \frac{1}{x}$
- para cada valor real de la variable independiente *x*, excepto para *x* = 0 (recordar: **no se puede dividir por cero**) asigna como imagen su inverso;
- verifica que *Dom*  $g = \mathbf{R} \{0\}$ ;
- permite encontrar en forma sencilla:  $f(10) = \frac{1}{10}$ , también o por ejemplo  $f(-120) = -$ ;

• conocer la fórmula permite encontrar de quién es imagen el número 100.000 ya que:  $f(x) = 100.000$  entonces  $100.000 = \frac{1}{x}$ , es decir  $x = \frac{1}{100.000}$ 

- c) La función definida por la fórmula:  $y = \sqrt{x}$
- para cada valor de la variable *x* asigna como imagen el valor de su raíz cuadrada, luego los resultados serán número reales si y sólo si  $x \geq 0$ ;
- su dominio es  $Dom \gamma = [0, +\infty)$ .

**Ventajas:** las fórmulas permiten construir tablas y gráficos, además podemos usarlas para explicar comportamientos pasados y extrapolar tendencias futuras.

# **Una única función, distintos gráficos**

**Ejemplo 14.** Consideremos la función definida por la fórmula  $f(x) = \frac{x}{2}$ 

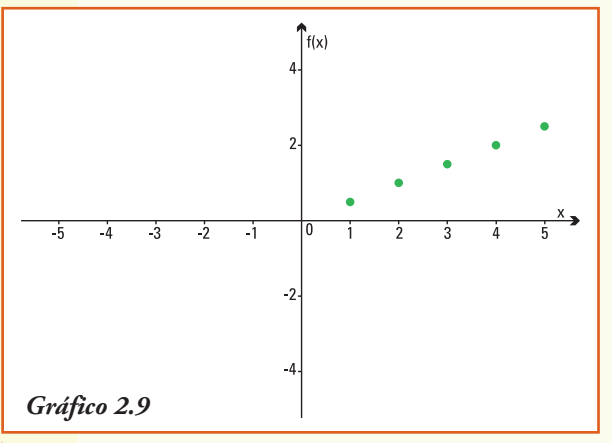

1) ¿Cómo es su representación gráfica si consideramos que esta función representa para cada *x* lápices producidos, su costo neto de producción, que es  $\frac{\pi}{2}$ ?

En esta situación particular la función se define sólo para números naturales, (no puedo producir medio lápiz, ni 3,7 lápices), entonces debemos considerar *Dom f* = **N** y con la ayuda de una tabla se construye el gráfico 2.9.

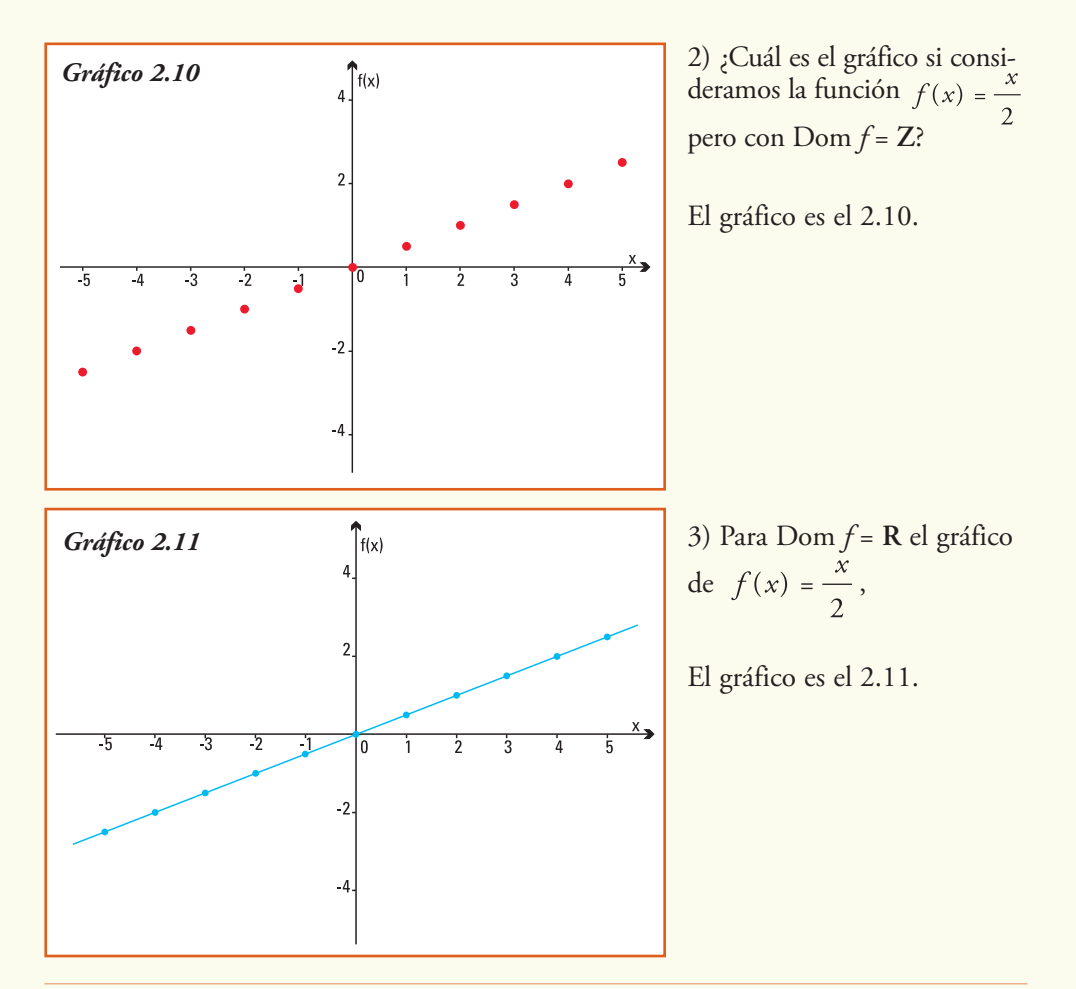

# **Funciones crecientes y decrecientes**

**Ejemplo 20.** Para evaluar la temperatura en cada tiempo *t* (en horas) de una cámara en donde se guardaron semillas de maíz se realizaron registros de la temperatura (en ºC) de la misma en forma continua desde las seis de la tarde de un día y durante las primeras 6 horas del día siguiente.

Para resolver esta situación se puede considerar el gráfico de la función (gráfico 2.12).

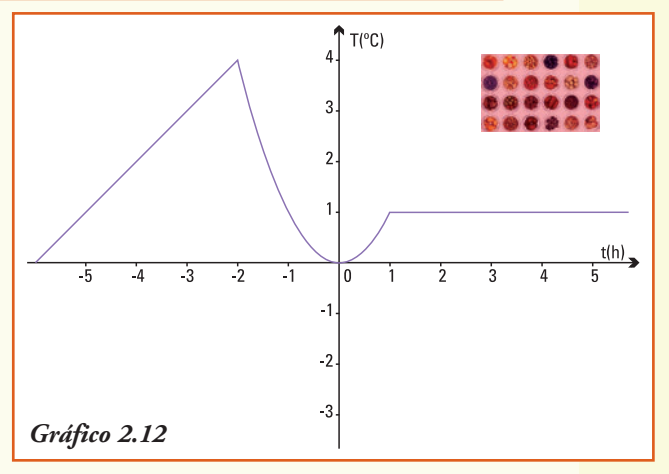

*f*(*t*) = temperatura (ºC) en cada instante *t* (en horas) registrada en la cámara conservadora.
Para los registros de temperatura observamos cuatro situaciones bien diferentes en la evolución de la temperatura a medida que transcurre el tiempo:

- hasta dos horas antes de la medianoche, es decir 6 < *t* < -2, la temperatura fue aumentando. ¿Cuál fue la máxima temperatura alcanzada?;
- luego, y hasta la medianoche, -2 < *t* < 0, la temperatura fue disminuyendo. ¿Cuál fue la mínima temperatura alcanzada?;
- entre la medianoche y la hora 1, es decir 0 < *t* < 1, la temperatura volvió a aumentar, hasta llegar a los 1ºC;
- a partir de la hora 1 y hasta finalizar la observación, es decir 1 < *t* < 6, se registró una temperatura constante. ¿De cuántos ºC fue esta temperatura constante?

Las anteriores observaciones se traducen en lenguaje matemático de la siguiente forma:

- para  $t \in (-6, -2)$  la función es creciente,
- para  $t \in (-2, 0)$  la función es **decreciente**,
- para  $t \in (0, 1)$  la función es creciente,
- para  $t \in (1, 6)$  la función es **constante**.

En forma precisa se define:

1) Una función *f* se dice constante en un intervalo  $I \subseteq Dom$  *f* si para todo  $x \in I$  es  $f(x) = c$  donde *c* es un número real.

2) Una función *f* se dice creciente en un intervalo  $I \subseteq Dom$  *f* si para todo  $x_1, x_2 \in I$  con  $x_1 < x_2$ implica  $f(x_1) < f(x_2)$ .

3) Una función *f* se dice decreciente en un intervalo  $I \subseteq Dom$  *f* si para todo  $x_1, x_2 \in I$  con  $x_1 < x_2$ implica  $f(x_1) > f(x_2)$ .

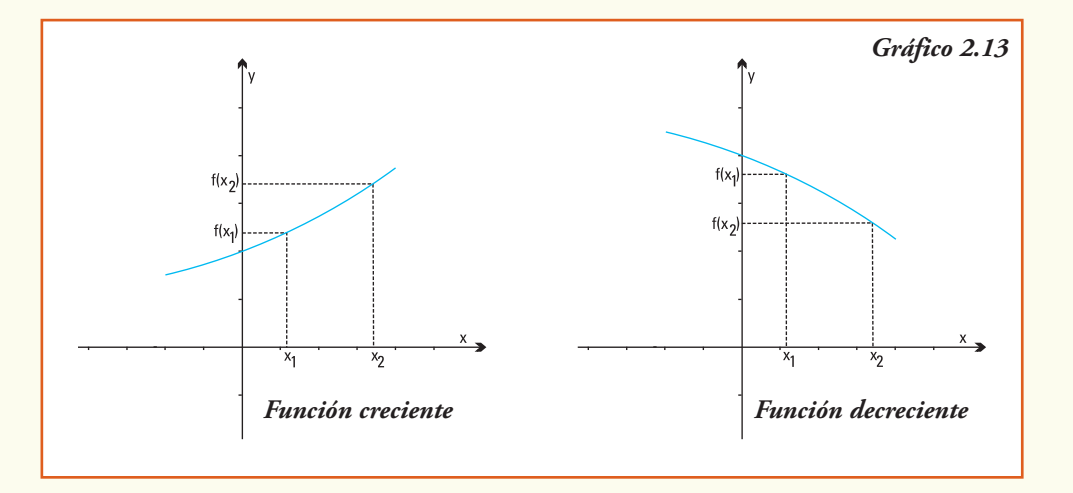

Gráficamente (gráfico 2.13):

- 1) si una función es creciente en un intervalo su gráfico "sube" a medida que se incrementan los valores de la variable independiente;
- 2) si una función es decreciente en un intervalo su gráfico "baja" a medida que se incrementan los valores de la variable independiente.

**Ejemplo 21.** Son siempre creciente las funciones que describen situaciones como:

- la altura de una planta a medida que transcurren los días posteriores a la siembra;
- el perímetro de una circunferencia como función de la medida de su radio;
- el número de personas en el mundo para cada año calendario.

Son siempre decreciente las funciones que describen situaciones como:

- la intensidad de un haz de luz que incide verticalmente en la superficie del mar a medida que aumenta la profundidad marina;
- el esfuerzo que debe realizarse para levantar un peso mediante el uso de una palanca cada vez que se amplia un brazo de la misma.

**Ejemplo 22.** Una función decreciente que es útil para determinar antigüedad de los fósiles es la que se obtiene a partir del estudio del **carbono-14** (14C), que es un radiosótopo del carbono y fue descubierto por Kamen y Ruben. Debido a su presencia en todos los materiales orgánicos, el carbono-14 se emplea para conocer el momento de la muerte del organismo. La masa de 14C de cualquier fósil disminuye según una ritmo conocido: se comprobó que a los 5.730 años de la muerte de un ser vivo la cantidad de 14C en sus restos fósiles se ha reducido a la mitad. Entonces, si se obtiene la diferencia entre la proporción de 14C que debería contener un fósil, si aún estuviese vivo y la que realmente contiene, se puede conocer la fecha de su muerte.

# Operaciones con funciones

Como antes expresamos, las funciones numéricas al igual que los números, se pueden sumar, restar, dividir, etc. formándose así nuevas funciones.

Dadas dos funciones *f* y *g* definimos: 1) La función suma  $(f+g)$  como  $(f+g)(x) = f(x) + g(x)$ 2) La función diferencia (*f* - *g*) como (*f* - *g*)(*x*) = *f* (*x*) - *g* (*x*) 3) La función producto (*f* . *g*) como (*f* . *g*)(*x*) = *f* (*x*) . *g* (*x*) 4) La función cociente  $\left(\frac{f}{g}\right)$ como $\left(\frac{f}{g}\right)$  $(x) = \frac{f(x)}{g(x)}$  siempre que  $g(x) \neq 0$ . **Ejemplo 23.** Consideremos dos funciones *f* y *g* definidas por las fórmulas:

$$
f(x) = \frac{x-3}{2} \quad y \quad g(x) = x
$$

1) ¿Cuál es la imagen de *x* = 5 por la función *f* + *g*? De acuerdo a la definición calculamos:  $(f+g)(5) = f(5) + g(5)$ como  $f(5) + g(5) = 1 + 5$ entonces  $(f+g)(5) = 6$ 

2) ¿Cuál es la imagen de la variable *a* por la función *f* + *g*?

Realizamos  $(f+g)(a) = f(a) + g(a)$  luego  $f(a) + g(a) = \frac{a-3}{2} + a$ entonces  $(f + g)(a) = \frac{3a - 3}{2}$ 

3) ¿Cuál es la imagen de *x* = 1 por la función *f . g*?

Calculamos  $(f, g)(1) = f(1)$ .  $g(1)$ , así  $f(1) \cdot g(1) = \frac{1-3}{2} \cdot 1$ , entonces  $(f, g)(1) = -1$ . 4) ¿Cómo se define la función  $\left(\frac{f}{g}\right)$  ? Realizamos  $\left(\frac{f}{g}\right)(x) = \frac{f(x)}{g(x)}$  y como  $\frac{f(x)}{g(x)} = \frac{\frac{x-3}{2}}{x}$ entonces  $\left(\frac{f}{g}\right)(x) = \frac{x-3}{2x}$ 

#### **¡Importante!**

El dominio de definición de las funciones que resultan de operaciones entre otras funciones se considera siempre como el mayor subconjunto de **R** donde la función operación se define.

A partir de la definición de las operaciones, ¿qué ocurre con el gráfico de una función *f* cuando realizamos las operaciones de suma, diferencia, producto o división de esta función *f* con otra función constante *g*?

**Ejemplo 24:** Consideremos dos funciones *f* y *g* definidas por las fórmulas: *f* (*x*) =  $x^2$  - 1 y  $\varphi(x) = 3$ 

a) Los pares ordenados del gráfico de *f* + *g* son de la forma (*x* , (*f* + *g*)(*x*)), luego se obtienen *sumando* a cada valor *f* (*x*) el valor de *g* (*x*) (la constante 3). Entonces el gráfico de la *función suma* resulta de "trasladar hacia arriba" tres unidades la curva que representa al gráfico de *f* (gráfico 2.14)*.*

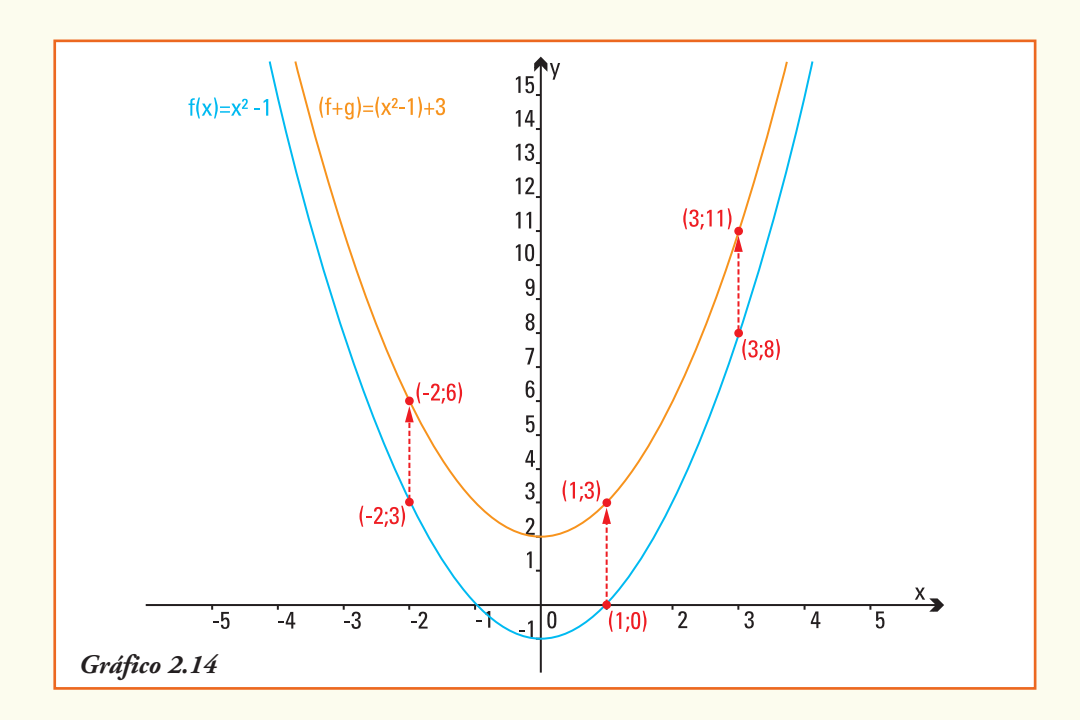

b) Los pares ordenados del gráfico de *f - g* son de la forma (*x* , (*f* - *g*)(*x*)), luego se obtienen *restando* a cada valor *f* (*x*) el valor de *g* (*x*) (la constante 3). Entonces el gráfico de la **función resta** resulta de "trasladar hacia abajo" tres unidades la curva que representa al gráfico de *f* (gráfico 2.15)*.*

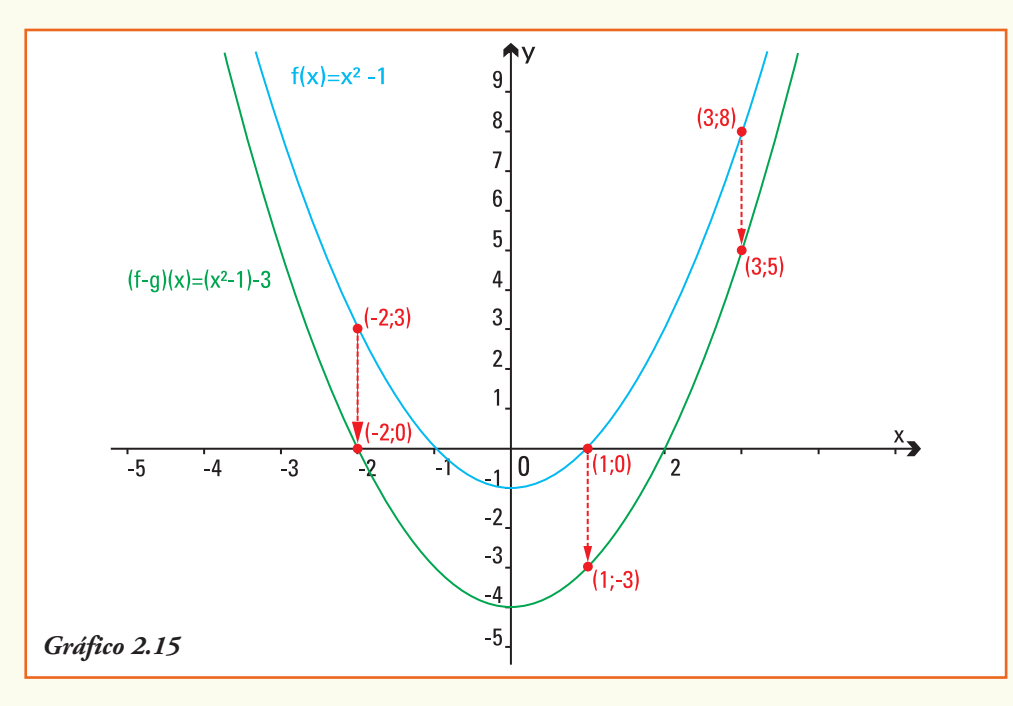

c) Los pares ordenados del gráfico de *f* . *g* son de la forma (*x*, *f* . *g* (*x*)), luego se obtienen *multiplicando* cada valor *f* (*x*) el valor de *g* (*x*) (la constante 3). Entonces el gráfico de la **función producto** resulta de "triplicar" cada valor de la curva que representa al gráfico de *f* (gráfico 2.16).

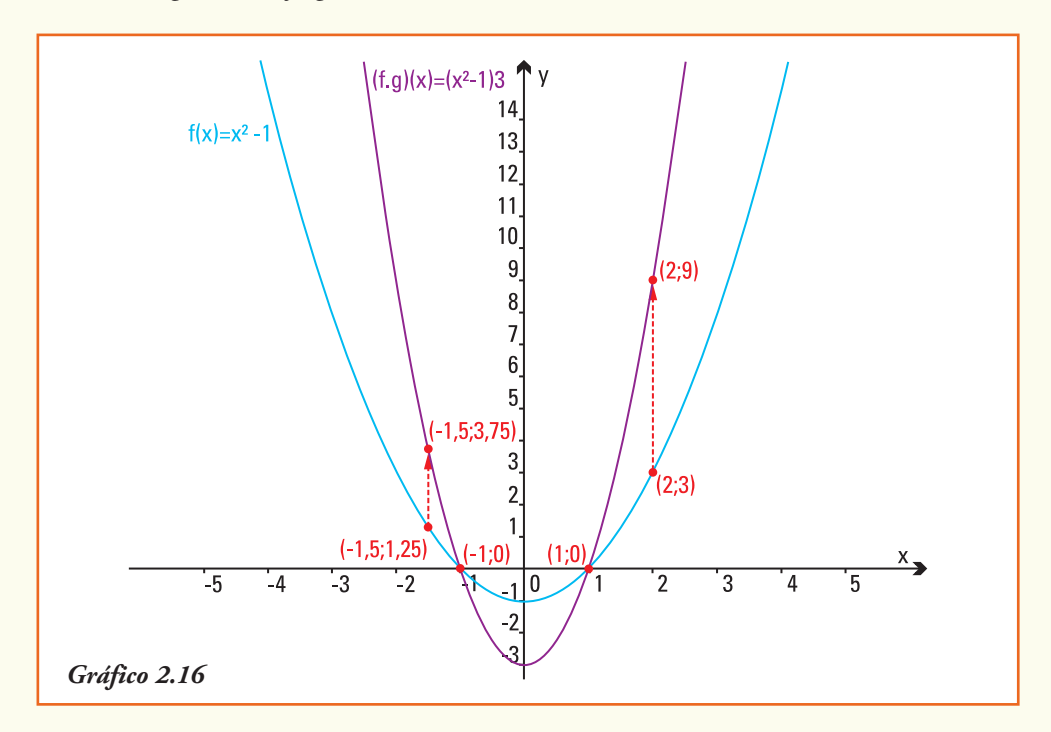

Observar que los valores de la variable *x* que verifican  $f(x) = 0$ , es decir los pares ordenados (1, 0) y (-1,0), son los únicos que no alteran su imagen al graficar la función *f* . *g*.

d) Los pares ordenados del gráfico de 
$$
\left(\frac{f}{g}\right)
$$
 son de la forma  $\left(x, \left(\frac{f}{g}\right)(x)\right)$ , luego se

obtienen *dividiendo* cada valor *f* (*x*) por el valor constante 3. Entonces el gráfico de la **función cociente** resulta "la tercera parte" de cada valor de la curva que representa al gráfico de *f.*

Observar que los valores de la variable *x* que verifican  $f(x) = 0$ , es decir los pares ordenados (1;0) y (-1;0), son los únicos que no alteran su imagen al graficar la función  $\left(\frac{f}{a}\right)$ .

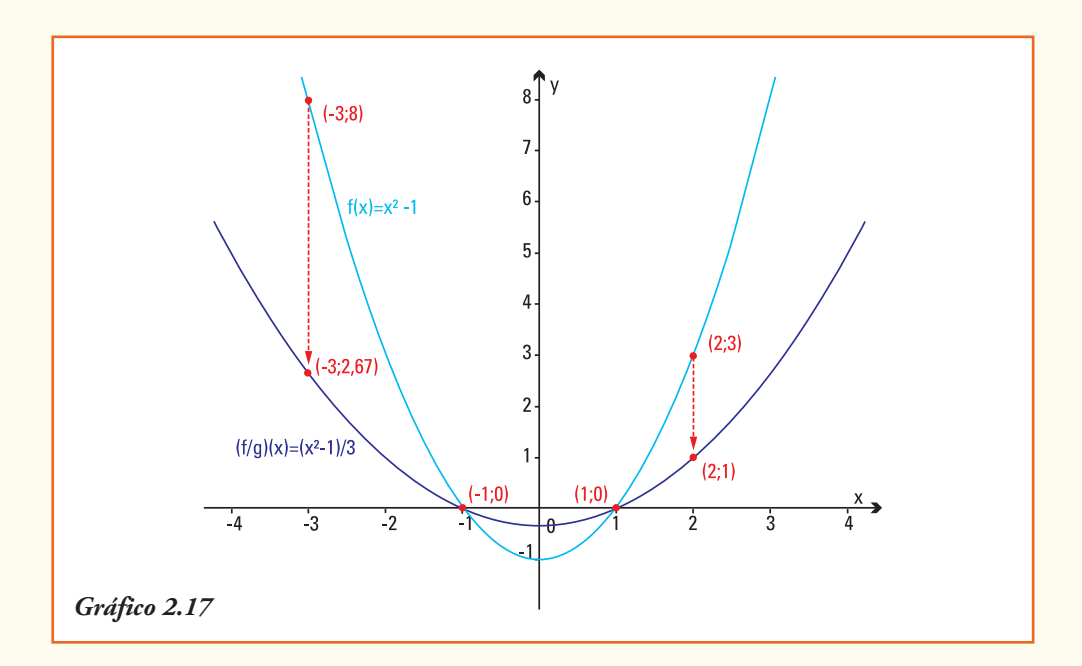

**Ejemplo 25.** Consideremos la función que representa la altura máxima del agua de un dique en cada uno de los días de un año de 2005

[*H* (*d*) = altura del agua del dique (*m*) en el día *d*.]

De acuerdo a los registros diarios, el gráfico de esta función es el indicado en 2.18.

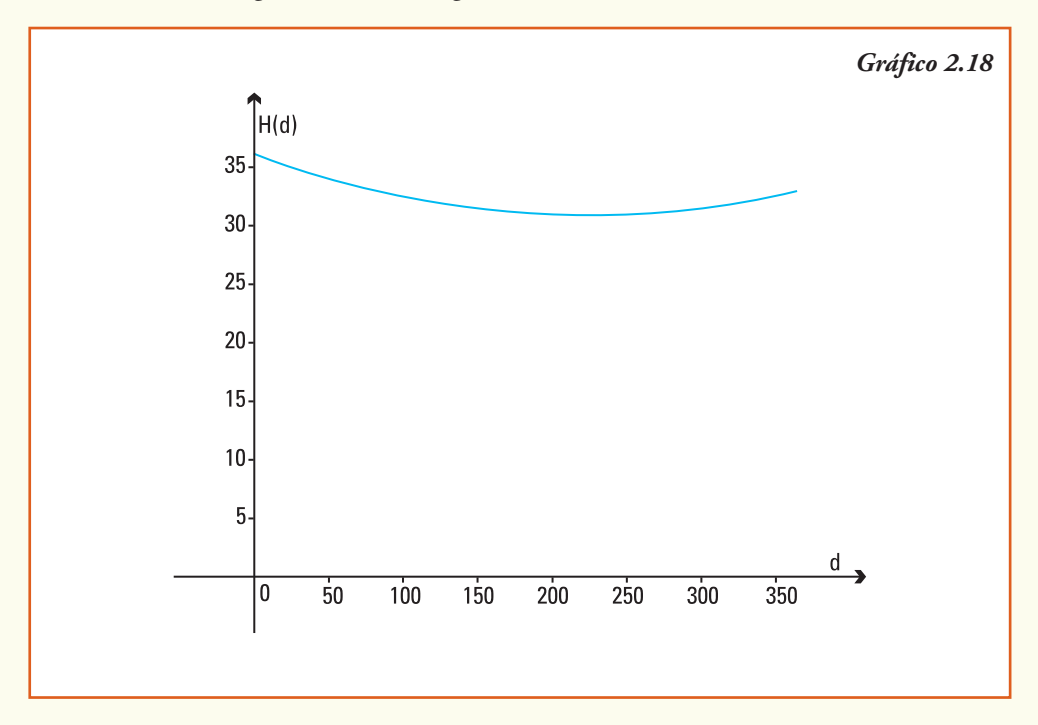

A partir del gráfico 2.18, podemos construir otros gráficos.

1) Gráfico de la función que representa la altura del agua del mismo dique para el año 2006, si se conoce que su altura máxima diaria aumentó en 2 cm cada día.

2) Gráfico de la función que representa la altura del agua del mismo dique para un año en el cual se conoce que su altura máxima registró una disminución de 5 cm cada día.

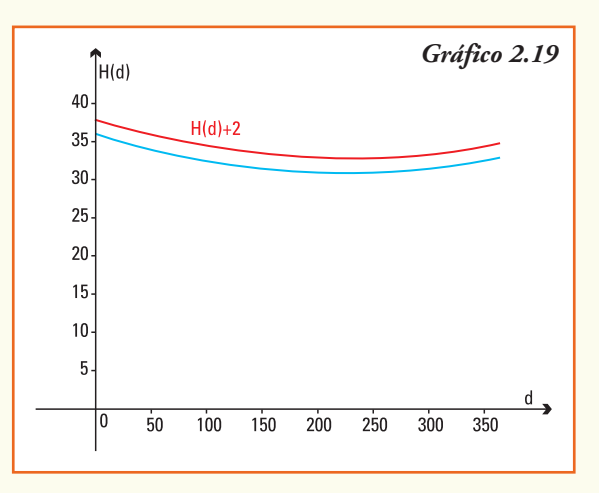

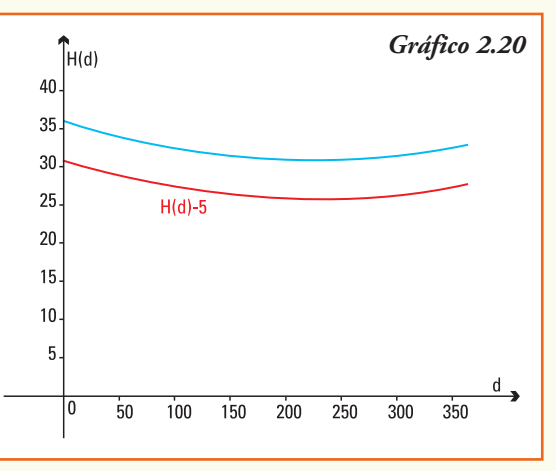

3) De la función que representa la altura del agua del mismo dique para un año en el cual se conoce que su altura máxima registró una disminución del 50% cada día.

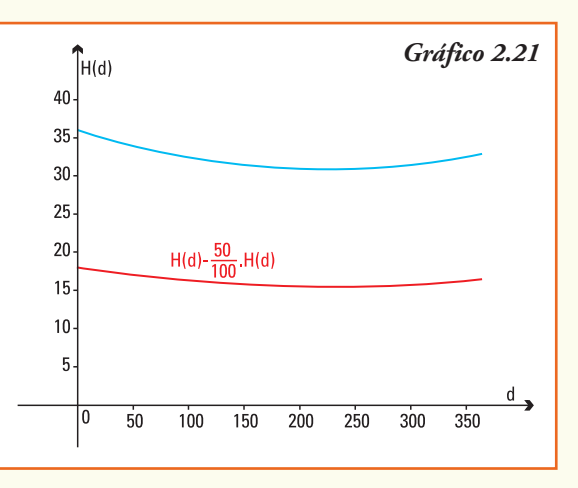

## ■ Ejercicios

**Ejercicio 1.** El gráfico 2.22 representa la relación entre el peso de una bolsa de arena para la construcción y el costo de la misma. Cada uno de los puntos de la relación indica una bolsa y la letra que lo identifica muestra su marca.

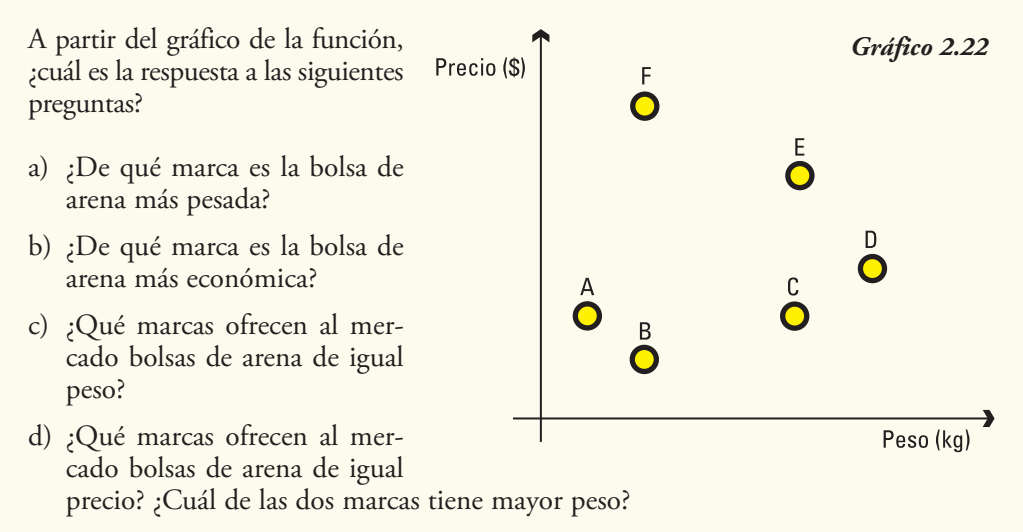

e) ¿Qué bolsa de arena es más económica: la F o la D? ¿Por qué?

**Ejercicio 2.** Indicar cuáles de los siguientes diagramas sagitales definen una función. En caso de no ser una función, especificar la o las condiciones de la definición que no se verifican:

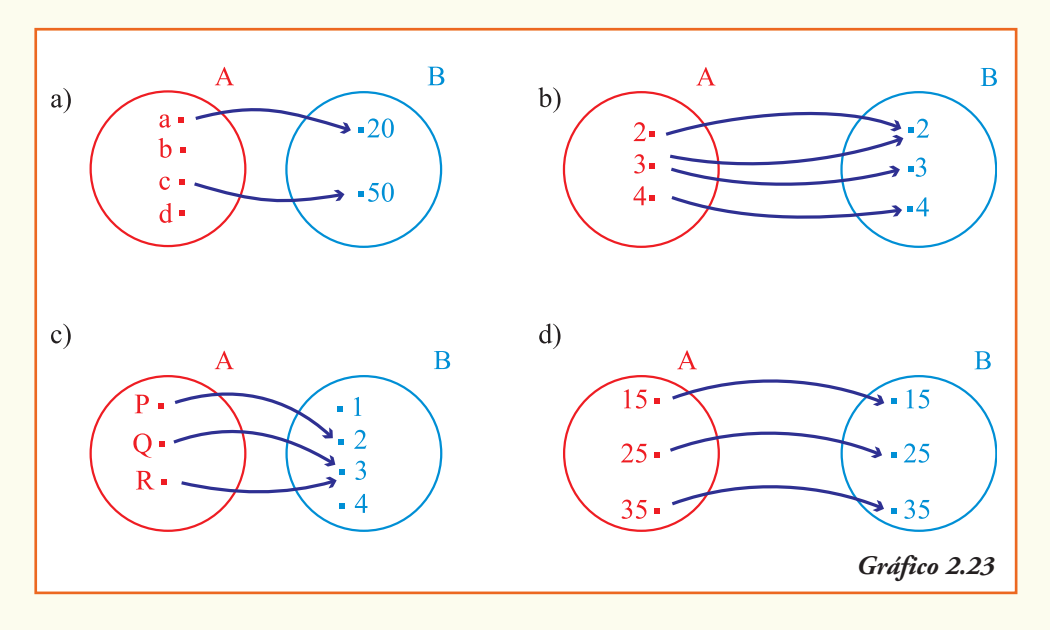

**Ejercicio 3.** ¿Cuál de los gráficos indicados en 2.24 que se muestran en los siguientes sistemas de coordenadas cartesianas ortogonales representan funciones? ¿Por qué?

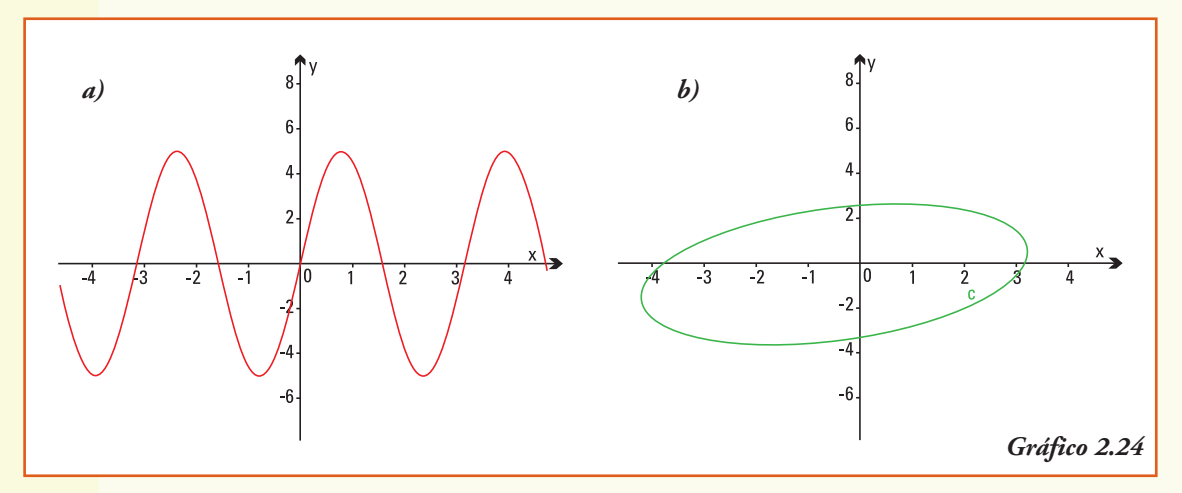

**Ejercicio 4.** Un empleado de la empresa telefónica presentó a sus superiores el registro de las ganancias obtenidas durante una semana en el telecentro a su cargo (tabla 2.4).

*Tabla 2.4*

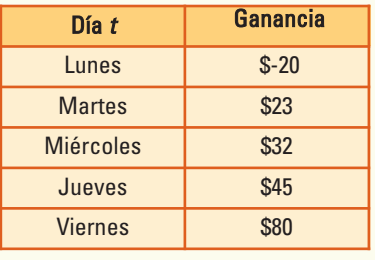

A partir de los datos del empleado definimos la función G (*t*) = ganancia obtenida por la empresa telefónica en el día *t* en el telecentro. Para esta función, ¿cuál es la respuesta a las siguientes preguntas?

a) ¿Cuál es el dominio de G(*t*)? ¿y el conjunto imagen? b) ¿Cuál es la imagen de la variable *t* = miércoles? c) ¿De quién es imagen el número 45?

- d) ; Qué significa que G (lunes) =  $-$  \$20?
- e) ¿En que día de la semana la telefónica logra su mayor ganancia?
- f) ¿Es la función G creciente o decreciente? Justifica tu respuesta.

**Ejercicio 5.** Para un micro que realiza el trayecto entre Península Valdés (Chubut) y el balneario Las Grutas, se registró la cantidad de combustible que poseía el tanque en cada kilómetro recorrido. La función  $f(x) =$  litros de combustible en el tanque del micro en cada *x* kilómetro de su recorrido. Esta función se representa por el gráfico 2.25.

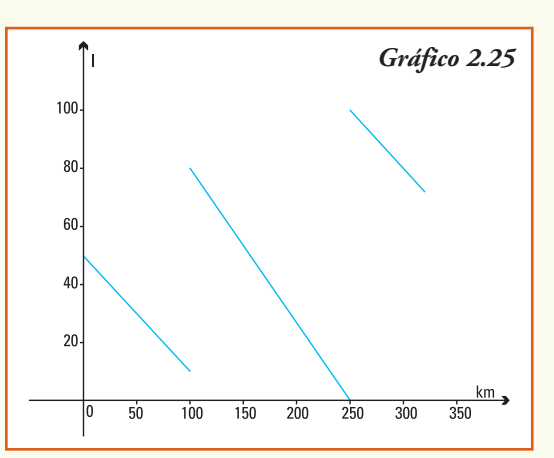

En el eje de las abscisas (eje *x*) se encuentran representados los kilómetros recorridos y en el eje de las ordenadas (eje *y*) la cantidad de litros de combustible del micro en cada kilómetro.

A partir del gráfico de la función, ¿cuál es la respuesta a las siguientes preguntas?

- a) ¿Cuántos litros de combustible tenía el tanque del micro al partir de Península Valdés?
- b) ¿Cuántos litros de combustible tenía el tanque del micro al terminar su viaje?
- c) ¿Cuántos kilómetros había recorrido el conductor cuando por primera vez cargó combustible? ¿Cuántos litros tenía el tanque del micro en dicho momento?
- d) ¿Cuántos litros consumió el micro en todo el viaje?
- e) ¿Qué ocurrió en el kilómetro 250?
- f) Para investigar: ¿en qué provincia se ubica el Balneario Las Grutas? ¿Cuál es su población? ¿Qué atractivos turísticos se pueden encontrar?

**Ejercicio 6.** Modelizar, mediante una función que describa el precio *P* de un kilogramo de manzana en función del día *x* del año, el siguiente informe brindado desde la provincia de Río Negro.

## **Informe**

- En el primer mes del año el precio se mantuvo estable en \$1,00 por kilogramo.
- En la última quincena del mes de febrero comenzó a bajar hasta que el día 10 de abril, cuando alcanzó un precio de \$0,50 por kg.
- El precio de \$0,50 por kg se mantuvo constante hasta finalizar el mes de mayo.
- A partir de junio se registró un aumento sostenido en el precio que permitió vender la manzana a \$2,00 el kg el 15 de octubre.
- A fines de noviembre nuevamente el precio comenzó a decrecer, siendo a fin de diciembre de \$1,20 por kg.

A partir del gráfico realizado, ¿cuál es la respuesta a las siguientes preguntas?

- a) Si *P* (*x*) = precio del kg de manzana el día *x* ¿cuál es el dominio de la función *P* ? ¿y cuál es el conjunto imagen de la función *P* ?
- b) Realizar el gráfico de una función *P.*
- c) ¿En qué intervalo la función es creciente?
- d) ¿En qué intervalo la función es decreciente?
- e) ¿Se mantuvo la función constante en algún/os intervalos?, ¿cuáles?, ¿qué valor alcanzó en dicho intervalo?

f) Para investigar. ¿Cuáles son las principales provincias productoras de manzana en Argentina? ¿Cuántas toneladas de manzana se producen anualmente? ¿A qué países se exporta la manzana? ¿Cuál es el ciclo productivo?

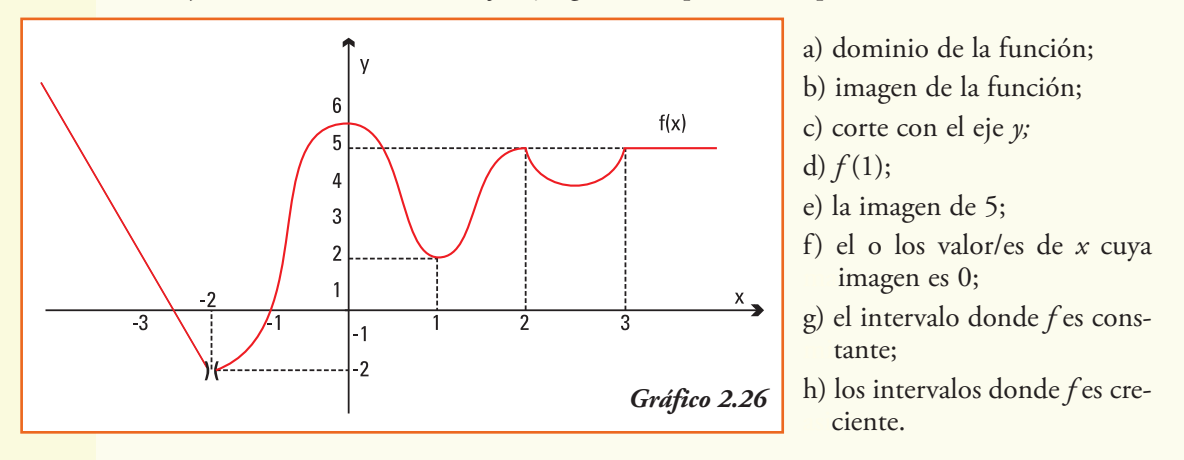

**Ejercicio 7.** Para la función *f* cuyo gráfico se presenta, expresar:

**Ejercicio** 8. Si definimos la función  $y = f(x)$  a partir de la tabla 2.5:

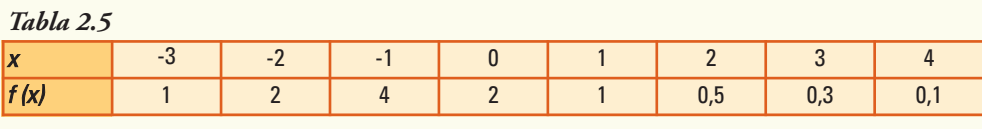

¿Cuál es el resultado de?

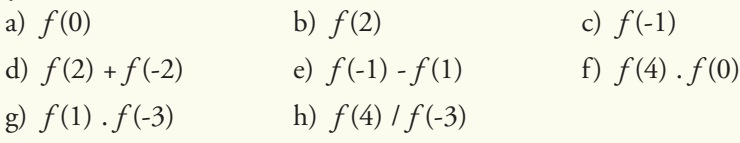

**Ejercicio 9.** Si definimos la función a partir de la fórmula *f* (*x*) = 2 *x* - 4, ¿cuál es el resultado de?

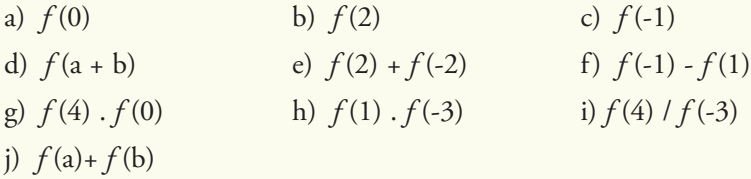

**Ejercicio** 10. Si definimos la función a partir de la fórmula  $g(s) = s + \frac{1}{s}$ , ¿cuál es el resultado de?

a)  $g(1)$  b)  $g(2)$  c)  $g(-0,1)$ 

d) ¿es posible encontrar *g* (0)? ¿por qué?

e)  $g(2) - g(-2)$  f)  $g(-1) + g(1)$  g)  $g(2) \cdot g(-1)$ h)  $g(1) \cdot g(-3)$  i)  $g(-2) / g(2)$ 

**Ejercicio 11.** Para la función que se define por trozos a partir de la fórmula:

$$
f(t) = \begin{cases} -t & \text{si } t < 0\\ t^2 & \text{si } 0 \le t < 4\\ t & \text{si } t \ge 4 \end{cases}
$$

¿Cómo se completa la tabla 2.6?

*Tabla 2.6*

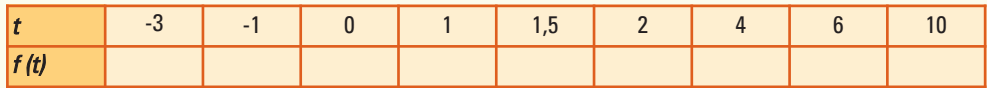

**Ejercicio 12.** Para cada una de las siguientes funciones, ¿cuál es su dominio de definición?

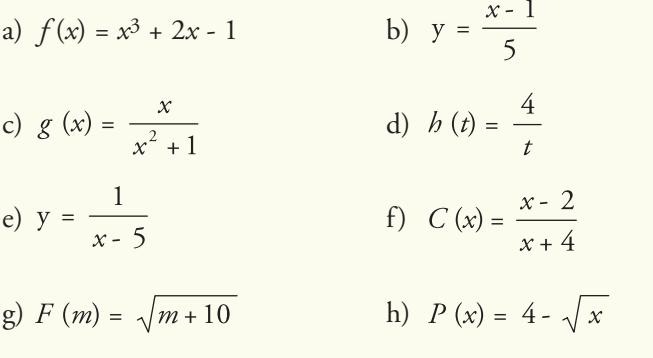

**Ejercicio** 13. Si las funciones *f* y *g* se definen como  $f(x) = 2x + 4y$  *g* (*x*) = *x* - 3, ¿cuál es el resultado de realizar?

- a)  $(f + g)(5)$  b)  $(f g)(2)$  c)  $(f \cdot g)(0)$
- d)  $(f, g)(3)$  e)  $(f/g)(1)$

f) ¿cuál es la fórmula que define a la función (*f* + *g*)?;

g) ¿cuál es la fórmula que define a la función (*f* . *g*)?

**Ejercicio** 14. Si las funciones *f* y *g* se definen como  $f(z) = \frac{1}{z}$  y  $g(z) = z^2$ , ¿cuál es el resultado, si puede realizar, de?

- a)  $(f+g)(1)$  b)  $(f-g)(3)$  c)  $(f+g)(0)$
- d)  $(f, g)(-1)$  e)  $(f, g)(2)$  f)  $(f/g)(1)$

g)  $(f/g)(0)$ 

- h) ¿cuál es la fórmula que define a la función (*f* + *g*)?, ¿cuál es el Dom (*f* + *g*)?;
- i) ¿cuál es la fórmula que define a la función (*f* . *g*)?, ¿cuál es el Dom (*f* . *g*)?

**Ejercicio 15.** Para las olimpíadas organizadas con motivo de la Semana del Estudiante, en la que participan distintas escuelas en Córdoba, se realizaron distintivos para identificar los distintos colegios participantes. La cantidad de distintivos vendidos se modeliza con la función *C*(*p*) donde p es el precio (en pesos) a los que se ofrecen los distintivos:

$$
C(p) = 3.613 - p^2 - 2p
$$

Para esta función, ¿cuál es la respuesta a las siguientes preguntas?

- a) ¿Para qué valores de *p* se puede definir la función *C*(*p*)?
- b) ¿Cuántos distintivos se vendieron si se cobraron \$ 50?
- c) ¿Cuántos distintivos se habían regalado si no se cobrara dinero alguno?
- d) ¿Cuál es la imagen de \$ 60? ¿Qué significa dicho resultado?

**Ejercicio 16.** Una empresa de medicina prepaga, que no recibe más de 30.000 afiliados al mes, incluye entre sus prestaciones atención de odontólogos. El costo mensual *C* de las prestaciones de los dentistas está relacionado con la cantidad de personas que se adhieren a la atención y se representa por la función:

$$
C(p) = 10.000 - 10 \sqrt{p}
$$

donde *p* indica el número de personas que solicitarán afiliarse para atención odontológica.

Para esta función, ¿cuál es la respuesta a las siguientes preguntas?

- a) De acuerdo a la información que posee, ¿cuál es el dominio de la función?
- b) ¿Cuánto deberá pagar a los dentistas si sólo 100 personas se afilian a los servicios odontológicos? ¿y si se afilian 1.000 personas?
- c) ¿Cuáles serán los costos si todos los afiliados deciden participar del servicio de los dentistas?

**Ejercicio 17.** Para un número real sabemos calcular su valor absoluto, que se define como el valor numérico del número, sin su respectivo signo y se representa con la notación  $|n|$ . Por ejemplo:  $|4| = 4$ ,  $|-1| = 1$  y  $|0| = 0$ .

Definimos la **función valor absoluto** como la función que asigna a cada valor de la variable independiente *x* su valor absoluto, y escribimos *f* (*x*) = |*x*|, esta función podemos representarla por la fórmula

$$
f(x) = \begin{cases} -x & \text{si } x < 0 \\ x & \text{si } x \ge 0 \end{cases}
$$

- a) Realiza una tabla que representa la función. **Consejo:** considera un adecuado número de valores para la variable *x*.
- b) Ubica en un sistema de coordenadas cartesianas ortogonales los pares ordenados obtenidos a partir de la tabla anterior.
- c) Realiza el gráfico de la función valor absoluto, ¿con qué letra del abecedario puedes compararlo?
- d) Desde un punto de vista geométrico, el valor absoluto de un número corresponde a la distancia desde dicho número hasta el número cero. ¿Qué relación encuentras entre esta afirmación y la ubicación del gráfico de la función valor absoluto en el sistema de coordenadas cartesianas?

# 3. Funciones lineales

# Funciones lineales

En los supermercados las cajeras disponen de balanzas en las cuales se puede teclear el precio por kilogramo de la verdura que se pesa. Estas balanzas emiten un ticket donde se indica el precio total a pagar, correspondiente a la cantidad de verdura pesada.

La tabla 3.1 presenta las distintas cantidades pesadas y el precio total para cada una de ellas, registrados para el tomate:

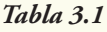

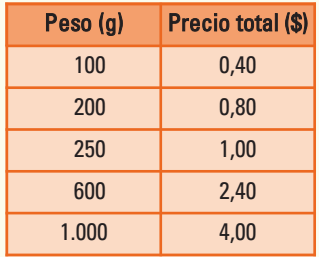

Estos registros se pueden modelizar mediante la función definida como:

 $f: \{ x \in \mathbb{R} \mid x \geq 0 \} \rightarrow \{ f(x) \in \mathbb{R} \mid f(x) \geq 0 \}$  $f(x)$  = costo de adquirir *x* gramos de tomate.

Si a partir de los datos de la tabla 3.1 realizamos un gráfico de esta función, obtenemos el gráfico 3.1.

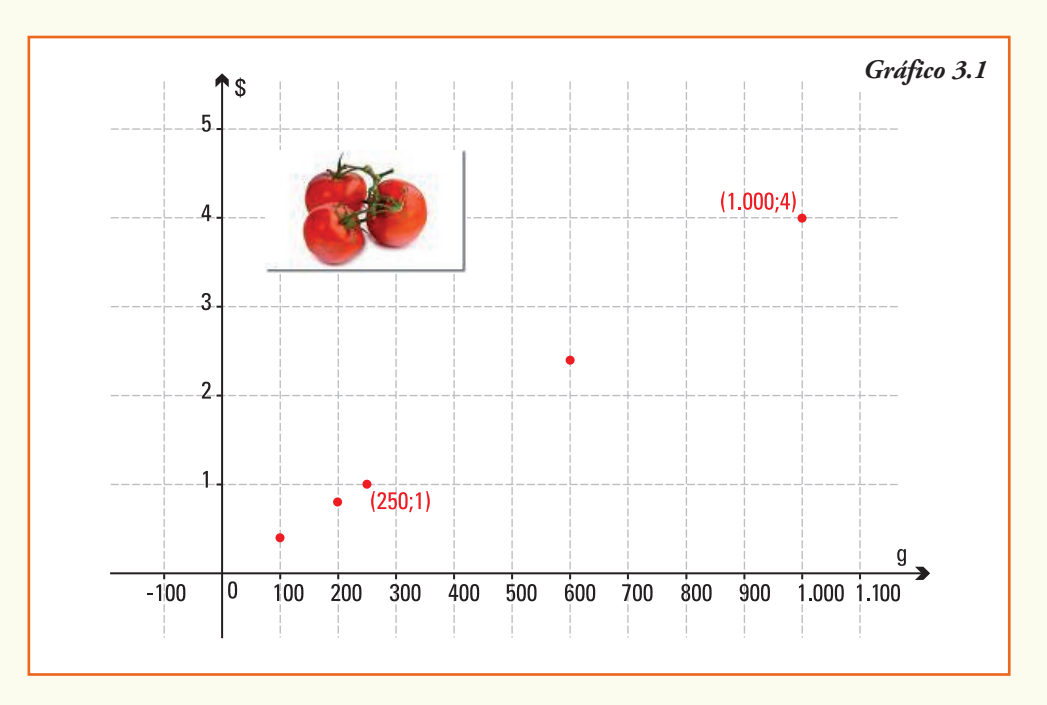

Observamos que:

- 1) a igual diferencia de peso (sobre el eje *x*), igual diferencia de precio a pagar (sobre el eje *y*). Esta condición nos indica que la función cumple la propiedad de **proporcionalidad**;
- 2) los puntos de la función se pueden unir mediante una **línea recta** (gráfico 3.2).

En general, muchos fenómenos y situaciones de la vida diaria, se comportan de forma que las fun-

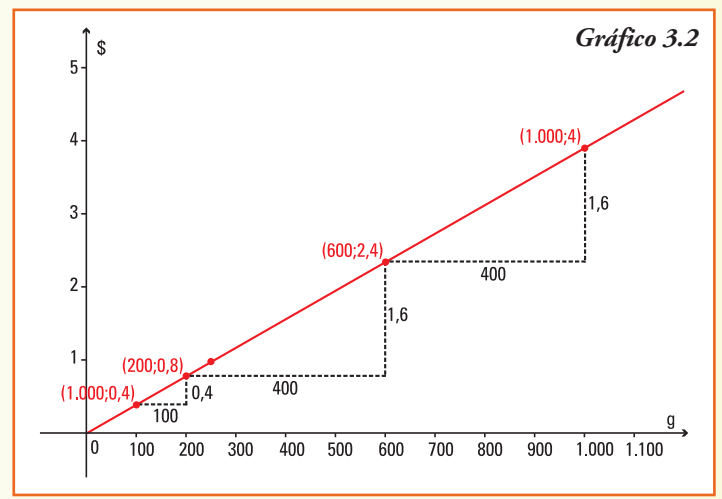

ciones que los representan verifican que los cambios en la variable dependiente (*y*) son proporcionales a los que se aplican a la variable independiente (*x*).

**Ejemplo 1.** En las siguientes situaciones está presente la relación anterior de proporcionalidad:

- distancia recorrida por un móvil sobre un camino recto con velocidad constante en función del tiempo empleado (en física este movimiento se denomina rectilíneo uniforme);
- longitud de una circunferencia en función del radio;
- relación entre la temperatura expresada en grados centígrados (ºC) y la temperatura expresada en grados Fahrenheit (ºF);
- costo total de la factura del agua en función de los litros consumidos por mes en cada domicilio.

A esta clase de funciones se las denomina **función lineal**.

Llamamos **función lineal** a una función  $f: \mathbf{R} \rightarrow \mathbf{R}$  que verifica:

$$
f(x) = ax + b \quad \text{or} \quad y = ax + b
$$

donde *a* y *b* son números reales, llamados parámetros de la función lineal.

Notar que, escribiremos en forma indistinta la función lineal utilizando el nombre de la misma *f* , o bien indicando solamente el nombre de la variable dependiente *y*.

**Ejemplo 2.** Son funciones lineales las que se expresan por la fórmula:

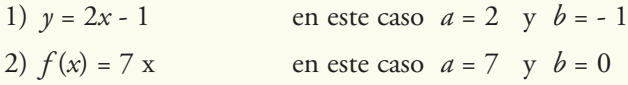

3) 
$$
y = 5
$$
 en este caso  $a = 0$  y  $b = 5$   
4)  $y = -0.5x + 4.2$  en este caso  $a = -0.5$  y  $b = 4.2$ 

**Ejemplo 3.** El **trigo** (*Triticum* spp) es una gramínea, que además de ser un alimento para consumo humano se destina a la alimentación animal. La propiedad más importante del trigo es la capacidad de cocción de la harina debida a la elasticidad del gluten que contiene. Si completamos con trigo un recipiente contenedor que mida un metro

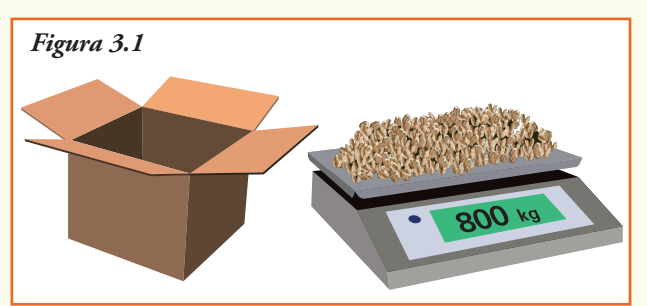

de lado en cada una de sus bases y un metro de alto, es decir 1 m3 de volumen, el peso neto de dicho contenedor es de 800 kg (figura 3.1).

La función  $P = f(x)$  que para cada medida  $x (m^3)$  de volumen del contenedor le asigna el peso *P* del mismo cuando se completa con trigo se define como:

$$
P\left(x\right)=800x
$$

Para la función se definen los conjuntos:

$$
Dom f = \{x \in \mathbb{R} \mid x \ge 0\}
$$
  

$$
Img f = \{y \in \mathbb{R} \mid y \ge 0\}
$$

A partir de la información anterior, ¿cuál es la respuesta a las siguientes cuestiones?

- 1) ¿Se puede encontrar al menos tres pares ordenados, distintos del (0,0) que pertenezcan al gráfico de la función?
- 2) Discutir si la función verifica la propiedad de proporcionalidad: a medida que se producen iguales incrementos de *x* se observan incrementos proporcionales de *P*.
- 3) Realizar un gráfico de la función, marcando los puntos ya encontrados, ¿es una función lineal?

**Ejemplo 4.** El agua ocupa el 71 % de la superficie del planeta. Sin embargo, es necesario comprender que no toda el agua es adecuada para el consumo humano. Sólo el 0,8% de su volumen es aprovechable por los seres humanos. El agua que puede beber el hombre proviene de reservas naturales de agua dulce (como los lagos, ríos y lagunas), reservas artificiales (diques y azudes) y acuíferos subterráneos. La creciente escasez de aguas lleva a que la sociedad debe concientizarse con su uso y cuidado.

Si observamos la parte central de la factura de agua que la empresa proveedora del servicio envía a nuestro domicilio, por la provisión del agua potable cada mes, encontraremos los siguientes conceptos:

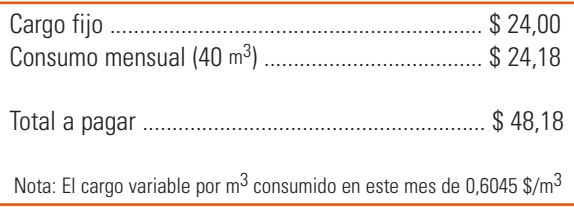

En la factura leemos primero un cargo fijo de \$ 24,00, aunque no usemos agua en el período facturado. Seguidamente, se informa la cantidad de m<sup>3</sup> que consumimos en nuestro domicilio este mes,  $40 \text{ m}^3$ , y en la nota indican el precio por cada m<sup>3</sup> de agua consumido (\$ 0,6045 en este caso).

A partir de estos datos, podemos construir una tabla que muestre el costo aproximado en \$ en función del consumo de agua para otras situaciones (tabla 3.3):

*Tabla 3.3*

| Consumo mensual de aqua $(m^3)$             |       |       |       |       |
|---------------------------------------------|-------|-------|-------|-------|
| Total a pagar factura Aguas Cordobesas (\$) | 24,00 | 30.05 | 36.09 | 54,23 |

A partir de la información anterior, podemos definir la función:

 $C(x)$  = costo de consumir *x* m<sup>3</sup> de agua.

Visto que la empresa proveedora de agua en la factura nos informa siempre un número entero, aproximado de m<sup>3</sup> consumidos, en la tabla aparecen los costos para algunas cantidades posibles. En la situación real de consumo, las posibilidades son infinitas, ya que cada mes, seguramente realizamos un consumo que podría ser de 5,7 m<sup>3</sup>, 16,7 m<sup>3</sup>, 22,41 m<sup>3</sup>, etc. Por eso, para esta función debemos definir como conjuntos dominio e imagen:

$$
C: \{x \in \mathbb{R} \mid x \ge 0\} \to \{C(x) \in \mathbb{R} \mid C(x) \ge 24\}
$$

Tomando en cuenta la tabla y las consideraciones realizadas, el gráfico de esta función es el que se observa en el gráfico 3.3.

En el gráfico 3.3 observamos, nuevamente, que a iguales incrementos de la variable independiente *x* se producen aumentos proporcionales de la variable dependiente. La función consumo de agua es una **función lineal**.

Para la función lineal debemos encontrar, entonces una fórmula  $C(x) = ax + b$ , que tendrá la ventaja de permitirnos calcular el costo real para cualquier valor de agua consumido.

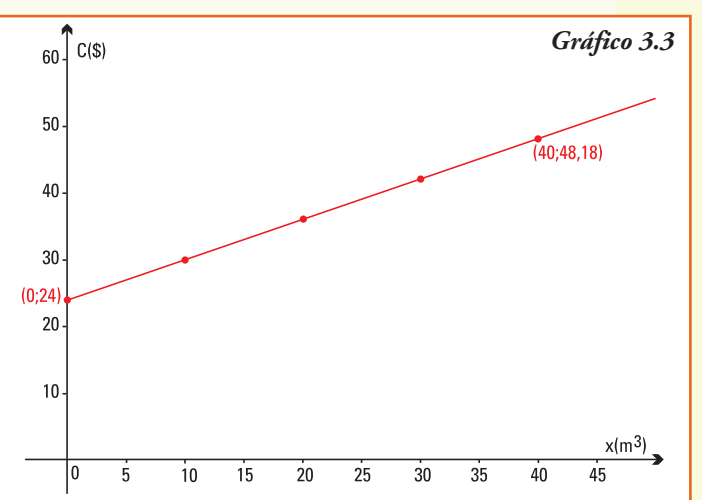

En este caso, vemos que el valor del parámetro *b* no depende de lo que consumimos, será igual a 24 que es el valor del cargo fijo, y el valor del parámetro *a* será igual a 0,6045, este parámetro afecta la cantidad de m3 que utilizamos en cada mes.

A partir de la información anterior, podemos obtener la fórmula de la función lineal *C*(*x*) que será:

$$
C(x) = 0,6045x + 24
$$

Si queremos calcular a cuánto ascenderá la factura de un domicilio que consume  $23 \text{ m}^3$ de agua en un mes, sólo debemos realizar el cálculo de la imagen de dicho valor *x* = 23 por la función C:

 $C(23) = 0.6045$ ,  $23 + 24 \rightarrow C(23) = $37,90$ 

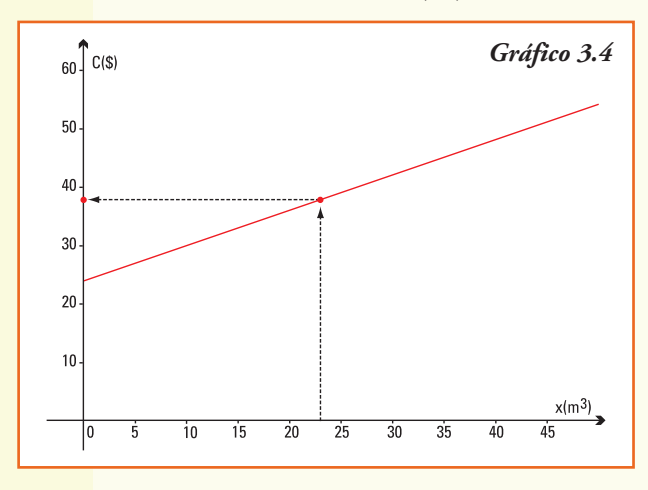

También podríamos responder observando la gráfica 3.4, que los resultados se aproximan a lo obtenido con la fórmula, para ello debemos ahora ubicar el valor de 23 m3 en el eje horizontal (eje de abscisas o consumo). Para este valor su imagen corresponde al valor  $y \approx $38$  en el eje vertical.

Notemos que, aproximadamente \$ 38, que es una muy buena aproximación al valor exacto obtenido en la fórmula.

Y si nos preguntamos, ; cuántos m<sup>3</sup> consumieron en la casa de Esteban si pagaron \$ 40 por la boleta de agua en enero?

Utilizando la fórmula de la función lineal conocemos ahora el valor de  $C(x) = 40$  y debemos calcular *x*, esto lleva a plantear la igualdad:  $0,6045 x + 24 = 40$ 

Y despejando 
$$
x = \frac{40 - 24}{0.6045}
$$
 o bien  $x = 26.47$  m<sup>3</sup>

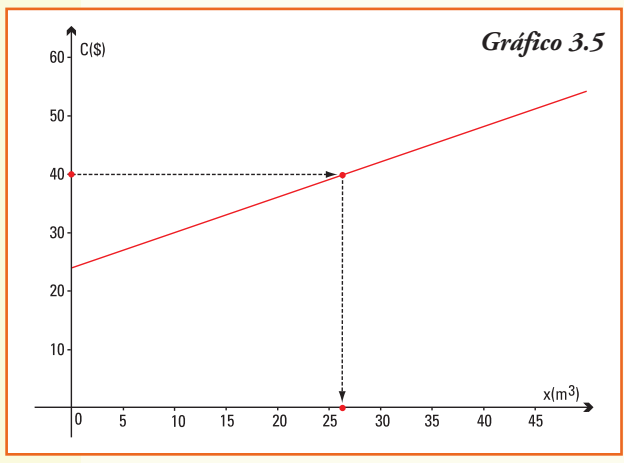

Así, el consumo en la casa de Esteban en el mes de enero fue de 26,47 m3.

También podríamos responder la pregunta utilizando el gráfico 3.5 realizado.

Debemos ubicar en el gráfico, el valor \$ 40 en el eje vertical (eje de ordenadas o costo en \$). Esta imagen corresponde al valor  $x \approx 27$  m<sup>3</sup> en el eje horizontal (a qué abscisa o m3 de agua). Observemos que, aproximadamente, 27 m3, es una muy buena aproximación al valor exacto obtenido en la fórmula.

Para comenzar el estudio del gráfico de una función lineal, consideraremos tres casos:

**Caso 1**

 $f(x) = b$  obien  $y = b$ 

**Ejemplo** 5. Consideremos  $f(x) = 4$ 

Dado que  $y = 4$  independientemente del valor de *x*, los pares ordenados pertenecientes al gráfico de la función son de la forma (*x* ;4), luego el gráfico será una recta constante (gráfico 3.6).

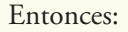

El gráfico de la **función lineal** *f* (*x*) = *b* es una **recta horizontal** (paralela al eje *x*) que pasa por el punto (0;b) en el eje *y*.

## **Caso 2**

$$
f(x) = a \cdot x \qquad \text{o bien} \qquad y = a \cdot x
$$

**Ejemplo** 6. Consideremos  $f(x) = 3.x$  y observemos que:

- el gráfico de la función pasa por el punto  $(0;0);$
- todo par ordenado (*x , y*) del gráfico de la función es de la forma (*x , 3x*), luego el gráfico irá creciendo en proporción, es decir por cada unidad que aumente la variable independiente *x*, crecerá proporcionalmente tres unidades la variable *y* (gráfico 3.7):

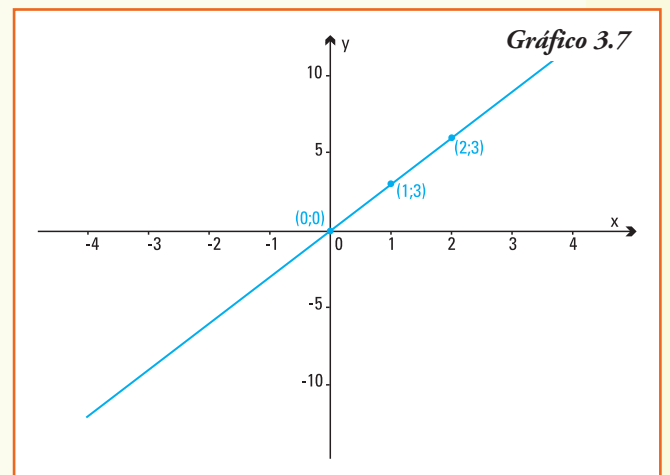

## Entonces:

El gráfico de la **función** lineal  $f(x) = a.x$  es una recta oblicua que pasa por el origen de coordenadas (0;0) y el punto (1,*a*).

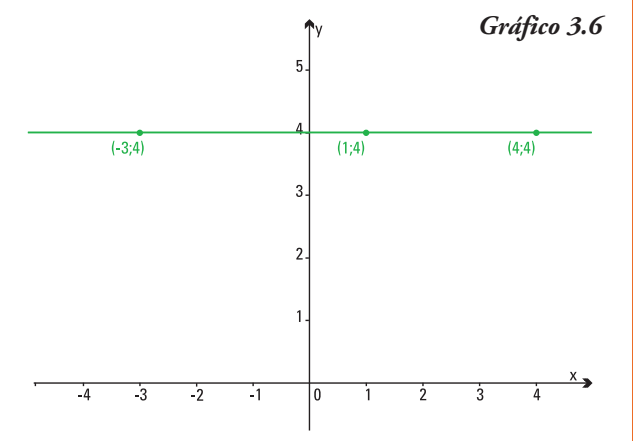

**Caso 3**

### $f(x) = ax + b$  o bien  $y = ax + b$

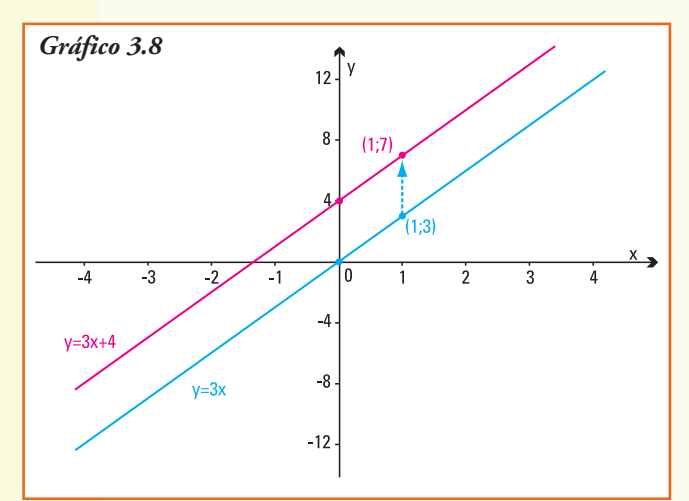

**Ejemplo** 7. Consideremos  $f(x) = 3x + 4$ y observemos que: para esta función lineal, la imagen de todo elemento del dominio *x* resulta de sumar 4 unidades al valor 3*x* que es la imagen de *x* por la función lineal *y* = 3*x* del ejemplo anterior.

Entonces, por lo que hemos estudiado sobre el gráfico de la suma entre dos funciones, el gráfico de *y* = 3*x* + 4 se obtiene trasladando 4 unidades la recta *r* de ecuación  $y = 3x$  (gráfico 3.8).

#### Entonces:

El gráfico de la **función** lineal  $f(x) = a \cdot x + b$  es una recta oblicua que pasa por el par de coordenadas (0;*b*) y el punto (1;*a* + *b*).

Nota. Si *b* > 0 la traslación se realiza "hacia arriba" y si *b* < 0 la traslación se realiza "hacia abajo".

De los tres casos estudiados podemos concluir que:

- El gráfico de una función lineal es una línea recta.
- La recta que representa el gráfico de cualquier función lineal *f* (*x*) = *a.x* + *b* queda unívocamente determinada por **dos puntos pertenecientes a la misma**.

**Ejemplo 8.** Los buzos aficionados pueden bucear hasta una profundidad aproximada de 40 m con un tubo de aire comprimido común. Un buzo que se sumerge hasta una profundidad *h* en el océano experimenta una presión *p*, que se representa por:

$$
p = p_0 + \rho h
$$

donde  $p_0 = 101.325$  N/m<sup>2</sup> es la presión atmosférica al nivel del mar (medida en newton por metro cuadrado) y  $\rho \approx 1.027 \text{ N/m}^3$  es la constante que representa el peso específico del agua de mar (medida en N por metro cúbico).

Esta relación entre la presión y la altura representa entonces, una función lineal:

$$
p(h) = 1.027h + 101.325
$$

Por lo tanto, su gráfico es una línea recta que pasa por el punto (0;101.325) y (1;102.352) (gráfico 3.9):

**Observar:** esta función puede incluir en su dominio valores negativos de la profundidad *h*, éstos se corresponden con puntos por encima de la superficie del océano, es decir que nos encontramos en un lugar sobre la superficie terrestre.

A partir de la información anterior, podemos concluir que:

1) si un buzo que se encuentra a 10 m bajo el nivel del mar deberá soportar una presión que resulta de calcular  $p(10) = 1.027$ .  $10 + 101.325$ , esto es 111.595 N/m2

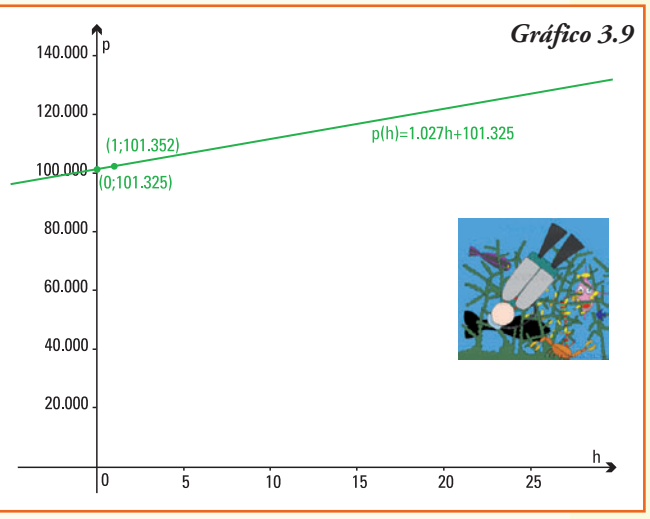

2) si la presión que soporta el buzo es de 121.865 N/m2, ¿a qué profundidad se encuentra en dicho momento?

# Parámetros de funciones lineales

**Ejemplo 9.** Representamos en el gráfico 3.10 las rectas que se definen mediante las siguientes funciones lineales:

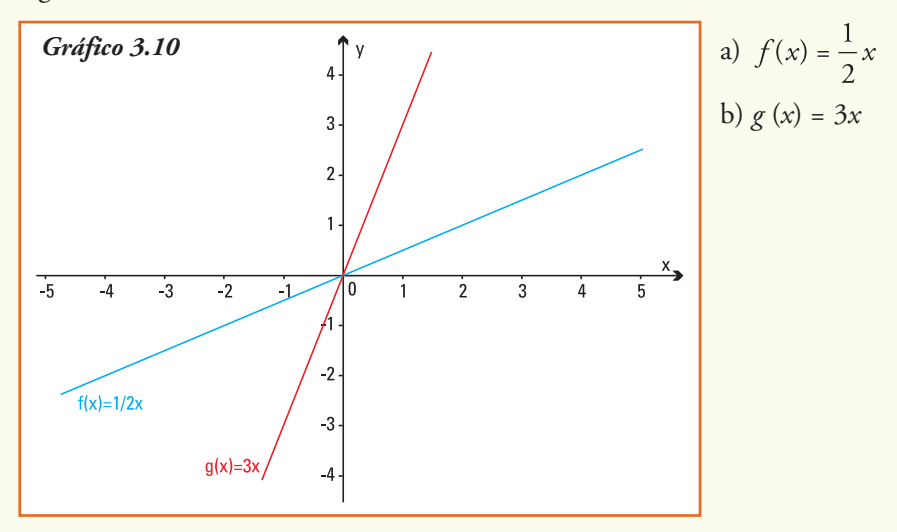

Representamos también las rectas que se definen a partir de las funciones lineales:

c) 
$$
f(x) = -2x
$$
 d)  $g(x) = -\frac{1}{3}x$ 

f u n c i o n e s l i n e a l e s 57

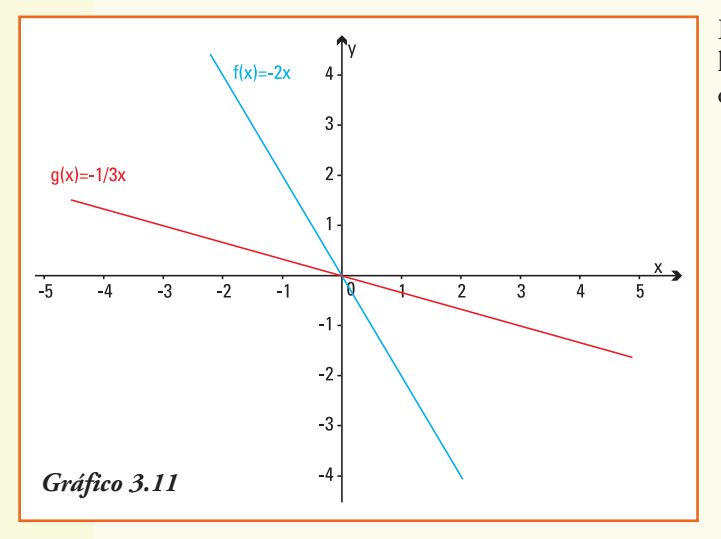

En este ejemplo, todas las funciones lineales son de la forma  $y = ax$ , y se observa que en los gráficos 3.10 y 3.11.

- para valores positivos de *a* (*a* > 0), la función lineal *y* = *ax* es **creciente**.
- para valores negativos de *a* (*a* < 0), la función lineal  $y = ax$  es decreciente.
- si *a* > 0, a medida que aumenta el valor de *a* la recta es más inclinada (observar gráficos  $f(x) = \frac{1}{2}x$  y de  $g(x) = 3x$ ).
- si *a* < 0, a medida que el valor absoluto de a es mayor la recta es más

inclinada (observar gráficos  $f(x) = -2x$  y de  $g(x) = -\frac{1}{3}x$ , recordando que  $\left|-\frac{1}{3}\right| = \frac{1}{3}$ 

$$
y \mid 2 \mid = 2.
$$

Por esto definimos:

El parámetro  $a$ , de la función  $f(x) = ax + b$  se llama **pendiente** de la recta.

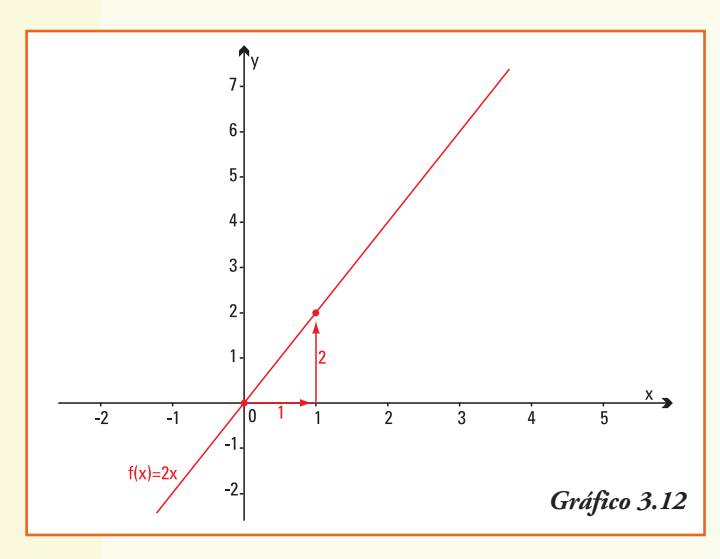

**Observar:** las funciones lineales  $y = b$ tienen **pendiente cero**  $(y = 0x + b)$ , que se corresponde con su tipo gráfico: una recta horizontal (sin inclinación).

## **¿Qué nos indica la pendiente?**

**Ejemplo 10.** Si en la representación gráfica de la función lineal *f* (*x*) = 2*x* (gráfico 3.12) observamos dos puntos pertenecientes a la misma como son el (0;0) y el (1;2), vemos que cuando la variable *x avanza* una unidad, la variable y *sube* 2 unidades.

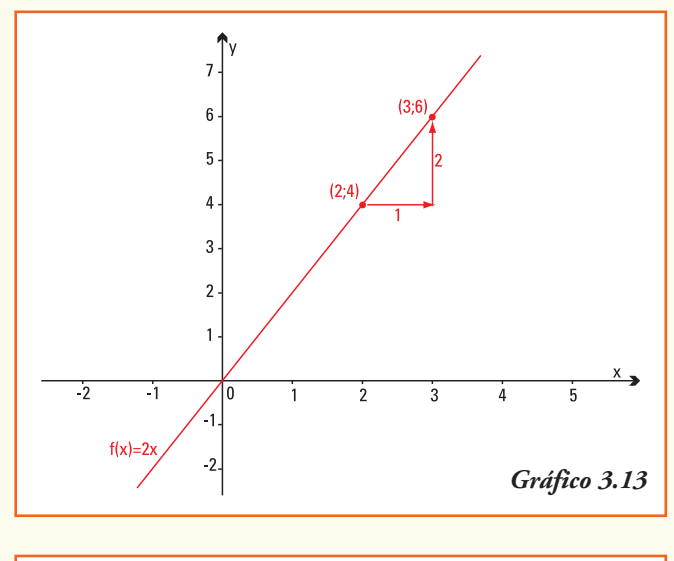

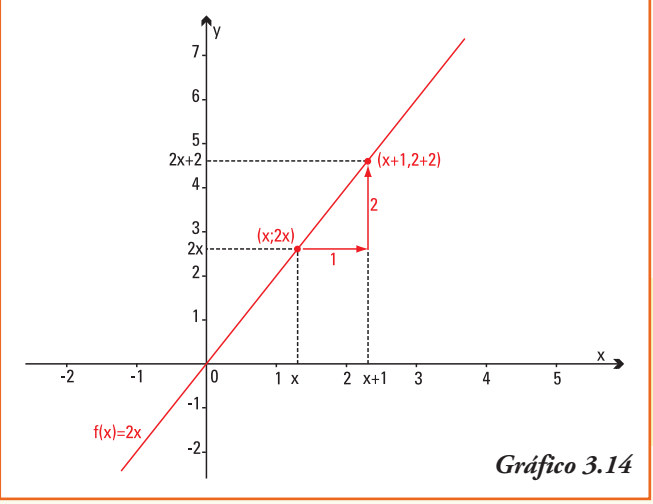

¿Ocurre la misma relación entre otros dos puntos distintos de esta recta?

Para los puntos (2;4) y (3;6) pertenecientes a la misma recta se verifica también esta propiedad (gráfico 3.13).

En general, si a cualquier número  $x \in \mathbb{R}$ , cuya imagen es  $f(x) = 2x$ , le sumamos una unidad, esto es: avanzamos una unidad en el eje *x*, y calculamos la imagen de este nueva variable *x* + 1, tenemos como resultado  $f(x+1) = 2(x+1)$ , y aplicando la propiedad distributiva es *f* (*x*+1) = 2*x*+2, es decir subiremos dos unidades en el eje *y* (gráfico 3.14).

*La pendiente de una función lineal indica, en el gráfico, cuánto aumenta la coordenada y por cada unidad que aumenta la coordenada x.*

## **Significado del parámetro** *b*

**Ejemplo 11.** Representamos las rectas (gráfico 3.15) que se definen mediante las siguientes funciones lineales:

a) 
$$
f(x) = 2x
$$
 b)  $g(x) = 2x + 1$  c)  $h(x) = 2x - 3$ 

En este caso todas las funciones lineales tienen igual pendiente  $(a = 2)$ . Por ser esta pendiente positiva, ;son crecientes o decrecientes estas funciones lineales?

En este ejemplo, todas las funciones lineales son de la forma  $f(x) = 2 \cdot x + b$  y se observa que:

- en todos los gráficos se observa que el valor de *b* corresponde a la imagen del origen  $x = 0$  ( $f(0) = b$ ),
- para valores positivos *b*, la recta *y* = *ax* + *b* corta al eje *y* positivo,
- para valores negativos *b*, la recta *y* = *ax* + *b* corta al eje *y* negativo,
- si  $b = 0$ , la recta  $y = ax + b$ pasa por el origen de coordenadas.

Entonces:

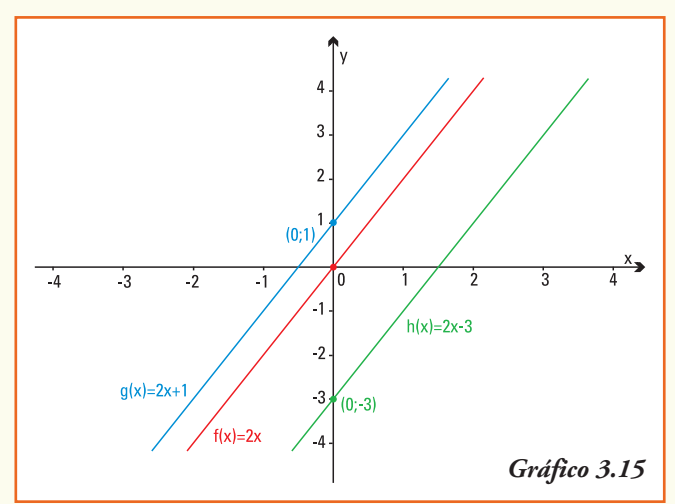

El parámetro *b*, de la función  $f(x) = ax + b$  se llama **ordenada al origen** de la recta e indica el punto donde la recta corta al eje de las ordenadas.

# Fórmula de una función lineal

**Ejemplo 12.** Antonela va a un gimnasio que se encuentra en su barrio. Cuando camina el trayecto que va desde su casa al gimnasio gasta 290 calorías. Ya en el gimnasio, Antonela realiza bicicleta fija, su profesor le ha dicho que con ese ejercicio quema 3,5 calorías por minuto de pedaleo.

En los días que tiene muchas ganas de hacer ejercicio físico, Antonela se queda en el gimnasio haciendo bicicleta dos horas seguidas.

¿Cuál es la función lineal que le permitiría a Antonela calcular las calorías quemadas desde que salió de su casa y hasta que terminó de pedalear *x* minutos en la bicicleta fija del gimnasio?

La respuesta a la situación de Antonela es:

*G*(*x*) = Calorías quemadas por Antonela después de *x* minutos de bicicleta fija

 $G(x) = ax + b$ 

Notemos que, independientemente lo que haga en el gimnasio, Antonela ya quemó 290 calorías por el hecho de ir caminando. Entonces, el valor de la ordenada al origen es *b* = 290, con lo que podemos reescribir la fórmula de la función

 $G(x) = ax + 290$ 

Además, conocemos que por cada minuto de pedaleo Antonela gasta 3,8 calorías. Entonces, si pedalea *x* minutos, por proporcionalidad directa, quemará 3,5 *x* calorías. Luego:

$$
G(x) = 3.5x + 290
$$

A partir de la fórmula, podemos deducir que:

1) en esta función lineal la variable independiente *x* puede tomar solamente valores reales no negativos y además menores a 120 ya que a lo sumo, Antonela se queda en el gimnasio haciendo bicicleta dos horas seguidas, entonces:

$$
Dom G(x) = \{x \in \mathbf{R} / 0 \le x \le 120\}
$$

2) a partir del dominio considerado para la función *G*, el menor número de calorías que gasta Antonela es 290 calorías y el mayor número que podría gastar si cumple toda su rutina es *f* (120) = 3,5.120 + 290 es decir 710 calorías, por lo cual:

*Img G(x)* = {
$$
y \in \mathbb{R} / 290 \le y \le 710
$$
}

- 3) para esta función lineal la pendiente es 3,5 e indica que con ese ejercicio quema 3,5 calorías por minuto de pedaleo;
- 4) la ordenada al origen de esta función lineal es 290 e indica el gasto de calorías realizado aún sin realizar el ejercicio, es decir el gasto independiente del tiempo que use la bicicleta en el gimnasio;
- 5) el gráfico 3.16 representa a la función lineal *G* (*x*) = 3,5*x* + 290;
- 6) si Antonela gastó 640 calorías, entre su camino al gimnasio y el tiempo de pedaleo en la bicicleta, podemos saber que durante 100 minutos utilizó la bicicleta fija, valor que se obtiene resolviendo la igualdad 640 = 3,5*x* + 290, la cual da como resultado *x* = 100.

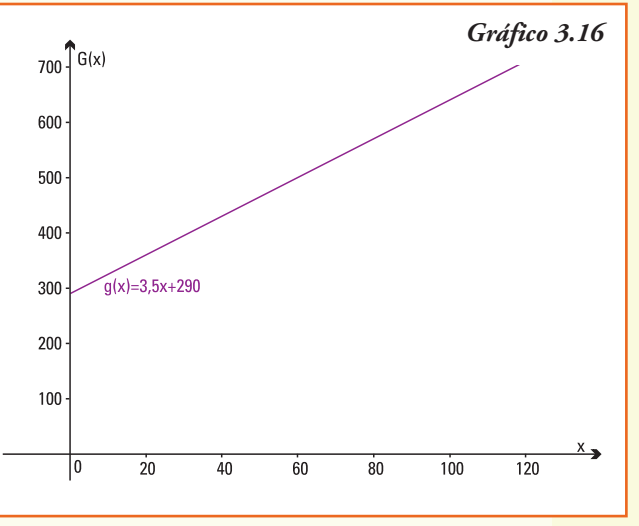

**Ejemplo 13.** El sistema ferroviario argentino tuvo sus comienzos en el año 1857, cuando un conjunto de empresarios construyeron la primera línea ferroviaria en Argentina; ésta unía el centro de la Ciudad de Buenos Aires con los suburbios, a lo largo de 10 km. En 1870 ya había 722 km de vías.

Si se observan las vías del ferrocarril, se puede ver que siempre existe un espacio libre en la unión de los rieles. Este espacio es necesario porque el metal con que se construyen se dilata con el calor. Por eso las vías necesitan ese espacio para no curvarse con temperaturas altas.

¿Cuánto espacio se debe dejar? ¿Cómo se sabe?

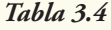

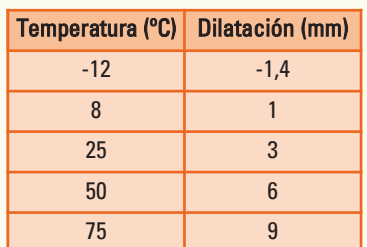

Por estudios realizados en el área de ingeniería, se obtuvo la relación entre las diferentes temperaturas y el alargamiento de los rieles (tabla 3.4).

Si graficamos los valores en un sistema de coordenadas cartesianas (gráfico 3.17), observamos que estos puntos se encuentran sobre una misma recta, entonces podemos representar esta relación por una función lineal.

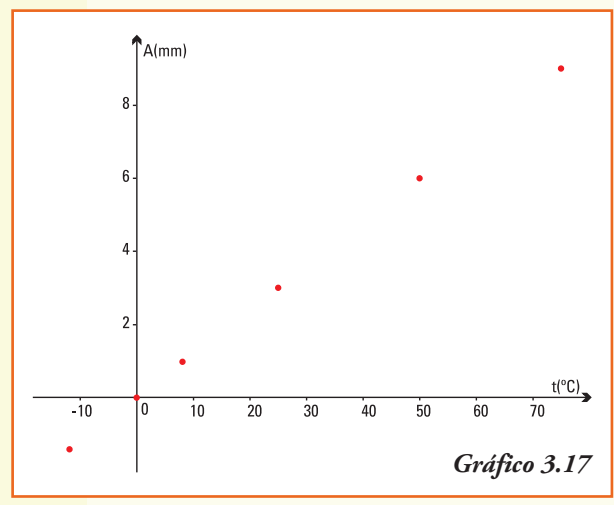

¿Cuál es la fórmula de la función que modeliza *A*(*t*) = alargamiento de los rieles de acuerdo a la temperatura *t* ?

Por ser función lineal  $A(t) = at + b$ 

En esta situación, conocemos que el par ordenado (0,0) pertenece a la función lineal, es decir *A*(0) = 0, entonces el valor de la ordenada al origen es  $b = 0$ , por lo que podemos reescribir la fórmula de la función: *A*(*t*) = *at*

Y si consideramos que el par ordenado (8,1) también pertenece a la función, es decir *A*(8) = 1, entonces reemplazando en la fórmula anterior se obtiene:

$$
A(8) = a8 \qquad \rightarrow \qquad 1 = a8 \quad \rightarrow \quad a = \frac{1}{8}
$$

Por lo tanto, la función lineal *A*(*t*) = alargamiento de los rieles de acuerdo a la temperatura *t* se representa por:

$$
A(t) = \frac{1}{8} t
$$

Se puede comprobar, realizando las cuentas correspondientes, que los restantes puntos de la tabla también verifican la misma fórmula de la función lineal (gráfico 3.18).

Para la función  $A(t) = \frac{1}{8} t$ , se puede deducir que:

- 1) a temperaturas muy bajas (menos de 0ºC) los rieles se contraen. Esta situación se puede observar porque el modelo da resultados negativos, y como *A*(*t*) representa el alargamiento de los rieles de acuerdo a la temperatura *t* está indicando "alargamiento negativo = contracción";
- 2) nos preguntamos, ¿qué temperatura se registró si el alargamiento medido fue de 9 mm? En este caso conocemos que  $A(t) = 9$  es decir  $9 = \frac{1}{9}t$ , y despejando obtenemos

que cuando la temperatura es de 72ºC el alargamiento de los rieles será de 9 mm;

3) nos preguntamos, ¿soportaría el cuerpo humano la temperatura de 72ºC que llegan a tener los rieles del ferrocarril? La respuesta es no, recordar que la temperatura corporal normal es aproximadamente de 36ºC.

**Ejemplo 14.** El total de ingresos obtenidos por ventas de electrodomésticos de la empresa *"Frave"* en los dos primeros trimestres del año fueron de \$ 53.990 y \$ 56.020, respectivamente.

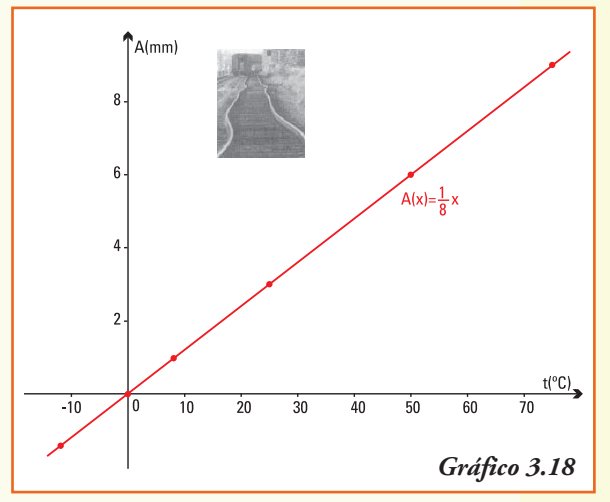

Si se supone un crecimiento lineal de las ventas, ¿qué cifra es razonable estimar para el total de

ingresos que tendrá *Frave* en el último trimestre del mismo año, si continúa el mismo ritmo de ventas? En esta situación, conocemos que:

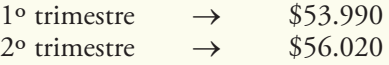

Conocemos los puntos que pertenecen al gráfico de la función lineal, luego, para encontrar dicha función lineal que modeliza los ingresos que *Frave* obtuvo por las ventas, debemos encontrar los valores de la pendiente *a* y de la ordenada al origen *b*. Es decir:  $f(x) = ax + b$ . A partir de los datos anteriores podemos escribir:

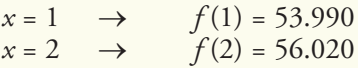

Entonces, los pares ordenados (1;53.990) y (2;56.020) pertenecen a la recta que representa la función lineal, ¿cómo encontramos la pendiente y la ordenada al origen de esta función lineal?

# ■ Pendiente de una recta que pasa por dos puntos conocidos

Consideremos dos puntos (*x*<sup>1</sup> , *y*1) y (*x*<sup>2</sup> , *y*2) en el plano cartesiano. ¿Cuál es la fórmula de la función lineal a la que pertenecen ambos puntos? o bien, ¿cuál es la función lineal *y* = *ax* + *b* cuyo gráfico es la recta que pasa por los puntos dados?

La situación planteada se puede observar en el gráfico 3.19.

Dada la función lineal cuyo gráfico es la recta que tiene por fórmula *y = ax + b* y los puntos  $(x_1, y_1)$  y  $(x_2, y_2)$  que pertenecen a dicha recta, entonces:

$$
\begin{aligned} y_1 &= ax_1 + b \\ y_2 &= ax_2 + b \end{aligned}
$$

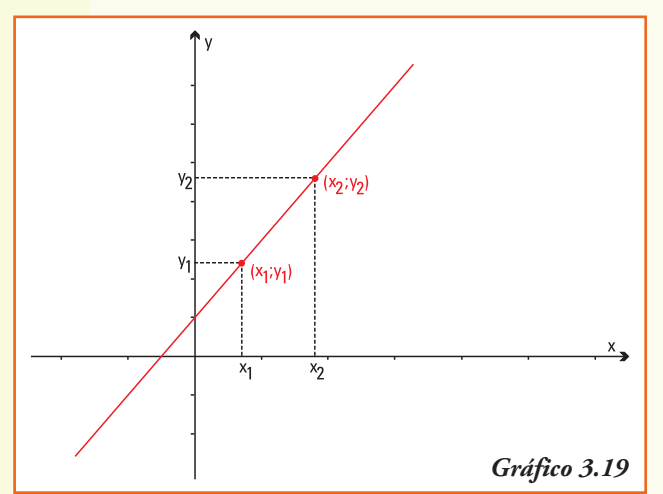

Restando ambas igualdades miembro a miembro, obtenemos:

$$
y_1 - y_2 = (ax_1 + b) - (ax_2 + b)
$$

Aplicando la propiedad distributiva y simplificando:

$$
y_1 - y_2 = ax_1 + b - ax_2 - b
$$
  

$$
y_1 - y_2 = a(x_1 - x_2)
$$

Despejando la pendiente *a*, que es desconocida, tenemos:

La pendiente de la recta que representa a la función lineal  $f(x) = ax + b$  y contiene a los puntos  $(x_1, y_1)$  y  $(x_2, y_2)$  conocidos es:  $a = \frac{y_1 - y_2}{x_1 - x_2}$ 

**Ejemplo 15.** (Continuación del ejemplo 14)

El total de ingresos obtenidos por ventas de electrodomésticos de la empresa *"Frave"* en los dos primeros trimestres del año fueron de \$ 53.990 y \$ 56.020, respectivamente.

A partir de la información dada por la empresa conocemos los puntos que pertenecen al gráfico de la función lineal *f* (*x*) = *ax* + *b*:

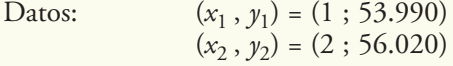

• La pendiente *a* de la recta que contiene a los puntos conocidos se obtiene a partir de:

$$
a = \frac{y_1 - y_2}{x_1 - x_2}
$$

Calculamos:

$$
a = \frac{53.990 - 56.020}{1 - 2} \rightarrow a = \frac{-2.030}{-1} \rightarrow a = 2.030
$$

Así, la función lineal es  $f(x) = ax + b$   $\rightarrow$   $f(x) = 2.030x + b$ 

Y, como el punto (1;53.990) pertenece al gráfico de la función, debe verificar:

 $f(1) = 2.030 \cdot 1 + b \rightarrow 2.030 \cdot 1 + b = 53.990 \rightarrow b = 51.960$ 

Si se calcula el valor de la ordenada al origen utilizando el otro par ordenado perteneciente al gráfico de la función, esto es (2 ; 56.020), ¿se obtiene el mismo valor de *b*?

Para la empresa *Frave* podemos afirmar que un modelo lineal, para sus ingresos por ventas, está representado por la función:

$$
f(x) = 2.030 x + 51.960
$$

Esta función permite responder la pregunta del problema: ¿en cuánto se estiman los ingresos por ventas del 4º trimestre?

Si 
$$
x = 4
$$
 →  $y = f(4)$  →  $y = 2.030 \cdot 4 + 51.960$  →  $y = 60.080$ 

Ahora sí podemos predecir y dar una respuesta a la empresa:

*Si los compradores siguen como hasta ahora, por ventas de electrodomésticos, entre octubre y diciembre, puede esperar obtener un ingreso de \$ 60.080.*

**Ejemplo 16.** Obtener la fórmula y el gráfico de la función lineal que se representa por la recta que pasa por los puntos del plano  $(1;3)$  y  $(-2;9)$ 

Como conocemos los puntos que pertenecen al gráfico de la función lineal, podemos encontrar la pendiente a partir de  $a = \frac{y_1 - y_2}{x_1 - x_2}$ 

donde  $(x_1$ ;  $y_1) = (1;3)$  y  $(x_2$ ;  $y_2) = (-2;9)$ 

$$
a = \frac{3-9}{1-(-2)} \qquad \rightarrow \qquad a = -2
$$

Así, la función lineal es:  $f(x) = ax + b \rightarrow f(x) = -2x + b$  y como el punto (1,3) pertenece al gráfico de la función, debe verificar:

 $f(1) = -2$ ,  $1 + b \rightarrow -2$ ,  $1 + b = 3 \rightarrow b = 5$ 

La función lineal que pasa por los puntos dados (1;3) y (-2;9) es  $f(x) = -2x + 5$  y su gráfico, el representado en 3.20.

En dicho gráfico observamos que la recta que representa a la función lineal  $f(x) = -2x + 5$ interseca al eje *x* en el punto  $x = 2.5$  y este valor se puede obtener analíticamente resolviendo la igualdad 0 = -2*x* + 5.

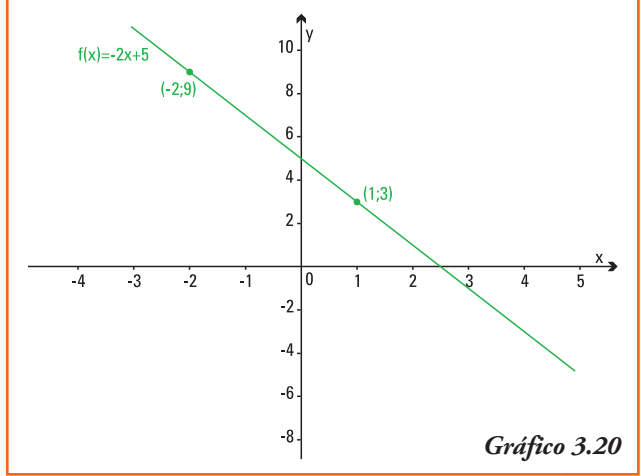

# Intersección de la recta con el eje de las abscisas

La intersección de una función cualquiera con el eje *x* es de la forma (*x* , 0), es decir que debemos resolver, en nuestro caso, la igualdad:

$$
f(x) = 0
$$
 o bien  $-2x + 5 = 0$ 

Esta igualdad es una **ecuación de 1º grado** y para encontrar la solución debemos **despejar** la variable *x.*

Aplicando las propiedades de las operaciones y de la igualdad realizamos:

$$
-2x + 5 = 0 \implies -2x = -5 \implies x = \frac{-5}{-2} \implies x = \frac{5}{2}
$$
  
El punto de corte de la recta con el eje x es:  $\left(\frac{5}{2}, 0\right)$ 

Hasta ahora graficamos funciones lineales y siempre obtuvimos una línea recta, pero ...

### **Todas las rectas que se pueden dibujar en un plano coordenado, ¿representan una función lineal?**

#### La respuesta es: **NO**

Si observamos la línea recta vertical que se muestra en el gráfico 3.21, vemos que todos los

pares ordenados que pertenecen a la misma son de la forma (2;y), donde la segunda coordenada *y* es un número real.

Observemos que para un valor fijo de  $x = 2$ , pertenecen al grafico los pares ordenados  $(2;0), (2;2), (2;4), (2;-1),$ etc., entonces esta recta NO representa una función.

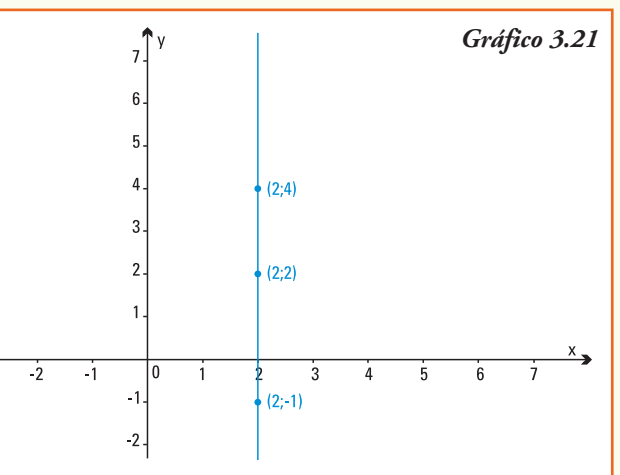

Luego:

Toda recta *vertical* en el plano coordenado **no** representa el gráfico de una función lineal.

## **Construcción de un modelo lineal**

Se propone realizar, para la siguiente situación, un modelo que permita su representación matemática y, utilizando dicho modelo, encontrar la respuesta a las preguntas planteadas (es aconsejable trabajar en grupo).

Para las compañías de aviación, una de las necesidades importantes es estimar cuánto combustible necesitarán los aviones para los vuelos. Por mediciones realizadas se conoce que un Boeing 727, que se abastece antes del despegue, contiene cerca de 28.000 litros de combustible y usa cerca de 5.000 litros por cada hora de vuelo. Si bien otros factores frecuentemente tienen efecto sobre el gasto de combustible, se puede considerar que la cantidad del mismo es, principalmente, función del tiempo de vuelo.

Para ayudar a la planificación de la empresa se plantean los siguientes interrogantes:

- 1) ¿cuánto combustible le queda al avión después de 4 horas y media de vuelo?;
- 2) ¿cuánto tiempo de vuelo ha realizado el avión en el momento en que consumió la mitad del combustible?;
- 3) ¿a qué tasa decrece el combustible del avión? Es decir, ¿cuál es el decrecimiento del combustible por cada hora adicional del vuelo?;
- 4) si por seguridad un avión debe tener al menos 5.000 litros de combustible, ¿qué tiempo de vuelo asegurado tenemos con la carga inicial?;
- 5) si el avión viaja a 800 kilómetros por hora, ¿cuál es el viaje más largo que puede hacer, siempre considerando el margen de seguridad de 5.000 litros?

### **Sugerencias para armar el modelo…**

- 1) A partir de los datos planteados identificar los parámetros de la función lineal que permitirá representar la cantidad de combustible en función del tiempo de vuelo.
- 2) Plantear la función lineal considerando los datos iniciales, distinguir en dichos datos la ordenada al origen y la pendiente.
- 3) Utilizando la función y un gráfico de la misma, dar respuesta a las preguntas.

## ■ Ejercicios

**Ejercicio 1.** En un mismo sistema de coordenadas, graficar las siguientes funciones lineales:

i)  $f(x) = 2$  ii)  $f(x) = 2x$  iii)  $y = 2x + 3$  iv)  $y = 2x - 1$ 

Indicar para cada una:

- a) la pendiente de las distintas rectas graficadas;
- b) la ordenada al origen de cada recta;
- c) la relación que tienen las rectas que representan funciones lineales de igual pendiente. ¿Qué se puede concluir?

**Ejercicio 2.** Las siguientes son funciones lineales:

i) 
$$
2x - y + 3 = 0
$$
 ii)  $2x + 2y = -5$  iii)  $6 + \frac{1}{2}y = 2x$  iv)  $3y + 9x = 6$ 

- a) Escribir las mismas de la forma  $f(x) = ax + b$
- b) Indicar, para cada una, el valor de la pendiente y el de la ordenada al origen.
- c) Realizar un gráfico de cada función lineal, utilizando un sistema de coordenadas con escala adecuada.

**Ejercicio 3.** Encontrar la función lineal cuyo gráfico sea una recta que verifique las condiciones pedidas y realizar el gráfico en cada caso:

- a) con pendiente *a* = -2 y ordenada al origen 4;
- b) con pendiente  $a = -2$  y pasa por el punto  $(2,5)$ ;
- c) con ordenada al origen  $3y$  que pasa por el punto  $(3,0)$ .

**Ejercicio 4.** Para la recta que pasa por los puntos (-2;1) y (10;9):

- a) hallar su pendiente;
- b) encontrar la fórmula de la función lineal que representa la recta;
- c) ¿pertenece el punto (3;2) a la recta? Justificar la respuesta;
- d) indicar, al menos, otros dos puntos pertenecientes a esta recta.

**Ejercicio 5.** Para la recta que corta al eje *x* en 2 y al eje *y* en 4:

- a) calcular su pendiente;
- b) encontrar la fórmula de la función lineal que representa la recta;
- c) realizar su gráfico.

**Ejercicio 6.** El siguiente es un titular de un diario de la ciudad de Rosario, del miércoles, 12 de marzo de 2008

#### **Subirse a un taxi tiene su costo**

Juan Pérez, funcionario de la Municipalidad de Rosario, tras reunirse con las cámaras del

sector, quienes volvieron a reclamarle una urgente recomposición tarifaria adelantó que, de acuerdo al estudio de costos que maneja el municipio, la bajada de bandera para el servicio de taxi se elevó en \$2,80 (60 centavos más que en la actualidad) y la ficha que se abona cada cien metros se elevó a \$0,13 (hasta esa fecha se ubicaba en 11 centavos).

A partir de la información anterior:

- a) ¿cuál es la función lineal que permite modelizar el costo que tendrá tomar un taxi, de acuerdo a los metros recorridos a partir de marzo de 2008?;
- b) indicar la pendiente de la función lineal definida en a) ¿Qué indica la pendiente en el contexto de la situación real?;
- c) indicar la ordenada al origen de la función lineal definida en a) ¿Qué indica la pendiente en el contexto de la situación real?;
- d) ¿cuál es la función lineal que representa el costo que tenía tomar un taxi, de acuerdo a los metros recorridos antes de marzo de 2008?;
- e) realizar el gráfico de las funciones lineales definidas en a) y d);
- f) si la distancia entre el Monumento a la Bandera y el estadio de Newells Old Boys es de 3.900 metros, aproximadamente, ¿cuál será el gasto que tendremos para realizar nuestro viaje en taxi entre el estadio y el monumento, después del aumento?

**Ejercicio 7.** Un técnico en equipos de música cobra una tarifa fija de \$45 por revisar el equipo y realizar un diagnóstico del problema que presenta. Luego, por cada hora de trabajo que le demanda su arreglo tiene estipulado una tarifa de \$90.

- a) Escribir una fórmula para la función lineal *f* (*x*) = *ax + b* que describa la situación y describir cuáles son las variables relacionadas.
- b) Explicar el significado, en esta situación real, de los parámetros *a* y *b* en la función.
- c) Graficar la función y a partir del gráfico encontrar el número de horas que trabajaría el técnico por \$225.
- d) Describir cómo cambiarían la función y su gráfico si el técnico no cobrara la tarifa fija de \$45 y sólo el tiempo que le insume el arreglo del equipo de música.
- e) Describir cómo cambiarían la función y su gráfico si el técnico cobrara la tarifa fija de \$45 y una tarifa de \$70 por cada hora que le insume el arreglo del equipo de música.

**Ejercicio 8.** Para una empresa ubicada en el sur del país, el costo de producir diariamente 30 televisores es de \$25.000, y si su producción es de 40 unidades del mismo televisor es de \$30.000. Sabiendo que el costo de producción *C* de la empresa está relacionado linealmente con la cantidad *x* de televisores diarios producidos y que la capacidad máxima de producción diaria es de 50 aparatos.

- a) ¿Cuál es la función *C*(*x*) que permite describir los costos de producción?
- b) Estimar el costo de producir 35 unidades del mismo producto en un día.
- c) Si la empresa vende los televisores a \$1.500 cada uno, ¿cuál es la función de ingreso *I*(*x*) si se supone también un comportamiento lineal de la misma?
- d) Estimar el ingreso por vender 35 unidades del mismo producto en un día.
- e) Graficar en un mismo sistema de coordenadas las funciones, considerando como *Dom C* = *Dom I* = [5;50]
- f) ¿Qué utilidades o beneficio tendría la empresa si sólo produce y vende 10 televisores diarios?, ¿y si realiza 6 televisores?

g) ¿Le conviene a la empresa, siempre que pueda venderlos, producir a su máxima capacidad? Justificar la respuesta.

**Ejercicio 9.** Cuidemos el ambiente8. En el año 1896 un científico sueco fue el primero en hablar del "efecto invernadero", como resultado de las emisiones de dióxido de carbono en el aire. La quema de combustibles fósiles produce 5,4 mil millones de toneladas de carbono al año, aproximadamente. Estas emisiones son absorbidas por la atmósfera y por los océanos. En 1992, las Naciones Unidas realizaron la Primera Convención sobre el Cambio Climático.

Desde 1980, científicos y representantes de diversos países se habían estado reuniendo para *Tabla 3.5*

determinar cómo se producía el cambio climático y qué se podía hacer para frenarlo. Los resultados se dieron a conocer en la Cumbre de la Tierra, realizada en Río de Janeiro, Brasil, en 1992. El acuerdo fue firmado por 154 países.

En la tabla 3.5 se muestra el aumento de la temperatura global que se pronostica para la tierra, considerada a partir de 1980 en ºCelsius.

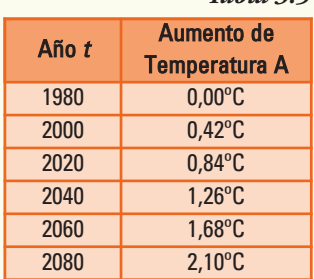

A partir de esta información:

- a) representar gráficamente los datos de la tabla en un sistema de coordenadas;
- b) ¿qué relación se observa entre los puntos? ¿Qué tipo de gráfica te resulta?;
- c) a partir de dos datos, determinar una fórmula para una función lineal que modeliza los datos;
- d) realizar el gráfico de la función lineal obtenida en c);
- e) comprobar que los restantes datos de la tabla pertenecen a la función lineal encontrada en el inciso anterior;
- f) explicar el significado de la pendiente y de la ordenada al origen en el contexto del problema;
- g) a partir de la expresión general que se dedujo, predecir la temperatura estimada para los años: 2010, 2030 y 2110.

**Ejercicio 10.** El costo fijo de un productor de dulces artesanales es de \$8.500 y todos los restantes costos adicionales son de \$7 por kg producido.

- a) Escribir la función lineal que permita expresar el costo total *C*(*x*) del productor para realizar *x* kg de dulce artesanal.
- b) Indicar, para la función *C*(*x*) su dominio e imagen.
- c) ¿Cuánto le costará al productor realizar 10.000 kg de dulce artesanal?
- d) ¿Qué cantidad de dulce se produjo si los costos totales fueron de \$102.650?

**Ejercicio 11.** Pedro, que vive en la zona rural de Belén (Catamarca) sale en su bicicleta a las 7,30 h para ir a la escuela, que está a 2 km de su casa, y viaja a una velocidad constante de 100 metros por minuto (m/min).

<sup>8</sup> Problema basado en el proyecto Fundación ChileComenius - Usach, G.

- a) Utilizando la fórmula de distancia a recorrer la casa de Pedro y el colegio en función del tiempo *t* transcurrido, determinar la función lineal *d* que modeliza los datos.
- b) Explicar el significado de la pendiente y de la ordenada al origen en el contexto del problema.
- c) ¿Llegará Pedro a la escuela antes de las 8.00 h que es la hora de comienzo de las clases?

**Ejercicio 12.** Un almacén vende lavandina suelta en bidones de 5 litros. Cobra \$1 por el envase y \$1,60 por litro de lavandina.

- a) Construir la función lineal  $C(x) = ax + b$  que modeliza los datos, donde *C* represente el costo de compra si no se posee envase y *x* los litros de lavandina adquiridos.
- b) Explicar el significado de la pendiente y de la ordenada al origen en el contexto del problema.
- c) ¿Cuánto deberá pagar una señora que compró 3,5 litros de lavandina y no tenía envase propio?
- d) ¿Cuántos litros de lavandina se podrá comprar si sólo se dispone de \$4,20 y tampoco tiene envase?

**Ejercicio 13.** Una Pyme, es una "pequeña y mediana empresa". En términos generales se entiende por Pyme una empresa cuya facturación es moderada y no tiene demasiado personal. En la Argentina, según el último censo económico un 99,2 % de los establecimientos productivos poseen menos de 50 empleados, y se constituyen en fuente de empleo para el 70 % del total de trabajadores en la actividad.

Una Pyme que se dedica a la producción de remeras para ventas en los colegios de la ciudad de Salta tiene \$12.000 de gastos fijos mensuales, más \$20 por cada remera colegial que fabrica, y vende dichas remeras a \$32 cada una.

- a) ¿Cuál es la fórmula de la función "costo" de la Pyme?
- b) ¿Cuál es la fórmula de la función "ingreso" de la Pyme?
- c) Graficar dichas funciones, considerando para ambas como dominio el intervalo [0;3.000].
- d) Si se define como ganancia el beneficio obtenido por la empresa después de producir y vender la misma cantidad de remeras, ¿cuál es la función ganancia para esta Pyme?
- e) El dueño de la Pyme sabe que si vende pocas remeras perderá plata, pues sus gastos fijos superarán los ingresos. ¿Cuántas remeras debe vender como mínimo para no perder dinero?

**Ejercicio 14.** La compañía eléctrica que suministra electricidad a las residencias familiares, fija un costo bimestral de \$9,6 por residencia, si el consumo de energía no supera los 40 kWh. Si el consumo de energía supera 40 kWh, el costo de la energía suministrada puede representarse por la siguiente función lineal:

$$
C(x) = 9,60 + (x - 40) . 0,093
$$

donde *x* representa los kWh consumidos.

- a) ¿Para qué valores de x se debe utilizar esta función, esto es cuál es el dominio?
- b) ¿Cuánto valen la ordenada al origen y la pendiente para esta función lineal?
- c) Si un cliente pagó \$31,8, ¿qué consumo de energía hubo en su residencia?
# 4. Funciones cuadráticas

# Funciones cuadráticas

Se dispone de 40 m de alambre para rodear un cantero rectangular en el que se va a realizar una plantación de rosales en un parque público. ¿Cuáles deben ser las dimensiones del cantero para que la superficie con césped resulte la máxima posible?

Observemos primero que existen muchos rectángulos cuyo perímetro es de 40 metros, a modo de ejemplo:

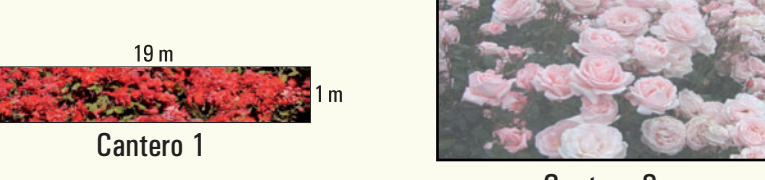

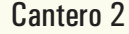

Las dos opciones de canteros propuestas, dan como resultado distintas superficies cercadas, aún teniendo igual perímetro:

Perímetro cantero 1: 40 m y perímetro cantero 2: 40 m.

Superficie cantero 1: 19 m2 y superficie cantero 2: 96 m2.

Nuestro objetivo es encontrar las dimensiones del cantero, es decir la medida del largo (*x*) y ancho (*y*), que pueda contener la mayor superficie posible, a fin de plantar una cantidad considerable de rosales. Sabemos que:

Superficie cantero =  $S \implies S = x$ . *y*, donde –

Aquí, la superficie depende de *dos variables*, *x* e *y*. Usando los datos del problema podemos reescribir la misma para transformarla en una **función**.

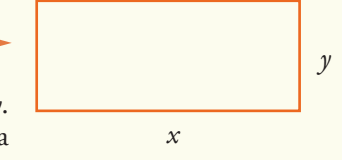

Por el enunciado del problema conocemos una relación entre *x* e *y* :

- perímetro del cantero =  $2x + 2y \implies 2x + 2y = 40$ 

Entonces:

$$
2y = -2x + 40
$$
  

$$
y = -x + 20
$$

Reemplazando *y* en la fórmula de la superficie: *S = x.y* podemos escribir dicha fórmila como función de la variable *x* :

$$
S(x) = x(-x + 20)
$$
  

$$
S(x) = -x^2 + 20x
$$

Ahora observemos que:

- $\bullet$  si el largo del cantero es  $x = 19$  m, calculando la imagen de la función obtenemos:  $S(19) = -19^2 + 20.19 \rightarrow S(19) = 19$ Entonces, la superficie del cantero será de 19 m2 (coincide con lo que calculamos para el cantero que diagramamos antes);
- si el largo del cantero es  $x = 12$  m, calculando la imagen obtenemos  $S(12) = -12^2 + 20.12 \rightarrow S(12) = 96$  m<sup>2</sup>. Ahora el cantero tendrá una superficie de 96 m2. Igual que el diagrama, ¡lo que quiere decir que modelizamos bien!
- si el largo del cantero es *x* = 5 m tendríamos:  $S(5) = 5^2 + 20.5 \rightarrow S(5) = 75 \text{ m}^2$ . En este caso el cantero tendría menor superficie: 75 m2.

Obviamente, es imposible seguir probando con todos los posibles largos del cantero para ver la superficie. ¡Si siguiéramos, se habrían secado los rosales y aún no estaría cercado el cantero!

Pero, podemos observar aquí que para esta función *S* la variable *x* (largo del cantero) *aparece* con **exponente dos** o potencia cuadrática, entonces, no es una función lineal, del tipo de las que ya estudiamos.

En las funciones mediante las cuales se representan muchas situaciones y fenómenos cotidianos aparece, como en el problema anterior, la variable independiente (*x*) elevada a una potencia cuadrática. Como por ejemplo:

**Ejemplo 1.** En las siguientes situaciones está presente la función que se describe con la variable independiente elevada al cuadrado:

- a) área de un círculo en función del radio;
- b) la altura alcanzada por un proyectil en función de la distancia recorrida por el mismo;
- c) espacio recorrido por un móvil en función del tiempo empleado en el movimiento uniformemente acelerado9.

<sup>9</sup> En física se define un movimiento uniformemente acelerado como aquél en el que el móvil se desplaza sobre una trayectoria rectilínea y con una aceleración constante. Esto implica que para cualquier intervalo de tiempo, la aceleración del móvil tendrá siempre el mismo valor. Un ejemplo de este tipo de movimiento es el de caída libre de un objeto.

Notar que en forma indistinta escribiremos la función cuadrática utilizando el nombre de la misma *f* o bien indicando solamente el nombre de la variable dependiente *y*.

A esta clase de funciones se las denomina **función cuadrática**.

Llamamos función cuadrática a una función *f* que verifica:

$$
f(x) = ax^2 + bx + c
$$
 0  $y = ax^2 + bx + c$ 

donde *a*, *b* y *c* son números reales, llamados parámetros de la función cuadrática y se verifica siempre  $a \neq 0$ .

**Ejemplo 2.** Son funciones cuadráticas las que se expresan por la fórmula:

1)  $y = -2x^2 + 3x + 1$  donde  $a = -2, b = 3$  y  $c = 1$ 2)  $y = 2x^2$  en este caso  $a = 2$ ,  $b = 0$  y  $c = 0$ 3)  $f(x) = -9x^2 + 2$  en este caso  $a = -9$ ,  $b = 0$  y  $c = 2$ 4)  $y = 7x^2 - 3.5x$  ; cuál es el valor de los parámetros *a*, *b* y *c*? 5)  $S(x) = -x^2 + 20x$  *cuál es el valor de los parámetros <i>a*, *b* y *c*?

#### **¡Importante!**

Si el parámetro *a* (en el término cuadrático) fuese igual a cero, no existe función cuadrática.

**Ejemplo 3.** Retomemos el problema del Ejemplo 1.

Se dispone de 40 m de alambre para rodear un cantero rectangular donde se va a realizar la plantación de rosales en un parque público. ¿Cuáles deben ser las dimensiones del cantero para que la superficie con césped resulte la máxima posible?

Si construimos una tabla que nos muestre la superficie del cantero en función de algunos valores del largo del mismo, a partir de la función cuadrática *S*(*x*) = -*x*<sup>2</sup> + 20*x*, obtenemos:

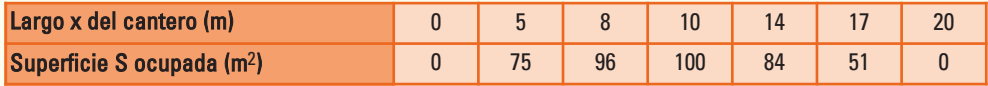

**Observar.** Cuando los valores del largo son de 0 m y 20 m el área de la región ocupada es de 0 m2 ya que en ese caso no estaríamos conformando ningún rectángulo, sólo sería una línea de 40 m de alambre.

Si ubicamos en un sistema de coordenadas los pares ordenados  $(x, y)$  que verifican esta función cuadrática *S*, y adicionamos algunos más para ayudarnos a determinar la forma, obtenemos el gráfico 4.1

Como cualquier valor de número real entre 0 y 20 sería posible para el largo del cantero, es correcto conectar los puntos con una curva continua, todos los puntos de esta función cuadrática pertenecen a la curva que se denomina **parábola**.

Parece que la gráfica alcanza su máximo valor en el par ordenado (10;100), que indica que el cantero con un largo de 10 m tiene el área mayor, 100 m2.

Pero si el largo del cantero tiene 10 m entonces su ancho es también de 10 m, así que el cantero de mayor superficie es un cuadrado.

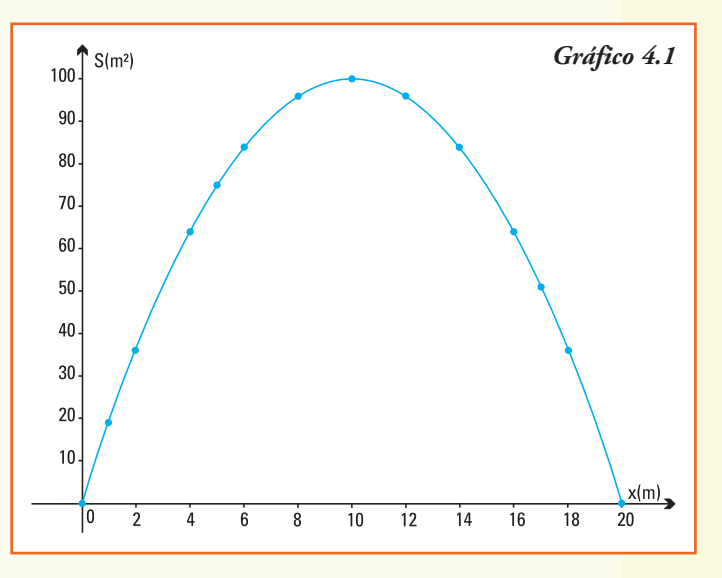

El punto donde la parábola alcanza su máximo valor se denomina **vértice**.

Las parábolas son curvas que podemos observar en muchas situaciones que se presentan en la sociedad.

- Una pelota de fútbol pateada con fuerza hacia adelante y arriba describe una parábola.
- Las antenas de televisión satelital y de telefonía son parabólicas.
- Los techos de galpones donde se guardan las maquinarias son parabólicos.
- En la construcción de puentes colgantes, en los cables amarrados a cada una de las torres.

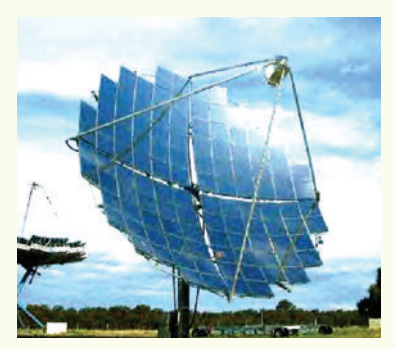

En la figura se observa la parábola que forman los cables en el famoso puente de Golden Gate en San Francisco (EE. UU).

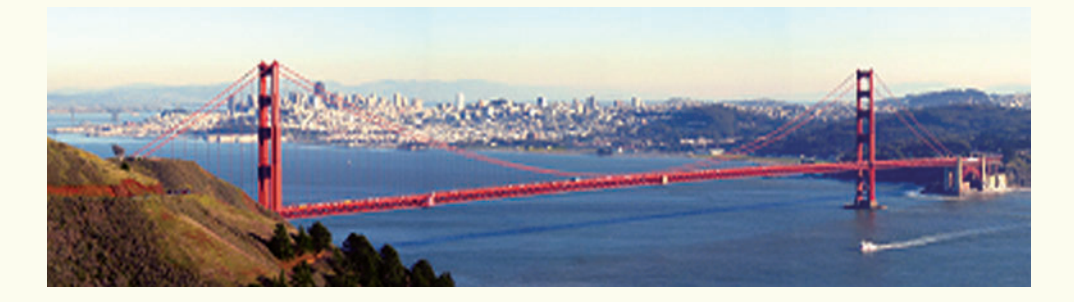

# Gráficos de funciones cuadráticas

El gráfico de una función cuadrática se llama *parábola*. Para realizar su estudio consideramos cuatro casos:

**Caso** 1:  $a = 1$ ,  $b = 0$  y  $c = 0$   $\implies$  la función es  $y = x^2$ 

Realizamos primero una tabla de valores para esta función cuadrática y marcamos los pares ordenados obtenidos en un sistema de coordenadas cartesianas (gráfico 4.2).

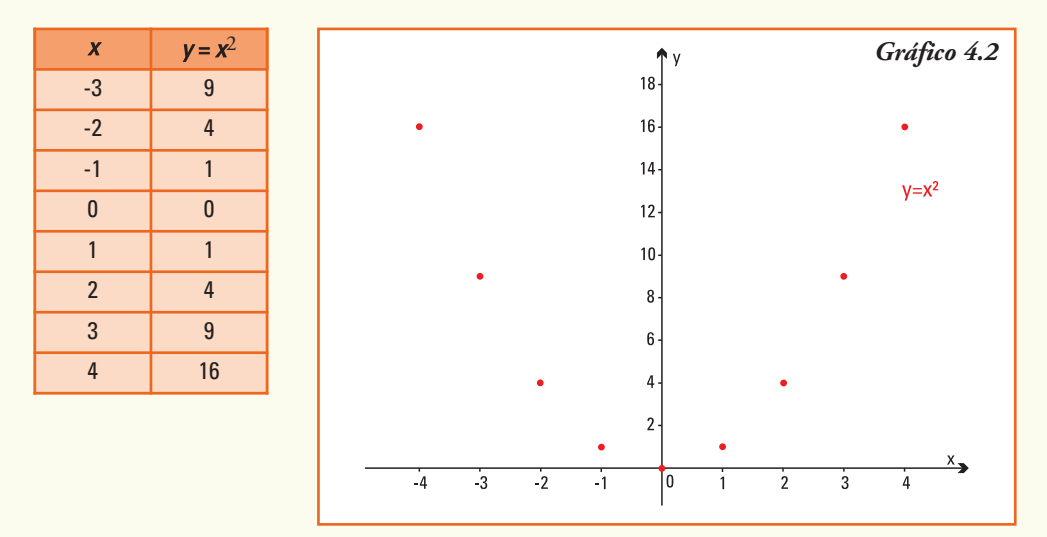

Uniendo los pares ordenados obtenemos:

la **parábola** que es el gráfico de la **función cuadrática** *y* = *x*<sup>2</sup>

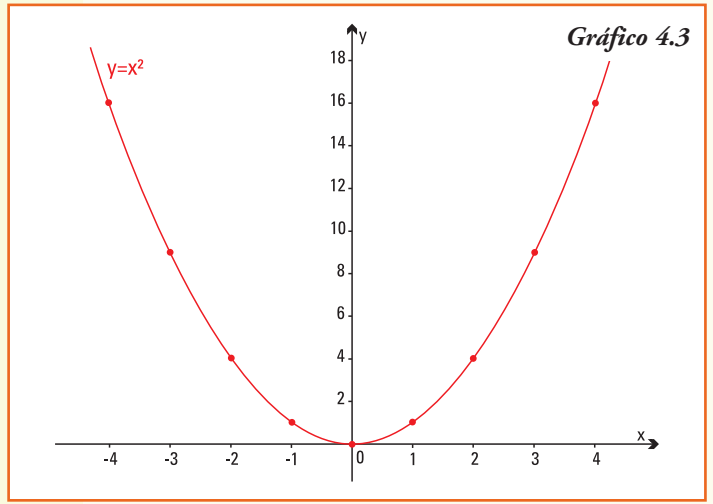

A partir del gráfico 4.3, deducimos que para la función cuadrática *y* = *x*2:

1) *Dom*  $f = R$ ;

2) como para todo número *x* real es *x*<sup>2</sup> entonces *Img*  $f = \{y \in \mathbb{R} \mid y \ge 0\}$ 

 $=[0,+\infty)$ 

Entonces, el gráfico de la función se encuentra en el primer y segundo cuadrante, es decir "por encima" del eje *x*;

3) el origen de coordenadas (0;0) pertenece al gráfico y es el mínimo valor que alcanza la función, este punto se denomina *vértice* de la parábola;

4) en la tabla anterior, si consideramos dos valores opuestos de la variable independiente (por ejemplo 1 y -1, 2 y -2, etc.), vemos que sus imágenes son iguales. En general, para todo número real *x* y su opuesto -*x* calculando sus imágenes para esta función cuadrática se verifica que:

 $f(x) = x^2 y f(-x) = (-x^2) = x^2$  entonces  $f(x) = f(-x)$ 

Luego la función  $y = x^2$  tiene su gráfica simétrica respecto del eje *y*, este eje *y* se denomina *eje de simetría* de la parábola;

- 5) la parábola es de trazo continuo, pues se define para todo número real *x*;
- 6) la parábola *f* (*x*) = *x*<sup>2</sup> es una curva con concavidad hacia arriba.

El punto (0,0), donde la parábola que representa a la función  $f(x) = x^2$  alcanza su valor mínimo, se denomina vértice de la parábola.

El eje de las ordenadas, con respecto al cual la parábola que representa a la función  $f(x) = x^2$  es simétrica, se denomina eje de simetría.

Las curvas que forman la parábola que representa a la función  $f(x) = x^2$  se denominan **ramas** de la parábola.

En el gráfico 4.4 se representa la función *f*(*x*) = *x*<sup>2</sup> y se indican las ramas, el eje de simetría y el vértice de la parábola cuadrática.

**Caso** 2:  $a \neq 0$ ,  $b = 0$  y  $c = 0$ , entonces la función es *y* = *ax*2.

Para realizar el gráfico de esta función cuadrática usamos las propiedades que estudiamos para el gráfico de una función cuando la multiplicamos por un número real no nulo  $(gráfico 4.5)$ .

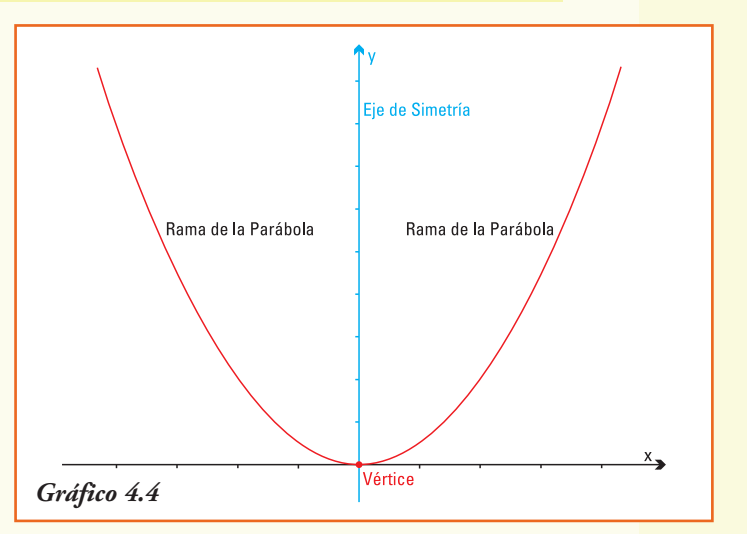

- La función  $y = 2x^2$  es una función que resulta de multiplicar la función  $y = x^2$  por 2, entonces su gráfico se obtendrá "duplicando" cada valor de la curva que representa al gráfico de *y* = *x*2.
- La función  $y = 3x^2$  resulta de multiplicar la función  $y = x^2$  por 3, entonces su gráfico se obtendrá "triplicando" cada valor de la curva que representa al gráfico de  $y = x^2$ .
- La función  $y = 0.5x^2$  resulta de multiplicar la función  $y = x^2$  por  $\frac{1}{2}$ , entonces su gráfico se obtendrá "reduciendo a la mitad" cada valor de la curva que representa al gráfico de  $y = x^2$ .

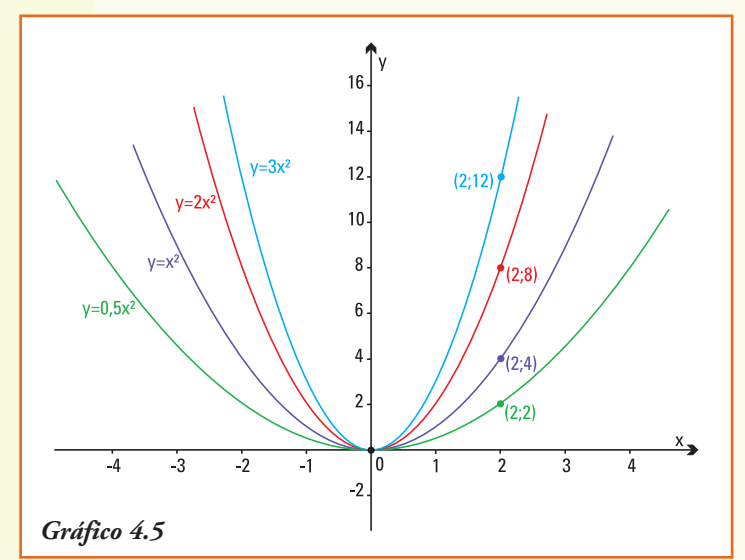

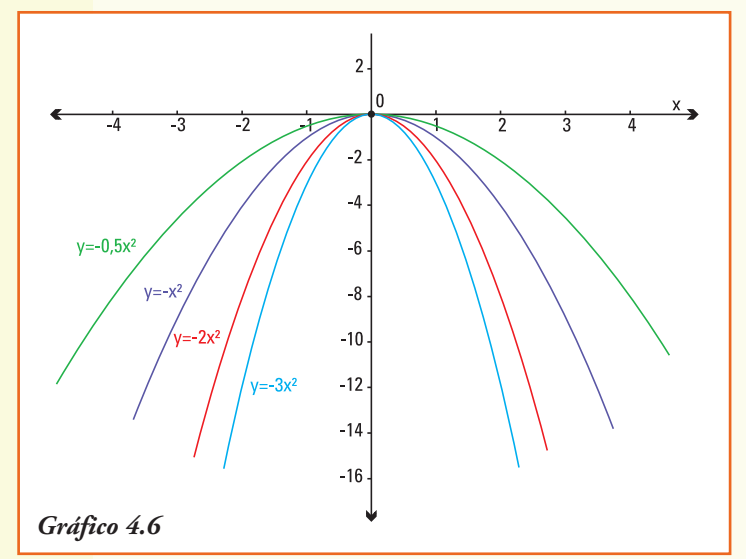

#### Entonces:

El gráfico de la función cuadrática  $f(x) = ax^2$ 

### •Si  $a > 0$

- 1) Tiene ramas hacia arriba.
- 2) Alcanza su valor mínimo en el vértice.
- 3) El eje de simetría es el eje *y*.
- 4) Cuanto mayor sea el valor del parámetro *a* más cerrada será la parábola.

•En forma análoga se obtienen los gráficos de *y* = 4*x*2,  $y = 5x^2$ ,  $\hat{y} = 6x^2$ , etc.

Y si *a* < 0, ¿cómo es el gráfico de la función es  $y = ax^2$ ?

Como  $y = x^2$  es siempre positiva, para cualquier valor de la variable independiente *x*, al multiplicarla por un número *a* negativo para calcular  $y = ax^2$  obtendremos siempre una imagen negativa.

Así:

- el gráfico de la función *y* = -*x*<sup>2</sup> se obtendrá "reflejando" cada valor de la curva que representa al gráfico de  $y = x^2$  con respecto al eje *x*;
- el gráfico de la función *y* = -2*x*<sup>2</sup> se obtendrá "reflejando" cada valor de la curva que representa al gráfico de  $y = 2x^2$  con respecto al eje *x*;
- en forma análoga se obtienen los gráficos de *y* = -0,5*x*<sup>2</sup>

$$
y = -3x^2
$$

$$
y = -\frac{3}{2}x^2
$$

entre otras (gráfico 4.6).

• Si  $a < 0$ 

- 1) Tiene ramas hacia abajo.
- 2) Alcanza su valor máximo en el vértice.
- 3) El eje de simetría es el eje *y*.
- 4) Cuanto mayor sea el valor absoluto del parámetro *a* más cerrada será la parábola.

**Ejemplo 4.** La distancia que recorre un vehículo desde que el conductor acciona el freno hasta el instante en que realmente se detiene el mismo, se conoce como distancia de frenado.

El tiempo de frenado de un vehículo incluye, en la realidad, dos momentos:

• el tiempo de reacción es desde que aparece el peligro hasta que el conductor acciona el pedal del freno (aparece en la línea roja del gráfico 4.7);

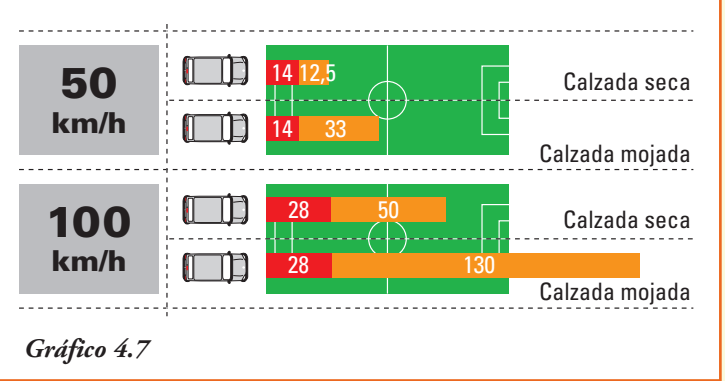

• la distancia de frenado es el tiempo que se tarda desde que se pisa

el pedal del freno hasta que se detiene por completo (aparece en la línea naranja del gráfico 4.7).

En la República Argentina la Ley de Tránsito (Ley Nº 24.449) que rige en la actualidad fue promulgada en el año 1995. En ella se incluyen: principios básicos, consejo de seguridad vial, normas de capacitación, requisitos para obtener la licencia de conductor, las reglas generales, reglas de velocidad y reglas para vehículos de transporte. Así como bases para procedimientos procesales, medidas cautelares y recursos jurídicos. El régimen de sanciones y otras disposiciones.

El Artículo 51 fija los límites máximos de velocidad para zonas urbanas, zonas rurales, autopistas y situaciones especiales. La misma se puede consultar en la Comisión Nacional de Regulación del Transporte (*www.cnrt.gov.ar*).

Por mediciones realizadas, se puede definir una función cuadrática que modeliza la distancia de frenado (en metros), en calzada seca, de acuerdo a la velocidad (en km/h) que se desplaza el vehículo. La fórmula para la función distancia de frenado es:

*d* (*v*) = distancia de frenado (m) para una velocidad *v* (km/h) del vehículo  $d(v) = 0.005 v^2$ 

A partir de la información anterior, podemos determinar:

1) los valores de los parámetros de la función cuadrática *d* (*v*) que son:

$$
a = 0,005
$$
  $b = 0$   $c = 0$ 

2) el dominio de la función distancia de frenado, dado los límites de velocidad regidos en nuestro país (130 km/h), es:

$$
Dom d = \{v \in \mathbf{R} / 0 \le v \le 130\}
$$

- 3) si la velocidad del vehículo es de 80 km/h, el automóvil recorrerá hasta su detención desde que el conductor acciona el freno exactamente 32 m, que se obtiene calculando  $d(80) = 0,005$ .  $80<sup>2</sup>$ ;
- 4) en cambio si la velocidad es de 100 km/h, desde que el conductor pisa el freno hasta que el automóvil se detiene recorrerá 50 m;
- 5) de acuerdo a la Ley de Tránsito en Argentina la velocidad máxima permitida en zona urbana es en avenidas de 60 km/h, entonces si un conductor está circulando a la velocidad máxima desde que frena recorrerá su vehículo una distancia de 18 m;
- 6) en una autopista, la Ley de Tránsito fija como velocidad máxima de circulación 130 km/h, entonces un conductor necesita 84,5m para distancia de frenado;
- 7) si se circula en una caravana en una autopista y la distancia que separa del vehículo que va delante es de aproximadamente 70 m, entonces un conductor debe conducir a lo sumo a 118 km/h para evitar una colisión con el vehículo que circula adelante;
- 8) en las zonas rurales la Ley de Tránsito permite que las camionetas alcancen una velocidad de 110 km/h. Si se conduce a la máxima velocidad, la mínima distancia que debería estar ubicado un animal en el camino rural para no atropellarlo debería ser de 60 m.

La función distancia de frenado es una función cuadrática del tipo  $\gamma = ax^2$ , entonces podemos dibujar, a partir de construir una tabla de valores, su gráfico utilizando las propiedades que estudiamos (gráfico 4.8)

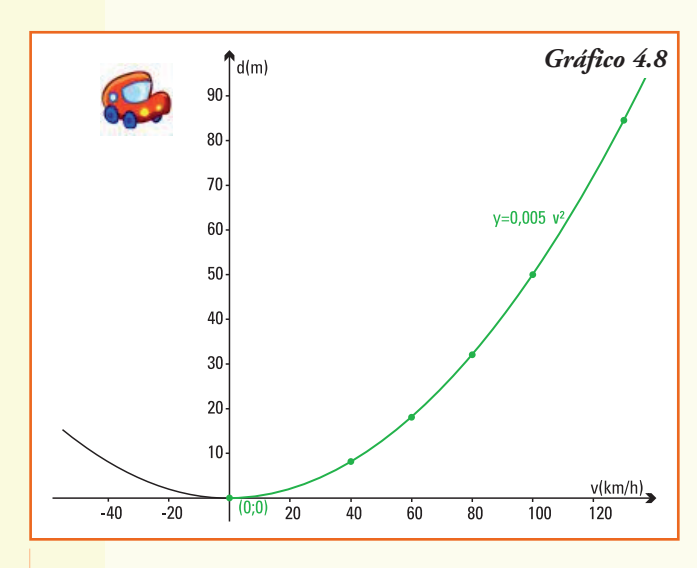

| <b>Velocidad (km/h)</b> | <b>Distancia</b><br>de frenado (m) |
|-------------------------|------------------------------------|
| n                       |                                    |
| 40                      | 8                                  |
| 60                      | 18                                 |
| 80                      | 32                                 |
| 100                     | 50                                 |
| 130                     | 84,5                               |

**Observar.** Para la situación planteada sólo se debe considerar la rama de la parábola que se encuentra en color verde ya que es  $Dom d = \{v \in \mathbb{R} \mid v \geq 0\}$ 

**Caso** 3.  $a \neq 0$ ,  $b = 0$  y  $c \neq 0$   $\rightarrow$  la función es  $\gamma = ax^2 + c$ 

Para realizar el gráfico de esta función cuadrática usamos las propiedades que estudiamos para el gráfico de una función cuando le sumamos o restamos un número real no nulo.

• La función  $y = 2x^2 + 4$ , es una función que resulta de sumar cuatro unidades a la función *y* = 2*x*2, entonces su gráfico se obtendrá desplazando cada valor de la curva que representa al gráfico de*y* = 2*x*2, cuatro unidades **hacia arriba** (gráfico 4.9).

A partir del gráfico, podemos precisar que:

- 1) las coordenadas del vértice de la parábola  $y = 2x^2 + 4$  son (0;4);
- 2) el eje de simetría de la misma es el eje de las ordenadas.

La función cuadrática  $y = ax^2 + c$ , permite encontrar la imagen para toda variable inde-

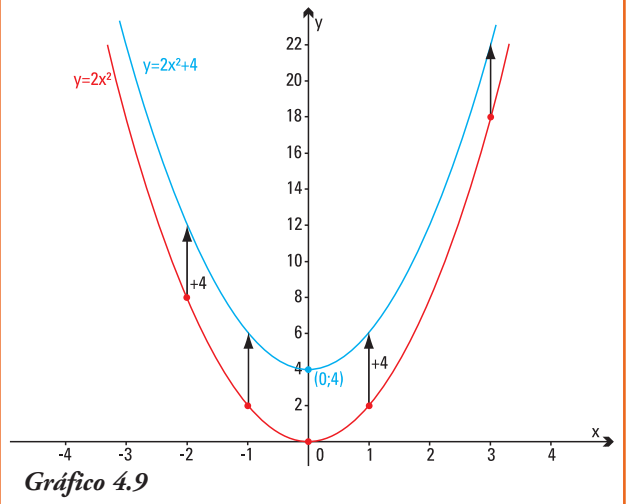

pendiente del dominio "*sumando la constante c*" a la imagen de *x* por la función *y* = *ax*2.

Y si  $c < 0$ , ; cómo es el gráfico de la función es  $\gamma = ax^2 + c$ ?

En este caso, la función cuadrática  $y = ax^2 + c$ , permite encontrar la imagen para toda variable independiente del dominio "*restando el valor absoluto de c*" a la imagen de *x* por la función  $y = ax^2$ . Así:

• el gráfico de la función *y* = 2*x*<sup>2</sup> - 3, es una función que resulta de restar tres unidades a la función *y* = 2*x*<sup>2</sup> entonces su gráfico se obtendrá "*desplazando*" cada valor de la curva que representa al gráfico de  $y = 2x^2$  tres unidades hacia abajo (gráfico 4.10).

Entonces, el gráfico de la función cuadráti $ca f(x) = ax^2 + c$ 

• Si  $c > 0$ 

- 1) Se desplaza *hacia arriba*.
- 2) El vértice se encuentra en el par ordenado  $(0; c)$ .
- 3) El *eje de simetría* es el eje *y*.

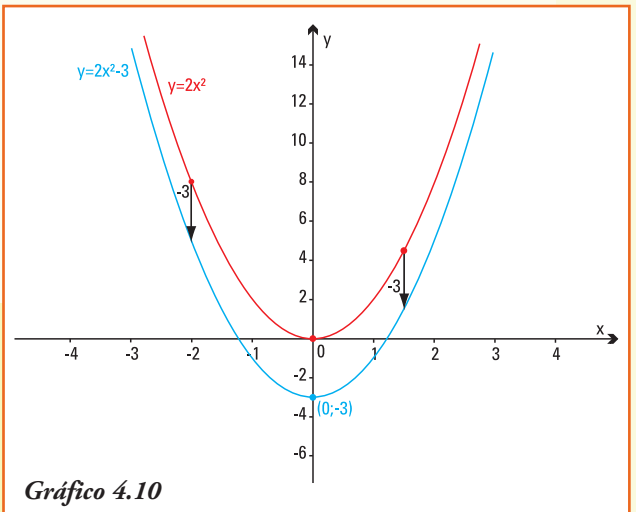

• Si  $c < 0$ 

- 4. Se desplaza *hacia abajo*.
- 5. El vértice se encuentra en el par ordenado (0;c).
- 6. El *eje de simetría* es el eje *y*

**Caso** 4:  $a \ne 0$ ,  $b = 0$  y  $c \ne 0$   $\rightarrow$  la función es  $\gamma = ax^2 + bx + c$ 

El gráfico de una función cuadrática completa es una parábola que tendrá su vértice desplazado del eje de las ordenadas *y*, por lo tanto, el eje de simetría también se desplazará. Comenzaremos por graficar una parábola como ejemplo.

**Ejemplo** 5. Graficamos la función cuadrática  $f(x) = 2x^2 - 8x + 7$ .

- Como *a* = 2 las ramas de la parábola serán hacia arriba.
- La imagen de *x* = 0 es exactamente el parámetro 7 ya que *f* (0) = 7, entonces la intersección de la parábola con el eje de las ordenadas es el punto (0,7).
- Por ser la parábola una curva simétrica entonces, todos los puntos son equidistantes del vértice. Entonces debe existir otro punto *x* tal que  $f(x) = 7$ .

¿Cómo obtenemos el valor del punto x?

Por ser  $f(x) = 7$  es:  $2x^2 - 8x + 7 = 7$  y resolviendo esta igualdad obtenemos:

$$
2x^2 - 8x = 7 - 7
$$
  

$$
2x^2 - 8x = 0
$$

En esta última igualdad podemos aplicar un caso de factoreo:

$$
2x\left(x-4\right)=0
$$

Esta identidad se verifica si *x* = 0 o bien *x* = 4, ya que el producto de dos factores es cero si y sólo si un factor o el otro son nulos.

Deducimos que existen dos valores de *x* cuyas imágenes son 7, uno que ya conocíamos y el nuevo valor obtenido por resolver la igualdad. Dos pares ordenados del gráfico de la parábola son: (0;7) y (4;7).

• Para encontrarel *vértice* dela parábola, realizaremosel procedimiento de "completar cuadrados" a partir de la fórmula inicial de la función cuadrática:

$$
f(x) = 2x^2 - 8x + 7
$$

Sacamos factor común 2 en los dos primeros términos:

$$
f(x) = 2(x^2 - 4x) + 7
$$

En el factor *x*<sup>2</sup> - 4*x* aparece una parte de un trinomio cuadrado perfecto, ya que podemos pensar esta diferencia como *x*<sup>2</sup> - 2.2*x* entonces para completar el mismo se necesitaría "agregar" un término +4, a fin de no cambiar la función entonces sumamos y restamos dicho valor:

$$
f(x) = 2(x^2 - 4x + 4) + 7 - 8
$$

(Cuidado: como el sumando que agregamos +4 está afectado por el factor 2, es que aparece el valor - 8).

Ahora escribimos

$$
f(x) = 2(x-2)^2 - 1
$$

A partir de esta representación de la misma función se observa que todos los simétricos con respecto a *x* = 2 (valores a la izquierda y a la derecha de 2) tendrán la misma imagen.

Por ejemplo para  $x = 1$  y  $x = 3$  que equidistan de  $x = 2$  se verifica:  $f(1) = 2(1-2)^2 - 1$  y  $f(3) = 2(3-2)^2 - 1$  $f(1) = 1$  es igual a  $f(3) = 1$ 

Por ejemplo para  $x = -2$  y  $x = 6$  que equidistan de  $x = 2$  se verifica:  $f(-2) = 2(-2-2)^2 - 1$  y  $f(6) = 2(6-2)^2 - 1$  $f(-2) = 31$  es igual a  $f(6) = 31$ 

Y como comprobamos antes:  $f(0) = 7$  y  $f(4) = 7$ 

El valor *x* = 2 es la coordenada x del vértice de la parábola y su imagen *f* (2) = -1 es la coordenada *y*. Luego:

el *vértice* de la parábola es el par ordenado 
$$
(2;-1)
$$

Con todos los datos encontrados podemos realizar la parábola que es el gráfico de la función cuadrática  $f(x) = 2x^2 - 8x + 7$  (gráfico 4.11).

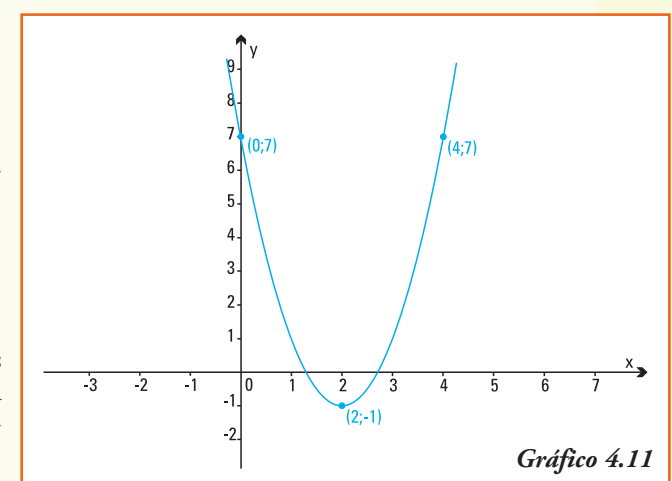

#### **Generalizando**

El método de completar cuadrados, utilizado en este ejemplo, se aplica para realizar el gráfico de todas las funciones cuadráticas *f* (*x*) = *ax*<sup>2</sup> - *bx* + *c* :

1.comenzamos aplicando un caso de factoreo a los dos primeros términos, factor común *a*:

$$
f(x) = a\left(x^2 + \frac{b}{a}x\right) + c
$$

2.completamos los cuadrados para que el factor  $x^2 + \frac{b}{x}$  resulte un trinomio cuadrado perfecto, para ello en el término entre paréntesis sumamos el término  $\left(\frac{b}{2a}\right)$ mos su equivalente a fin de no cambiar la función:

$$
f(x) = a\left(x^2 + 2\frac{b}{2a}x + \left(\frac{b}{2a}\right)^2\right) + c - \left(\frac{b^2}{4a}\right)
$$

funciones cuadráticas **e seu a seu a seu a seu a seu a seu a seu a seu a seu a seu a seu a seu a seu a seu a s** 

3.realizando (con mucho cuidado) las operaciones correspondientes obtenemos:

$$
f(x) = a\left(x + \frac{b}{2a}\right)^2 + \frac{4ac - b}{4a}
$$

4.si llamamos  $p = -\frac{b}{2a}y$   $q = \frac{4ac - b^2}{4a}$ , la función cuadrática puede ser

escrita como:

$$
f(x) = a(x - p)^2 + q
$$

Ahora bien, al igual que en el ejemplo, todos los valores de *x* que *equidisten* de *p* tendrán igual imagen, entonces la parábola es simétrica con respecto a la recta vertical que pase por el punto  $(p, f(p)) = (p, q)$ .

Luego:

El gráfico de la función cuadrática  $f(x) = ax^2 - bx + c$  es una parábola:

- tiene su *vértice* en el par ordenado  $(p,q) = \left(-\frac{b}{2a}, \frac{4ac b^2}{4a}\right);$
- la recta vertical que interseca al el eje de las abscisas en *x* = *p* es el **eje de simetría** de dicha parábola;
- el par ordenado (0,*c*) es el punto de intersección de la parábola con el eje de las ordenadas;
- la orientación de las ramas de la parábola está dada por el signo del parámetro *a*. Si *a* > 0 las ramas *van hacia arriba* y el vértice es un punto de *mínimo* de la función, si *a* < 0 las ramas van hacia abajo y el vértice es un punto de *máximo* de la función cuadrática.

Es posible realizar las mismas operaciones de forma más simple, sin que sea necesario recordar tanta cantidad de fórmulas.

Para esto sólo debemos recordar que la coordenada *p* del vértice de la parábola se encuentra realizando  $p = -\frac{b}{2a}$ , pero no hace falta recordar la fórmula para encontrar el valor de la coordenada *q*, ya que *q* = *f* (*p*); entonces con sólo reemplazar *p* en la función cuadrática lo obtendremos.

**Ejemplo 6.** Cuando proyectamos un viaje en automóvil es importante conocer cuántos kilómetros recorreremos sin cargar combustible. El rendimiento del combustible depende, principalmente, de la velocidad a la que se desplaza el automóvil. Si un automovilista conduce a velocidades entre 40 km/h y 120 km/h el rendimiento del combustible en su vehículo, medido en cantidad de litros consumido por kilómetro realizado, se puede modelizar mediante la función:

 $r(v) = -0,0001(v - 100)^2 + 10$ 

Donde: *v* representa la velocidad, medida en km/h, con  $40 \le v \le 120$ *r* representa el rendimiento del combustible en km/l

Como somos conductores preocupados por el ambiente (¡y por nuestros gastos!) queremos encontrar, ¿cuál es la velocidad que nos asegura un máximo rendimiento del combustible en nuestro vehículo?

Para responder a esta pregunta nos va a ayudar utilizar lo que hemos aprendido y realizar el gráfico de la función.

La función que modeliza el rendimiento del combustible según la velocidad del automóvil es una función cuadrática, cuyos parámetros se pueden obtener realizando la operación del cuadrado del binomio:

$$
r(v) = -0,0001 (v - 100)^{2} + 10
$$
  

$$
r(v) = -0,0001v^{2} + 0,02v + 9
$$

Como *a* = -0,0001, *b* = 0,02 y *c* = 9 conocemos que:

- las ramas de la parábola serán hacia abajo;
- la parábola interseca al eje de las ordenadas en el par ordenado (0 ; 9);
- el eje de simetría pasa por el vértice de la parábola, y no se encuentra sobre el eje *y*;
- el vértice (*p , q*) de la parábola es:

$$
p = \frac{-0.02}{2(-0.0001)} \rightarrow p = 100
$$
  
\n
$$
q = r(p) \Rightarrow q = r(p)
$$
  
\n
$$
q = -0.0001.100^2 + 0.02.100 + 9
$$
  
\n
$$
q = 10
$$

Con todos los datos encontrados podemos realizar la parábola que es el gráfico de la función cuadrática  $r(v) = -0,0001 (v - 100)^2 + 10$ :

- 1) el conjunto *Dom*  $r(v) = \{v \in \mathbb{R} \mid 40 \le v \le 120\};\$
- 2) la unidad de medida para la variable independiente, velocidad, es kilómetro por hora, mientras que para la variable dependiente el rendimiento del combustible se expresa en km/l;
- 3) para este problema sólo debe considerarse la línea roja en el gráfico completo de la función cuadrática *r*, esta es la parte de la curva que cumple  $\{v \in \mathbb{R} \mid 40 \le v \le 120\};$

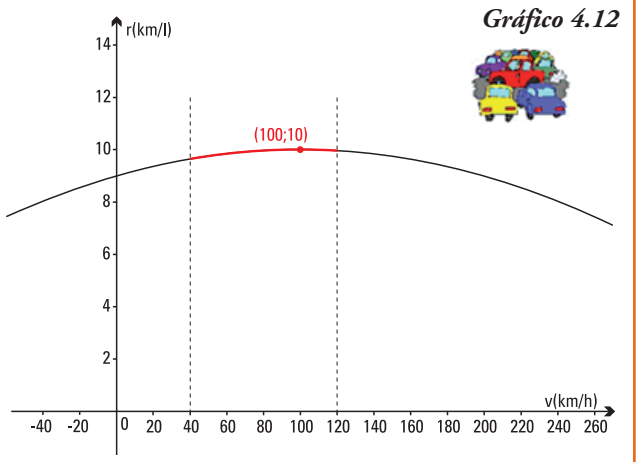

4) la velocidad que nos asegura un máximo rendimiento del combustible en el vehículo es la de 100 km/h y corresponde al vértice de la parábola, que por tener ramas hacia abajo es el punto de máximo;

5) cuando el vehículo se desplaza en una autopista a 120 km/h, recorrerá 9,96 kilómetros con un litro de combustible.

**Ejemplo 7.** El origen de los juegos de pelota, entre los que se encuentran el tenis, se remonta a las culturas griega, romana y egipcia. De hecho, la palabra raqueta surge del término árabe rahat, que quiere decir palma de la mano. Hay registros del siglo XI en que los monjes jugaban en los monasterios a algo parecido al tenis. En poco tiempo se pasó de los claustros a los palacios.

Un fabricante de raquetas de tenis ha determinado que el costo unitario *C*(*x*) (en dólares) por la producción de *x* raquetas por día se puede modelizar por:

$$
C(x) = 0.01x^2 - 4x + 500
$$

donde *C*(*x*) representa los costos unitarios en \$ y la capacidad de producción del fabricante es de 300 raquetas diarias.

A partir de la información anterior, podemos saber que:

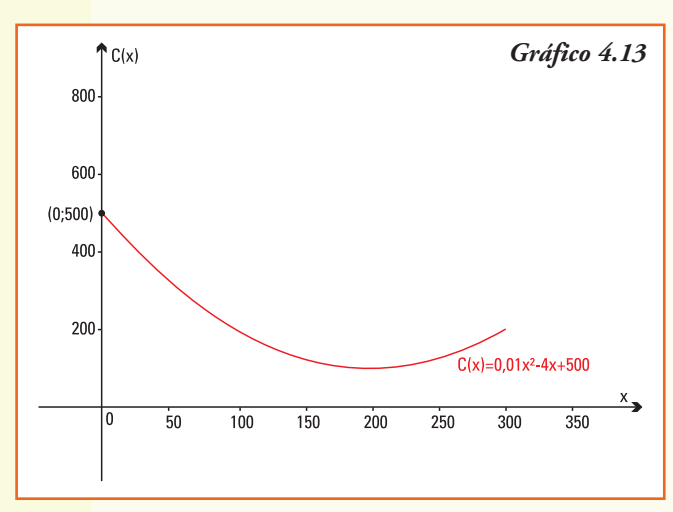

1) el gráfico de la parábola que representa la función cuadrática, considerando en el sistema de coordenadas una escala adecuada es el que se observa en el gráfico 4.13;

2) para esta situación, el conjunto *Dom*  $C(x) = \{x \in \mathbb{R} \mid 0 \le x \le 300\}$  y la unidad de medida de la variable independiente es el número de raquetas diarias producidas;

3) en el contexto del problema para la función que expresa el costo unitario *C*(*x*) (en pesos) por la realización de *x* raquetas por día el valor la constante *c* = 500 indica los costos fijos de producción;

4) observando el vértice, podemos deducir que el número diario de raquetas que debe producir para el fabricante para obtener un costo unitario mínimo y está dado por la coordenada *x* del vértice:

$$
x_v = -\frac{4}{2.0,01} \qquad \Rightarrow \qquad x_v = 200
$$

5) si el fabricante produce el número de raquetas determinado en el inciso anterior, el costo unitario de las mismas que deberá afrontar lo podemos obtener calculando la coordenada y del vértice:

$$
y_v = \frac{4ac - b^2}{4a} \implies y_v = \frac{4.0,01.500 - (-4)^2}{4.0,01} \implies y_v = 100
$$

6) si realiza la producción máxima de 300 raquetas que le permite su capacidad instalada, el costo unitario de producción será de 200 dólares. Este valor nos indica que

para la venta le conviene en realidad realizar solamente 200 raquetas, de este modo el costo unitario de las mismas era menor.

Ejemplo 8. Graficamos la función cuadrática  $f(x) = -x^2 + 2x + 3$ 

- Como *a* = -1 las ramas de la parábola serán hacia abajo.
- Como *f*(0) = 3, la parábola intersecará al eje de las ordenadas en el punto (0 ; 3).
- Obtenemos el vértice (*p* , *q*).

Para ello utilizamos  $p = -\frac{b}{2a}$  y reemplazando  $p = -\frac{2}{2(-1)}$  entonces: una de las coordenadas del vértice es *p* = 1

A partir de este valor, reemplazando en la función cuadrática obtenemos la coordenada *q* = *f* (*p*) calculando *q* = -(12) + 2.1 + 3 y resolviendo, *q* = 4.

Entonces, el vértice de la parábola es (1;4)

• Con la información obtenida conocemos entonces que para *x* = 2 la imagen también es 3 (*f* (2) = 3) ya que por ser simétrica la parábola con respecto al vértice, el valor *x* = 2

debe tener la misma imagen que *x* = 0. Así el par ordenado (2;3) es otro punto que pertenece a la parábola.

Utilizando la información anterior, se construye el gráfico de  $f(x) = -x^2 + 2x + 3$  $(gráfico 4.14).$ 

En el gráfico observamos que la parábola que representa a la función cuadrática  $f(x) = -x^2 + 2x + 3$  interseca al eje *x* en dos puntos  $x = -1$  y  $x = 3$ .

Para obtener esos valores debemos buscar la intersección de la parábola con el eje de las abscisas.

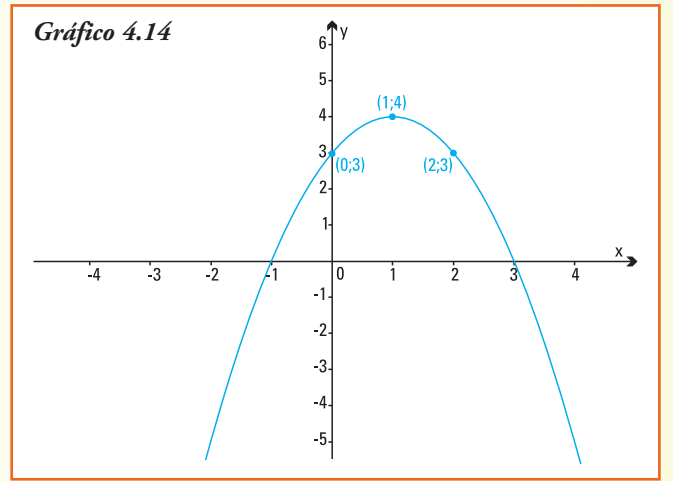

## **Intersección de la parábola con el eje de las abscisas**

La intersección de una función cualquiera con el eje *x* es en los pares ordenados de la forma (*x;*0) es decir que debemos resolver, en nuestro caso, la igualdad:

$$
-x^2 + 2x + 3 = 0
$$

Esta igualdad es una **ecuación cuadrática**, y para encontrar las soluciones debemos **despejar** la variable *x*, utilizaremos nuevamente el método de completar cuadrados:

Agrupamos los términos donde aparece la variable x en un miembro.

 $-x^2 + 2x = -3$ 

Dividimos ambos miembros de la igualdad por el valor *a* = -1

$$
\frac{x^2 + 2x}{-1} = \frac{-3}{-1} \implies x^2 - 2x = 3
$$

En el primer miembro *x*<sup>2</sup> - 2*x* aparece una parte de un trinomio cuadrado perfecto  $(x^2 - 2x = x^2 + 2.1.x)$ , para completar el mismo "agregamos" el término +1 en ambos miembros, para mantener la igualdad:

$$
x^2 - 2x + 1 = 3 + 1
$$

Ahora escribimos el binomio cuadrado:

 $(x - 1)^2 = 4$ 

Y sacando raíz cuadrada en ambos miembros, (recordar que esta operación proporciona dos resultados, un valor positivo y otro negativo), obtenemos:

$$
\sqrt{(x-1)^2} = \sqrt{4} \qquad \Rightarrow \qquad (x-1) = \pm \sqrt{4}
$$

Resolviendo:

$$
(x - 1) = \pm 2 \implies x = 3 \text{ y } x = -1
$$

### **Generalizando**

El método de completar cuadrados, como en el ejemplo, lo aplicamos para encontrar las soluciones de la ecuación de cuadrática  $ax^2 + bx + c = 0$ 

1) Agrupamos los términos donde aparece la variable x en un miembro.

$$
ax^2 + bx = -c
$$

2. Dividimos ambos miembros de la igualdad por el valor *a*:

$$
\frac{ax^2 + bx}{a} = \frac{-c}{a} \implies x^2 + \frac{b}{a}x = \frac{-c}{a}
$$

3. Completamos el trinomio cuadrado perfecto, sumando el término  $\left(\frac{b}{2a}\right)^2$ en ambos miembros, para mantener la igualdad miembros, para mantener la igualdad:

$$
x^{2} + \frac{b}{a}x + \left(\frac{b}{2a}\right)^{2} = \frac{-c}{a} + \left(\frac{b}{2a}\right)^{2}
$$

4. Ahora escribimos el binomio cuadrado:

$$
\left(x + \frac{b}{a}\right)^2 = \frac{-c}{a} + \frac{b^2}{4a^2} \qquad \Rightarrow \qquad \left(x + \frac{b}{a}\right)^2 = \frac{b^2 - 4ac}{4a^2}
$$

5. Y sacando raíz cuadrada en ambos miembros (recordar que esta operación proporciona dos resultados: un valor positivo y otro negativo), obtenemos:

$$
\sqrt{\left(x + \frac{b}{a}\right)^2} = \sqrt{\frac{b^2 - 4ac}{4a^2}} \quad \Rightarrow \quad x + \frac{b}{a} = \pm \sqrt{\frac{b^2 - 4ac}{4a^2}}
$$

6. Resolviendo:

$$
x = -\frac{b}{a} \pm \frac{\sqrt{b^2 - 4ac}}{2a} \implies x_1 = \frac{-b + \sqrt{b^2 - 4ac}}{2a} \quad y \quad x_2 = \frac{-b - \sqrt{b^2 - 4ac}}{2a}
$$

Luego:

El gráfico de la función cuadrática  $f(x) = ax^2 + bx + c$  es una parábola que interseca al eje de las abscisas en los pares ordenados  $(x_1, 0)$  y  $(x_2, 0)$ , donde:

$$
x_1 = \frac{-b + \sqrt{b^2 - 4ac}}{2a} \qquad y \qquad x_2 = \frac{-b - \sqrt{b^2 - 4ac}}{2a}
$$

**Ejemplo 9.** ¿Cuáles son los pares ordenados donde la parábola que representa la función *f*(*x*) = *-x*<sup>2</sup> + 2*x* + 3 interseca al eje *x*?

Como *a* = -1, *b* = 2 y *c* = 3 entonces reemplazando en las fórmulas anteriores podemos calcular:  $\sqrt{2}$ 

$$
x_1 = \frac{-b + \sqrt{b^2 - 4ac}}{2a} \implies x_1 = \frac{-2 + \sqrt{2^2 - 4(-1)3}}{2(-1)}
$$
  

$$
x_1 = \frac{-2 + \sqrt{16}}{-2}
$$
  

$$
x_1 = \frac{-2 + 4}{-2} \implies x_1 = -1
$$
  

$$
x_2 = \frac{-b - \sqrt{b^2 - 4ac}}{2a} \implies x_2 = \frac{-2 - \sqrt{2^2 - 4(-1)3}}{2(-1)}
$$
  

$$
x_2 = \frac{-2 - \sqrt{16}}{-2}
$$
  

$$
x_1 = \frac{-2 - 4}{-2} \implies x_1 = 3
$$

Observando el gráfico de la función  $f(x) = -x^2 + 2x + 3$  (Ejemplo 8) se puede corroborar que son exactamente los valores encontrados analíticamente en este ejemplo.

**Ejemplo 10.** Para la realización de un festival musical para recaudar fondos para el colegio, se determinó que los costos iniciales eran de \$7.000. A partir de los datos que se conocen de festivales anteriores se construyó una función que relaciona el precio de la entrada  $p$  con las ganancias  $G(p)$ , en pesos, de modo de poder realizar estimaciones:

$$
G(p) = -10p^2 + 800p - 7.000
$$

La primera pregunta que surge es, ¿cuáles serán los precios que se puede cobrar la entrada de forma tal que no se pierda dinero?

En otras palabras, queremos calcular qué valor de *p* determina una ganancia de al menos \$0,

funciones cuadráticas **con estableceu a seu a seu a seu a seu a seu a seu a seu a seu a seu a seu a seu a seu a** 

es decir *G*(*p*) = 0; matemáticamente deberemos determinar los puntos donde la función corta al eje de las abscisas, en esta situación eje *p*.

Por lo que hemos aprendido, y teniendo en cuenta que los parámetros de la función son *a* = -10, *b* = 800 y *c* = -7.000, planteamos:

$$
p_1 = \frac{-b + \sqrt{b^2 - 4ac}}{2a} \qquad y \qquad p_2 = \frac{-b - \sqrt{b^2 - 4ac}}{2a}
$$

Reemplazando en cada igualdad:

$$
p_1 = \frac{-800 + \sqrt{800^2 - 4(-10)(-7.000)}}{2(-10)}
$$
  

$$
p_1 = \frac{-800 + \sqrt{360.000}}{-20}
$$
  

$$
p_2 = \frac{-800 - \sqrt{800^2 - 4(-10)(-7.000)}}{2(-10)}
$$
  

$$
p_1 = \frac{-800 + \sqrt{360.000}}{-20}
$$
  

$$
p_2 = \frac{-800 - \sqrt{360.000}}{-20}
$$
  

$$
p_1 = \frac{-800 + 600}{-20}
$$
  

$$
y = p_2 = \frac{-800 - 600}{-20}
$$

Entonces:

$$
p_1 = $10
$$
 y  $p_2 = $70$ 

Entonces cobrar la entrada \$10 ó \$70 nos asegura que habrá ganancia nula, es decir no habrá pérdidas.

Si ahora nos preguntamos, ¿para qué precio de la entrada la ganancia es de \$5.000?

Podríamos primero realizar el gráfico de la parábola que representa la función *G* (*p*) =  $-10p^2 + 800p - 7.000$  (gráfico 4.15) y estimar a partir del mismo los precios posibles que determinan la ganancia considerada, para ello observemos que:

- las ramas de la parábola serán hacia abajo;
- la parábola interseca al eje de las ordenadas en el par ordenado (0;-7.000);
- el eje de simetría pasa por el vértice de la parábola, y no se encuentra sobre el eje *y*;
- el vértice (*p , q*) de la parábola es:

$$
p = \frac{-b}{2a} \implies p = \frac{-800}{2(-10)} \implies p = 40
$$
  
q = G (p)  $\implies$  G (p) = -10 . 40<sup>2</sup> + 800 . 40 - 7.000  $\implies q = 9.000$ 

Entonces:

de acuerdo al gráfico, si el precio de las entradas es de \$20 ó de \$60 la ganancia obtenida será de \$5.000. Discute lo positivo y lo negativo de cada decisión.

A partir de la información anterior, podemos afirmar que.

1) el conjunto *Dom G*(*p*) para la situación planteada es:

$$
Dom G(p) = \{p \in \mathbb{R} \mid p \ge 0\}
$$

- 2) en el problema el valor de la constante *c* = -7.000 indica que se comienza con \$7.000 de gasto inicial, es decir pérdidas (= ganancias negativas);
- 3) las coordenadas del vértice de esta parábola indican el precio que debe cobrarse para obtener la máxima ganancia y el valor que se obtendrá de cobrar dicha cifra.

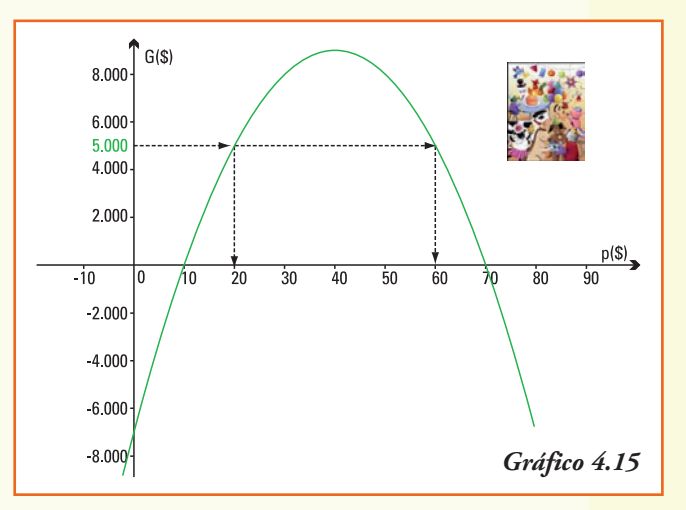

 Tres casos posibles en la intersección de una parábola y el eje de las abscisas

Para calcular los puntos donde la parábola, que representa una función cuadrática, corta al eje x hemos encontrado una fórmula que incluye una raíz cuadrada:

$$
\int b^2 - 4ac
$$

El radicando se denomina **discriminante** y nos permite distinguir o discriminar los siguientes casos:

a) Si *b*<sup>2</sup> - 4*ac* > 0, entonces serán distintos los dos resultados (¿por qué?):

$$
x_1 = \frac{-b + \sqrt{b^2 - 4ac}}{2a}
$$
  
y  

$$
x_2 = \frac{-b - \sqrt{b^2 - 4ac}}{2a}
$$
  
Luego, la parábola corta al eje x en dos  
puntos (gráfico 4.16).

*Gráfico 4.16*

#### funciones cuadráticas estrellativas estrellativas estrellativas estrellativas estrellativas estrellativas estrellativas estrellativas estrellativas estrellativas estrellativas estrellativas estrellativas estrellativas estr

Luego, la

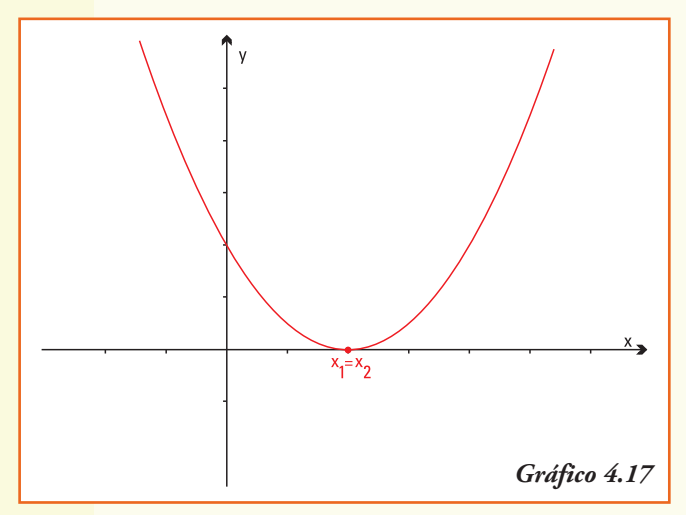

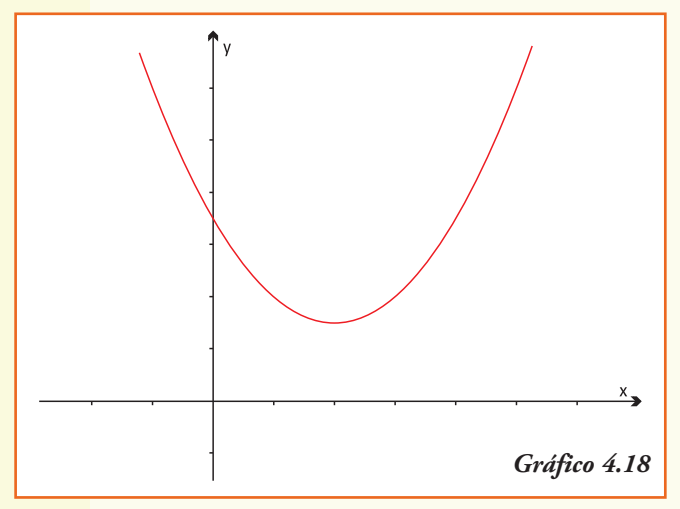

b) Si *b*<sup>2</sup> - 4*ac* = 0, entonces serán iguales los resultados de realizar:

$$
x_1 = \frac{-b + \sqrt{b^2 - 4ac}}{2a}
$$
  

$$
x_2 = \frac{-b - \sqrt{b^2 - 4ac}}{2a}
$$

Puesto que  $\sqrt{0}$  = 0 , luego la parábola corta al eje *x* en un único punto  $x_1 = x_2$ (Gráfico 4.17).

c) Si *b*<sup>2</sup> - 4*ac* < 0, entonces no se podrá encontrar solución a la raíz cuadrada (¿por qué) y por lo tanto no se pueden resolver las igualdades (en el conjunto **R**):

$$
x_1 = \frac{-b + \sqrt{b^2 - 4ac}}{2a}
$$
  

$$
y
$$

$$
x_2 = \frac{-b - \sqrt{b^2 - 4ac}}{2a}
$$

Luego, la parábola **no corta** al eje *x* (Gráfico 4.18)*.*

Se propone realizar, para la siguiente situación, un modelo que permita su representación matemática y, utilizando el mismo, encontrar la respuesta a las preguntas planteadas (es aconsejable trabajar en grupo).

- 1) Un cable de suspensión de un puente colgante adquiere la forma de un arco de parábola, los pilares que lo soportan tienen una altura de 60 m y están separados una distancia de 500 m, quedando el punto mas bajo del cable a una altura de 10 m sobre la calzada del puente. ¿Cuál es la altura a la que se encuentra un automóvil en el momento en que está ubicado a 80 m del centro del puente?
- 2) El director del Teatro San Martín ha estimado que si cobra \$30 por entrada se asegura una asistencia de 500 espectadores y que por cada rebaja de \$1 en el costo de la entrada le aseguraría una asistencia de 50 personas más. ¿En cuánto debe rebajar las entradas por obtener la mayor ganancia en el espectáculo? Y si necesita asegurarse una ganancia de al menos \$15.000?

## **Sugerencias para armar los modelos…**

#### **Situación 1**

- 1) A partir de los datos planteados identificar al menos tres puntos que deberán pertenecer a la función cuadrática que permitirá representar la altura del puente.
- 2) Plantear la función cuadrática considerando para encontrar los parámetros los puntos identificados.
- 3) Utilizando la función y un gráfico de la misma, dar respuesta a la pregunta.

#### **Situación 2**

- 1) A partir de los datos planteados expresar las relaciones rebaja en los costos-número de asistentes, partiendo de los datos iniciales, de forma discreta para cada peso rebajado.
- 2) Plantear la función cuadrática considerando las relaciones establecidas para encontrar los tres parámetros que la definen.
- 3) Utilizando la función y un gráfico de la misma, dar respuesta a la pregunta, utilizando los valores del vértice de la misma.

**Ejercicio 1.** Para cada función cuadrática:

- a) indicar el punto de corte de la parábola con el eje *y*;
- b) indicar las coordenadas del vértice de la parábola;
- c) indicar, si existen, el o los puntos de corte de la parábola con el eje *x*;
- d) realizar el gráfico de la misma.

i) 
$$
y = 3x^2
$$
  
\nii)  $y = -2x^2 + 2$   
\niii)  $y = \frac{1}{2}x^2 + 2x$   
\niv)  $y = 2x^2 - 4x + 1$   
\nv)  $y = x^2 - 2x + 1$   
\nv)  $y = -x^2 + 2x - 4$ 

**Ejercicio 2.** Los siguientes gráficos representan funciones cuadráticas, cuya expresión es *f* (*x*) = *ax*<sup>2</sup> + *bx* + *c*. Indicar en cada caso el signo de los parámetros *a*, *b* y *c*. Justificar cada respuesta.

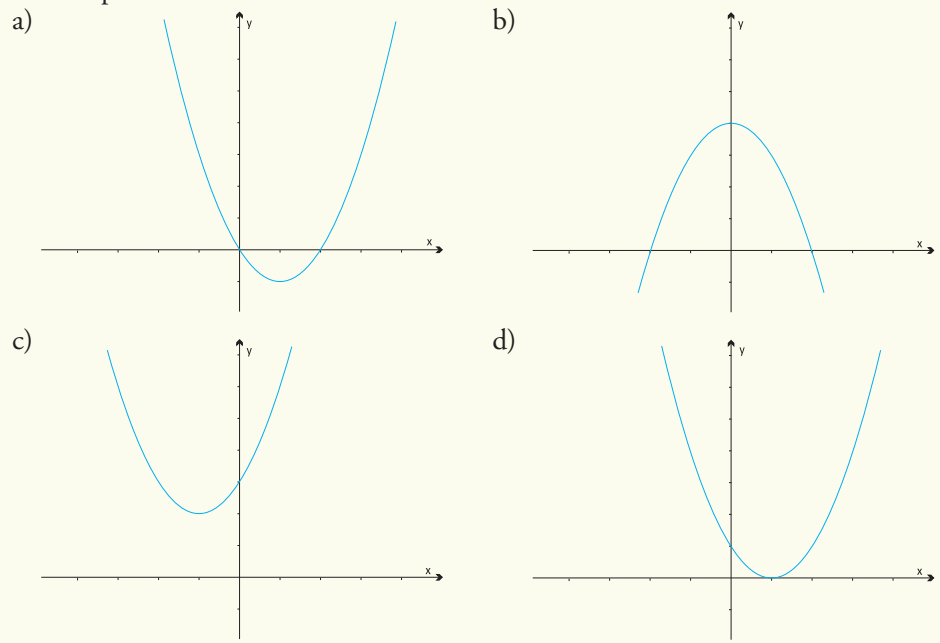

**Ejercicio 3.** Bosquejar, sin dar valores numéricos a los parámetros *a*, *b* y *c*, una parábola cuya expresión  $f(x) = ax^2 + bx + c$  verifique en cada caso:

a)  $a > 0, b < 0, c < 0$  b)  $a > 0, b = 0, c < 0$  c)  $a < 0, b > 0, c = 0$ 

**Ejercicio 4.** La siguiente es información que publica la Secretaría de Agricultura, Ganadería, Pesca y Alimentos en su página web *http://www.sagpya.gov.ar/*

La **trucha arco iris** (cuyo nombre científico es Oncorhynchus mykiss) pertenecente a la familia salmonidae y en Argentina se encuentra en ríos y lagos de la Patagonia, redes hidrográficas de Cuyo y NOA; son poblaciones provenientes de siembras. Se trata de

una especie exótica, nativa de la costa este del Pacífico y fue introducida en el país durante los primeros años del siglo XX, por acciones emprendidas por el gobierno nacional, que creó para la obtención de desoves y alevinos, una Estación Base en San Carlos de Bariloche. Se la considera una especie carnívora, siendo su alimentación de tipo variado y consistente principalmente en invertebrados, fundamentalmente larvas de insectos y crustáceos. Como su manutención es por siembras, su pesca comercial está prohibida.

Dentro del proceso iniciado de sembrado de truchas, en 1990 se introdujeron 100 individuos de esta especie en un lago ubicado en la zona cordillerana de Argentina, en el cual no había registros de su existencia. Al principio la población comenzó a crecer rápidamente, pero luego distintos factores, entre ellos la falta de alimentos, determinó un decrecimiento. El número de estos salmónidos para cada año *t* si consideramos *t* = 0 al año 1990, se puede modelizar por:

$$
S(t) = -1(t + 5)(t - 20)
$$

- a) Graficar la función desde *t* = -10 hasta *t* = 30 ¿Qué años calendarios representan estos valores de *t*?
- b) Indicar, a partir del gráfico, el dominio de la función *S* para este problema.
- c) ¿En qué año la población de truchas fue máxima? En dicho año, ¿cuántos ejemplares había?
- d) ¿En qué año comenzó a decrecer la población de truchas?
- e) ¿En qué año se puede estimar que se extinguirá la población de truchas en el lago?

**Ejercicio 5.** Un pub abre a las 20 h y cierra cuando todos los clientes se han ido. A partir de registros mensuales se obtuvo una función cuadrática permite modelizar el número de personas que hay en el pub *t* horas después de su apertura, la misma es:

$$
P(t) = 60t - 10t^2
$$

- a) Determinar el número máximo de personas que van al pub una determinada noche e indicar en qué horario se produce la máxima asistencia de clientes.
- b) Si queremos ir al pub cuando haya al menos 50 personas, ¿a qué hora tendríamos que ir?
- c) Si queremos estar sentados y el pub sólo tiene capacidad para 80 personas sentadas, ¿a partir de qué hora ya estamos seguros que no conseguiremos sillas?

**Ejercicio 6.** La disciplina del snowboard consiste en *surfear* por la nieve en una pendiente, realizando movimientos de zigzag. El snowboard es un deporte extremo y se convirtió en deporte olímpico de invierno en 1998. En la práctica del snowboard la altura de los saltos, medida en metros, que alcanza un deportista de elite en esta disciplina se puede representar por la función

$$
h(t) = -2t^2 + 8t
$$

Con *t* en segundos que mide el tiempo que dura el salto.

- a) ¿Qué indica en el problema que el valor del parámetro *c* sea nulo?
- b) Calcular la altura que alcanza el deportista al segundo de comenzado el salto.
- c) ¿Cuál es la altura máxima que alcanza? ¿A cuántos segundos de comenzado el salto ocurre?
- d) ¿Cuánto tiempo duró el ascenso del snowboardista?
- e) ¿Durante cuánto tiempo estuvo en el aire, sin tocar el agua?

**Ejercicio 7.** Una Pyme que fabrica juegos artesanales para niños, en madera, ha estimado sus ingresos mensuales, en pesos, que se pueden representar por la función

$$
I(x) = -4,2x^2 + 540x
$$

mientras que sus gastos (también mensuales y en pesos) pueden calcularse mediante la función:

$$
G\left( x\right) =6,6x^{2}+180x+1.050
$$

en ambas funciones *x* representa la cantidad de juguetes producidas y/o vendidas.

- a) Realizar el gráfico de las funciones *I*(*x*) y *G*(*x*) en un mismo sistema de coordenadas cartesianas.
- b) ¿Qué indica, en el contexto del problema, el valor 1.050 de la función *G*(*x*)?
- c) A partir del gráfico estima: ¿cuál es el número mínimo de unidades que debe fabricar la Pyme mensualmente para que sus ingresos superen los gastos?
- d) Si definimos la función que representa el beneficio obtenido por la pequeña empresa por la función  $B(x) = I(x) - G(x)$ , escribir en la fórmula de esta función beneficio y realiza su gráfico.
- e) ¿Qué cantidad de unidades deben ser vendidas para que el beneficio sea máximo?
- f) ¿Cuál es el máximo beneficio que podría obtener esta Pyme?
- g) ¿Qué nivel de producción de juguetes le significaría realizar gastos extras y por lo tanto los beneficios serían negativos?

**Ejercicio 8.** El número *A* promedio de accidentes de tránsito registrados en un día para el país, en función de la edad *x* del conductor puede representarse por la función:

$$
A(x) = 0,45x^2 - 41x + 1.059 \quad \text{donde} \quad 18 \le x \le 80
$$

- a) ¿Cuántos accidentes pueden calcularse que serán producto de jóvenes de 18 años de edad conduciendo?
- b) ¿Cuántos accidentes serán producto de conductores que tienen 80 años de edad?
- c) ¿Qué edad de los conductores asegura el menor número de accidentes diarios?
- d) ¿Cuántos accidentes pueden esperarse derivados de conductores con dicha edad?

**Ejercicio 9.** Una masa de aire frío se aproxima a la ciudad. La temperatura *T*, medida en grados Fahrenheit, *t* horas después de la media noche que pronostica el servicio meteorológico responde al modelo:

 $T(t) = 0, 1$  ( $t^2$  - 16 $t$  + 400) para valores de  $0 \le t \le 12$ 

es decir hasta el modelo estima temperatura hasta el mediodía del día siguiente.

- a) ¿En qué horario la temperatura será mínima?
- b) ¿Cuál es la temperatura mínima expresada en grados Celsius?
- c) Realizar el gráfico para los valores en donde el modelo tiene aplicación.

**Ejercicio 10.** En cierto cultivo de bacterias, que se encuentran en un medio ambiente que limita su crecimiento, la tasa de crecimiento bacteriano *TcN*(*x*) es una función del número *x* de bacterias presentes que se puede representar por la función cuadrática:<br> $(100,000,01)$ 

$$
TcN(x) = \frac{x(100.000 - 0,1x)}{1.665.000}
$$

a) ¿Cuáles son los parámetros *a*, *b* y *c* de la función cuadrática del modelo?

b) ¿Cuál es el número de bacterias que permitirá que la tasa de crecimiento de dicha población sea máxima en dicho medio ambiente?

**Ejercicio 11.** La velocidad (en m/s) que alcanza cierto atleta en una carrera de 200 metros se puede representar por una función que da cuenta de la velocidad para cada espacio *x* recorrido por el atleta; la misma está dada por expresión:

$$
v(x) = -0.00055x(x-300)
$$

- a) Realizar el gráfico de la función cuadrática que representa la velocidad del atleta en función del espacio recorrido.
- b) ¿Qué distancia ha recorrido el atleta cuando alcanza su velocidad máxima?¿cuál es ésta velocidad?
- c) ¿Entre qué distancias su velocidad va aumentando? ¿Y disminuyendo?
- d) ¿A qué velocidad llega a la meta?

**Ejercicio 12.** Un delfín toma impulso y salta por encima de la superficie de un estanque siguiendo una función  $y = -x^2 + 6x + 12$  donde y es la distancia al fondo del estanque (medida en metros) y x el tiempo empleado (medido en segundos).

- a) Realizar el gráfico de la función cuadrática que representa la distancia desde el fondo del estanque en relación al tiempo empleado en alcanzarla.
- b) Calcular cuándo sale a la superficie y cuándo vuelve a sumergirse sabiendo que la profundidad del estanque es de 20 metros.
- c) ¿A qué profundidad inicia el ascenso?

**Ejercicio 13.** En un predio de cabañas para vacaciones construyeron una pileta cuyas medidas son 10 m de largo por 6 m de ancho. Los dueños quieren hacer un deck alrededor de la pileta como muestra el siguiente dibujo. El ancho del deck, que se construirá con material de lava volcánica, se planifica constante en todo el contorno.

- a) Si el ancho del deck es de *x* m, ¿cuál es el modelo cuadrático que permite calcular la superficie del mismo?
- b) ¿Cuál será la superficie que se debe cubrir con el material de lava si el ancho es de 2 m?
- c) Si sólo se dispone de 60 m2 de losetas de lava volcánica, ¿cuál es el máximo ancho *x* que tendrá el deck?

10 m 6 m

**Ejercicio 14.** En la sección blancos de un hipermercado se venden 21 toallas por día cuando el precio a la que se ofrecen es de \$56. Las ventas aumentan en 4 toallas por día cada vez que se coloca una oferta rebajando el precio en \$4.

- a) Obtener la función cuadrática que modelice la situación planteada, representando con *x* el número de rebajas que deben disponerse y *f* (*x*) la ganancia obtenida por la venta de este artículo.
- b) Determinar el precio a que debe el hipermercado ofrecer las toallas para maximizar las ganancias diarias por la venta de este artículo.

# 5. Funciones exponenciales

# **Función exponencial**

La avicultura es, por definición de la Real Academia Española, *"el arte de criar y fomentar la reproducción de las aves y de aprovechar sus productos"*. La cría de pollos creció tanto en nuestro país que, en los últimos años, Argentina se transformó en el quinto exportador de productos avícolas, detrás de Estados Unidos, Brasil, Unión Europea y Malasia.

Este crecimiento resulta de la conjunción de varios factores, entre los que pueden mencionarse:

- las inversiones realizadas a lo largo de la cadena de producción (frigoríficos, granjas de reproductores, granjas de engorde, incubación, etc);
- la eficiencia técnica;
- la situación sanitaria nacional y mundial;
- ser un país declarado libre de Influenza Aviar y de la enfermedad de Newcastle;
- la disponibilidad de cereales y oleaginosas, imprescindibles para la formulación del alimento balanceado.

Hay dos tipos de pollos: para producción de huevos y para producción de carne, estos últimos se conocen como pollos parrilleros. El pollo parrillero es un ave que está genéticamente preparado para crecer rápidamente y engordar lo más rápido posible, en menos de 2 meses. Entre 48-54 días termina el engorde. La alimentación está compuesta básicamente por cereales: maíz, algo de soja y algunos complementos como harinas de carne, para cubrir la fracción proteica de la dieta.

El crecimiento del pollo parrillero es tan grande que un pollito que al nacer pesa, aproximadamente 50 g, a los 50 días de edad puede llegar a pesar aproximadamente 2,4 kg.

¿Cómo realizamos un modelo que represente el crecimiento del peso del pollo en los primeros 50 días de vida? Se conoce que el peso (promedio) del mismo en el momento de su nacimiento es de 50 g y que el aumento diario del peso es de un 8%.

Llamemos *P*(*x*) a la función que representa el peso del ave en el día *x*, entonces debe cumplir:

 $P(0) = 50 g$ 

Ahora bien, como aumenta un 8% por día, entonces podemos plantear *P*(1), es decir el peso del ave en el día 1:

$$
P(1) = 50 + \frac{8}{100}50
$$

$$
= 50(1 + 0.08)
$$

$$
= 50.108g
$$

#### **¡Importante!**

Aquí podríamos continuar realizando las operaciones y obtener un valor, pero para construir un modelo es necesario recordar que la idea es encontrar propiedades y características que se vayan repitiendo y generalizando.

Consideremos el peso en el día 2, que se obtendrá aplicando el aumento del 8 % diario al peso que tenía al finalizar el día 1:

$$
P(2) = (50.1,08) + \frac{8}{100} (50.1,08)
$$
  
= 50.1,08 (1 + 0,08)  
= 50. (1,08).(1,08)  
= 50. (1,08)<sup>2</sup> *σ*

Y siguiendo con el mismo esquema planteamos *P*(3):

$$
P(3) = (50.(1,08)^{2}) + \frac{8}{100}(50.(1,08)^{2})
$$
  
= (50.(1,08)^{2})(1+0,08)  
= 50.(1,08)<sup>3</sup> g

Observar que:

• El peso inicial del pollo se puede escribir también de la forma:

$$
P(0) = 50
$$
  
= 50 . (1,08)<sup>0</sup>

• En todos los cálculos diarios del peso, el resultado siempre aparece como producto de dos factores, el peso inicial (50 g) multiplicado por una potencia del número 1,08:

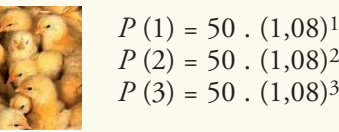

• El exponente de la potencia es igual al valor de la variable independiente *x* que indica el día en el que se calcula el peso del ave.

Podemos generalizar y escribir la función que permite modelizar este problema:

 $P(x) = 50$ .  $(1,08)^x$  con  $0 \le x \le 50$ 

A partir de la función encontrada podemos estimar el peso del ave, por ejemplo:

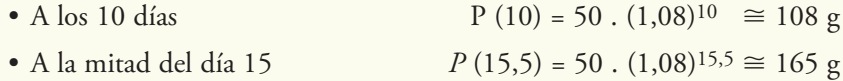

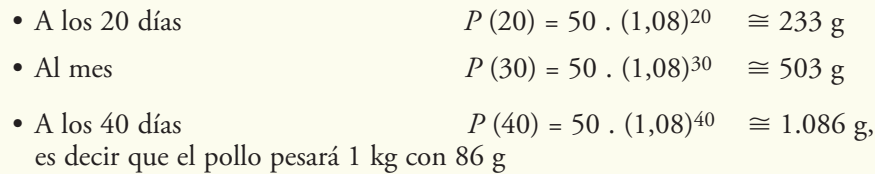

• A los 50 días  $P(50) = 50$ .  $(1,08)^{50} \cong 2.345$  g, esto nos indica que al momento de llevar el pollo para su comercialización el ave ha alcanzado un peso de 2,345 kg.

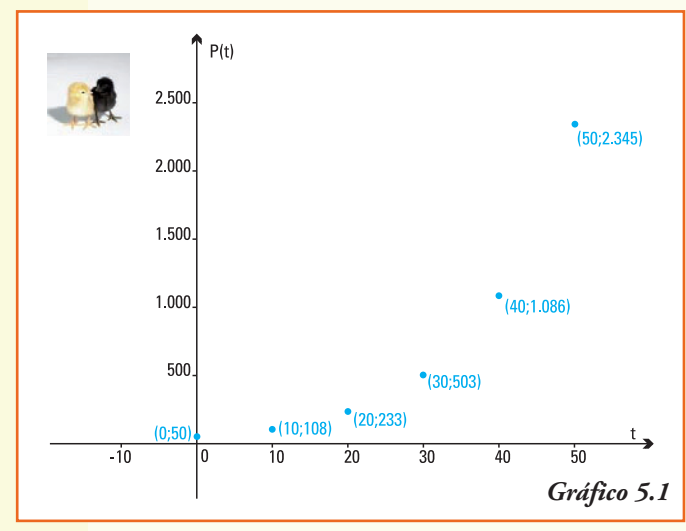

En un sistema de coordenadas cartesianas, los valores anteriores permiten dar una aproximación del gráfico de esta función (gráfico 5.1).

Notar que esta función **no** va a ser útil para modelizar el peso del ave para tiempos superiores a 60, 90 ó 120 días, ya que la misma produciría valores que no reflejan la realidad, y todo modelo matemático debe representarla en forma lo "más precisa" posible.

Observemos que en la función que hemos encontrado para dar respuesta al problema de crecimiento biológico, la

variable *x* aparece en el *exponente de la potencia*; además los valores obtenidos como imagen no mantienen ninguna relación de proporcionalidad.

A esta clase de funciones se las denomina **función exponencial**.

Llamamos **función exponencial** a una función  $f: \mathbf{R} \rightarrow \mathbf{R}$  que verifica:

$$
f(x) = a^x \quad \text{or} \quad y = a^x
$$

donde  $a > 0$  y  $a \ne 1$  es un número real.

#### ¿Por qué son necesarios esos requerimientos?

La matemática debe ayudar a representar la realidad, entonces en las aplicaciones de la función exponencial puede ser necesario calcular la imagen de la variable *x* = 0,5 (es decir a la mitad del día) o bien *x* = -1 (es decir el día anterior); en este caso:

1. pedimos *a* > 0 porque de esta forma se pueden efectuar las operaciones que definen, por ejemplo,  $f(0,5) = a^{0,5} = a^{1/2} = \sqrt{a}$ , y también siempre se podría realizar  $f(-1) = a^{-1} = \frac{1}{a}$ 

2. pedimos  $a \neq 1$  pues, en caso contrario, la función tomaría para todos los valores de la variable *x* un único resultado que sería  $f(x) = 1^x = 1$ , es decir sólo representaría un fenómeno constante.

**Ejemplo 1.** Son funciones exponenciales las que se expresan por la fórmula:

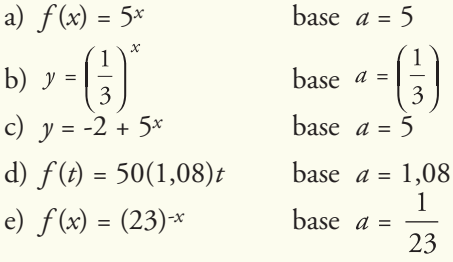

La función exponencial es un modelo válido para crecimientos o decrecimientos continuos en los que las condiciones son siempre igualmente favorables o desfavorables.

**Ejemplo 2.** Son funciones exponenciales

- Crecimiento de la población humana, animal o vegetal.
- Crecimiento del capital ingresado en un banco.
- Cambio en el peso de un animal, o la altura de una planta.
- Desintegración de sustancias radioactivas.
- Enfriamiento de un cuerpo.

#### **PARA RECORDAR**

Para comenzar a trabajar con las funciones exponenciales, repasemos el cálculo de potencias, la relación entre las operaciones y las potencias, y cómo ordenarlas.

#### **1) Potencias**

• Todo número elevado a cero es igual a la unidad: *a*<sup>0</sup> = 1

Por ejemplo:  $5^0 = 1$ ;  $1^0 = 1$ ;  $(-2)^0 = 1$ 

• Una potencia con exponente negativo se obtiene realizando:  $a^{-x} = \frac{1}{a-x}$ 

*Contract Contract Contract* 

Por ejemplo:

$$
5^{-3} = \frac{1}{5^3} \implies 5^{-3} = \frac{1}{125}
$$
  

$$
1^{-4} = \frac{1}{1^4} \implies 1^{-4} = 1
$$
  

$$
(-2)^{-1} = \frac{1}{2^1} \implies (-2)^{-1} = -\frac{1}{2}
$$

• Una potencia con exponente fraccionario se obtiene realizando:  $\frac{p}{d^q} = \sqrt[q]{\frac{q}{p^q}}$ 

Por ejemplo

$$
5^{\frac{3}{2}} = \sqrt[2]{5^3} \implies 5^{\frac{3}{2}} = \sqrt[2]{125}
$$
  
\n
$$
(-8)^{\frac{1}{3}} = \sqrt[3]{(-8)^1} \implies (-8)^{\frac{1}{3}} = -2
$$
  
\n
$$
2^{-\frac{5}{3}} = \frac{1}{2^{\frac{5}{3}}} \implies 2^{-\frac{5}{3}} = \frac{1}{\sqrt[3]{2^5}} \implies 2^{-\frac{5}{3}} = \frac{1}{\sqrt[3]{32}}
$$

## **2) Operaciones y potencias**

• La multiplicación de potencias de la misma base se realiza sumando los exponentes:  $a^n$ ,  $a^m = a^{n+m}$ 

Por ejemplo:

$$
2^{3} \cdot 2^{4} = 2^{7} \implies 2^{3} \cdot 2^{4} = 128
$$
  

$$
\left(\frac{1}{3}\right)^{5} \cdot \left(\frac{1}{3}\right)^{5} = \left(\frac{1}{3}\right)^{10} \implies \left(\frac{1}{3}\right)^{5} \cdot \left(\frac{1}{3}\right)^{5} = \frac{1}{59.049}
$$
  

$$
3^{4} \cdot \sqrt{3} = 3^{9/2} \implies 3^{4} \cdot \sqrt{3} = \sqrt{3^{9}} \implies 3^{4} \cdot \sqrt{3} = \sqrt{19.683}
$$

• La división de potencias de la misma base se realiza restando los exponentes:

$$
\frac{a^{\,n}}{a^{\,m}} = a^{\,n-m}
$$

Por ejemplo:

$$
\frac{3^2}{3^4} = 3^{-2} \implies \frac{3^2}{3^4} = \frac{1}{9}
$$
  

$$
\frac{5^6}{5^3} = 5^3 \implies \frac{5^6}{5^3} = 125
$$

• Para elevar una potencia a otra potencia, se multiplican los exponentes:  $\left(\begin{array}{cc}a&n\end{array}\right)^m = a^{n.m}$ 

Por ejemplo:

$$
(32)4 = 38 \Rightarrow (32)4 = 6.561
$$
  

$$
((4)-1)30 = (\frac{1}{4})30 \Rightarrow ((4)-1)30 = 8,67361737988404 E-19
$$

**Notación científica:** el último resultado 8,67361737988404 E-19 está escrito en la forma que se conoce como notación científica, lo que nos indica, en este caso, que al número 8,67361737988404 debemos multiplicarlo por 10-19 para escribirlo en la notación usual, es decir obtendríamos:

0,000000000000000000867361737988404

En general, decimos:

Un número decimal se expresa con notación científica cuando se escribe de la forma  $a.10^n$  con  $1 < a < 10 y n$  un número entero.

Esta forma de escritura es usual en las calculadoras y en la mayoría del software en computadoras.

## **3) Orden y potencias**

• Para ordenar potencias de igual base, se debe considerar el orden de los exponentes (*n* y *m*) y el valor absoluto de la base (*a*):

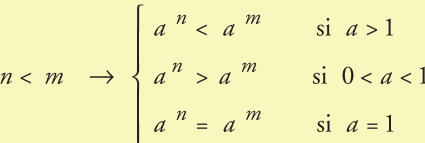

Por ejemplo:

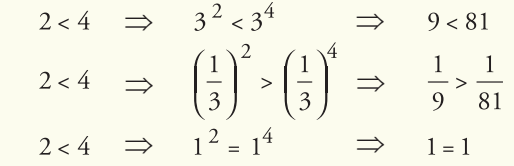

• Para ordenar potencias de igual exponente, se debe considerar el signo del exponente (*n*), para cualquier valor de las bases (*a* y *b*):

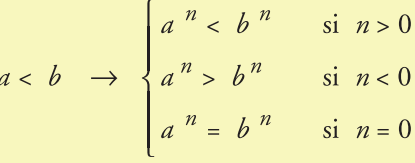

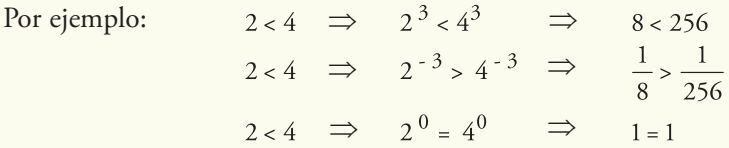

**Ejemplo 3.** El ajedrez y los granos de trigo

Los primeros registros sobre el juego de ajedrez se encontraron en el sur de Europa, casi al final del siglo XV, en particular los escritos y partidas de Ruy López y Greco, del siglos XVI y XVII, resultaron muy influyentes. Sin embargo, los inicios del ajedrez se remontan al siglo VII en la India, un poco después en el mundo islámico y se cree que el juego entró a Europa con los moros cuando conquistaron España.

En 1737 el sirio P. Stamma publica su libro "El noble juego del ajedrez" y en él utiliza por primera vez el sistema de notación de Stamma, que no es otra cosa que la actual notación algebraica (indicación de fila y columna). El ajedrez como hoy se conoce tuvo su despegue en Londres en 1851, cuando se jugó el primer Torneo Internacional, organizado por el gran jugador inglés H. Staunton; si bien el ganador de la competencia fue el alemán A. Anderssen, cuyo estilo de ataque lo hizo dominar la escena ajedrecística por muchas décadas.

La conocida leyenda oriental sobre el juego de ajedrez es una descripción, muy exacta, de una función exponencial.

Cuentan que un rey había quedado desconsolado por la pérdida de un hijo en batalla. Un sabio le regala el recién inventado juego del ajedrez, que logra distraerlo de su aflicción, por lo que decide recompensar al sabio con lo que le pida. El sabio le ofrece el siguiente trato, colocar:

- dos granos de arroz en la primera casilla del tablero,
- cuatro granos en la segunda casilla,
- ocho granos en la tercera,
- y así sucesivamente, el doble en cada casilla siguiente.

El rey lo observa incrédulo y le dice que le parece que es un premio minúsculo y quedó complacido con la modestia del sabio, pero....

> ¿Cuánto arroz le pidió el sabio al rey? ¿Cientos de kilogramos, toneladas, cientos de toneladas...?

Para responder, debemos comprobar la magnitud de la petición del sabio. Observemos que:<br>  $1^{\circ}$  casilla  $2^{\frac{1}{2}} = 2$  granos

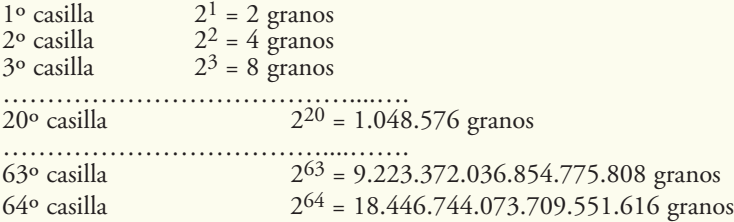

La suma de estos valores ¿habrá podido ser pagada por el rey? ¿Qué cantidad de kilogramos o toneladas de arroz fueron?

Según se han contado para una variedad común de arroz en 20 kg se pueden contar aproximadamente 254.234.000 granos de arroz, lo que implica un peso aproximado de 0,000000079 kg por cada grano de arroz.

Entonces, si el Rey hubiese pagado únicamente por la última casilla, (lo cual no era lo convenido) hubiese necesitado:

> $0.000000079$  . 18.446.744.073.709.551.616 = = 1.451.159.907.092,503135314 kg de arroz

El valor anterior significa aproximadamente 1.451.159.907 toneladas de arroz para pagar al sabio por la casilla 64, si pensamos que la Secretaría de Agricultura, Ganadería, Pesca y Alimentos10 en Argentina produce anualmente 1.175.000 toneladas. **¡Se necesitarían aproximadamente 1.235 años para conseguir pagar esa única casilla!**

A partir de la información anterior, podemos afirmar que:

1) la relación que a cada número de casilla le asigna la cantidad de granos que debió haber pagado el rey se puede definir si consideramos los conjuntos de partida *A* y de llegada *B* como:

$$
A = \{x \in \mathbb{N} \mid x \le 64\}
$$
  

$$
B = \{x \in \mathbb{N} \mid x \le 18.446.744.073.709.551.616\}
$$

2) en este caso los valores encontrados permiten determinar pares ordenados que verifiquen la relación:

(1;2), (2;4), (3;8), (10;1.048.576), (63;9.223.372.036.854.775.808), etc.

Si realizamos un gráfico marcando los puntos ya encontrados obtenemos (gráfico 5.2)  $\rightarrow$ 

En el gráfico observamos que los primeros puntos se encuentran muy próximos y a medida que aumenta el valor de la variable independiente los valores de sus respectivas imágenes crecen muy significativamente:

¿Cómo definimos la función *G* (*x*) que, para cada número de casilla *x* del tablero le asigne el número *G* de granos que en él se colocan?

Por la información del problema conocemos que la función debe cumplir:

 $G(1) = 2 = (2)^{1}$  $G(2) = 4 = (2)^2$ ………………….  $G(20) = 1.048.576$  $= (2)^{20}$ 

<sup>10</sup> http://www.sagpya.mecon.gov.ar/

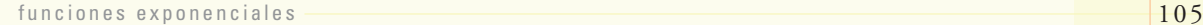

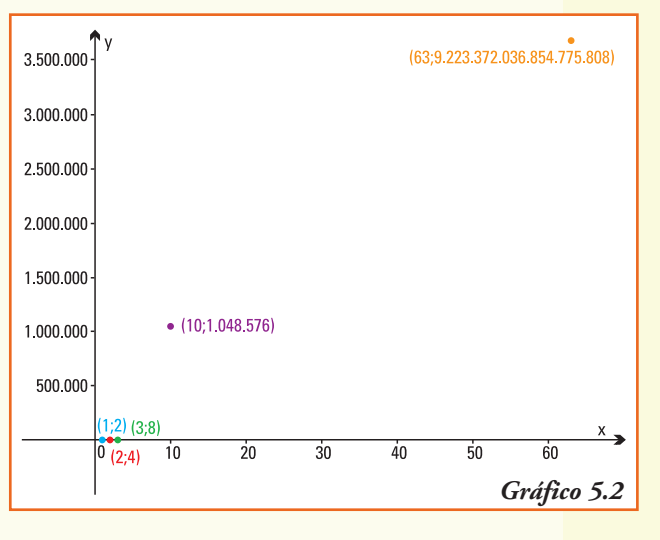

Podemos generalizar y escribir la función que permite modelizar este problema:

 $G(x) = 2^x$  con  $1 \le x \le 64$ 

# Gráficos de funciones exponenciales

Para comenzar el estudio del gráfico de una función exponencial recordemos que el orden entre las potencias varía según la base tome valores mayores o menores que 1. Entonces analizaremos dos casos:

**Caso** 1:  $y = a^x$  con  $a > 1$ . **Caso** 2:  $y = a^x$  con  $0 < a < 1$ .

**Caso** 1:  $f(x) = a^x \text{ con } a > 1$ 

**Ejemplo** 4: Graficamos  $f(x) = 2^x$ 

- 1) Por la definición de potencias para distintos exponentes, se puede obtener 2*x* para cualquier número real *x* entonces *Dom f* = **R.**
- 2) También por la definición de potencia de base 2 para distintos exponentes *x* se verifica que  $f(x) > 0$  entonces *Img*  $f = (0, +\infty)$ .
- 3) El punto  $(0,1)$  pertenece al gráfico de la función ya que  $f(0) = 2^0 = 1$ .

Entonces:

El gráfico de la **función exponencial**  $y = 2^x$  se encuentra en el primer y segundo cuadrante, "por encima" del eje *x* e interseca al eje y en el valor 1.

4) Analicemos cómo cambia la función *f* (*x*) = 2*<sup>x</sup>*

Para dos números reales  $x_1$  y  $x_2$  que cumplan  $x_1 < x_2$ , por las propiedades de orden de la potencia se verifica:  $2^{x_1} < 2^{x_2} \rightarrow f(x_1) < f(x_2)$ , es decir cuando la variable independiente aumenta, sus respectivas imágenes también lo hacen.

Entonces:

El gráfico de la **función exponencial**  $\gamma = 2^x$  es **creciente** para todo valor de  $x \in \mathbb{R}$ .

5) ¿Qué ocurre con los valores de *f* (*x*) = 2*<sup>x</sup>* a medida que *x toma valores cada vez más grandes*?

Primero debemos precisar la frase "*x toma valores cada vez más grandes*", que indica que la variable independiente *x* asumirá, sucesivamente, como valores números reales con mayor valor absoluto:

 $x = 100$ ,  $x = 1.000$ ,  $x = 10.000$ ,  $x = 100.000$ ,  $x = 1.000.000$ , ...

En este caso, las respectivas imágenes para los valores considerados serán:

• 
$$
x = 100
$$
  
 $f(100) = 2^{100}$   
 $= 1,26765060022823$  E+30

Es decir, *f* (100) = 1.267.650.600.228.230.000.000.000.000.000 **¡Un número muy grande!**

•  $x = 1.000$   $f(1.000) = 2^{1.000}$  $= 1,07150860718627 E+301$ •  $x = 10.000$   $f(10.000) = 2^{10.000}$  $= 1,995063116 \text{ E} + 3.010$ •  $x = 100.000$   $f(100.000) = 2^{100.000}$  $= 9,990020930 E+30.102$ 

Observar el exponente del último valor, ¡qué número enorme!

Entonces, a medida que la variable independiente *x* crece la variable dependiente  $f(x)$ crece tomando valores cada vez más grandes.

Matemáticamente, este comportamiento se describe:

El gráfico de la **función exponencial**  $y = 2^x$  tiende a *más infinito*, y escribimos  $2^x \rightarrow +\infty$ , cuando la variable independiente *x* tiende a más infinito, es decir  $x \rightarrow +\infty$ 

6) ¿Qué ocurre con los valores de *f* (*x*) = 2*<sup>x</sup>* a medida que *x toma valores cada vez más chicos*?

En este caso "*x toma valores cada vez más chicos*" nos indica que la variable independiente *x* asumirá, sucesivamente, como valores números reales negativos con mayor valor absoluto:

 $x = -100$ ,  $x = -1.000$ ,  $x = -10.000$ ,  $x = -100.000$ ,  $x = -1.000.000$ , ...

En este caso, las respectivas imágenes para los valores considerados serán:

• 
$$
x = -100
$$
  

$$
f(-100) = 2^{-100}
$$

$$
= 7,888609052 \text{ E-31}
$$

Es decir  $f(-100) = 0,00000000000000000000000000000788609052$ **¡casi cero!**

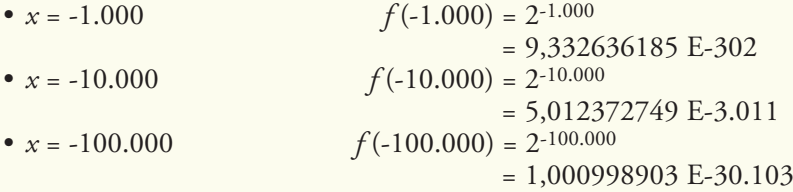

funciones exponenciales and the set of the set of the set of the set of the set of the set of the set of the s
Entonces, a medida que la variable independiente *x* decrece, y toma valores negativos cada vez menores. La variable dependiente *f* (*x*) decrece y toma valores cada vez más próximos al número cero. Matemáticamente este comportamiento se describe:

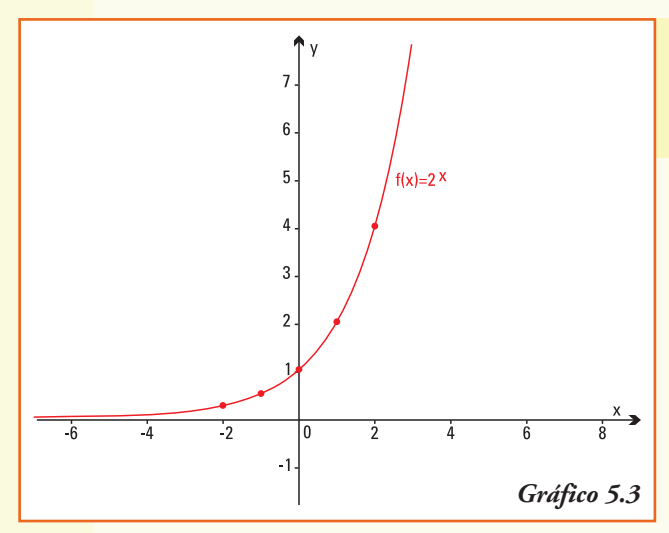

El gráfico de la **función exponencial** *y* = 2*<sup>x</sup>* tiende *al valor cero*, y escribimos  $2^x \rightarrow 0$ , cuando la variable independiente *x* tiende a menos infinito, es decir  $x \rightarrow -\infty$ 

7) Pertenecen a la función *f* (*x*) = 2*<sup>x</sup>* los pares ordenados ¿por qué?:

$$
\left(3; \frac{1}{8}\right), \left(2; \frac{1}{4}\right), \left(1; \frac{1}{2}\right), (1; 2), (2; 4), (3; 8)
$$

Las propiedades anteriores, conjuntamente con el trazado de los pares ordenados pertenecientes al gráfico de la función, permiten trazar la gráfica de *f* (*x*) = 2*<sup>x</sup>* (Gráfico 5.3).

**Caso** 2:  $f(x) = a^x$  con  $0 < a < 1$ **Ejemplo 5.** Graficamos  $f(x) = \left(\frac{1}{2}\right)^x$ 

- 1) Por la definición de potencias para distintos exponentes, se puede obtener para cualquier número real x entonces *Dom f* = **R**
- 2) También por la definición de potencia de base  $\left|\frac{1}{2}\right|$  para distintos exponentes *x*, se verifica que  $f(x) > 0$  entonces  $\text{Img } f = (0, +\infty)$
- 3) El punto (0,1) pertenece al gráfico de la función ya que  $f(0) = \left(\frac{1}{2}\right)^0 = 1$

### Entonces:

El gráfico de la **función exponencial**  $y = \left(\frac{1}{2}\right)^x$  se encuentra en el primer y segundo cuadrante, "por encima" del eje x e interseca al eje y en el valor 1.

4) Analicemos cómo cambia la función  $f(x) = \left(\frac{1}{2}\right)^{x}$ 

Para dos números reales  $x_1$  y  $x_2$  que cumplan  $x_1 < x_2$ , por las propiedades de orden de la potencia con base un número real positivo y menor que 1, se verifica:

$$
\left(\frac{1}{2}\right)^{x_1} > \left(\frac{1}{2}\right)^{x_2} \rightarrow f(x_1) > f(x_2)
$$

es decir cuando la variable independiente aumenta, sus respectivas imágenes disminuyen.

#### Entonces:

El gráfico de la función exponencial  $f(x) = \left(\frac{1}{2}\right)^{x}$  es decreciente para todo valor de  $x \in \mathbb{R}$ .

5) ¿Qué ocurre con los valores de  $f(x) = \frac{1}{x}$  a medida que *x* toma valores cada vez más grandes?

Primero debemos precisar la frase "*x toma valores cada vez más grandes*", que indica que la variable independiente *x* asumirá, sucesivamente, como valores números reales con mayor valor absoluto:

$$
x = 100
$$
,  $x = 1.000$ ,  $x = 10.000$ ,  $x = 100.000$ ,  $x = 1.000.000$ , ...

En este caso, las respectivas imágenes para los valores considerados serán:

• 
$$
x = 100
$$
  

$$
f(100) = \left(\frac{1}{2}\right)^{100}
$$

$$
= 7,888609052 \text{ E} - 31
$$

Entonces *f* (100) = 0,0000000000000000000000000000007888609052 **¡Un número pequeño, es casi cero!**

• 
$$
x = 1.000
$$
  
\n $f(1.000) = \left(\frac{1}{2}\right)^{1.000}$   
\n $= 9,332636185 \text{ E} - 302$   
\n•  $x = 10.000$   
\n•  $x = 100.000$   
\n $f(10.000) = \left(\frac{1}{2}\right)^{10.000}$   
\n $= 5,012372749 \text{ E} - 3.011$   
\n•  $x = 100.000$   
\n $= 1,000998903 \text{ E} - 30.103$ 

Entonces, a medida que la variable independiente *x* crece, la variable dependiente *f* (*x*) toma valores cada vez más próximos al número cero, matemáticamente este comportamiento se describe:

El gráfico de la **función exponencial**  $f(x) = \frac{1}{x}$  tiende al valor cero y escribimos , cuando la variable independiente x tiende a más infinito, es decir  $x \rightarrow +\infty$ .

6) ¿Qué ocurre con los valores de  $f(x) = \frac{1}{x}$  a medida que x toma valores cada vez más chicos?

En este caso "*x toma valores cada vez más chicos*" indica que la variable independiente *x* asumirá, sucesivamente, como valores números reales negativos con mayor valor absoluto:  $x = -100$ ,  $x = -1.000$ ,  $x = -10.000$ ,  $x = -100.000$ ,  $x = -1.000.000$ , ….

En este caso, las respectivas imágenes para los valores considerados serán:

• 
$$
x = -100
$$
  
\n $f(-100) = \left(\frac{1}{2}\right)^{100}$   
\n $= 1,267650600 \text{ E}+30$ 

Es decir  $f(100) = 1.267.650.600.000.000.000.000.000.000.000$ **¡Otro número muy grande!**

• 
$$
x = -1.000
$$
  

$$
f(-1.000) = \left(\frac{1}{2}\right)^{-1.000}
$$

$$
= 1.071508607 E + 301
$$

• 
$$
x = -10.000
$$
  $f(-10.000) = \left(\frac{1}{2}\right)^{-10.000}$   
= 1,995063116 E+3.010

Entonces, a medida que la variable independiente x decrece y toma valores negativos cada vez menores, la variable dependiente *f* (*x*) decrece y toma valores cada vez más próximos al número cero, matemáticamente este comportamiento se describe:

El gráfico de la **función exponencial**  $f(x) = \frac{1}{2}$  tiende a más infinito, y escribimos , cuando la variable independiente x tiende a menos infinito, es decir  $x \rightarrow -\infty$ .

7) Pertenceen a la función 
$$
f(x) = \left(\frac{1}{2}\right)^x
$$
los pares ordenados :por qué':  
 $(-3;8), (-2;4), (-1;2), \left(1; \frac{1}{2}\right), \left(2; \frac{1}{4}\right), \left(3; \frac{1}{8}\right)$ 

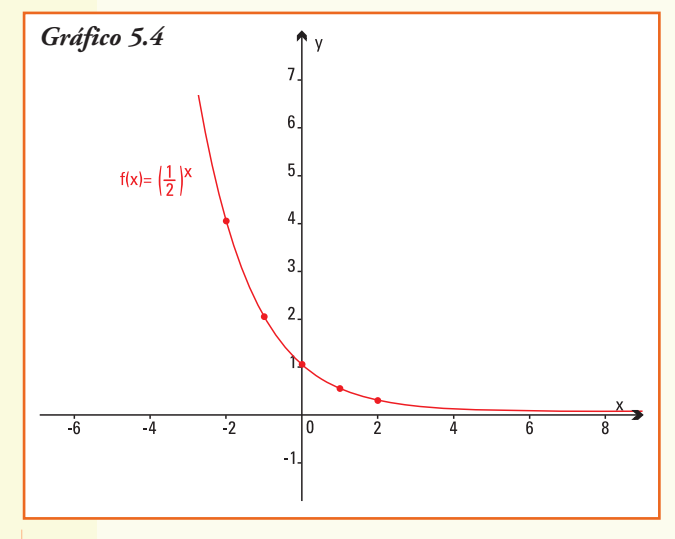

Las propiedades anteriores, conjuntamente con el trazado de los pares ordenados pertenecientes al gráfico de la función, permiten trazar la gráfica de  $f(x) = \left(\frac{1}{2}\right)^{x}$  (gráfico 5.4)

Como las propiedades que se utilizaron para realizar los gráficos de *y* = 2*<sup>x</sup>* son válidas para *ax*, con *a* > 1 y 0 < *a* < 1 respectivamente, podemos concluir las siguientes propiedades de la función exponencial.

## Propiedades de la función exponencial

**Caso** 1. La función exponencial  $f: \mathbb{R} \to \mathbb{R}_{>0}$  cuya representación es:  $f(x) = a^x$ 

Si la base *a* es un número que cumple *a* >1 verifica que:

- la intersección con el eje de las ordenadas (eje *y*) es el par ordenado (0,1);
- no interseca al eje de las abscisas (eje *x*);
- es una función **creciente**;
- es de trazo continuo;
- para valores de *x* que tienden a infinito  $(en \s{s.} \to +\infty)$ , la función  $f(x) = a^x$  tiende a infinito (en símbolos  $a^x \rightarrow +\infty$ ;
- para valores de *x* que tienden a menos infinito (en símbolos  $x \rightarrow -\infty$ ), la función *f* (*x*) = *ax* tiende a cero (en símbolos  $a^x \rightarrow 0$ ;
- su gráfico, en su forma general, es el indicado en el gráfico 5.5.

**Caso** 2. La función exponencial  $f: \mathbb{R} \to \mathbb{R}_{>0}$ cuya representación es: *f* (*x*) = *ax*

Si la base *a* es un número que cumple  $0 < a < 1$  verifica que:

- interseca al eje de las ordenadas (eje *y*) en el par ordenado (0,1);
- no interseca al eje de las abscisas (eje *x*);
- es una función **decreciente**;
- es de trazo continuo;
- para valores de *x* que tienden a infinito (en  $s$ *imbolos*  $x \rightarrow +\infty$ , la función  $f(x) = a^x$ tiende a cero (en símbolos  $a^x \to 0$ );
- para valores de *x* que tienden a menos infinito (en símbolos  $x \rightarrow -\infty$ ), la fun-

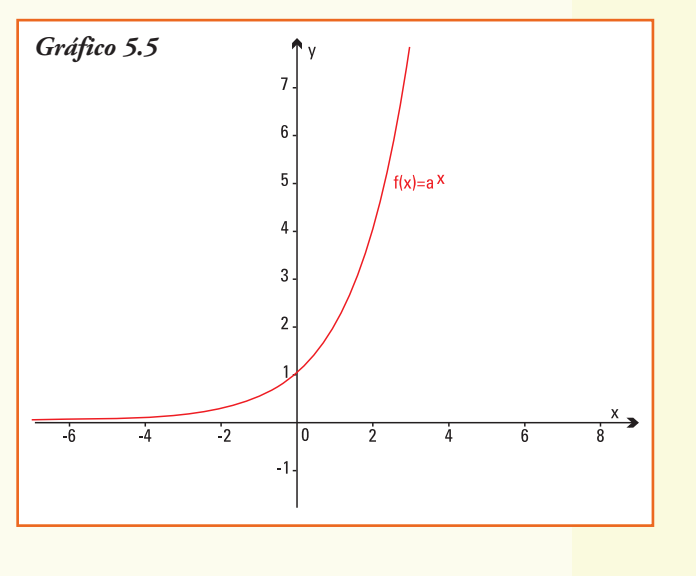

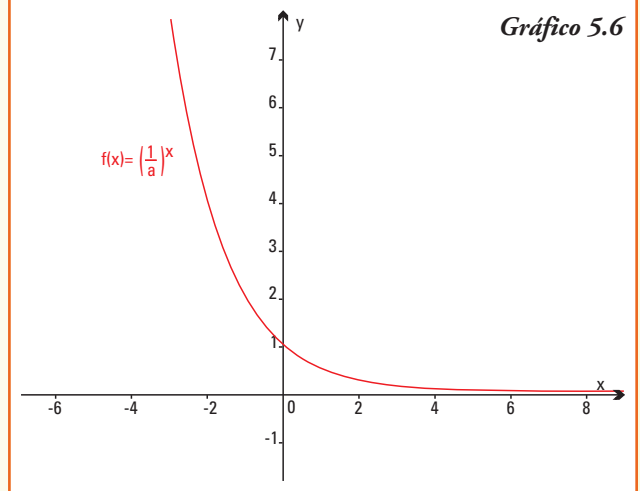

- ción  $f(x) = a^x$  tiende a más infinito (en símbolos  $a^x \rightarrow +\infty$ );
- su gráfico, en su forma general, es el que se observa en el gráfico 5.6.

**Ejemplo 6.**  $:$  Cuál es el gráfico de la función  $f(x) = 5^x$ ?

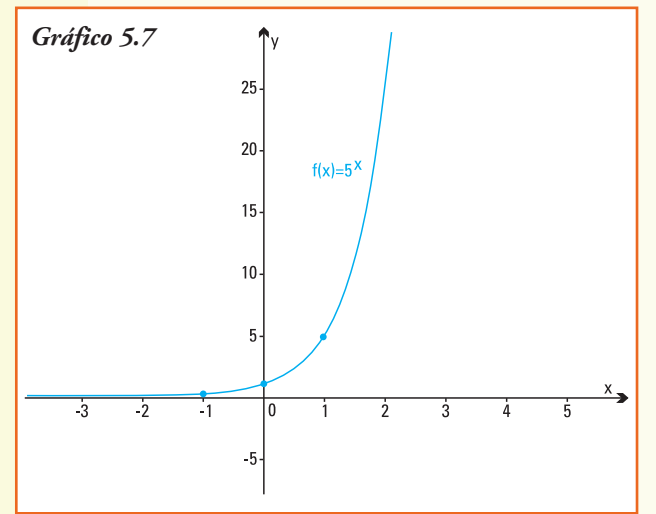

Para realizar el gráfico conocemos la siguiente información:

•la función exponencial tiene como base un número mayor que uno  $(a = 5)$ , entonces su gráfico será creciente;

• los pares ordenados<br>(0;1), (1;5), (2;25) y  $\left(-1;\frac{1}{5}\right)$ 

pertenecen al gráfico de la función, lo cual puede comprobarse calculando la imagen de cada valor de *x* en la fórmula de la misma.

Utilizando estos datos y las propiedades generales de la función exponencial construimos el gráfico 5.7.

Transformaciones de la función exponencial

**Ejemplo** 7. ¿Cuál es el gráfico de la función  $f(x) = 5^x - 4$ ?

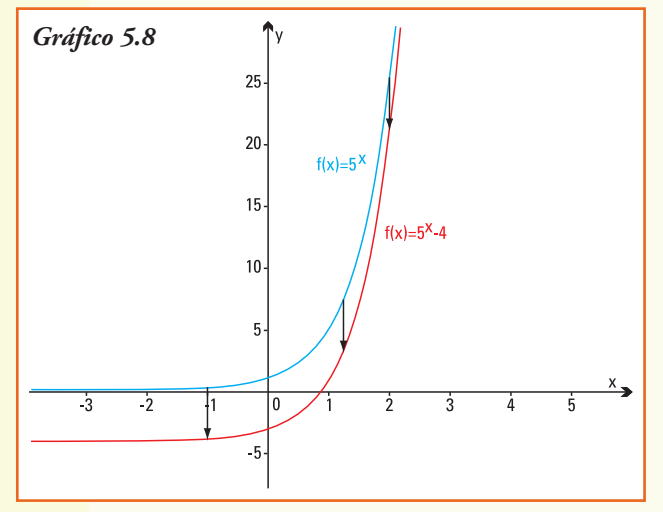

Para realizar el gráfico de esta función exponencial usamos las propiedades que estudiamos para el gráfico de una función cuando le sumamos o restamos un número real no nulo.

• La función  $y = 5^x - 4$ , es una función que resulta de restar cuatro unidades a la función  $f(x) = 5^x$ , entonces su gráfico se obtendrá desplazando cada valor de la curva que representa al gráfico de *f* (*x*) = 5*<sup>x</sup>* cuatro unidades **hacia abajo** (gráfico 5.8).

A partir del gráfico, podemos afirmar que:

- 1) el par ordenado, intersección de la función exponencial  $f(x) = 5^x 4$  con el eje *y* es  $(0; -3);$
- 2) esta función exponencial  $f(x) = 5^x 4$  que resulta de aplicar operaciones a la función general  $f(x) = 5^x$  interseca al eje *x*, y según el gráfico en un valor próximo a 0,9;
- 3) el gráfico de la función  $f(x) = 5^x 4$  cuando los valores de la variable x que tienden a infinito  $(x \to +\infty)$  tiende a más infinito  $(5^x - 4 \to +\infty);$

4) el gráfico de la función  $f(x) = 5^x - 4$  cuando los valores de la variable x que tienden a menos infinito  $(x \rightarrow -\infty)$  toma valores cada vez más próximos a -4  $(5^x - 4 \rightarrow -4)$ .

**Ejemplo 8.** ; Cuál es el gráfico de la función  $f(x) = 3.2^x$  ?

Nuevamente, para realizar el gráfico de esta función exponencial usamos las propiedades que permiten transformar el gráfico de una función cuando la multiplicamos por un número real no nulo.

• La función  $f(x) = 3.2^x$ , es una función que resulta de multiplicar (expandir) la función *f* (*x*) = 2*<sup>x</sup>* . Podemos obtener su gráfico a partir de esta última función con la ayuda del cálculo de pares ordenados que pertenezcan a la nueva función. Como verifican la función  $f(x) = 3.2^x$ , los pares: (0;3), (1;6),  $\left(1, \frac{3}{2}\right)$ , su representación en coordenadas es la que se indica en el gráfico 5.9.

A partir del gráfico, podemos deducir que:

- 1) el par ordenado donde la función exponencial  $f(x) = 3.2^x$  interseca al eje y en el par ordenado (0;3);
- 2) el gráfico de la función *f* (*x*) = 3.2*<sup>x</sup>* cuando los valores de la variable x tienden a infinito  $(x \rightarrow +\infty)$  tiende a más infinito  $(3.2^x \rightarrow +\infty);$
- 3) el gráfico de la función  $f(x) = 3.2^x$  cuando los valores de la variable *x* tienden a menos infinito  $(x \rightarrow \infty)$  toma valores cada vez más próximos a 0  $(3.2^x \rightarrow 0)$ .

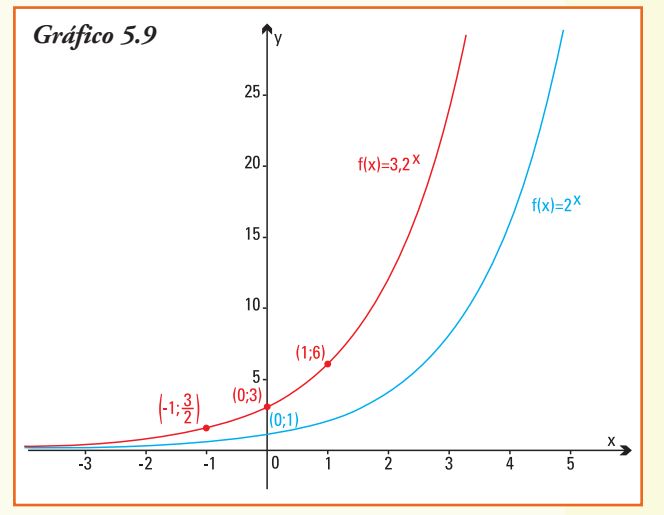

**Ejemplo 9.** La organización Luchemos por la Vida (*www.luchemos.org.ar*) investigó que el alcohol al volante es una de las **dos** causas más importantes de accidentes de tránsito. Esto se puede afirmar porque se conoce que el alcohol es un depresor del sistema nervioso central, que afecta funciones mentales esenciales para la conducción como son: la capacidad de juzgamiento y atención, la visión, las respuestas motoras, etc.

Si bien, para una misma cantidad de alcohol, el peso, sexo y edad de las personas, así como su estado de salud, etc., determinan variaciones en el grado de intoxicación alcohólica, la única indicación completamente segura para el conductor de vehículos es abstenerse absolutamente de beber alcohol, para conducir seguro.

Es posible medir la concentración de alcohol en la sangre de una persona. Investigaciones médicas han recolectado datos que permiten modelizar el porcentaje de riesgo *R* de tener un accidente cuando se está conduciendo un automóvil, en función de la concentración de alcohol *x* en sangre.

El mismo se puede representar por la función exponencial:

$$
R(x) = 6(1,013)^x
$$

donde *x* es la concentración de alcohol en la sangre y *R* el porcentaje de riesgo.

A partir de la información anterior, podemos deducir que:

- 1) la base de la función exponencial es *a* = 1,013 y como este valor es mayor que uno, es entonces ésta una función creciente;
- 2) el riesgo de tener un accidente si la concentración de alcohol en sangre es igual a 17 es del 7,47% pues *R* (17) = 6(1,013)*17*;
- 3) si la concentración de alcohol en la sangre del conductor es igual a 4 el riesgo de tener un accidente disminuye a 6,32%, aproximadamente, pues  $R(4) = 6(1,013)^4$ ;

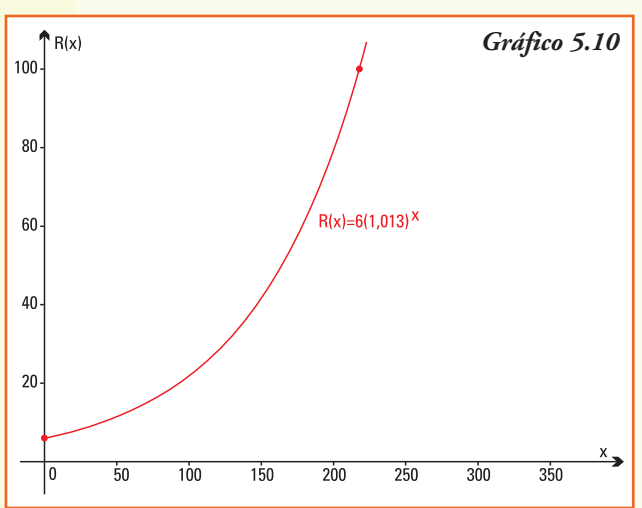

4) el gráfico de la función es el gráfico 5.10.

5) a partir del gráfico podemos estimar que un riesgo de accidente máximo (*R* = 100%) se da cuando la concentración de alcohol corresponde, aproximadamente, *x* = 220.

A partir de la información anterior, del gráfico construido, y conociendo que la ley establece que las personas con un riesgo *R* = 20% o mayor de sufrir un accidente no deben conducir vehículos. Podemos estimar que *x* = 95, aproximadamente es el mayor valor de concentración de alcohol en la sangre del conductor que le permitiría conducir sin violar la ley.

**Ejemplo 10.** Una moneda antigua de colección, valía \$450 en 2005. Los anticuarios estiman que, por el comportamiento del mercado durante la última década, y estimando el de los próximos años, su valor aumenta en forma continua un 15% cada año.

A partir de la información anterior, podemos deducir que:

- 1) el valor de la moneda en el año 2006 fue de  $450 + \frac{2000}{100}$  450 = \$517,5, y para 2007 de  $517.5 + \frac{15}{25}517.5 = $595.13$  ya que el aumento es continuo;
- 2) un modelo exponencial para la evolución del precio de la moneda con el tiempo *t* medido en años es:

$$
P(t) = 450(1,15)^t
$$

3) la base de la función exponencial que modeliza el precio de la moneda dependiendo del tiempo transcurrido es 1,15;

- 4) para la función exponencial que representa el aumento en el precio de la moneda, el conjunto Dominio es  $\{t \in \mathbb{R} \mid t \geq 0\}$ , con  $t = 0$  correspondiente a 2005 y el conjunto imagen es  ${P(t) \in \mathbb{R} / P(t) > 0};$
- 5) se puede estimar que el valor de la moneda en el año 2000 fue de \$224 aproximadamente, ya que  $P(-5) = 450(1,15)^{-5}$ . Realizando la operación correspondiente se puede predecir que el precio en el año 2010 será de \$905, aproximadamente;
- 6) el gráfico de esta función es el gráfico 5.11.

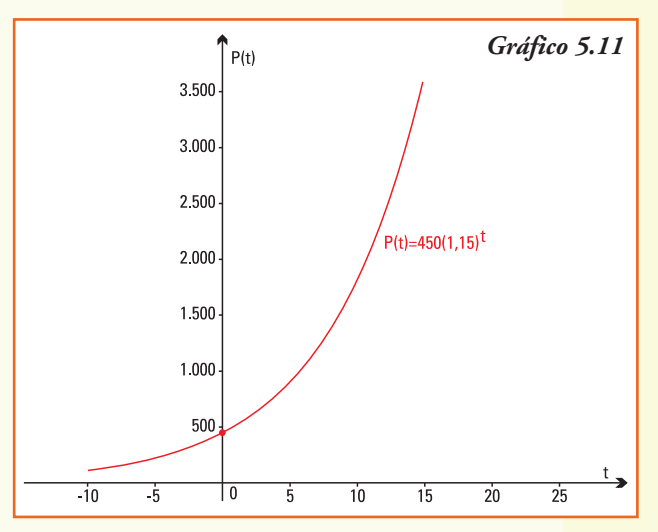

# Funciones exponenciales particulares

Hay dos funciones exponenciales que por su aplicación en procesos naturales, o bien por facilitar el uso numérico, tienen particular interés:

- Función exponencial de base **decimal**  $y = 10^{x}$
- Función exponencial de base *e*  $y = e^x$  (*e*  $\approx$  2,718)

La función exponencial que tiene como base el número irracional *e* se utiliza para modelar los procesos biológicos.

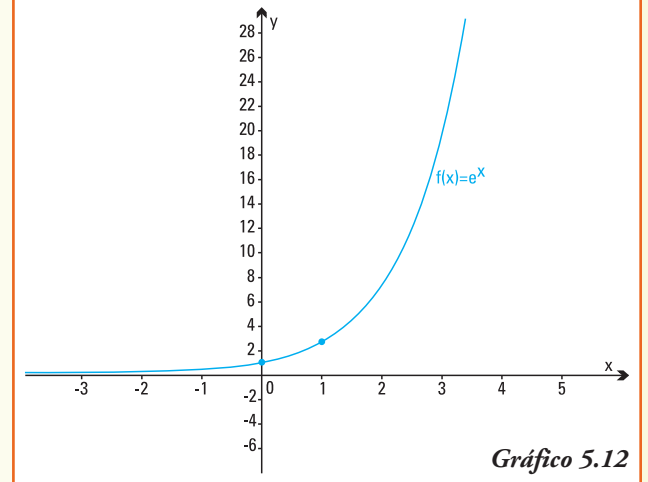

La función exponencial  $f(x) = e^x$ , como el

número *e* verifica que *e* > 1, entonces es una función **creciente** y su gráfico es el que se indica en el gráfico 5.12.

El número irracional *e* fue introducido en el lenguaje matemático por Leonhard Euler (1707-1783), aunque en 1683, Jacobo Bernoulli examinó el problema del interés compuesto de una suma de dinero colocada en el banco, y utilizando la fórmula del binomio encontró la primera aproximación para *e*. El número *e* es un número irracional cuyas primeras 150 cifras decimales son:

*e* = 2,71828182845904523536028747135266249775724709369995 95749669676277240766303535475945713821785251664274 27466391932003059921817413596629043572900334295260

# Modelo de crecimiento poblacional

Científicos de distintas disciplinas se ocuparon, desde hace años, en analizar el crecimiento de la población. En 1798, el inglés Thomas Malthus describió que la relación entre el tiempo y el número de individuos de una población se podía modelizar con la función exponencial que tiene como base el número *e*:

 $N(t) = N_0 e^{kt}$ 

Donde el número  $N_0$  es la población al momento de realizar el censo, que se considera como momento inicial; *t* es el tiempo transcurrido en años, y *k* es una constante específica para cada población, que se conoce como **tasa o razón de crecimiento poblacional**.

Malthus estableció además, que la cantidad de alimentos se comportaba según un modelo funcional lineal. Por eso su teoría decía que el mundo no podría resolver el problema del hambre, a medida que evolucionara la población. Esta lúgubre predicción ha tenido un impacto importante en el desarrollo de teorías y tratados tanto económicos como biológicos.

**Ejemplo 11. El Calafate** (Santa Cruz) fue fundado por Decreto Nacional de diciembre de 1927; se encuentra ubicado sobre el margen sur del Lago Argentino, en el sudoeste de la Provincia de Santa Cruz. Su nombre se debe a un arbusto espinoso típico en el sur de la Patagonia, este arbusto en la primavera tiene flores amarillas y en verano frutos morados. Según la tradición, quien come este fruto siempre regresa a la Patagonia.

Es mundialmente conocido porque a 80 km se encuentra el Parque Nacional Los Glaciares, en el que se ubica el más conocido de los Glaciares de nuestro país: el **Glaciar Perito Moreno**. Este glacial tiene como principales características que es uno de los pocos glaciares del planeta que continúa avanzando, mientras todos los demás están en retroceso, además es el único que se puede visitar desde tierra dentro del Parque Nacional.

En El Calafate la población estable fue de  $3.114$  en  $1991<sup>11</sup>$ , y la tasa de crecimiento anual a partir de dicho año se estimó en un 7%.

A partir de esta información:

### **¿cuál es la representación, utilizando el modelo de Malthus para el crecimiento de la población?**

Por la información dada, planteamos como función que modeliza el crecimiento exponencial de la población a *N* (*t*) = N0 *e kt* . Si consideramos la población del censo de 1991 como número inicial, entonces le corresponde a *t* = 0 el valor *N*(0) = 3.114, es decir que determinamos el valor de *N*<sub>0</sub>:

 $N(0) = 3.114$   $\implies$   $N_0 e^{k\theta} = 3.114$   $\implies N_0 = 3.114$ 

<sup>11</sup> Fuente: Indec: www.indec.gov.ar

Por lo tanto, el modelo se reescribe como:

$$
N\left( t\right) =3.114\; e^{kt}
$$

Utilizando la tasa de crecimiento anual de 0,07 obtenemos:

$$
N(t) = 3.114 \; e^{\; 0.07t}
$$

A partir del modelo realizado, podemos indicar el número de individuos que residían en El Calafate en el año 2001, para ello calculamos:

 $N(10) = 3.114 e^{0.07 \cdot 10}$   $\implies N(10) = 3.114 e^{0.7}$   $\implies N(10) = 6.270,82$ 

Como el número de individuos de una población siempre es un número entero, la respuesta es que en El Calafate el número de personas residentes en 2001 era de 6.271 individuos (el Censo de 2001 registró 6.143 personas, lo que indica que el modelo es adecuado para aplicarlo en la década intercensal).

A partir del modelo realizado, y siempre que supongamos que continuará la misma tasa de crecimiento exponencial, podemos estimar el número de individuos que se espera residirán en El Calafate en el año 2010, para ello calculamos:

 $N(19) = 3.114 e^{0.07 \cdot 19}$   $\rightarrow N(19) = 3.114 e^{1.33}$   $\rightarrow N(19) = 11.774$ 

**Ejemplo 12.** Continuaremos con la situación-problema planteada al comienzo del capítulo.

La función que representa el crecimiento del peso de un pollo en los primeros 50 días de vida, si se conoce que el peso del mismo en el momento de su nacimiento es de 50 g y que el aumento diario del peso es de un 8%, se escribe como *P*(*x*) con:

 $P(x) = 50(1,08)^x$  con  $0 \le x \le 50$ 

Observemos que:

- 1) la base de la función exponencial que modeliza el aumento de peso del pollo es *a* = 1,08, entonces es una función exponencial creciente;
- 2) como la función exponencial aparece multiplicada por el número real 50, (el peso inicial del pollo), ¿en qué punto cortará al eje de las ordenadas?;
- 3) por definición, este modelo sólo es válido para  $0 \le x \le 50$ , entonces podemos predecir que después de 50 días de su nacimiento el pollo alcanzará un peso de 2.345g;
- 4) el modelo para el **crecimiento de un individuo** responde al propuesto por Malthus para el **crecimiento de una población**.

**¿Esta función sirve para describir el aumento del peso de un pollo en toda su etapa de crecimiento?**

El gráfico de *P* (*t*) es el gráfico 5.13.

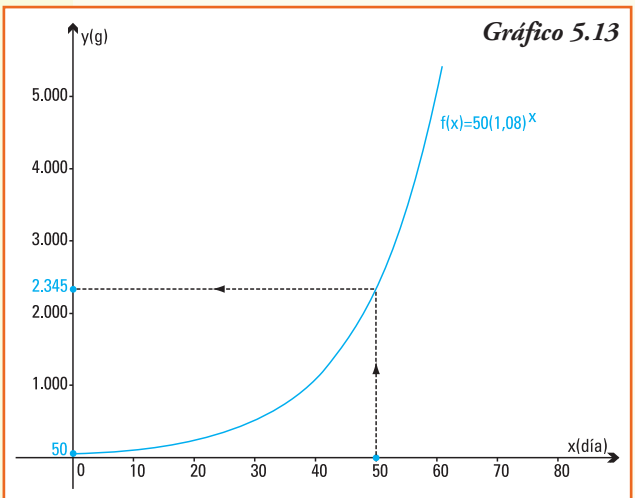

Si calculamos el peso a los 2 meses del nacimiento del ave, obtendríamos:  $P(60) = 50$ .  $(1,08)^{60} \Rightarrow P(60) = 5.062,85g$ es decir el pollo pesaría más de 5 kg.

Y si calculamos el peso a los 3 meses (90 días) del nacimiento del ave, obtendríamos:  $P(90) = 50 \cdot (1,08)^{90} \Rightarrow P(90) = 50.975,45g$ ¡El pollo pesaría más de 50 kg si lo alimentamos 3 meses! ¡Absurdo!

A partir de los ejemplos anteriores podemos inferir que el modelo exponencial **no es siempre adecuado** para explicar o predecir el crecimiento de un individuo o de poblaciones cuando pretendemos describir

el cambio o variación para todos los valores de la variable independiente. Este comportamiento es así pues el modelo exponencial proyecta un crecimiento cada vez más rápido en el futuro.

En la mayoría de las situaciones reales (crecimientos biológicos, económicos, etc.) la cantidad de recursos disponibles o el espacio para vivir o los alimentos disponibles o los fondos de un banco es limitada. Esto fuerza a un límite del desarrollo.

Como ejemplo, pensemos en el desarrollo del óvulo fecundado, que comienza a dividirse y el número de células empieza a crecer. La longitud del feto es cada vez mayor. En esta parte de la formación de un individuo (feto), el cambio responde a un **crecimiento exponencial**.

Pero el feto sólo crece hasta un tamaño y peso que el útero materno puede soportar. Llega un momento en que influyen otros factores, y comienza a disminuir la tasa de crecimiento.

Una vez que el niño nace, continúa creciendo en altura y aumentando su peso. Finalmente, el individuo se estabiliza, la estatura se hace constante, tiende a alcanzar valores promedios: se ha alcanzado la madurez. Llegada a la edad adulta, la altura de un individuo tiene un crecimiento casi nulo.

Esto sugiere la necesidad de mejorar el modelo exponencial para describir el cambio de un individuo o una población durante toda su existencia, realizando operaciones con la función exponencial de base *e* se obtiene la **función logística** que describe, de forma más precisa que el modelo exponencial, lo que realmente ocurre con las poblaciones de seres vivos o la vida completa de un individuo.

## ■ Función logística

La función logística se obtiene a partir de aplicar operaciones a la función exponencial base *y* = *ex*, es decir a la función exponencial de base natural. Su fórmula es:

$$
f(x) = \frac{A}{B + C e^{-kx}}
$$

Las letras *A*, *B*, *C* y *k* son números reales constantes y cambian según los distintos tipos de población.

El gráfico que se llama curva sigmoidea, es el que se observa en el gráfico 5.14.

La función logística se conoce como Ecuación de Verhulst ya que fue publicada por primera vez por Pierre F. Verhulst en 1838, basándose en la función de crecimiento poblacional de Thomas Malthus.

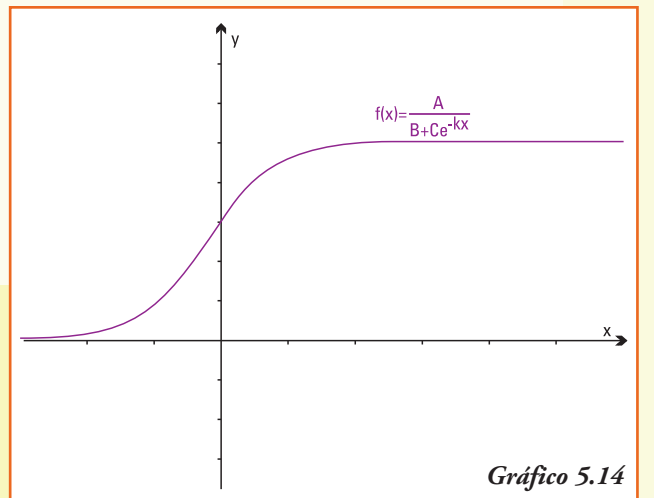

Verhulst presentó la función logística como

un modelo de crecimiento poblacional según el cual la tasa de reproducción de la población es proporcional a la población existente y también a la cantidad de recursos disponibles.

Alfred J. Lotka se refirió a esta misma ecuación en 1925 y la llamó **Ley del crecimiento poblacional**. Este científico estudió fundamentalmente la evolución de poblaciones y definió los conceptos de población estable y tasa de crecimiento natural.

La **función logística** cuyo gráfico es una **curva en forma de S** es una función matemática que aparece en diversos modelos de crecimiento de poblaciones, propagación de enfermedades epidémicas y difusión en redes sociales.

**Ejemplo 13.** En una isla, en la que no se registró presencia de conejos, se colocan 100 ejemplares de esta especie, de ambos sexos. Como la vegetación y condiciones de hábitat que ofrece la isla conforma un ambiente propicio para que se reproduzcan de forma óptima, la tasa de crecimiento poblacional es del 10% mensual para la población de estos conejos.

A partir de la información anterior, podemos deducir que:

- 1) el número de conejos que se encontrarán en la isla luego de un mes de implantados los 100 ejemplares será de 110 pues la tasa de incremento poblacional es del 10%;
- 2) a los dos meses el número de ejemplares crecerá de forma tal que al finalizar el mes se podrán registrar  $110 + \frac{10}{100}$ 110 = 121 conejos;

3) un modelo exponencial que representa para la evolución del número de conejos dependiendo del tiempo *t* medido en meses, será:

$$
CE(t) = 100(1, 10^t)
$$

4) la base de la función exponencial que modeliza el número de crecimiento de la población de conejos, dependiendo del tiempo transcurrido es *a* = 1,10 luego por ser un valor mayor que uno será una función creciente en el tiempo.

**Ejemplo 14.** En las condiciones anteriores, se implantan los 100 conejos en otra isla que no registra la presencia de la especie y que tiene un tamaño y condiciones tales que, a lo sumo puede soportar 1.000 conejos. Este número se conoce en las ciencias biológicas como máxima capacidad de carga, y en matemática este valor se denomina población límite.

En este caso, la función que debemos usar para modelizar el crecimiento acotado de la población de conejos es la función logística:

$$
CL(t) = \frac{1.000}{1 + 9e^{-0.09t}}
$$

En la función logística que describe esta población de conejos los valores de las constantes son:  $A = 1.000$ ,  $B = 1$ ,  $C = 9$  y  $k = 0.09$ 

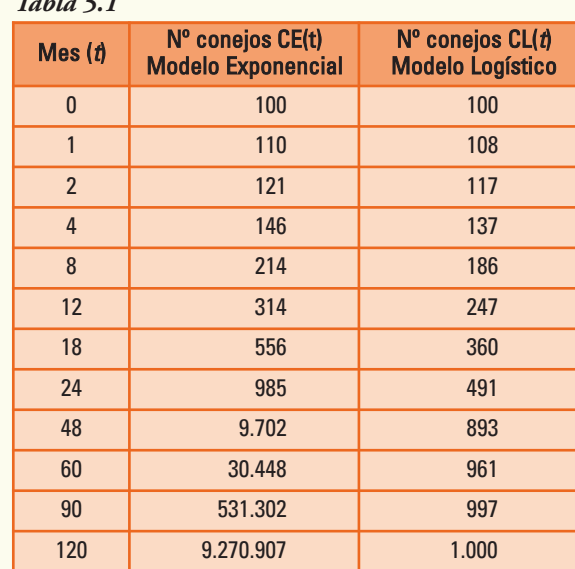

*Tabla 5.1*

Observemos la tabla 5.1 que muestra el número de conejos que habría en la isla, desde el inicio y durante 10 años, según cada modelo:

Modelo exponencial:  $CE(t) = 100(1,10<sup>t</sup>)$ 

Modelo logístico:

$$
CL(t) = \frac{1.000}{1 + 9e^{-0.09t}}
$$

La tabla de valores muestra cómo durante los primeros meses los números de conejos que resultan de aplicar cualquiera de los dos modelos son casi idénticos, porque todavía está lejos el nivel de saturación que describe la situación real. Sin embargo, al aumentar el tiempo la diferencia es enorme.

### **¡Importante!**

- Si realizamos un modelo de crecimiento poblacional para un tiempo próximo es recomendable, por su simplicidad, usar la función de crecimiento exponencial.
- Si realizamos un modelo de crecimiento para todo el desarrollo de un individuo o el crecimiento de la población por un período largo, la función adecuada es la de crecimiento logístico.

Gráficamente, podemos observar las similitudes y diferencias de ambos modelos en los distintos instantes de tiempo (gráfico 5.15).

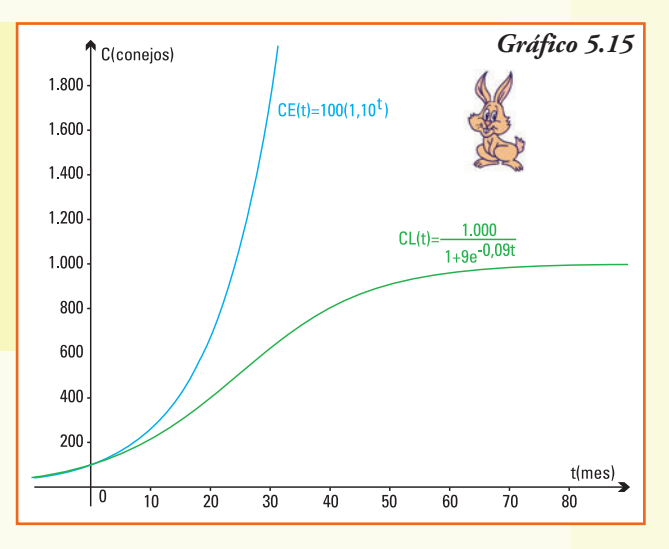

# Aplicaciones a la economía: el cálculo del interés compuesto en forma continua

Los economistas definen el **interés** como el índice utilizado para medir la ganancia obtenida por el ahorro de una cantidad de un dinero o el costo de pagar un crédito en cuotas.

El **interés compuesto** al que se obtiene cuando a un capital (dinero) que se coloca en un banco se le suma periódicamente los intereses producidos. De esta manera al final de cada periodo el capital que se obtiene es el capital depositado más los intereses producidos por ese capital durante dicho periodo.

Por la definición, con la aplicación del interés compuesto se obtienen intereses sobre intereses, esto es la **capitalización del dinero en el tiempo**. Calculamos el monto del interés sobre la base inicial más todos los intereses acumulados en períodos anteriores; es decir, los intereses recibidos son reinvertidos y pasan a convertirse en nuevo capital. Los bancos utilizan el crecimiento exponencial para calcular cuánto tienen que pagar a los clientes que depositaron su dinero en caja de ahorro a un interés compuesto, al final del tiempo convenido.

**Ejemplo 15.** Si Walter invierte \$1.000 en un banco que ofrece una tasa de interés compuesto del 7% anual, ¿cuánto recibirá al cabo de un año?, ¿y si dejara ese dinero y los intereses producidos por cinco años?

Como la tasa de interés anual es de 7%, lo que obtendrá Walter cada año, si reinvierte el dinero y los intereses, es decir sin extraer nada de su cuenta, será la cantidad que se observa en la tabla 5.2.

*Tabla 5.2*

| Año            | <b>Dinero Inicial</b>        | <b>Dinero Final</b>                                                                                                    | Los cálculos realiza-                                    |
|----------------|------------------------------|----------------------------------------------------------------------------------------------------|----------------------------------------------------------|
|                | \$1.000                      | $1.000 + 1.000$ . $0.07 = 1.000$ . $(1+0.07) = 1.000$ . $1.07 = $1.070$                                                                                     | dos permiten cono-<br>cer que al cabo de                 |
| $\mathfrak{p}$ | $\$\,1.070 = \$1.000\,.1,07$ | $(1.000 \tcdot 1.07) + (1.000 \tcdot 0.07) \cdot 1.07 = (1.000 \tcdot 1.07) \cdot (1+0.07) =$<br>$= 1.000$ . $1,07 = $ 1.000 (1,07)^2$                      | cinco años, Walter<br>podrá retirar del                  |
| 3              | \$1.000(1,07) <sup>2</sup>   | $(1.000 \tcdot 1.07)^2 + ((1.000 \tcdot 0.07)^2) \cdot 1.07 = (1.000 \tcdot 1.07)^2 \cdot (1+0.07) =$<br>$= 1.000$ . $1,07 = $ 1.000 (1,07)3$               | banco la suma de<br>\$1.402,55.                          |
| $\overline{4}$ | \$1.000(1,07) <sup>3</sup>   | $(1.000 \tcdot 1.07)^3 + ((1.000 \tcdot 0.07)^3) \cdot 1.07 = (1.000 \tcdot 1.07)^3 \cdot (1+0.07) =$<br>$= 1.000$ . $1,07 = $ 1.000 (1,07)^4$              | Y si Walter decide                                       |
| 5              | \$1.000(1,07) <sup>4</sup>   | $(1.000 \tcdot 1.07)^4 + ((1.000 \tcdot 0.07)^4) \cdot 1.07 = (1.000 \tcdot 1.07)^4 \cdot (1+0.07) =$<br>$= 1.000$ . 1,07 = \$1.000 $(1,07)^5$ = \$1.402,55 | dejar su dinero por 8<br>años, ;cuánto podrá<br>obtener? |
| 1.1.1.1        | .                            | .                                                                                                    |                                                          |

De los cálculos realizados se observa que en cada año se multiplica el valor final del año anterior por 1,07.

Podemos generalizar y escribir la función que permite modelizar este problema para el año *t*:

$$
Df(t) = 1.000(1,07)^t
$$

Podemos calcular cuánto recibirá Walter al final del octavo año.

$$
Df(8) = 1.000(1,07)^8
$$
  

$$
Df(8) = $1.718,19
$$

A partir del modelo exponencial obtenido *Df* (*t*) = 1.000(1,07) *t* , podemos deducir que:

- 1) la base de la función exponencial para este problema es *a* = 1,07;
- 2) el dinero que obtenga Walter crecerá con el tiempo, ya que el modelo que lo explica es una función exponencial de base mayor que uno;
- 3) este modelo si el tiempo de inversión fuera de 60 años daría por resultado:

$$
Df(60) = 1.000(1,07)^{60} \rightarrow Df(60) = 57.946,43
$$

Resumiendo

En economía, el cálculo del capital final *Cf* obtenido por un capital inicial (dinero) invertido a una tasa de interés compuesta al finalizar un período de tiempo *t*, se representa por la función exponencial:

$$
Cf(t) = C_i (1 + a)^t
$$

Donde el número *Ci* es el **capital inicial invertido** en el tiempo inicial (*t* = 0), y el número *a* se denomina **tasa de interés compuesta** o continua que se ofrece por la inversión.

**Ejemplo 16.** Si Walter invierte \$1.000 en un banco que ofrece una tasa de interés compuesto del 7% anual el modelo que permite obtener el capital final de Walter en cada tiempo *t* se representa por *Df* (*t*) = 1.000(1,07) *t* , ¿cuánto tiempo necesitará Walter para

obtener \$2.000, es decir para duplicar su inversión?

Una forma de responder a esta pregunta es realizar el gráfico de

$$
Df(t) = 1.000(1,07)^t
$$

utilizando todos los conceptos y propiedades ya estudiadas (gráfico 5.16).

El gráfico permite estimar que para que el dinero obtenido sea igual a \$2.000, esto es la imagen por la función *Df* (*t*) sea 2.000, el tiempo que Walter debería dejar en el banco su depósito inicial debe ser mayor a 8 años y menor que 12 años.

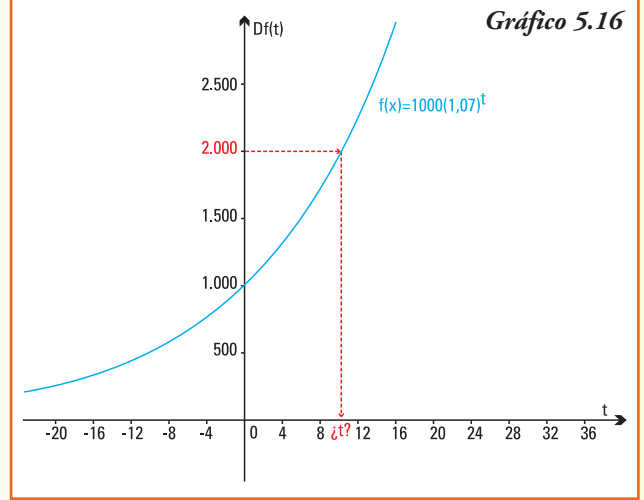

Para obtener una respuesta más precisa, debemos encontrar un valor de *t* que verifique:  $\hat{D}f(t) = 2.000$  o bien  $1.000 (1.07)^t = 2.000$ 

Que es equivalente a resolver la igualdad:

$$
(1{,}07)^t\!=1.000
$$

¿Cómo despejamos la variable t para calcular el tiempo exacto? Necesitamos encontrar una **nueva función** que permita "deshacer" o "invertir" lo que realiza la función exponencial *Df*, esto es:

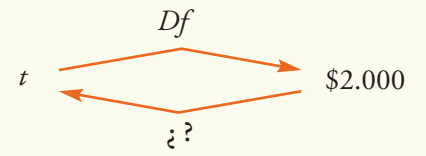

La respuesta a esta pregunta, se obtendrá mediante la función logarítmica que se desarrollará en el capítulo siguiente.

### **Construcción de un modelo exponencial**

Se propone realizar, para la siguiente situación, un modelo que permita su representación matemática y, utilizando el mismo, encontrar la respuesta a las preguntas planteadas (es aconsejable trabajar en grupo).

- 1) Las sustancias radiactivas tienen la propiedad de desintegrarse al emitir espontáneamente partículas alfa, electrones y rayos gamma, por lo que pierden masa a medida que pasa el tiempo. En un laboratorio se observa una sustancia radiactiva que pierde el 2,5% de su masa cada día. En un principio, la masa de dicha sustancia es de 3kg. ¿Cuál será su masa luego de 1 semana? ¿Y 30 días después? ¿Y de 1 año?
- 2) Las poblaciones de algunos tipos de bacterias tienen un crecimiento muy rápido. La escherichia coli en particular responde a la ley de crecimiento no inhibido, esto es puede duplicar su población cada 15 minutos. Si se hace un cultivo en el que inicialmente hay 5.000 bacterias de este tipo, ¿cuántas habrá al cabo de cuatro horas?

### **Sugerencias para armar los modelos**

### **Situación 1**

- 1) A partir de los datos planteados identificar los parámetros de la función exponencial que permitirá representar la cantidad de sustancia radiactiva en función del tiempo, medido en días.
- 2) Plantear la función exponencial considerando el dato inicial y la tasa de decrecimiento para determinar la base de la función.
- 3) Utilizando la función y un gráfico de la misma, dar respuesta a las preguntas, siempre considerando las unidades utilizadas.

#### **Situación 2**

- 1) A partir de los datos planteados identificar los parámetros de la función exponencial que permitirá representar la cantidad de bacterias en función del tiempo, medido en minutos.
- 2) Plantear la función exponencial considerando el número de bacterias iniciales y la tasa de crecimiento para determinar la base de la función.
- 3) Utilizando la función y un gráfico de la misma, dar respuesta a la pregunta, siempre considerando las unidades utilizadas.

### ■ Ejercicios

**Ejercicio 1.** Calcular, con ayuda de una calculadora:

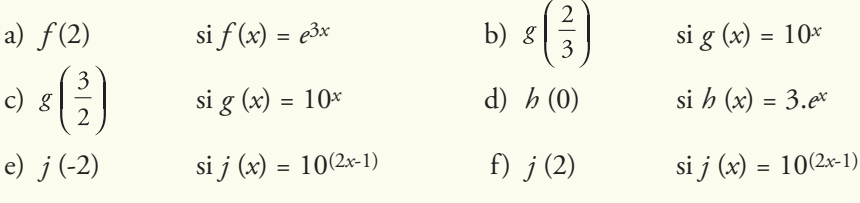

g)  $3^x + 1$  si  $x = -1$ 

**Ejercicio 2.** Los siguientes gráficos corresponden a funciones exponenciales, de la forma  $f(x) = a^x$ . Indicar, para cada uno de ellos, el valor de la base a para la misma.

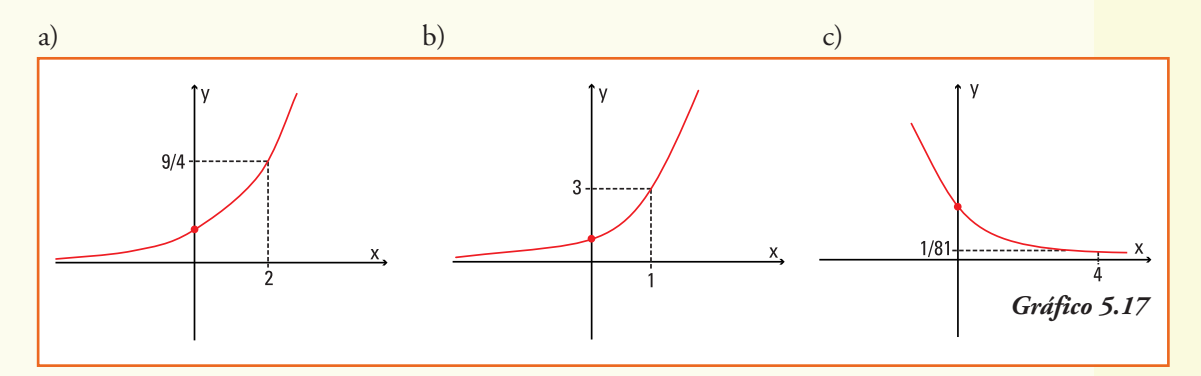

**Ejercicio 3.** Graficar, en un mismo sistema de coordenadas, las funciones:

a) 
$$
y = 4^x
$$
  
\nb)  $y = 4^x + 1$   
\nc)  $y = 4^x - 2$   
\nd)  $y = \left(\frac{1}{5}\right)^x$   
\ne)  $y = -\left(\frac{1}{5}\right)^x$   
\nf)  $y = 2 \cdot \left(\frac{1}{5}\right)^x$   
\ng)  $y = e^x$   
\nh)  $y = 3e^x - 1$ 

Indicar, para cada uno de los gráficos:

- punto de corte con el eje *x* (si existe);
- punto de corte con el eje *y* (si existe);
- comportamiento de la función para valores de la variables independiente *x* cada vez más grandes ( $x \rightarrow +\infty$ );
- comportamiento de la función para valores de la variables independiente *x* negativos y cada vez más pequeños ( $x \rightarrow -\infty$ ).

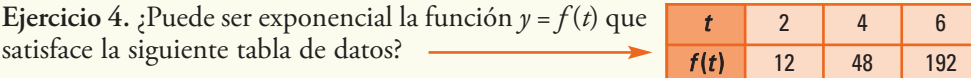

- a) Si la respuesta es negativa, justificarla. En cambio si la respuesta fuera afirmativa, determinar *k* y *a* tales que  $f(t) = k dt$
- b) Representar la función gráficamente.

**Ejercicio 5.** Un elemento radiactivo que decae en su crecimiento *f* (*t*) después de un tiempo *t* en años, satisface la fórmula  $f(t) = 60.2^{-0.02t}$ 

- a) ¿Cuál es la cantidad de este elemento al inicio del proceso?
- b) ¿Qué cantidad queda después de 500 años?
- c) ¿Qué cantidad queda después de 1.000 años?
- d) ¿Qué cantidad queda después de 2.000 años?.

**Ejercicio 6.** El valor de reventa *V* de un equipo para tambo (en U\$S) se comporta conforme a la función:

$$
V(t) = 5.000e^{-0.1t}
$$

donde *t* son los años transcurridos desde la compra original.

- a) ¿Cuál es el valor original del equipo?
- b) ¿Cuál es el valor al que se podrá vender, después de conservarlo por 5 años?

**Ejercicio 7.** Las sustancias radiactivas se desintegran emitiendo radiaciones y transformándose en otras sustancias:

Sustancia radiactiva  $\rightarrow$  radiaciones + otra sustancia.

Este proceso se realiza con el paso del tiempo y a un ritmo que varía según el tipo de sustancia. La rapidez con que se desintegra una sustancia radiactiva se denomina *período de desintegración*, que es el tiempo que tarda en desintegrarse **la mitad** de la masa inicial. Algunos ejemplos son:

uranio: 2.500 millones de años radio: 1.620 años actinio: 28 años<br>talio: 3 minu talio: 3 minutos

a) Si tenemos una sustancia radiactiva con masa inicial de un gramo, y el período de desintegración es de un año, averiguar qué cantidad de sustancia radiactiva queda al cabo de:

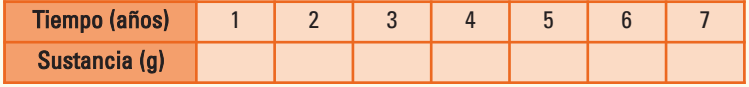

b) A partir de los cálculos, definir una función de la cantidad de gramos presente de dicha sustancia en cada año, ¿qué tipo de función representa este proceso?

c) ¿Cuál es la base de la función exponencial obtenida? ¿Es creciente o decreciente?

d) Graficar la función obtenida.

**Ejercicio 8.** La Comisión Ballenera Internacional (CBI) es un organismo internacional que regula la pesca y captura de ballenas. Fue creada en 1946 para proteger a estos gigantescos mamíferos. En 1978 se registró una población de 5.000 ejemplares de ballena azul, en el hemisferio sur. Con la protección contra barcos balleneros y el abastecimiento de abundantes alimentos, se conoce que la población está creciendo en forma exponencial de acuerdo a la función:

$$
N\left( t \right) = 5.000e^{0.047t}
$$

- a) ¿Cuál fue el número estimado de ballenas en el año 2000?
- b) ¿Cuál es el número esperado de ballenas para el año 2010, de continuar la misma tasa de crecimiento población?
- c) Indicar cuál es la tasa de crecimiento poblacional.
- d) Para las ballenas francas que visitan Puerto Pirámides en Argentina, se conoce que la tasa de crecimiento poblacional es del 7% anual12 y el número de las mismas para el año 1978 fue de 600 individuos. Reescribir el modelo para el caso específico de Península Valdez.

**Ejercicio 9.** Una de las formas que un medicamento se elimina del organismo es a través de la orina. Para unas cápsulas cuya dosis inicial está compuesta por 10 mg de droga base se comprobó que la cantidad de droga presente en el cuerpo después de t horas se puede representar por  $D(t) = 10 \cdot 0.8^t$ .

- a) Calcular la cantidad de droga del fármaco que se encuentra en el organismo 8 horas después de la ingestión de la cápsula.
- b) ¿Qué porcentaje del medicamento, que está aún en el organismo, se elimina en la primera hora?

**Ejercicio 10.** Un problema relevante en estudios oceanográficos es determinar la cantidad de luz que penetra a distintas profundidades del océano. La ley de Beer Lambert describe, utilizando un modelo exponencial, la energía lumínica *E* que llega a una profundidad de *m* metros. Para un océano determinado, la función que representa la situación es:

$$
E\left(m\right)=10x0,4^{x}
$$

Donde la energía lumínica equivalente *E* se mide en  $\frac{1}{\sqrt{2}}$  y *x* en metros.

$$
\frac{cal}{cm^2 s} \quad y \times \text{en metr}
$$

- a) ¿Qué energía se tiene a 2 metros de profundidad?
- b) ¿Es la energía equivalente creciente o decreciente con la profundidad? Justificar la respuesta.
- c) Trazar una gráfica aproximada de la función, y a partir de ésta, decidir ¿qué ocurre si se llega a más de 10 m de profundidad? ¿Y a más de 30 m?

<sup>12</sup> Atlas de Sensibilidad Ambiental de la Costa y el Mar Argentino. Mamíferos marinos. E.A. Crespo, N.A. García, S.L. Dans y S.N. Pedraza

**Ejercicio 11.** Isaac Newton (1641-1727) encontró experimentalmente que la velocidad a la cual se enfría un objeto en un ambiente que tiene menor temperatura es proporcional a la diferencia entre la temperatura del objeto y la temperatura del ambiente. Si *T*(*t*) es la temperatura del cuerpo en el instante *t*, el modelo propuesto por Newton, conocido como Ley de Enfriamiento de Newton, es:

$$
T(t) = T_d e^{-kt} + T_{amb}
$$

Donde para el instante *t* el valor *Tamb* es la temperatura constante del ambiente donde se introduce el objeto, y  $T_d$  es la diferencia entre la temperatura inicial del objeto y la del ambiente. La constante *k* indica la rapidez de enfriamiento y depende del objeto.

Una taza de café que sacamos del horno a microondas a una temperatura de 93ºC se coloca en una habitación cuyo ambiente se encuentra a una temperatura de 21ºC. El modelo planteado por la Ley de enfriamiento de Newton para esta situación es:

$$
T\left( t\right) =72.e^{-0.04925t}+21
$$

con *t* medido en minutos y *T*(*t*) en ºC.

- a) ¿Cuál es la temperatura del café después de 15 minutos de haber sacado la taza del microondas?
- b) ¿Y después de media hora?
- c) Realizar un gráfico de la función *T*(*t*) utilizando las propiedades estudiadas para gráficos de funciones, y a partir del mismo estimar, ¿cuál es la mínima temperatura que alcanzará la taza de café, independientemente del tiempo transcurrido?

**Ejercicio 12.** El peso de un elefante hembra *P*(*t*) es una función de la edad *t* en años de vida, el mismo puede representarse para la población de elefantes hembras del África por el modelo:

$$
P(t) = 2.600 (1 - 0.5e^{-0.075t})^3
$$

- a) ¿Cuántos kg pesa una elefanta recién nacida?
- b) ¿Y si la elefanta tiene tres años de vida?
- c) Investigar cuál es la edad promedio de un elefante africano y el peso máximo que estos pueden alcanzar, luego calcular *P*(50) y *P*(70) y decidir si este modelo exponencial es válido para describir el aumento de peso de un elefante durante toda su vida.

**Ejercicio 13.** Dejamos 1.000 moscas en una isla en la que no había ninguna, en la que hay condiciones para que vivan, a lo sumo 600.000. La ley de crecimiento de la población de moscas en función del tiempo *t* (en días) se puede modelizar por la función logística *N*(*t*), donde *N* es el número de moscas:

$$
N(t) = \frac{600.000}{1 + 599. e^{-0.02t}}
$$

a) Completar la siguiente tabla:

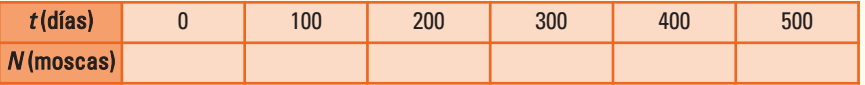

- b) Graficar los puntos obtenidos en la tabla anterior.
- c) Calcular *N*(1.000), *N*(10.000) y *N*(100.000). A partir de los cálculos, decidir, ¿qué sucede con la tasa de crecimiento de la población de moscas a medida que transcurre el tiempo? Justificar la respuesta.
- d) Teniendo en cuenta los incisos anteriores, indicar cuáles son los posibles valores que pueden tomar las variables *t* (tiempo) y *N* (número de moscas).
- e) Con todos los datos y los puntos marcados esbozar una curva sigmoidea que representa a la función *N*(*t*).

**Ejercicio 14.** En un estudio para estimar el rendimiento de la planta de maíz, cuando se le colocan al suelo distintas dosis de nitrógeno, se obtuvieron los siguientes valores experimentales que se muestran en la tabla:

El modelo logístico que ajusta estos datos es el más adecuado y su representación es:

$$
R(n) = \frac{9,9}{1 + 0,8 e^{-0,01 n}}
$$

a) Obtener, utilizando la función logística, la imagen para los valores de n que representan las dosis de nitrógeno de 100 kg/ha, 200 kg/ha y 300 kg/ha y analizar las diferencias entre el modelo y los datos registrados.

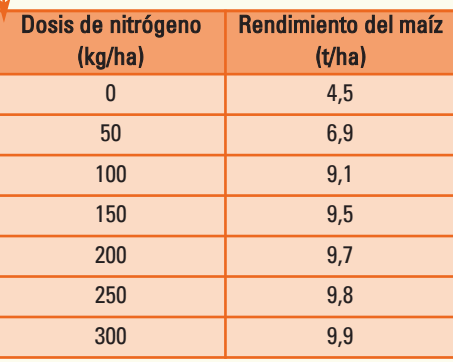

b) ¿Conviene aplicar más de 200 kg/ha? ¿Se observan cambios significativos en los rendimientos producidos?

**Ejercicio 15.** El crecimiento de una colonia de abejas se puede representar por un modelo logístico que se expresa mediante la función que para cada día t indica el número N de abejas en la colonia en estudio:

$$
N(t) = \frac{230}{1 + 56.5 e^{-0.37 t}}
$$

- a) ¿Cuántas abejas había inicialmente en la colonia?
- b) ¿Cuántas abejas tiene la colonia al cabo de 4 semanas? ¿Y de dos meses?
- c) :Cuál será la población de las abejas cuando  $t \to \infty$ ?. Justificar la respuesta.

# 6. Funciones logarítmicas

# Función logarítmica

Un estudiante quiere comprar una computadora y sólo posee \$1.000, a fin de incrementar su dinero decide colocarlo en un banco en un depósito a plazo fijo. En los bancos para calcular el interés que debe pagarse por el dinero depositado se utilizan modelos basados en funciones exponenciales.

Si el estudiante realiza el depósito de \$1.000 en un banco que ofrece una tasa de interés compuesto del 7 % anual, el dinero que recibirá al finalizar cada año de su depósito se representa por:

$$
D(f) = 1.000 (1.07)^t
$$

A partir de la función encontrada podemos calcular cuánto recibirá el estudiante al finalizar el primer año de su depósito:

$$
Df(1) = 1.000 (1,07)
$$
  

$$
Df(1) = $1.070
$$

Y al finalizar el tercer año, si nunca realizó ninguna extracción, el dinero disponible será de:

$$
Df(3) = 1.000 (1,07)3
$$
  
 
$$
Df(3) = $1.225
$$

Ahora bien... ¿cuánto tiempo necesitará el estudiante dejar en depósito su dinero para que con los intereses generados obtenga finalmente \$2.000 a fin de realizar la compra de un nuevo equipo de computación?

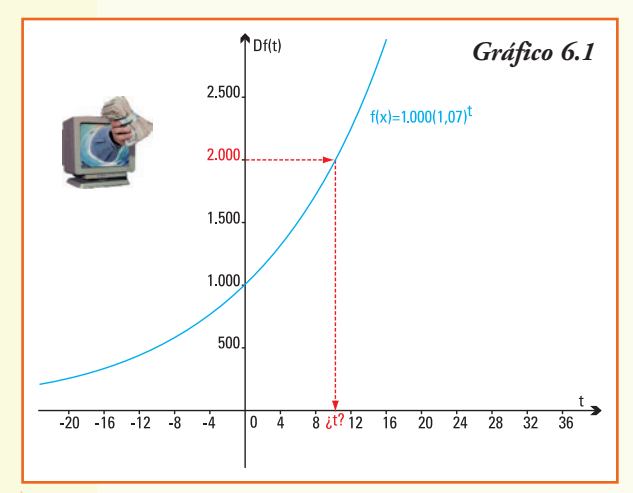

Una forma de responder a esta pregunta es realizar el gráfico de la función exponencial  $Df(t) = 1.000$   $(1.07)^t$  utilizando todos los conceptos y propiedades ya estudiadas (gráfico 6.1).

El gráfico permite estimar que para que el dinero obtenido sea igual a \$2.000, el tiempo que el estudiante debería dejar en el banco su depósito inicial debe ser mayor a 8 años y menor que 12 años. Sin embargo, para obtener el valor de *t* en forma más precisa debemos resolvemos la igualdad:

$$
\text{Df}(t) = 2.000
$$
  
1.000  $(1,07)^t = 2.000$ 

Simplificando:

$$
(1,\!07)^t\!=2
$$

¿Cómo despejamos la variable *t* para calcular el tiempo exacto? Necesitamos encontrar una nueva función que permita "volver" o *invertir* lo que realiza la función exponencial, esto es: 1,07*<sup>t</sup>*

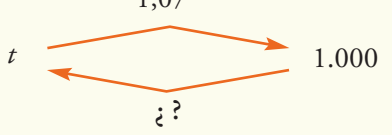

La función que "deshace" o invierte el resultado obtenido por un cálculo exponencial y que permite resolver la igualdad planteada es la **función logarítmica**.

La función  $f: \mathbf{R}_{\text{on}} \to \mathbf{R}$  definida por  $f(x) = \log_a x$  que verifica:  $\gamma = \log_a x$  si y sólo si  $a^y = x$ con  $a > 0$  y  $a \ne 1$  un número real, se llama función logaritmo de base  $a$ 

En palabras:

*El logaritmo de un número es el exponente al que hay que elevar la base para obtener dicho número.*

¿Por qué los requerimientos?...

Pedimos que la base de la función logarítmica cumpla  $a > 0$  y  $a \ne 1$  pues la misma es también la base de una función exponencial, que necesita estas restricciones para realizar los cálculos y obtener los resultados.

Los logaritmos fueron introducidos por el matemático escocés John Neper (1550-1617) y su idea era la de simplificar cálculos aritméticos. En realidad hace no muchos años, cuando no existían las calculadoras y mucho menos aún las computadoras (te pueden contar tus padres o abuelos cuando concurrían a su colegio) multiplicar, dividir y calcular potencias, cuando los números implicados eran grandes, era una tarea ardua (y casi seguro que se cometían errores). Con los logaritmos las multiplicaciones se convierten en sumas, las divisiones en restas y las potencias en multiplicaciones, con lo que se facilitaban mucho las operaciones.

Una vez obtenido el resultado se calculaba el antilogaritmo para obtener el número real. Según los estudiosos del desarrollo de la matemática fue Jacobo Bernoulli (1667-1748) el primero en comprender que la función logarítmica se relacionaba con la función exponencial.

### **Observación**

En este texto abordamos los logaritmos desde el punto de vista de las funciones que nos permiten realizar modelos que representan situaciones reales a resolver; no obstante, las propiedades que estudiaremos serán útiles para simplificar expresiones y cálculos.

**Ejemplo 1.** Son funciones logarítmicas las que se expresan por la fórmula:

a) 
$$
f(x) = \log_5 x
$$
 base  $a = 5$   
\nb)  $f(x) = \log_{1/3} x$  base  $a = \left(\frac{1}{3}\right)$   
\nc)  $f(x) = 3 - \log_5 x$  base  $a = 5$ 

Exponencial y logarítmica: funciones inversas

### **PARA RECORDAR**

Para comenzar a trabajar con las funciones logarítmicas, repasemos el cálculo de potencias y raíces y la relación entre estas operaciones:

;Para qué valor de *x* la función  $f(x) = x^2$  toma el valor 120?

La respuesta a esta pregunta se obtiene resolviendo la ecuación:

$$
120 = x^2 \qquad \rightarrow \qquad x = \sqrt{120}
$$

En este caso para obtener el valor de x tenemos que extraer la raíz cuadrada, así se definió como **operación inversa** de elevar al cuadrado.

El cálculo de la raíz cuadrada, posible para todo número real no negativo permitió definir la función

$$
g(x) = +\sqrt{x}
$$

#### **Observación**

Notar que se considera para definir la función *g* únicamente el resultado positivo de la raíz, ya que al hablar de función para cada valor de la variable independiente *x* debe existir una única imagen *y*.

Estas dos funciones *f* y *g* tiene la particularidad de ser una función inversa de la otra y verifican:

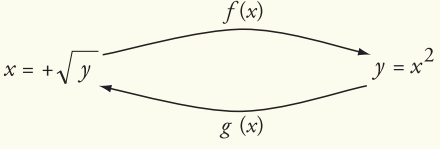

En general decimos que:

Dos funciones *f* y *g* son una **función inversa** de la otra si y sólo sí se cumple: si *f* (*a*) = *b* entonces  $g(b) = a$ , en este caso escribimos  $g = f^{-1}$ 

Para realizar el gráfico de la función inversa  $f^{-1}$  observemos que si el par ordenado  $A = (a, b)$ pertenece a la gráfica de la función *f* entonces *f* (*a*) = *b* y por definición de función inversa:

$$
f^{-1}(b) = f^{-1}(f(a)) = a
$$

por lo tanto el par ordenado *A*´ = (*b*,*a*) pertenece a la gráfica de *f* -1.

Entonces el gráfico de la función inversa *f* -1 es el que resulta de realizar una **reflexión** de la gráfica de la función *f* con respecto a la recta *r* que es **bisectriz del primer cuadrante**<sup>13</sup> (gráfico 6.2).

La función  $f(x) = \log_a x$  tiene como función inversa  $f^{-1}(x) = a^x$  ya que por definición de logaritmo se verifica que  $y = \log_a x$  si y sólo si  $a^y = x$ .

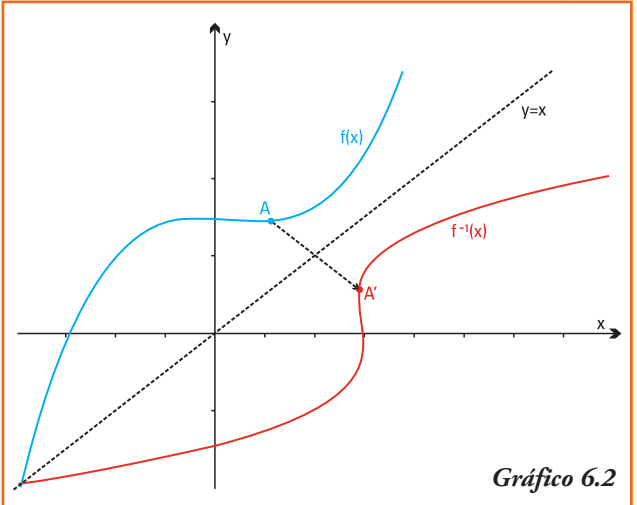

**Ejemplo 2.** A partir de la definición se obtiene:

- a)  $\log_3 9 = 2$  pues su inversa es  $3^2 = 9$ <br>b)  $\log_4 2 = \frac{1}{2}$  pues su inversa es  $4\frac{1}{2}$ pues su inversa es  $4\frac{1}{2}$  =  $\sqrt{4}$  = 2 c)  $\log_2 1 = 0$  pues su inversa es  $2^0 = 1$ d)  $\log_{\frac{1}{3}} 9 = -2$  pues su inversa es  $\left(\frac{1}{3}\right)^2 = 3^2 = 9$
- e) log <sup>4</sup> (-16) **no existe**, ya que **no es posible** encontrar un valor *x* que verifique la función exponencial 4*x* = -16 (recordar, el conjunto imagen de la función exponencial está formado únicamente por números reales positivos);
- f)  $\log_3 0$  **no existe**, ya que **no es posible** encontrar un valor *x* que verifique la igualdad exponencial 3*x* = 0 (recordar, el conjunto imagen de la función exponencial está formado únicamente por números reales positivos).

#### **Observación**

El resultado de un logaritmo puede ser un número positivo, negativo o cero y también puede no haber resultado.

<sup>13</sup> Recta bisectriz del primer cuadrante es la recta que divide al ángulo recto formado por los sentidos positivos de los ejes *x* e *y* en dos ángulos iguales de 45º

### Gráficos de funciones logarítmicas

El gráfico de la función logarítmica *y* = log*<sup>a</sup> x*, por ser ésta inversa de la función exponencial, se obtiene a partir del gráfico de  $y = a^x$ . Entonces consideramos los casos:

$$
\begin{aligned}\n\text{Caso 1: } y &= \log_a x \text{ con } a > 1 \\
\text{Caso 2: } y &= \log_a x \text{ con } 0 < a < 1.\n\end{aligned}
$$

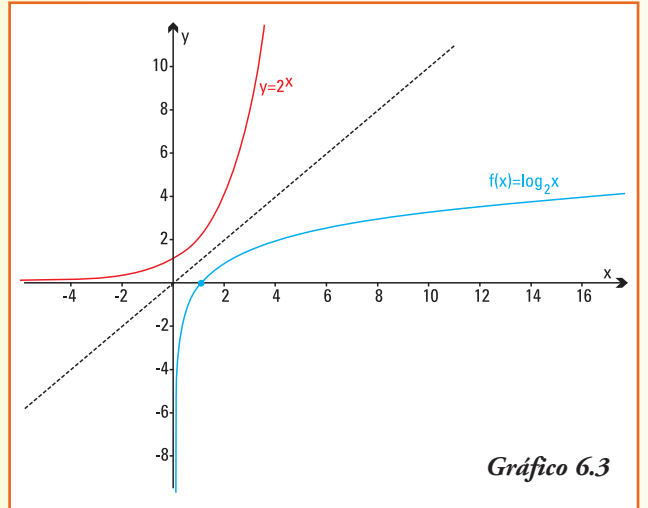

**Caso** 1:  $y = log_a x$  con  $a > 1$ 

**Ejemplo** 3. Graficamos  $y = log_2 x$  como inversa dela función exponencial *y* = 2*x*, utilizando las propiedades de los gráficos de dos funciones inversas (gráfico 6.3).

A partir del gráfico deducimos que:

- 1) *Dom*  $f = (0, +\infty)$  *e Img*  $f = R$ ;
- 2) el punto (1,0) pertenece al gráfico de la función ya que  $f(1) = log_2 1 = 0$ . Por otra parte este par ordenado es simétri- $\cot$  del  $(0,1)$  que pertenece al gráfico de la función exponencial inversa  $y = 2^x$ ;

3) el gráfico de la función logarítmica  $y = \log_2 x$  es creciente para todo valor positivo de la variable independiente *x*;

- 4) a medida que *x* toma valores que tienden a infinito  $(x \rightarrow +\infty)$  el gráfico de la función logarítmica tiende también a infinito (log  $2 x \rightarrow +\infty$ );
- 5) a medida que *x* toma valores más próximos a cero, pero positivo (en este caso denotamos  $x \to 0^+$ ) el gráfico de la función logarítmica toma valores negativos "cada vez más chicos" (log  $x \rightarrow -\infty$ ).

**Caso** 2:  $y = \log_a x \text{ con } 0 < a < 1$ .

**Ejemplo 4.** Graficamos  $y = \log_{\frac{1}{2}} x$  como inversa de la función exponencial  $y = \left(\frac{1}{2}\right)^{x}$ , utilizando las propiedades de los gráficos de dos funciones inversas (gráfico 6.4).

A partir del gráfico deducimos que:

- 1) *Dom*  $f = (0, +\infty)$  *e Img*  $f = R$
- 2) el punto (1,0) pertenece al gráfico de la función ya que  $f(1) = log_1 1 = 0$ , por otra parte este par ordenado es simétrico del (0,1) que pertenece al gráfico de la función

exponencial inversa  $y = \left(\frac{1}{2}\right)^{x}$ ;

- 3) el gráfico de la función logarítmica  $y = log_1 x$  es decreciente para todo valor positivo de la variable independiente *x* ;
- 4) a medida que *x* toma valores que tienden a infinito  $(x \rightarrow +\infty)$  el gráfico de la función logarítmica toma valores negativos "cada vez más chi- $\cos'' \left( \log_{\frac{1}{2}} x \rightarrow -\infty \right)$
- 5) a medida que *x* toma valores más próximos a cero, pero positivo  $(x \rightarrow 0^+)$  el gráfico de la función logarítmica toma valores que tienden a infinito  $\left[\log_{\frac{1}{x}} x \rightarrow +\infty\right]$ .

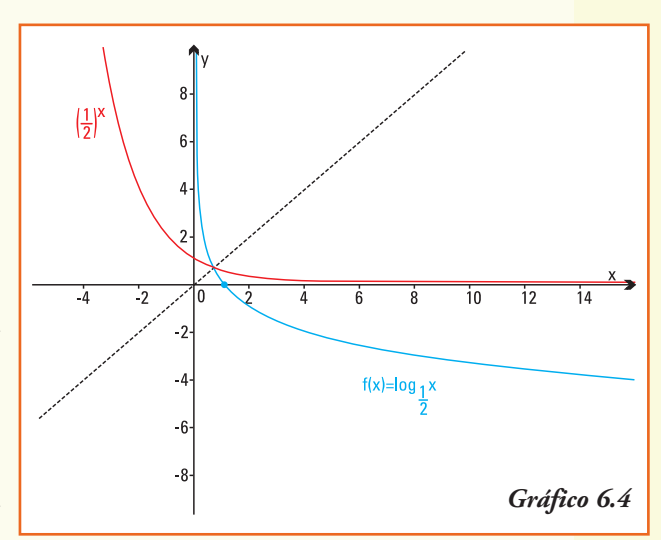

## Propiedades de la función logarítmica

**Caso** 1: La función logarítmica  $f: \mathbb{R}_{>0} \to \mathbb{R}$  cuya representación es:

$$
f(x) = \log_a x
$$

si la base *a* es un número que cumple *a* > 1 verifica:

- interseca al eje de las abscisas (eje *x*) en el par ordenado (1;0);
- no interseca al eje de las ordenadas (eje *y*);
- es una función **creciente**;
- es de trazo continuo;
- para valores de *x* que tienden a infinito (en  $s$ ímbolos  $x \rightarrow +\infty$ ), la función  $f(x) = \log_a x$ tiende a infinito (en símbolos  $\log_a x \to +\infty$ );
- para valores **positivos** de *x* que tienden a cero (en símbolos  $x \to 0^+$ ), la función  $f(x) = \log_a x$  tiende a menos infinito (en  $\sin\theta$ bolos  $\log_a x \to -\infty$ ;
- el gráfico, en su forma general, se muestra en el gráfico 6.5.

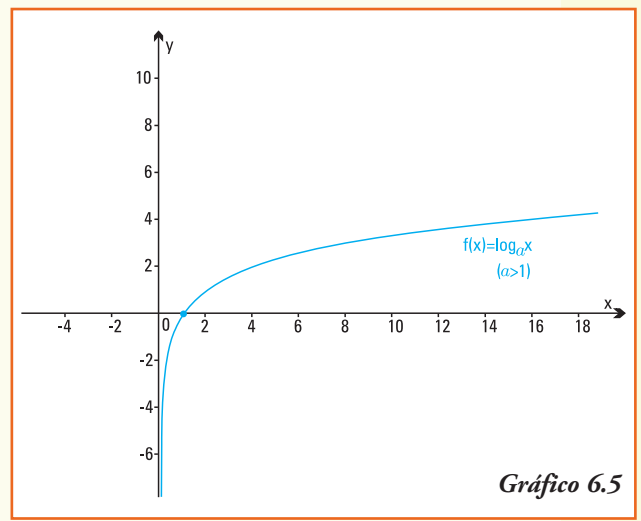

**Caso** 2: La función logarítmica  $f: \mathbb{R}_{\geq 0} \to \mathbb{R}$  cuya representación es:

$$
f(x) = \log_a x
$$

si la base *a* es un número que cumple 0 < *a* < 1 verifica:

- interseca al eje de las abscisas (eje *x*) en el par ordenado (1;0);
- no interseca al eje de las ordenadas (eje *y*);
- es una función **decreciente**;
- es de trazo continuo;
- para valores de *x* que tienden a infinito (en símbolos  $x \rightarrow +\infty$ ), la función  $f(x) = \log_a x$  tiende a infinito  $(en \sinbolos log<sub>a</sub> x \rightarrow -\infty);$

• para valores **positivos** de *x*

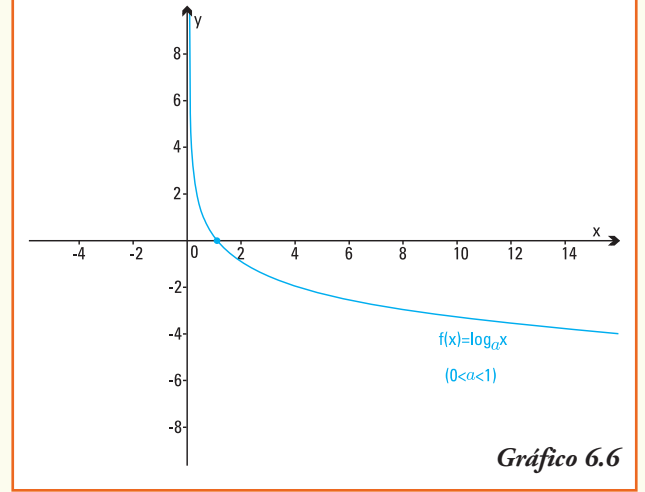

que tienden a cero (en símbolos  $x \to 0^+$ ), la función  $f(x) = \log_a x$  tiende a más infinito (en símbolos  $\log_a x \to +\infty$ );

• el gráfico, en su forma general, se observa en el gráfico 6.6.

**Ejemplo 5.** El día miércoles 23 de noviembre de 1977 debe ser la fecha más recordada por los habitantes de la provincia de San Juan puesto que se registró una de las peores tragedias naturales: el terremoto de Caucete, que marcó no sólo a esa localidad sino a toda la nación.

La ciudad de Caucete se encuentra ubicada en el centro sur de la provincia de San Juan a aproximadamente 28 km de la capital provincial, en el denominado Valle del Tulum, y posee una importante infraestructura comercial, edilicia y de transporte, y otros servicios más, lo que la convierte en la segunda ciudad más importante de San Juan.

El informe del INPRES<sup>14</sup> sobre el terremoto indicó que el mismo abarcó un extenso territorio a pesar de que la intensidad del movimiento no fuera tan intensa como en el epicentro del sismo.

El sismo tuvo una magnitud de 7,4 grados en la escala de Richter. El terremoto se originó en el mítico cerro Pie de Palo y según los registros oficiales se contabilizaron sepultadas 65 vidas, otras 209 personas con heridas graves y se estima que el número de heridos en general llegó a las 300 personas.

Otra característica distintiva de este terremoto fue que se sintió en un área de alrededor de 1.800.000 km2, llegándose a sentir en Capital Federal y provocó derrumbe de

<sup>14</sup> INPRES: Instituto Nacional de Prevención Sísmica. www.inpres.gov.ar

viviendas, hundimientos de parrales, se doblaron las vías del ferrocarril, y se produjo la rotura de los canales de riego y de rutas.

Un año antes, en julio de 1976, un terremoto de magnitud 7,9 grados en la escala de Richter arrasó la ciudad de Tanghan, en China, causando cerca de 600.000 muertos. En septiembre de 1993, otro terremoto de magnitud 6,4 grados en la escala de Richter, causó miles de víctimas en India.

### **¿Que significa la magnitud de un terremoto? ¿Cómo se mide?**

Una primera medida de la intensidad de los terremotos es la evaluación de los daños que ocasiona, ahora bien para una caracterización más precisa y que permita la comparación se han desarrollado diversas escalas. Se optó por medir los terremotos, cuantificar la energía *E* que liberan por la rotura de rocas, pero esta energía es un número enorme en algunos terremotos. Para evitar estos números tan grandes, igual que ocurre para medir los sonidos, se propuso el uso de los logaritmos.

La escala mundialmente utilizada la introdujo, aproximadamente en 1935, el sismólogo estadounidense Charles Richter (1900-1985) aproximadamente en 1935, y define la relación entre la energía *E* y la magnitud *M* de un terremoto en función de la amplitud máxima de las ondas que registra el sismógrafo, y una constante que depende del período de las ondas registradas en el sismógrafo y de la distancia de éste al epicentro. La formulación matemática es:

$$
M=0.67\text{ log}_{10}~(0.37~E)+1.46
$$

Al ser logarítmica la magnitud *M*, una diferencia de 1 unidad en magnitud significa 10 veces más de amplitud en la onda sísmica registrada, lo cual puede ser catastrófico en sus efectos.

A fin de evaluar los distintos valores de M observemos los efectos del terremoto según la magnitud M en la escala Ritcher (tabla 6.1).

En los registros mundiales la mayor liberación de energía que ha podido ser medida ha sido durante un terremoto ocurrido en la ciudad de Valdivia, en Chile, en mayo de 1960. Este terremoto alcanzó una magnitud de 9,6.

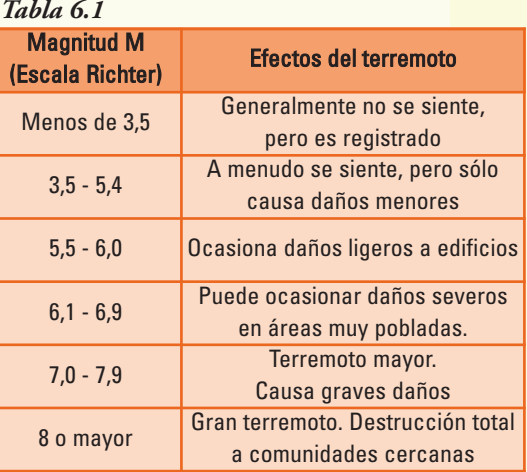

# ■ Funciones logarítmicas particulares

Si disponemos de una calculadora será posible encontrar las teclas:

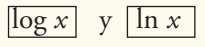

Estas funciones de las calculadoras representan:

 $\log x = \log_{10} x$  llamado **logaritmo decimal**<br> $\ln x = \log_e x$  llamado **logaritmo natural** ln *x* = log *<sup>e</sup> x* llamado **logaritmo natural**

Por definición de logaritmo, éstos son, respectivamente las funciones inversas de:

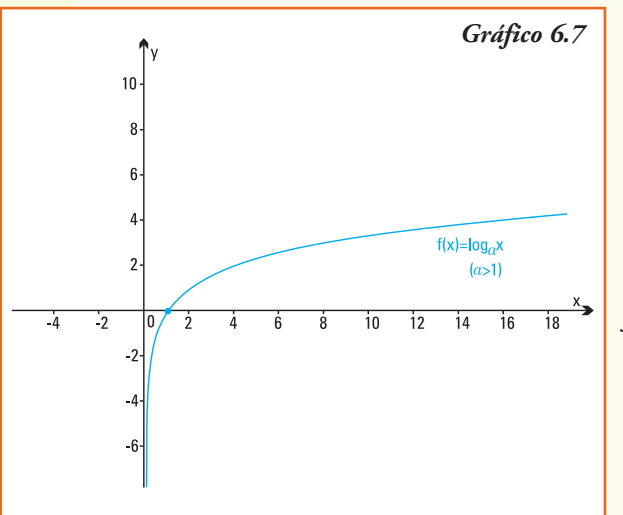

 $f(x) = \log x \leftrightarrow f^{-1}(x) = 10^x$  $g(x) = \ln x \leftrightarrow g^{-1}(x) = e^x$ 

La función logaritmo natural que tiene como base el número irracional *e* es usada con su inversa para modelar principalmente los procesos biológicos.

En las computadoras se puede encontrar el valor  $f(x) = \log_a x$  para cualquier base *a* usando distintas aplicaciones de los software matemáticos.

La función  $y = \ln x$ , como su base es el número *e* (verifica que *e* > 1) es una función **creciente** y su representación en coordendas se visualiza en el gráfico 6.7.

# Modelo de cálculo del PH en química

**Ejemplo 6.** En química el **pH** es una medida para determinar si una solución es ácida, básica o neutra, indica la concentración de iones o cationes hidrógeno [H+] presentes en la sustancia. La sigla pH significa "potencial de hidrógeno". En 1909 este término fue introducido por un químico danés P. L. Sorensen, quien lo definió como el logaritmo decimal del inverso de la concentración de iones de hidrógeno:

$$
pH = -\log|H^*|
$$

Por ejemplo, para una disolución con una concentración de |*H*+| = 10-7 *M* su pH de 7 ya que por definición de logaritmo:

$$
\log|10^{-7}| = -7 \quad \text{así} \quad pH = -\log|10^{-7}| = 7
$$

**Disoluciones ácidas, básicas o neutras:** el pH se utiliza para indicar el nivel de acidez de una sustancia. El pH alcanza valores de 0 a 14 en disolución acuosa, siendo una disolución:

- ácida si su pH es menor a 7;
- neutra si su pH es igual a 7;
- básica o alcalina si tiene pH mayor a 7.

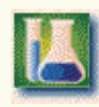

El valor de pH tiene un papel importante en la industria, la medicina, en el sector de la alimentación y en la agricultura. Se mide sobre todo en soluciones acuosas, como en extractos, productos con consistencia sólida (frutas, flores) y también en el cuerpo humano (pH de la piel).

A partir de la información anterior, podemos deducir que:

- 1) la gaseosa cola que presenta un valor de concentración de iones de hidrógeno igual a |*H*+| = 0,0031623 es ácida, ya que *pH* = -log [0,0031623] es aproximadamente igual a 2,5;
- 2) los huevos frescos presentan  $|H^+| = 10^{-7.8}$ , luego son alcalinos o básicos pues  $pH = -log$  |10<sup>-7,8</sup>|;
- 3) el pH del jugo de naranja es 3,5, luego la concentración de iones de hidrógeno que corresponde es  $|H^+|$  = 0,0003162277. Y por el valor de pH podemos afirmar que el jugo de naranja es ácido;
- 4) el pH del café es 5, entonces la concentración de iones de hidrógeno que corresponde al café es  $|H^*| = 0,00001;$
- 5) el pH de la sangre es 7,4, entonces la sangre es alcalina o básica y su concentración de iones de hidrógeno es igual a |*H*+| = 3,981.10-8.

### Propiedades de la función logaritmo

**Ejemplo 7.** Continuamos con la situación-problema planteada al principio del capítulo. Debemos responder, ¿qué valor de *x* verifica (1,07) *<sup>x</sup>* = 2?

Por definición de la función logarítmica la **ecuación exponencial** (1,07) *<sup>x</sup>* = 2 se puede escribir como:

$$
\log_{1,07} 2 = x
$$

resolviendo la igualdad podemos averiguar ¿cuánto tiempo necesitará el estudiante dejar en depósito su dinero de forma que con los intereses generados obtenga \$2.000 a fin de realizar la compra del equipo de computación?

### *x***:** Cómo **resolvemos**  $\log_{1.07} 2 = x$ **?**

En la sección anterior vimos que, utilizando la calculadora, sólo es posible calcular logaritmo decimal (de base 10) y logaritmo natural (de base e), para encontrar el resultado del logaritmo en otra base deberemos primero estudiar las siguientes propiedades:

### **Propiedad**

La función logaritmo verifica:

- a)  $\log_a (x_1 \cdot x_2) = \log_a x_1 + \log_a x_2$
- b)  $\log_a \left( \frac{x_1}{x_2} \right) = \log_a x_1 \log_a x_2$
- c)  $\log_a(x^r) = r \cdot \log_a(x)$

En palabras, las propiedades aseguran que:

- a) el logaritmo de un producto es igual a la suma de los logaritmos de los factores;
- b) el logaritmo de un cociente es igual a la diferencia del logaritmo del dividendo menos el logaritmo del divisor;
- c) el logaritmo de una potencia es igual al producto del exponente de la potencia por el logaritmo de la base.

#### **¿Por qué se cumple esta igualdad?**

a) Para mostrar que se verifica la igualdad log  $_a$  ( $x_1.x_2$ ) = log  $_a x_1 + \log_a x_2$  vamos a suponer que hemos podido calcular  $\log_a(x_1) = n y \log_a(x_2) = m$ , esto es, por definición de logaritmo:

> si  $\log_a (x_1) = n$  **entonces**  $a^n = x_1$ , igualmente  $\sin \log_a (x_2) = m$  **entonces**  $a^m = x_2$  (1)

Entonces debemos comprobar que log  $_{a}$  ( $x_1$  .  $x_2$ ) =  $n + m$ , para ello partiendo del primer miembro reemplazamos las variables  $x_1$  y  $x_2$  por sus iguales obtenidos en (1):

$$
\log_a(x_1.x_2) = \log_a(a^n.a^m)
$$

Aplicando propiedad de las potencias:

$$
\log_a(a^n.a^m) = \log_a(a^{n+m})
$$

Por definición de logaritmo se verifica:

$$
\log_a\left(a^{n+m}\right)=n+m
$$

Esta última igualdad es exactamente lo que queríamos demostrar:

$$
\log_a (x_1.x_2) = n + m
$$
  
\n
$$
= \log_a x_1 + \log_a x_2
$$
  
\nb) Para demostrar la igualdad  $\log_a \left( \frac{x_1}{x_2} \right) = \log_a x_1 - \log_a x_2$ , utilizando las igual-  
\ndades planteadas en (1) debemos comprobar que  $\log_a \left( \frac{x_1}{x_2} \right) = n - m$ , para ello  
\nescribimos:

$$
\log a \left(\frac{x_1}{x_2}\right) = \log a \left(\frac{a^n}{a^m}\right)
$$

Aplicando propiedad de las potencias:

escribimos:

$$
\log a \left( \frac{a^n}{a^m} \right) = \log a \left( a^{n-m} \right)
$$

Por definición de logaritmo se verifica:

$$
\log_a\left(a^{n-m}\right)=n-m
$$

Esta última igualdad es exactamente lo que queríamos explicar:

$$
\log_{a} \left( \frac{x_1}{x_2} \right) = n - m
$$
  
= log\_{a} x\_1 - log\_{a} x\_2

c) Para mostrar que se verifica la igualdad log *<sup>a</sup>* (*xr*) = *r* . log *<sup>a</sup>* (*x*) si conocemos que log *<sup>a</sup>* (*x*1) = *n* esto es, por definición de logaritmo *an* = *x*1.

Entonces debemos comprobar que  $\log_a(x) = r \cdot n$ , para ello partiendo del primer miembro reemplazamos la variable *x*1:

$$
\log_a (x_1^r) = \log_a \left( (a^n)^r \right)
$$

Aplicando propiedad de las potencias:

$$
\log_a(x_1^r) = \log_a\left(a^{n,r}\right)
$$

Por definición de logaritmo se verifica:

$$
\log_a\left(a^{n,r}\right) = r \cdot n
$$

Esta última igualdad es exactamente lo que queríamos demostrar:

$$
\log_a (x^r) = r \cdot n
$$

$$
= r \cdot \log_a (x)
$$

**Ejemplo** 8. En el ejemplo 7 se plantea resolver el  $\log_{1.07} 2 = x$ 

Aplicando la definición de logaritmo a la igualdad anterior obtenemos una nueva igualdad donde la variable x aparece en el exponente:

$$
\log_{1,07} 2 = x \leftrightarrow 1,07^x = 2
$$

Esta última ecuación, se denomina **ecuación exponencial**, y para su solución necesita la aplicación de la función logarítmica.

Aplicamos ahora logaritmo decimal a ambos miembros de la ecuación exponencial anterior:

$$
\log 1.07^x = \log 2
$$

Utilizando la propiedad c) y la calculadora:

$$
x \log 1,07 = \log 2
$$
  

$$
x \cdot 0,0294 = 0,3010
$$
  

$$
x = 10,24
$$

A partir de lo realizado, podríamos preguntarnos, ¿se podrá resolver la ecuación exponencial  $1,07^x = 2$  utilizando logaritmo natural?

Aplicando logaritmo natural (log  $e^x = \ln x$ ) las propiedades del mismo la ecuación exponencial:

$$
1,07^{x} = 2
$$
  
\n
$$
\ln (1,07)^{x} = \ln 2 \rightarrow x \ln 1,07 = \ln 2
$$
  
\n
$$
x = \frac{\ln 2}{\ln 1,07} \rightarrow x = \frac{0,693147}{0,067658} \rightarrow x = 10,24
$$

**Observar.** La solución de la ecuación  $1.07^x = 2$  es la misma, independiente que para encontrarla apliquemos logaritmo decimal o logaritmo natural.

Ejemplo 9. ¿Cuál es el valor de *x* que verifica la igualdad  $3^{x+2} = 9^{2x-1}$ ?

Si aplicamos logaritmo de base tres a ambos miembros de la igualdad se obtiene:

$$
\log_3 3^{x+2} = \log_3 9^{2x-1}
$$

Por la propiedad del logaritmo que afirma que el logaritmo de una potencia es igual al producto del exponente de la potencia por el logaritmo de la base, escribimos:

$$
(x + 2) \log_3 3 = (2x - 1) \log_3 9
$$

Utilizando la definición de logaritmo podemos calcular cada uno de los logaritmos involucrados en la igualdad y obtenemos:

$$
(x + 2) \cdot 1 = (2x - 1) \cdot 2
$$
  

$$
x + 2 = 4x - 2
$$
  

$$
x - 4x + 2 + 2 = 0
$$
  

$$
-3x + 4 = 0
$$

Esta última igualdad es una ecuación lineal del tipo *ax* + *b* = 0 que tiene una única respuesta  $x = \frac{4}{3}$ , que es la solución de la ecuación  $3^{x+2} = 9^{2x-1}$ .

**Ejemplo 10.** ¿Cuál es el valor de *x* que verifica la igualdad log  $(x + 3) + \log(x) = 1$ ?

Aplicamos la propiedad del logaritmo que afirma que el logaritmo de un producto es igual a la suma de los logaritmos de los factores.

Escribimos:

$$
\log ((x + 3)(x)) = 1
$$
  

$$
\log (x^2 + 3x) = 1
$$

Utilizando la definición de logaritmo:

$$
101 = x2 + 3x
$$
  
10 = x<sup>2</sup> + 3x  $\implies$  x<sup>2</sup> + 3x - 10 = 0

Esta última igualdad es una ecuación cuadrática del tipo  $ax^2 + bx + c = 0$  cuyas soluciones *x*<sup>1</sup> y *x*<sup>2</sup> se obtienen a partir del cálculo:

$$
x_1 = \frac{-b + \sqrt{b^2 - 4ac}}{2a} \quad y \quad x_2 = \frac{-b - \sqrt{b^2 - 4ac}}{2a}
$$

Realizando los cálculos tenemos para este caso particular  $x_1 = -5$  y  $x_2 = 2$ .

Son estos valores los resultados de la ecuación logarítmica log  $(x + 3) + \log(x) = 1$ ? La respuesta es: El único valor de *x* que verifica la ecuación es *x* = 2

**Observar.** Puesto que en la ecuación logarítmica log  $(x + 3) + \log(x) = 1$  aparece log  $(x)$ entonces *el valor negativo* que es solución de la ecuación cuadrática no lo es de la ecuación logarítmica original (recordar la definición de logaritmo).

**Ejemplo 11.** Un modelo que representa el crecimiento del peso de un pollo en los primeros 50 días de vida, si se conoce que el peso del mismo en el momento de su nacimiento es de 50 g y que el aumento diario del peso es de un 8%, es el que se expresa por la función<sup>15</sup> P(x) con:

$$
P(x) = 50 \cdot (1,08)^{x} \quad \text{con} \quad 0 \le x \le 50
$$

¿Cuántos días debemos alimentar el pollo para que alcance los 3,800 kg, que es el peso promedio para su envío al mercado?

Para responder debemos encontrar el valor de *x* que verifique: *P* (*x*) = 3.800

Resolvemos entonces la ecuación exponencial:

$$
\frac{3.800}{50} = (1.08)^{x} \rightarrow 76 = (1.08)^{x}
$$

Aplicando logaritmo natural (log  $\ell$  *x* = ln *x*) y las propiedades del mismo:

$$
\ln 76 = \ln (1,08)^{x} \implies \ln 76 = x \cdot \ln 1,08
$$
  

$$
\frac{\ln 76}{\ln 1,08} = x \implies x = \frac{4,330733}{0,076961} \implies x = 56,27
$$

El modelo matemático permite deducir que si alimentamos un pollo durante 56 días, aproximadamente, el mismo alcanzará un peso de 3,800 kg.

Si resolvemos entonces la ecuación exponencial:

$$
76 = (1,08)^x
$$

aplicando logaritmo decimal ( $\log_{10} x = \log x$ ) y las propiedades del mismo obtenemos:

$$
\log 76 = \log (1,08)^{x} \implies \log 76 = x \cdot \log 1,08
$$
  

$$
\frac{\log 76}{\log 1,08} = x \implies x = \frac{1,88081}{0,03342} \implies x = 56,27
$$

<sup>15</sup> La construcción de la función *P* (*x*) fue realizada en la situación-problema presentada en el capítulo de funciones exponenciales.
#### **Observar**

Los resultados de la ecuación 76 = (1,08) *<sup>x</sup>* al aplicarle logaritmo decimal o logaritmo natural para obtener el valor de la variable x son iguales.

El proceso de aplicar logaritmo decimal o logaritmo natural para resolver una ecuación exponencial se conoce como **cambio de base de un logaritmo**.

# Cambio de base de un logaritmo

¿Cómo obtenemos log *<sup>a</sup> x* usando ln *x* o log <sup>10</sup> *x* ?

Si  $\log_a x = b$  por definición de logaritmo  $a^b = x$ , entonces

aplicando logaritmo decimal a ambos miembros de la última igualdad:

$$
\log (a^{b}) = \log x
$$
  
\n
$$
b \cdot \log a = \log x
$$
 (por propiedade logarithmo)  
\n
$$
b = \frac{\log x}{\log a}
$$

Realizando un razonamiento análogo pero aplicando logaritmo natural:

$$
\ln (a^{b}) = \ln x
$$
  

$$
b \cdot \ln a = \ln x
$$
  

$$
b = \frac{\ln x}{\ln a}
$$

#### Cambio de base de un logaritmo

El logaritmo en base *a* de un número *x* verifica:

$$
\log_a x = \frac{\ln x}{\ln a} = \frac{\log x}{\log a}
$$

Donde *ln* representa el logaritmo natural y *log* representa el logaritmo decimal.

#### **¡Importante!**

La fórmula de cambio de base que expresa el logaritmo en cualquier base *a* > 0 en términos de logaritmos en base 10 (decimal) o logaritmo e en base (natural), permite con sólo el uso de la calculadora obtener el resultado de todos los logaritmos.

**Ejemplo 12.** Un biólogo estudió el comportamiento de un cultivo de bacterias. Sus registros fueron los siguientes:

Nº bacterias iniciales 10.000 Nº bacterias a la hora 2 40.000

El crecimiento del número de bacterias *B* (*t*), registrado durante 24 horas, se modeliza con la función:

$$
B(t) = 10.000 e^{kt}
$$

donde el tiempo *t* se mide en horas y  $0 \le t \le 24$  y *k* es una constante que depende del cultivo.

#### **¿Cuántas horas habrán transcurrido desde que el biólogo comenzó la observación hasta que contó exactamente 70.000 bacterias en el cultivo?**

La respuesta la obtendremos a partir de encontrar un valor de *t* que verifique

 $B(t) = 70.000 \implies 70.000 = 10.000 e^{kt}$ 

Para resolver la igualdad anterior se debe obtener primero el valor de la constante *k* para ello podemos usar los datos registrados por el investigador.

Como a la hora 2 el número de bacterias fue de 40.000, entonces la función *B*(*t*) debe verificar que *B* (2) = 40.000, esto es:

$$
40.000 = 10.000 e^{k2} \implies 4 = e^{k2}
$$

Aplicando propiedades de la función logaritmo:

 $4 = e^{k2} \Leftrightarrow \ln 4 = \ln e^{k2}$  $\ln 4 = k \cdot 2 \cdot \ln e \implies \frac{\ln 4}{2} = k$  Notar. Como ln *e* = 1, no aparece en forma explícita en el denominador de la última igualdad.

A partir del valor obtenido de *k* = 0,693147 podemos escribir para este cultivo en estudio la función:

$$
B(t) = 10.000 e^{0.693147t}
$$

y obtener el valor de *t* que de respuesta a la ecuación:

$$
70.000 = 10.000 e^{-0.693147t}
$$

$$
7 = e^{-0.693147t}
$$

$$
\ln 7 = \ln e^{-0.693147t}
$$

$$
\ln 7 = 0.693147t \ln e
$$

$$
\frac{\ln 7}{0.693} = t
$$

$$
t = 2.81 \text{ horas}
$$

¿Qué significa 2,81 horas? Debemos transformar las 0,81 horas en minutos, utilizando la relación 1 hora = 60 minutos se obtiene:

$$
1 h \rightarrow 60 \text{ min}
$$
  
0,81 h \rightarrow x \text{ min}  

$$
x = \frac{60 \text{ min}.0,81 h}{1 h}
$$
  
= 49 \text{ min}

funciones logarítmicas contra establecente en el contra establecente en el contra el contra el contra el parte

Podemos afirmar que después de 2 horas y 49 minutos de observación el biólogo contó 70.000 bacterias en el cultivo en estudio.

A partir de la información anterior, podemos deducir que:

- 1) teniendo en cuenta la información sobre los registros del biólogo que el *Dom*  $B(t) = \{t \in \mathbb{R} \mid 0 \le t \le 24\};$
- 2) el número de bacterias que registró el biólogo después de 7 horas fue de 1.279.988, aproximadamente;
- 3) la población de bacterias es creciente con el paso de las horas ya que la base de la función exponencial que la modeliza es un número mayor que 1 y la constante multiplicativa es positiva;
- 4) el número de bacterias registrado fue de 140.000 después de transcurridas 3 horas y 48 minutos, valor que obtenemos al resolver la ecuación;
- 5) si comparamos el tiempo transcurrido desde el inicio de la observación hasta que se alcanzaron 70.000 y 140.000 bacterias, respectivamente, vemos que solamente pasó 1 hora mientras que las bacterias se duplicaron.

# Escalas logarítmicas

Hemos visto que los logaritmos permiten expresar la magnitud *M* del efecto de un terremoto, en general en la naturaleza se presentan muchas situaciones en que se tienen que utilizar **medidas de órdenes de magnitud muy diferentes** y alejadas unas de otras.

*Tabla 6.2*

Si consideramos el **peso** (promedio) **de algunos seres vivos**, podemos construir la tabla 6.2:

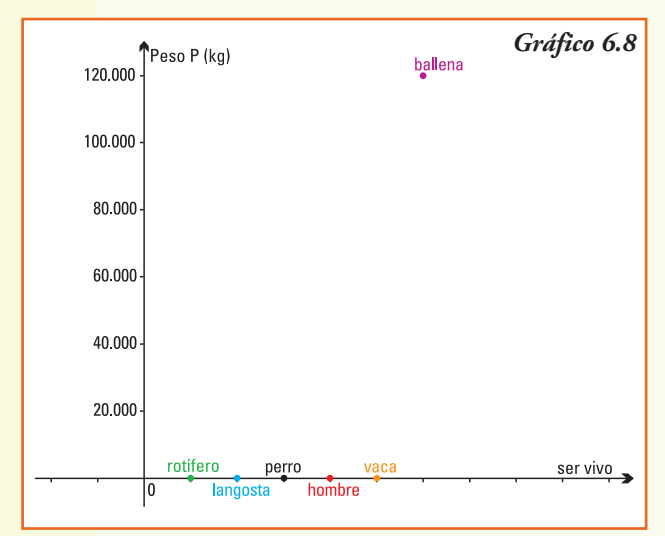

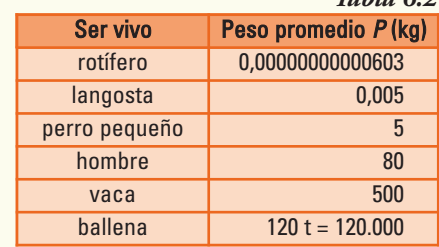

Al representar en un sistema de coordenadas cartesianas los pesos de los seres vivos, obtenemos el gráfico 6.8.

Observando el gráfico vemos que no hay posibilidad de discriminar distancias en el eje de las ordenadas entre los primeros cinco pares ordenados que permitan deducir la diferencia de valores de pesos de dichos seres vivos, sólo se observa una gran

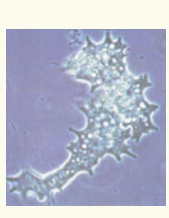

distancia con la ballena. Una solución para la comparación es utilizar para cada ser vivo el logaritmo decimal de su peso, que se denomina **orden de magnitud**.

Los logaritmos de los pesos para los mismos seres vivos, son aproximadamente los que se indican en la tabla 6.3.

Aplicar logaritmo a los pesos de los seres vivos permite, por ejemplo, hacer una escala con una distribución que contemple el orden de magnitud del peso de los animales entre -12 y 12:

- seres vivos muy pequeños de órdenes entre -12 y -5;
- seres vivos pequeños, entre -5 y -1,5;
- seres vivos medianos, entre -1,5 y 1,5;
- seres vivos grandes, entre 1,5 y 5;
- seres vivos muy grandes, entre 5 y 12.

Esta representación se llama **escala logarítmica**, y permite que en un rango pequeño (en este caso de entre -12 y 12) se expresen valores muy diferentes.

En un sistema de coordenadas cartesianas colocando en el eje de las ordenadas (*y*) los valores de log (*y*) el gráfico de la relación ser vivo-peso es el que se muestra en el gráfico 6.9.

#### **¡Importante!**

Las escalas logarítmicas son muy útiles, pero ¡cuidado!... debemos entenderlas bien. Decir que el peso de la ballena es, aproximadamente, de orden 5,1 y el peso del perro pequeño es de orden 0,70 no significa que una ballena pese aproximadamente ocho veces lo que pesa un perro, sino 10 5, 1 - 0, 7 = 10 4, 4  $\approx$  25.200 veces más.

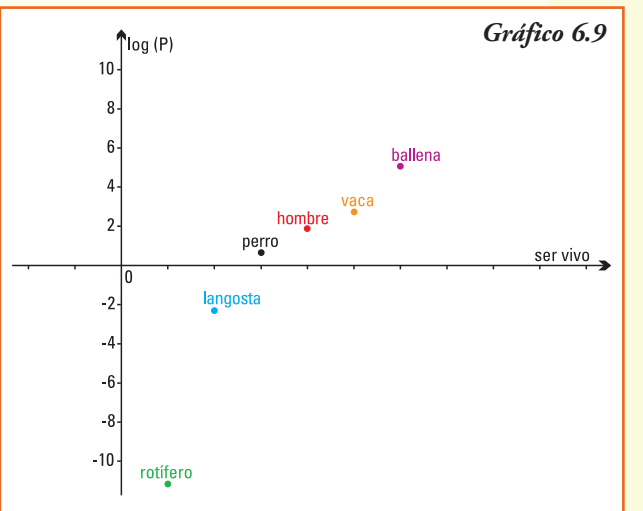

Ser vivo log P rotífero -11,22  $l$ angosta  $l$  -2,30 perro pequeño 0,70 hombre 1,90 vaca 2,70 ballena 5,08

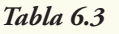

#### **Construcción de un modelo logarítmico**

Se propone realizar, para la siguiente situación, un modelo que permita su representación matemática y, utilizando el mismo, encontrar la respuesta a las preguntas planteadas (es aconsejable trabajar en grupo):

Datación de vestigios arqueológicos

Para datar restos arqueológicos uno de los métodos utilizados es el que se basa en el isótopo  $C^{14}$  (carbono 14), puesto que las sustancias radiactivas se desintegran con el paso del tiempo. El químico Willard Libby (1908-1980) recibió el Premio Nobel en 1960, por descubrir que a medida que el tiempo pasaba, el carbono 14 presente en los organismos muertos disminuía a una velocidad que podía ser medida, dando así comienzo al desarrollo de los métodos de datación.

En cuanto los organismos vegetales o animales mueren, cesa el reemplazo de carbono de sus tejidos. Desde ese momento el porcentaje de C14 de la materia orgánica muerta comienza a disminuir. La masa de  $C<sup>14</sup>$  de cualquier fósil disminuye a un ritmo exponencial, se conoce que a los 5.730 años de la muerte de un ser vivo la cantidad de  $C^{14}$  en sus restos fósiles se ha reducido a la mitad y que a los 57.300 años es solamente del 0,01% del que tenía cuando estaba vivo. Sabiendo la diferencia entre la proporción de  $C^{14}$  que debería contener un fósil si aún estuviese vivo y la que realmente contiene, se puede conocer la fecha de su muerte de forma bastante exacta.

La ley que rige la desintegración se representa por  $R = R_0 e^{-kt}$  siendo  $R_0$  la cantidad de C14, *k* una constante característica del carbono y mide *R* la cantidad de este elemento químico en un instante *t*. Se denomina periodo de semidesintegración al tiempo que tarda en reducirse la cantidad de C14 del resto arqueológico inicial a la mitad. Si se encuentra un fósil con el 10% de C14 en relación al que tenía cuando estaba vivo, ¿cuál es su antigüedad?

#### **Sugerencias para armar los modelos**

- 1) A partir de los datos planteados identificar los parámetros de la función de desintegración que permitirá representar la cantidad de  $C<sup>14</sup>$  en función del tiempo, medido en años.
- 2) Utilizando la función exponencial que representa la cantidad de elemento químico en el tiempo determinar la ecuación que permita obtener el porcentaje presente del mismo.
- 3) Utilizando las propiedades de la función logarítmo, dar respuesta a la pregunta.

# **E**jercicios

**Ejercicio 1.** Calcula el resultado de las siguientes potencias. En caso que no sea posible justifica tu respuesta:

a)  $e^{\log_{6} 6}$  b)  $4 \log_{49} 7$  c)  $4 \log_{2} 16$  d)  $2 \log_{2} 0$  e)  $7 \log_{3} 9$ f)  $\log_2(\frac{1}{5})$  g)  $4 \log_a 1$  ( $a > 0$ ) h)  $1 \log_5 1$  i)  $e^{\ln e}$ 

**Ejercicio 2.** Encuentra la solución de las ecuaciones siguientes aplicando la definición y propiedades de logaritmo. En caso que no exista solución justifica tu respuesta.

a)  $\log_5 25 + \log_2 \left(\frac{1}{4}\right) = x$  <br>b)  $\log_5 1000 + x = \left(-\frac{1}{3}\right) \log_2 \left(\frac{1}{2}\right)$ c)  $(\log_7 49)^2 = \log_2 x$ <br>
d)  $5^x = 28$ <br>
e)  $e^{x/3} = 14,8$  f)  $3^{x-2} = 8$ <br>
e)  $2^{3x+1} = 5^{2x-7}$ <br>
h)  $\log_4 (2x + 3) - 2 \log_4 x = 2$ h)  $\log_4 (2x+3) - 2 \log_4 x = 2$ i)  $\log_3 (2x-3) + \log_3 (x^2 + 3x) = 2$ j)  $\log x \left( \frac{2x}{3} \right) + \log x 3 - \frac{1}{4} \log x \left( x^{-4} \right) = x^0 + \log x 2$ k)  $\log_2 (x + 2) - \log_2 8 = \log_2 3 - \log_2 x$ l) log *x* + log (*x* - 200) - log 4 = 5 - log 5

**Ejercicio** 3. Sabiendo que  $\log_b 5 = 2.3$  calcula aplicando las propiedades del logaritmo.

a)  $\log_b (5b)$  b)  $\log_b \left(\frac{5}{b}\right)$  c)  $\log_b \sqrt{5}$  d)  $\log_b 5^2$ 

**Ejercicio 4.** Los gráficos corresponden a funciones logarítmicas, de la forma  $f(x) = \log_a x$ . Indica para cada uno de ellos el valor de la base *a* para la misma.

**Ejercicio 5.** Grafica, en un mismo sistema de coordenadas, las funciones: a)  $\gamma = \log_3 x$  b)  $\gamma = \log_{1.2} x$  c)  $\gamma = \log_{0.3} x$  d)  $\gamma = \log_{1/4} x$ 

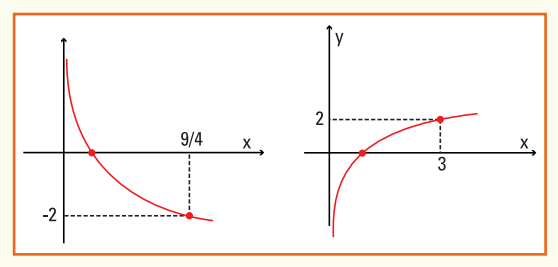

Indica, para cada uno de los gráficos:

- punto de corte con el eje *x* (si existe);
- punto de corte con el eje *y* (si existe);
- comportamiento de la función para valores de la variable independiente *x* cada vez más grandes  $(x \rightarrow +\infty);$
- comportamiento de la función para valores de la variable independiente *x* positivos y cada vez más próximos a cero  $(x \rightarrow 0<sup>+</sup>)$ .

**Ejercicio 6.** ¿Qué relación debería existir entre los números *a* y *b* para que se verifique  $\log a + \log b = 0?$ 

**Ejercicio 7.** El gas de invernadero más abundante es el dióxido de carbono. Según el pronóstico de las Naciones Unidas, en el "escenario intermedio" la cantidad de dióxido de carbono en la atmósfera (en partes por millón de volumen, ppm) se puede modelar por la función:

 $C(t) = 277 e^{0.00267t}$  con  $0 \le t \le 350$ 

donde *t* es el tiempo en años a partir de 1750.

- a) De seguir el comportamiento del modelo, ¿cuánto dióxido de carbono habrá en el 2050?
- b) Según el modelo, ¿en qué década la cantidad de dióxido de carbono será de 700 ppm.?

**Ejercicio 8.** Un material radioactivo que se utiliza en reactores nucleares tiene un decaimiento que se modeliza por la función  $P(t) = P_0 e^{-0.00248t}$  donde  $P_0$  es la cantidad inicial de material radiactivo. Calcula la vida media del material radioactivo.

**Ejercicio 9.** El valor de reventa *V* (en dólares) de un equipo para plasma se comporta conforme a la función:

$$
V(t) = 5000 e^{-0.1t}
$$

donde *t* son los años transcurridos desde la compra original.

- a) ¿Cuál es el valor original del equipo?
- b) ¿Cuántos años tuvo el dueño el equipo en su poder si al venderlo obtuvo sólo U\$S 1.800?

#### **Ejercicio 10.**

- a) Los tomates tienen  $|H^| = (6,3) \cdot 10^{-5}$  ¿Los tomates son ácidos?
- b) La leche tiene  $|H^+| = 4.10^{-7}$  ¿La leche es ácida?
- c) Si el pH de la manzana es 3, ¿cuál es la concentración de iones de hidrógeno que corresponde a dicho pH?
- d) La alta acidez de la leche inhibe la población de bacterias. Si se disminuye el pH a 3,5 se logra la destrucción total de la misma, ¿cuál es la concentración de iones de hidrógeno que corresponde a dicho pH?

**Ejercicio 11.** El azúcar se descompone en el agua según un modelo que se expresa mediante la función *A* (*t*) = *c e-kt* donde *c* es la cantidad de azúcar que se introduce en el agua y *k* la constante de descomposición. Si 30 kg de azúcar sereducen a 10 kg en 4 horas, ¿cuánto tardará en descomponerse el 95% del azúcar inicial?

#### **Ejercicio 12.**

- a) En Argentina en el año 1973 se produjo un terremoto de magnitud 5,40 en la escala de Richter que causó daños en varias localidades de las provincias de Salta y Jujuy. Cuatro años después, aproximadamente, se produjo el terremoto el de Caucete (San Juan). ¿Cuántas veces más intenso fue este último (de magnitud 7,4 en la escala de Richter) que el registrado en 1973?
- b) El devastador terremoto de San Francisco (EE. UU, 1906) registró una magnitud de

8,9 en la escala de Richter. ¿Cuántas veces más intenso fue que el de Papúa (Nueva Guinea, 1988) que midió 6,7?

**Ejercicio 13.** Después del primer mes de vida, el crecimiento de una cierta especie de árbol responde a la ecuación

$$
h(t) = 12 \log_{1.5} (t) + 25
$$

donde la altura *h*, está dada en centímetros y *t* el tiempo en meses.

- a) ¿Cuánto mide el árbol al primer mes de vida?
- b) ¿Cuanto medirá el árbol a los 4 meses?
- c) ¿Cuanto tiempo deberá transcurrir para que el árbol alcance una altura de 2 metros?

**Ejercicio 14.** Una colonia de bacterias crece de acuerdo con la ley de crecimiento no inhibido. Si la cantidad de bacterias se duplica en tres horas, ¿cuánto tiempo tardará la colonia en triplicar su número?

**Ejercicio 15.** La ley de Beer Lambert que determina la cantidad de luz que penetra a distintas profundidades del océano describe, se modelizar mediante la función *E* (*m*) = 10.(0,4)*m*, donde *E* representa la energía lumínica que llega a una profundidad de m metro y se mide en  $\frac{cal}{cm^2s}$  ¿A qué profundidad la energía es la mitad de la que

se registra cuando sólo hemos descendido un metro?

**Ejercicio 16.** A partir de los registros censales realizados desde 1980 la población en cierta isla fue creciendo como una función del tiempo y se puede representar con el modelo logístico:

$$
N(t) = \frac{20000}{1 + 6.2 - 0.1t}
$$

donde *t* representa el tiempo.

- a) ¿Cuál es el número de habitantes que había, aproximadamente, en 1980?
- b) ¿Cuantos habitantes hubo, aproximadamente, en el año 2000?
- c) A partir del año del primer registro ¿cuanto tiempo debe transcurrir, aproximadamente, para que el número de habitantes de la isla sea de 18.000?

**Ejercicio 17.** La intensidad del sonido que percibimos en nuestro oído tiene diferentes niveles. Un modelo para determinar el nivel de intensidad percibido *Ip* (medido en decibeles) que corresponde a la intensidad de sonido producido *I* es:

- donde *I*<sup>0</sup> es un valor que corresponde al sonido producido más débil que puede ser detectado por nuestro oído en determinadas condiciones.
- a) Encontrar  $I_p$  si el sonido producido *I* tiene 10 veces más intensidad que  $I_0$ .
- b) Encontrar  $I_p$  si el sonido producido *I* tiene 1000 veces más intensidad que  $I_0$
- c) Encontrar *Ip* si el sonido producido *I* es el de la voz humana, esto es 10.000 veces más intensidad que *I*<sub>0</sub>.
- d) Un nivel de intensidad del sonido de 141 decibeles produce ya dolor en nuestro oído ¿Cuántas veces más intenso que *I*<sup>0</sup> debe ser, aproximadamente, el sonido producido *I* para que el sonido que percibimos alcance este nivel?

# 7. Funciones trigonométricas

# Función trigonométrica

**Problema 1.** En el gráfico 7.1 vemos cómo varía la profundidad del agua de un puerto a lo largo de un día.

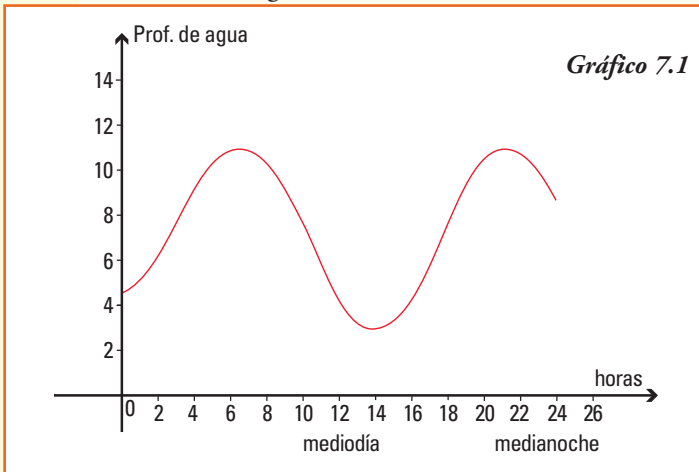

Observando la curva que aparece en el gráfcio 7.1 y conociendo que los barcos sólo pueden entrar al puerto cuando el agua es lo suficientemente profunda, ¿qué variables determinarán cuándo puede entrar

**Problema 2.** En el Parque de la Costa, que es un parque de diversiones que se encuentra en la Capital Federal hay una vuelta al mundo, cuyo radio mide 17m. Se midió la altura en que se encontraba una determinada silla, que al inicio del juego estaba a nivel del suelo, a medida que funcionaba la vuelta al mundo, y se registraron los datos que se observan en la tabla 7.1.

o salir del puerto un barco determinado?

A partir de la curva que aparece en el gráfico, podemos deducir que:

- 1) la pleamar se produce, aproximadamente, dos veces al día: a las 6 h de la mañana y a las 22 h;
- 2) la bajamar se produjo durante el día registrado aproximadamente a las 13,30 h;
- 3) el nivel del agua está subiendo desde la medianoche hasta alcanzar la primera pleamar, a las 6 h y luego vuelve hacerlo entre las 13,30 h, aproximadamente, y las 22 h;
- 4) el nivel del agua está descendiendo desde las 6 h hasta alcanzar la primera bajamar a las 13,30 h, aproximadamente, y luego vuelve hacerlo entre las 22 h y la medianoche;
- 5) la mayor profundidad del agua es de 11 metros y el nivel más bajo asegura una profundidad de, aproximadamente, 3 metros;
- 6) la profundidad promedio del agua podría estimarse, para el día del registro, en 7 metros, por lo cual la variación de la profundidad desde este valor promedio es de 4 metros.

| <b>Tiempo</b> | Altura de la silla (m) |
|---------------|------------------------|
| (en segundos) | desde el suelo         |
| 0             | 1                      |
| 16            | 18                     |
| 32            | 35                     |
| 48            | 17                     |
| 64            | 1                      |
| 80            | 18                     |
| 96            | 35                     |
| 112           | 17                     |
| 128           | 1                      |
| 144           | 18                     |
| 160           | 35                     |

*Tabla 7.1*

152 **f** unciones elementales para construir modelos matemáticos

Si a partir de los datos de la tabla realizamos el gráfico de esta función uniendo los puntos, ya que el movimiento de la vuelta al mundo es continuo, obtenemos el gráfico 7.2.

En general, muchos fenómenos y situaciones de la vida diaria se comportan de forma que las funciones que los representan se repiten cada cambio periódico de la variable independiente (*x*), entre ellos:

**Ejemplo 1.** En las siguientes situaciones está presente el fenómeno de periodicidad:

- el avance y retroceso de las mareas;
- las fases de la Luna;
- la producción de kg de leche/día en una vaca de tambo al cabo de un año;
- el movimiento de oscilación de un reloj de péndulo;
- algunas magnitudes físicas: la corriente eléctrica, los campos electromagnéticos;
- la producción de pasto natural en un área no cultivada al cabo de cada año;
- el día y la noche ...

Estas situaciones, y en general todo fenómeno que se repite en forma periódica, se modelizan utilizando las funciones que se denominan **funciones trigonométricas**.

La trigonometría, que etimológicamente significa medida de ángulos de un triángulo, estudia las relaciones entre los lados y ángulos de un triángulo.

Se encuentran registros con las primeras aplicaciones de trigonometría en la navegación y la astronomía: el principal problema era determinar una distancia inaccesible, el movimiento de un barco en el mar en relación a las estrellas que se consideraban fijas, la distancia entre la Tierra y la Luna o una distancia que no podía ser medida de forma directa. Después, se generalizó el uso de la trigonometría cuando aparecieron problemas de la física, química y, en general, en el estudio de fenómenos periódicos como el sonido o el flujo de una corriente.

La historia de la trigonometría se remonta a las primeras matemáticas conocidas en Egipto y Babilonia. Los egipcios establecieron la medida de los ángulos en grados, minutos y segundos. En el siglo II a.C. los astrónomos realizaron las primeras tablas trigonométricas para resolver triángulos. Más tarde los griegos, impulsados por el astrónomo Ptolomeo, adoptaron el sistema numérico sexagesimal (base 60) de los babilonios para medir los ángulos. Tolomeo incorporó, en su gran libro de astronomía, ejemplos de cómo utilizar las tablas trigonométricas para calcular los elementos desconocidos de un triángulo a partir de los conocidos.

Para comenzar a trabajar con funciones trigonométricas, como se definen a partir de asignarle a la variable independiente la medida de un ángulo, es necesario recordar los siguientes conceptos relacionados geometría del plano.

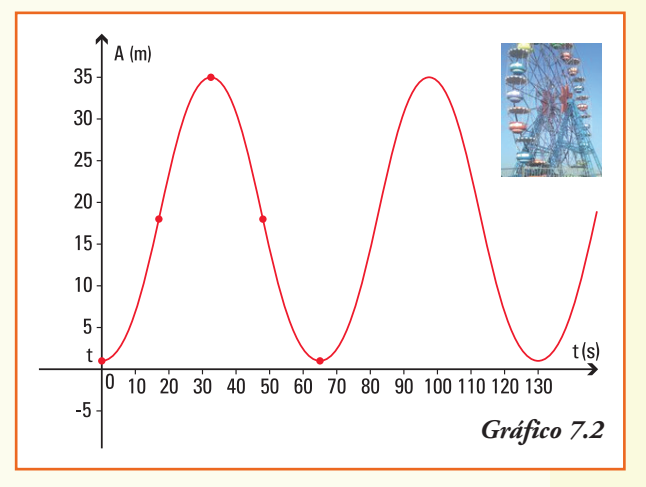

### **Ángulos**

El ángulo  $\alpha$  es la región del plano comprendida entre dos semirrectas que se intersecan en un punto 0, una de las semirrectas se denomina lado inicial y la otra lado final.

Gráficamente representamos un ángulo por:

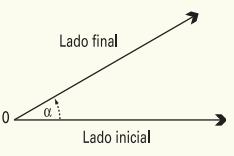

Si consideramos el ángulo situado en el plano con el sistema de coordenadas cartesianas, de modo tal que el lado inicial coincida con el semieje *x* positivo, el lado final puede rotar en dos direcciones, si lo hace en sentido anti-horario decimos que el ángulo  $\alpha$  es **positivo** y si la rotación es en sentido horario se dice que el ángulo a es **negativo**:

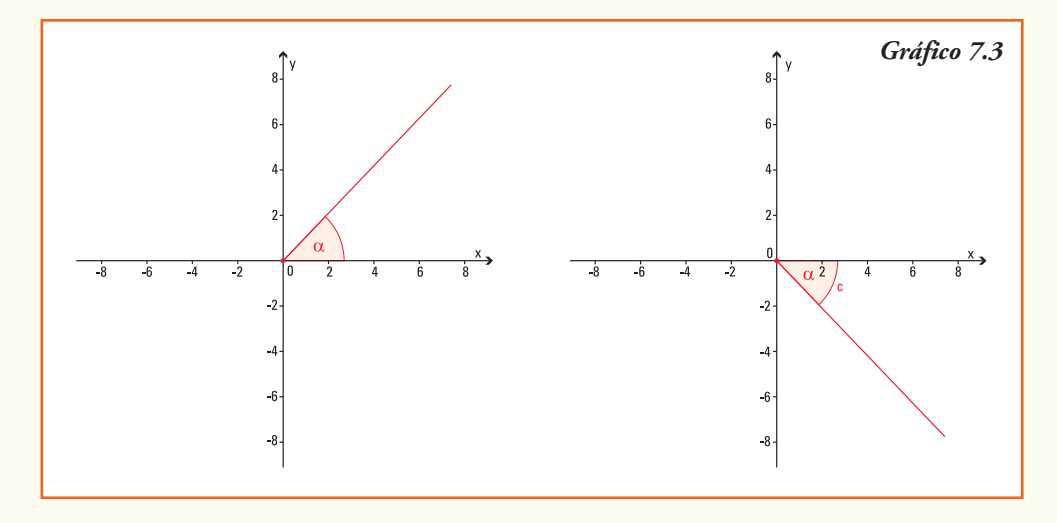

#### **Clases de ángulos**

Decimos que un ángulo es:

**Nulo:** cuando su lado final coincide con el lado inicial, sin producirse rotación alguna. **Recto:** cuando su lado final, al rotar en sentido antihorario, coincide por primera vez con el semieje positivo *y*.

**Llano:** cuando su lado final, al rotar en sentido antihorario, coincide por primera vez con el semieje negativo *x*.

**De un giro:** cuando su lado final, al rotar en sentido antihorario, coincide por primera vez con el semieje positivo x, es decir realiza una rotación completa.

**De más de un giro:** cuando su lado final realiza más de una rotación completa.

#### **Sistemas de medición de ángulos**

#### **Un sistema para medir ángulos**

El sistema de medición de ángulos que se utiliza con mayor frecuencia es el *sistema sexagesimal*. Se denomina así porque cada unidad es sesenta veces mayor (o menor) que la siguiente unidad inferior (o superior).

La unidad de medida de ángulos del sistema sexagesimal es el **grado** (º), que representa la subdivisión en 90 partes iguales de un ángulo recto. Cada grado se divide en 60 minutos (´) y cada minuto se divide en 60 segundos ('').

#### Entonces:

- el ángulo **recto** mide 90º.
- el ángulo **llano** mide 180º
- el ángulo de **un giro** mide 360º.

Ejemplo 2. ; A cuántos grados, minutos y segundos equivale un ángulo  $\alpha$  que mide 62,37º?

Ya sabemos que el ángulo mide 62º, para conocer el valor de los minutos utilizamos "regla de tres" y calculamos:

$$
1^{\circ} \rightarrow 60^{\circ}
$$
  
\n
$$
0,37^{\circ} \rightarrow x^{\circ}
$$
  
\nEntonces:  
\n
$$
x = \frac{0,37^{\circ}.60^{\circ}}{1^{\circ}} \rightarrow x = 22.2^{\circ}
$$

Hasta ahora podemos afirmar que el ángulo  $\alpha$  mide 62° 22' y nuevamente utilizando regla de tres calculamos a cuántos segundos equivalen 0,2´:

$$
1' \rightarrow 60''
$$
  
\n
$$
0,2 \rightarrow x''
$$
  
\n
$$
x = \frac{0,2'.60''}{1!} \rightarrow x = 12''
$$

Entonces:

En forma equivalente: el ángulo a mide 62,37º o bien 62º 22' 12''

#### **Otro sistema para medir ángulos**

Para el estudio de las funciones trigonométricas es más conveniente medir los ángulos en el *sistema radial*, cuya unidad de medida es el **radián**.

El ángulo  $\alpha$  que mide **un radián** (1 rad) es el ángulo cuyo arco de circunferencia AB comprendido entre sus lados inicial y final tiene una longitud igual a la del radio de la circunferencia (gráfico 7.4).

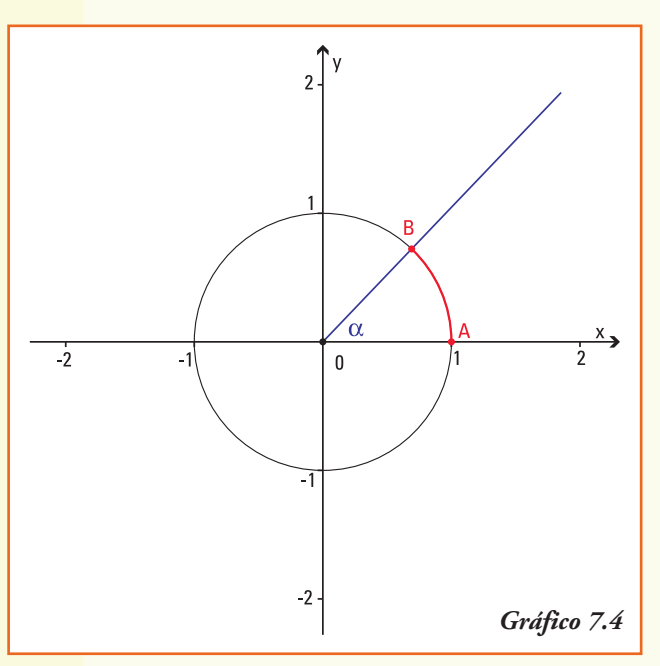

#### Entonces:

• el ángulo de **un giro** mide  $2\pi$  radianes, ya que el arco de circunferencia, comprendido entre sus lados inicial y final, es exactamente el perímetro de la circunferencia de radio uno<sup>1</sup>;

 $\bullet$  el ángulo llano mide  $\pi$  radianes, ya que el arco de circunferencia, comprendido entre sus lados inicial y final, es exactamente el semi perímetro de la circunferencia de radio uno;

• el ángulo **recto** mide  $\frac{\pi}{2}$  radianes, ya que el arco de circunferencia, comprendido entre sus lados inicial y final, es exactamente un cuarto del perímetro de la circunferencia de radio uno.

El número  $\pi$  (pi) es la relación entre las longitudes de una circunferencia y su diámetro. Es un número irracional y, junto con el número *e*, es una de las constantes matemáticas que más aparece en las aplicaciones de la física e ingeniería.

La notación con la letra griega  $\pi$  se estima que proviene de la inicial de la palabra "περιμετου" (*perímetro*) de un círculo. Esta notación fue usada por primera vez en 1706 por un matemático galés y difundida por el matemático L. Euler en su texto "Introducción al cálculo infinitesimal" (1748). A comienzos de este siglo, las computadoras fueron capaces de calcular 1billón de decimales, requiriendo para ello quinientas horas de cálculo.

El valor numérico de  $\pi$ , truncado a sus primeras cifras, es el siguiente:

 $\pi \approx 3.1415926535897932384626433832795028841971693993751058$ 209749445923078164062862089986280348253421170679821 480865132823066470938446095505822317253594081284811 174502841027019385211055596446229489549303819644288 09756659334461284756482337867831652712019091456485…

y sigue…..

Y recordando las medidas de los ángulos en el sistema sexagesimal podemos establecer las siguientes relaciones:

<sup>&</sup>lt;sup>1</sup> Recordar que el perímetro de la circunferencia de radio  $r$  se obtiene de calcular  $2\pi r$ 

#### **Relación entre los sistemas de medición de un ángulo**

#### *Tabla 7.2*

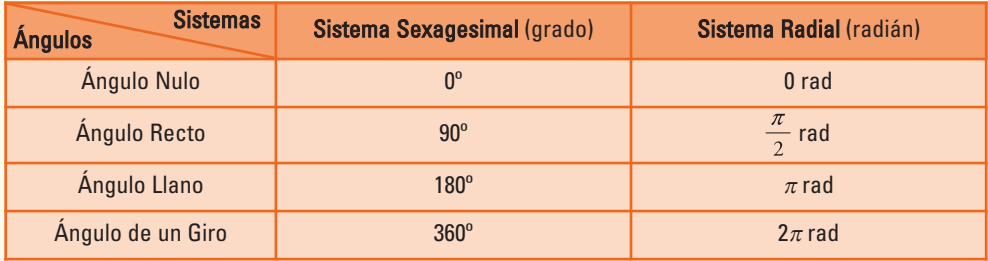

#### **¡¡Importante!!**

Al utilizar la calculadora se puede trabajar con los dos sistemas de medidas, que en la calculadora se presentan como **modos**:

- en modo "degree (DEG)" la calculadora considera que la medida del ángulo está representada en el sistema sexagesimal;
- en modo "radián (RAD)" la calculadora leerá la medida del ángulo representada en el sistema radial.

**Ejemplo 3.** ¿Cuál es el ángulo, medido en el sistema sexagesimal que en el sistema radial mide 1,7 radianes?

Aplicando cualquiera de las relaciones de la tabla anterior calculamos:

 $\pi$  *rad*  $\rightarrow$  180<sup>°</sup> 1,7 *rad*  $\rightarrow x^{\circ}$  $x = \frac{1.7 \text{ rad} \cdot 180^{\circ}}{\pi \text{ rad}}$   $\rightarrow x = 97^{\circ} 24' 10''$ Entonces:

**Ejemplo 4.** ¿Cuál es el ángulo, medido en el sistema radial que en el sistema sexagesimal mide 30º?

Aplicando y cualquiera de las relaciones de la tabla anterior calculamos:

 $180^{\circ} \rightarrow \pi$  *rad*  $30^{\circ} \rightarrow x$  *rad*  $x = \frac{\pi \text{ rad} \cdot 30^{\circ}}{180^{\circ}} \qquad \rightarrow \qquad x = \frac{\pi}{6} \text{ rad}$ Entonces:

**Ejemplo 5.** Determinar cúal es el ángulo *t*, medido en el sistema sexagesimal, si

en el sistema radial mide 
$$
\frac{\pi}{3}
$$
 rad?  $\frac{16\pi}{3}$  rad?

Nos podemos preguntar qué sistema conviene utilizar en las aplicaciones trigonométricas, dado que éstas requieren que el dominio sea el de los números reales. Entonces, ¿cómo rela-

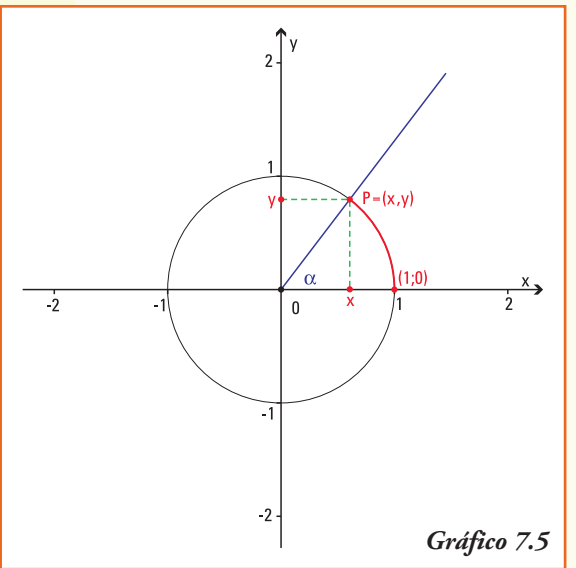

cionamos ángulos con números reales?

Dado un número  $t \in \mathbb{R}$  positivo, hay exactamente un punto  $P = (x, y)$  sobre la curva que representa la circunferencia de radio 1 y centro en el sistema de coordenadas cartesianas, tal que *la longitud del arco de circunferencia que une los puntos* (1;0) y *P*, medido en sentido anti-horario, es *t*.

El ángulo  $\alpha$  cuyo lado inicial es el semieje positivo *x* y cuyo lado final es la semirrecta con origen en el punto  $(0;0)$  y que corta a la circunferencia de radio 1 en el punto *P*, mide exactamente *t* radianes. Así, asociamos el ángulo a con el número real *t*.

Análogamente, dado un ángulo  $\alpha$  hay exactamente un punto  $P = (x, y)$  donde el lado final del mismo corta a la circunferencia unidad. Así, aso-

ciamos al ángulo a el número real *t* que da la medida del arco de circunferencia comprendido entre el par ordenado (1;0) y dicho punto *P*.

#### **Observar**

- Como la circunferencia completa (ángulo de un giro) mide  $2\pi$  radianes, si el número real *t* verifica  $t > 2\pi$ , al trazar el arco desde el par ordenado (1;0) al punto *P*, se recorrerá más de una vuelta completa de la circunferencia. En este caso el número *t* representará un ángulo de más de un giro.
- En forma similar, si  $t \in \mathbb{R}$  es un número negativo, el ángulo que se asocia al mismo será un ángulo cuyo lado final se obtiene realizando una rotación en sentido horario desde el semieje *x* positivo que representa el lado inicial.

Para definir las funciones trigonométricas lo haremos primero trabajando con ángulos cuyo lado inicial coincide con el semieje *x* positivo y su vértice se encuentra en el origen del sistema de coordenadas, y consideraremos como referencia a la circunferencia unidad.

Una circunferencia centrada en el origen del sistema de coordenadas cartesianas que tiene radio 1 se denomina circunferencia unidad.

**Ejemplo.** Si los brazos de un compás miden 12 cm y forman un ángulo que se mide en radianes, entonces podemos afirmar que el radio de la circunferencia que se puede trazar con esa abertura es de 24 cm.

# Eunciones seno y coseno

Dado  $t \in \mathbb{R}$ , el ángulo cuyo lado inicial coincide con el eje positivo de las abscisas en el sistema de coordenadas cartesianas y que mide t radianes, que llamaremos por simplificación del lenguaje ángulo *t*, determina un punto  $P = (x, y)$  donde su lado final interseca a la circunferencia unidad (gráfico 7.6).

Llamamos **función seno** del ángulo *t* a la función:

 $f: \mathbf{R} \rightarrow \mathbf{R}$  definida por  $f(t)$  = sen t

que asigna a cada ángulo t el valor de la ordenada del punto  $P$  donde el lado final del ángulo interseca a la circunferencia unidad (es decir, *sen t* = y).

Llamamos **función coseno** del ángulo *t* a la función:

 $f: \mathbf{R} \rightarrow \mathbf{R}$  definida por  $f(t) = cos \, t$ 

que asigna a cada ángulo *t* el valor de la abscisa del punto  $P$  donde el lado final del ángulo interseca a la circunferencia unidad (es decir, *cos t* = y). (gráfico 7.7)

Ejemplo 6. La representación de las funciones seno y coseno cuando el ángulo t en la circunferencia trigonométrica es mayor que 90° y menor que 180° (es decir se encuentra en el segundo cuadrante) es la indicada en el

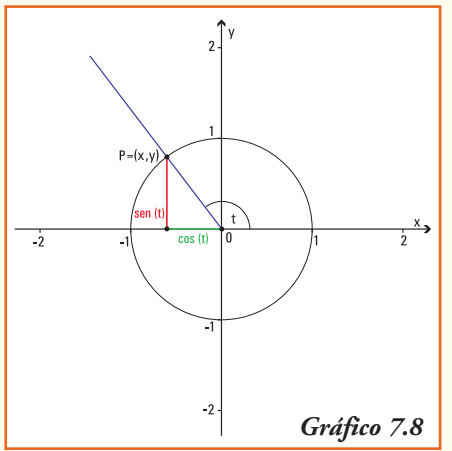

gráfico 7.8.

**Ejemplo 7.** La representación de las funciones seno y coseno cuando el ángulo *t* en la circunferencia trigonométrica es mayor que 180<sup>o</sup> y menor que 270<sup>o</sup> (es decir se encuentra en el ter-

cer cuadrante) es la que se muestra en el gráfico 7.9.

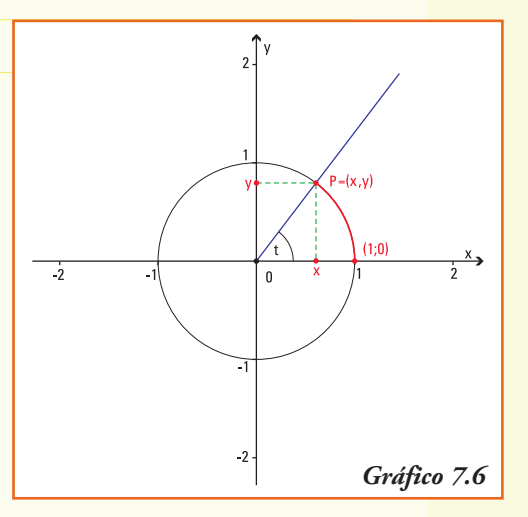

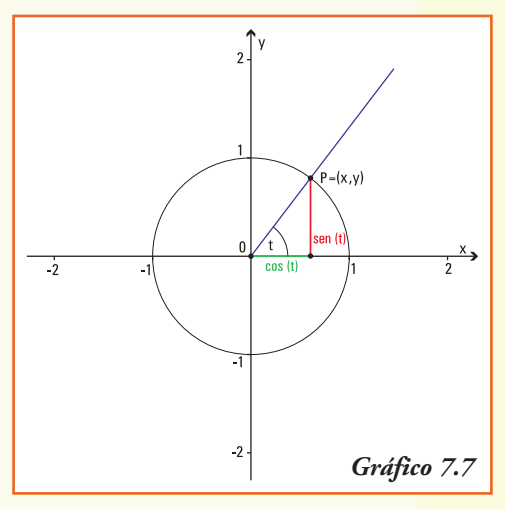

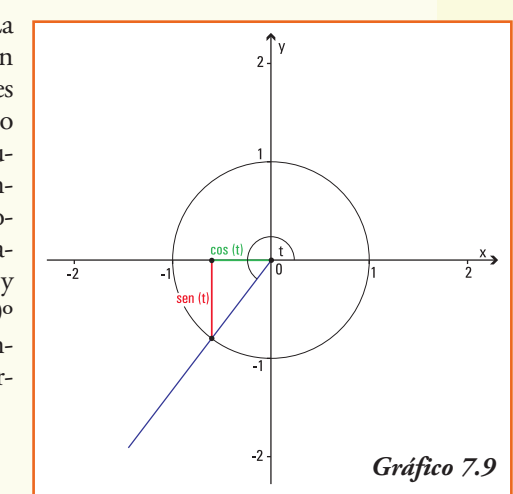

# Gráfico de las funciones seno y coseno

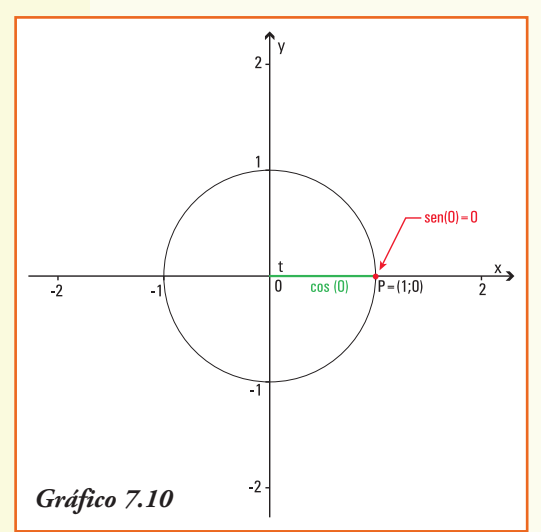

Para construir los gráficos de esas dos funciones, primero observemos las principales propiedades de dichas funciones.

#### **1) Valores de las funciones seno y coseno para los ángulos notables**

Consideremos los ángulos nulo, recto, llano y de un giro.

•Para un ángulo *t* de 0 radianes (ángulo nulo), el lado final del mismo (que coincide con el lado inicial) corta a la circunferencia unidad en el punto  $P = (1,0)$  luego, *sen* 0 = 0 y *cos* 0 = 1.

- Para un ángulo *t* de  $\frac{\pi}{2}$  rad (= 90°) el lado final del mismo corta a la circunferencia en el punto P = (0 ;1) así, sen  $\frac{\pi}{2}$  = 1 y cos  $\frac{\pi}{2}$  = 0;
- $\bullet$  Análogamente, realizando un gráfico para los ángulos que miden  $\pi$  rad (ángulo llano)  $y \frac{3\pi}{2}$  rad se completa la tabla 7.3. *Tabla 7.3*

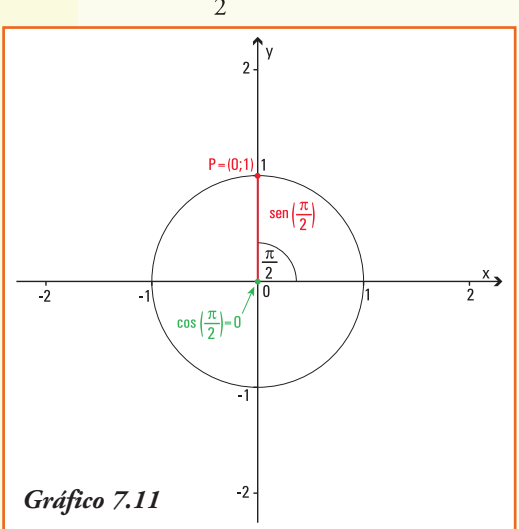

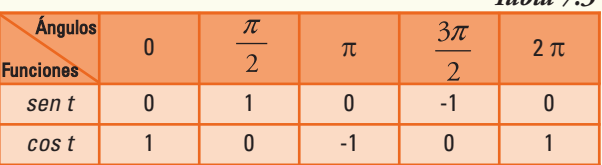

#### **2) Dominio e Imagen de las funciones seno y coseno**

a) Para cualquier ángulo *t*, independientemente del número de giros y del sentido del mismo, el lado final del ángulo siempre corta a la circunferencia unidad y podemos determinar los valores del seno y del coseno.

b) De igual manera, como los valores del seno y coseno de cualquier ángulo siempre corresponden a la ordenada o la abscisa del punto *P*, donde el lado final

del ángulo de *t* radianes corta a la circunferencia unidad, entonces, el punto *P* tiene siempre sus dos coordenadas variando entre -1 y 1, así:

Las funciones seno y coseno verifican:

*Dom* (*sen*  $t$ ) = **R** e *Img* (*sen*  $t$ ) = [-1, 1]<br>*Dom* (*cos*  $t$ ) = **R** e *Img* (*cos*  $t$ ) = [-1, 1] *Domg* (*cos t*) =  $[-1, 1]$ 

#### **3) Signo de las funciones seno y coseno**

- Para el ángulo *t* cuya medida se encuentra entre los ángulos de 0 rad y  $\pi$  rad, el lado final del mismo se encuentra en el primer cuadrante (I) del sistema de coordenadas cartesianas. Entonces el punto *P* = (*x* ,*y*) donde el lado final interseca la circunferencia unidad tiene sus dos coordenadas positivas, luego los valores de las funciones *y* = *sen t* y *x* = *cos t* son positivos2 (gráfico 7.12)
- Para el ángulo *t* cuya medida se encuentra entre los ángulos de  $\frac{\pi}{2}$  rad y  $\pi$  rad, el lado final del mismo se encuentra en el segundo cuadrante (II) del sistema de coordenadas cartesianas. Entonces, el punto *P* = (*x* ,*y*) donde el lado final interseca la circunferencia unidad tiene su primer coordenada *x* positiva y la segunda coordenada *y* negativa, luego el valor de la función *y* = *sen t* es negativo, y el valor de *y* = *cos t* es positivo (gráfico 7.13)
- Análogamente, observando el gráfico para el tercer (III) y (IV) cuadrante, se justifican los restantes signos del *sen t* y *cos t* en cada uno de ellos, que se presentan en la tabla. *Tabla 7.4*

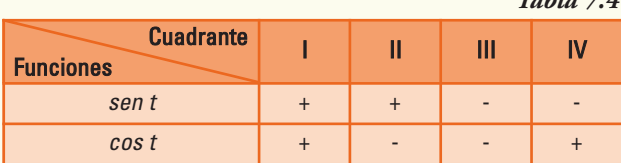

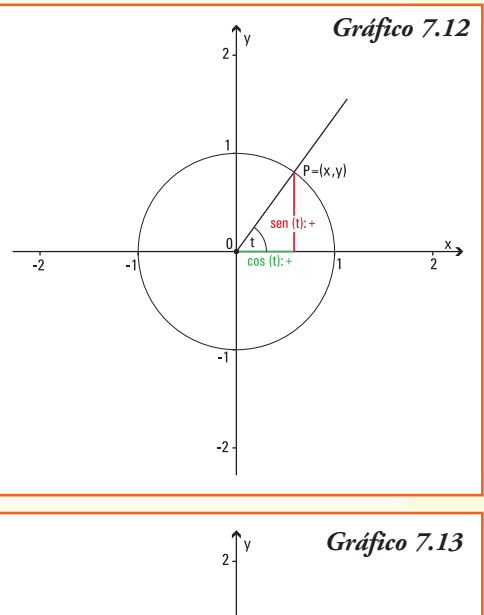

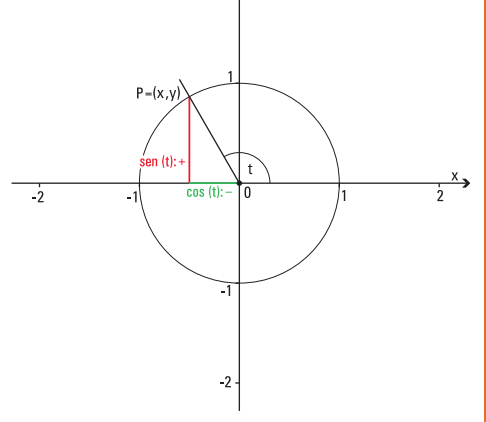

#### **4) Período de las funciones seno y coseno**

Los ángulos que miden *t* radianes y  $t + 2\pi$  radianes tienen sus lados iniciales y finales coincidentes, porque sumarle al ángulo que mide  $t$  radianes un ángulo de  $2\pi$  radianes significa realizar un "nuevo giro completo" en la circunferencia unidad.

Por lo cual se cumple:

$$
sen \ t = sen \ (t + 2\pi)
$$
  

$$
cos \ t = cos \ (t + 2\pi)
$$

<sup>2</sup> Los valores positivos de las funciones se indican con el signo más (+) y los valores negativos con el signo menos (-).

#### Gráficamente:

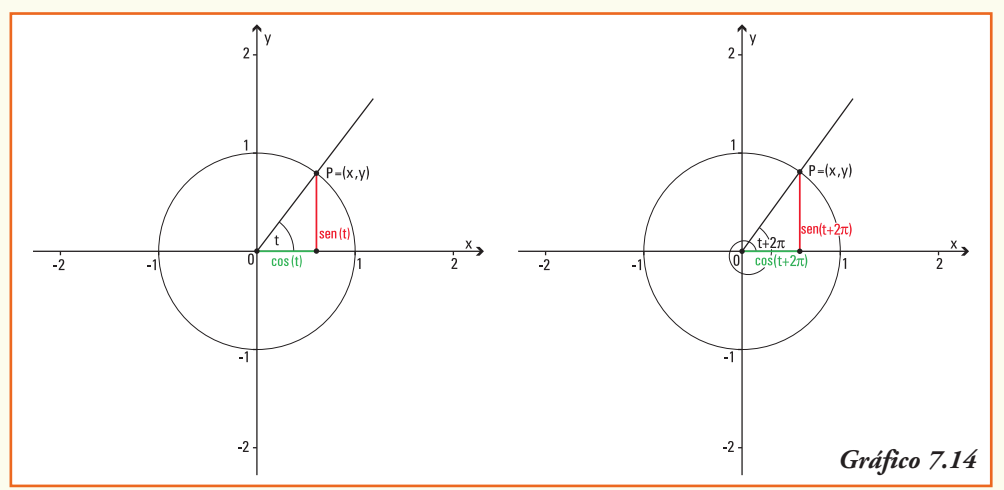

Las anteriores igualdades se mantienen para los ángulos que miden:

 $t + 4\pi$ ,  $t + 6\pi$ ,  $t + 8\pi$ , etc...

Generalizando, los resultados de las funciones seno y coseno se repiten en los ángulos de la forma  $t + 2k\pi$  con  $k \in \mathbb{R}$ , luego definimos:

Las funciones  $y =$  *sente*  $y = \cos t$  son funciones **periódicas**, de período  $2\pi$ , es decir sus imágenes se repiten al sumar el valor constante  $2\pi$  a la variable. En símbolos:

 $\int$ *sen*  $t = \sin(t + 2\pi)$  y  $\cos t = \cos(t + 2\pi)$ 

#### **¡Importante!**

Para los números reales positivos sólo debemos graficar las funciones seno y coseno entre  $0 \, y \, 2\pi$ , y luego repetir el comportamiento de la misma en cada intervalo de longitud igual al período.

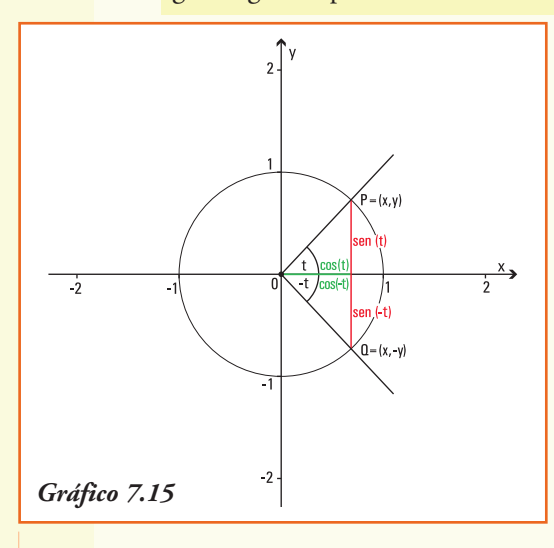

#### **5) Seno y coseno de ángulos opuestos**

Los ángulos que miden *t* radianes y -*t* radianes tienen sus lados iniciales coincidentes y sus lados finales cortan a la circunferencia unidad en los pares ordenados  $P = (x, y)$  y  $Q = (x, -y)$ , respectivamente. Estos puntos son simétricos respecto del eje *x*.

Entonces se verifica que (gráfico 7.15):

$$
sen \ t = y \qquad sen \ (-t) = -y \qquad cos \ t = x \qquad cos \ (-t) = x
$$

a) La función *y* = *sen t* es simétrica con respecto al origen de coordenadas, es decir las imágenes para ángulos opuestos son opuestas.

En símbolos: *sen t* = - *sen* (*-t*)

b) La función *y* = *cos t* es simétrica con respecto al eje *y* es decir las imágenes para ángulos opuestos son iguales.

En símbolos:  $\cos t = \cos(-t)$ 

#### **6) Crecimiento y decrecimiento de las funciones seno y coseno**

• Si consideramos dos ángulos cuyos lados finales se encuentran en el primer cuadrante (I) del sistema de coordenadas cartesianas, de modo tal que:

ángulo  $t_1$  < ángulo  $t_2$ 

como se observa en el gráfico, las relaciones entre el seno y coseno para estos ángulos verifican:

Por lo cual:

$$
sen \ t_1 < sen \ t_2 \qquad y \qquad cos \ t_1 > cos \ t_2
$$

En la función seno podemos concluir que cuando la medida del ángulo aumenta, también lo hace el valor del seno; en cambio, para la función coseno ocurre lo contrario, a mayor medida del ángulo, el valor del coseno del mismo disminuye. Utilizando las definiciones de funciones crecientes y decrecientes, podemos decir:

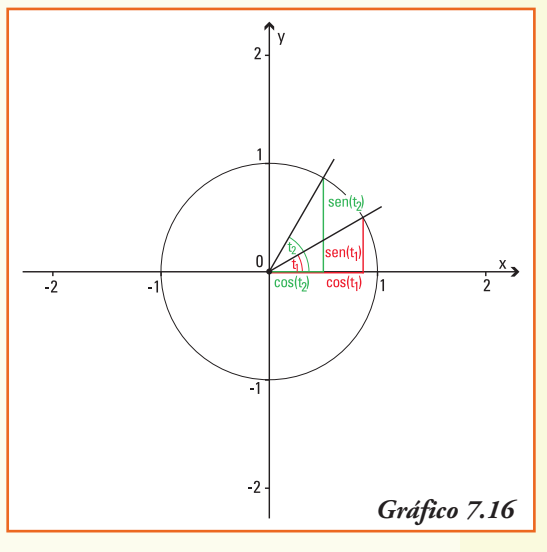

Las funciones *y = sen t* es una función **creciente** para ángulos cuyos valores se encuentran entre 0 y  $\frac{\pi}{2}$ .

La función  $y = \cos t$  es una función **decreciente** para ángulos cuyos valores se encuentran entre  $0 \frac{\pi}{2}$ .

•Si consideramos dos ángulos cuyos lados finales se encuentran en el segundo cuadrante (II) del sistema de coordenadas cartesianas, de modo tal que:

ángulo 
$$
t_1 < \text{ángulo } t_2
$$

como se observa en el gráfico 7.17, las relaciones entre el seno y coseno para estos ángulos verifican las siguientes relaciones:

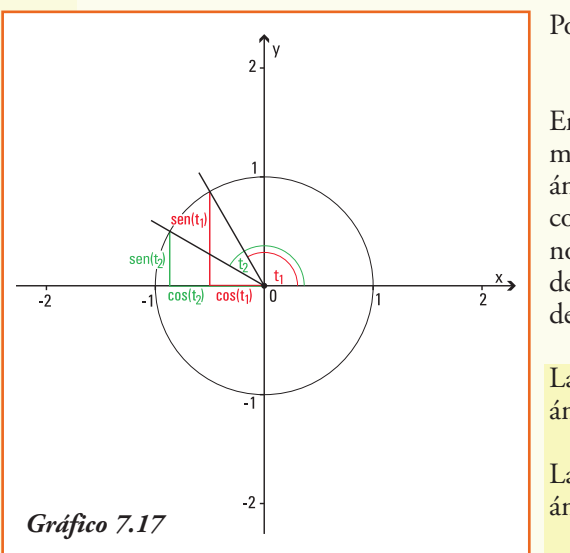

Por lo cual:

*sen*  $t_2$  < *sen*  $t_1$  y *cos*  $t_2$  < *cos*  $t_1$ 

En la función seno podemos concluir que cuando la medida del ángulo aumenta, el valor del seno del ángulo disminuye; lo mismo ocurre para la función coseno, a mayor medida del ángulo, el valor del coseno del mismo disminuye3. Utilizando las definiciones de funciones crecientes y decrecientes, podemos decir:

La función *y = sen t* es una **función decreciente** para ángulos cuyos valores se encuentran entre  $\frac{\pi}{2}$  y  $\pi$ . La función *y = cos t* es una **función decreciente** para ángulos cuyos valores se encuentran entre  $\pi$  y  $\pi$ .

• Análogamente, observando el gráfico para el tercer (III) y (IV) cuadrante, se justifican el comportamiento del *sen t* y *cos t* en cada uno de ellos, que se presentan en la tabla 7.5.

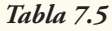

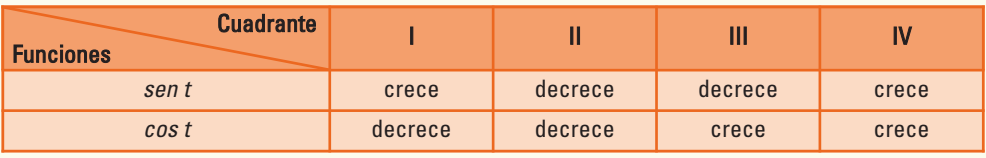

## **7) Gráfico de las funciones seno y coseno**

Gráfico de *y = sen t*

Para una mejor representación de los gráficos de *y = sen t* e *y = cos t* en un sistema de coordenadas cartesianas, primero los realizaremos para la variable *x* que cumple:  $x \in [0, 2\pi]$ .

• Observemos que los ángulos de 0º, 90º, 180º, 270º y 360º se corresponden, respectivamente, con los valores *x* = 0; *x* =  $\frac{\pi}{2}$   $\approx$  1,57; *x* =  $\pi$   $\approx$  3,14; *x* =  $\frac{3\pi}{2}$   $\approx$  4,71 y *x* =  $2\pi$   $\approx$  6,28 sobre el eje de las abscisas en el sistema de coordenadas cartesianas. Para estos ángulos conocemos que se verifica: *sen*  $0 = 0$ , *sen*  $\frac{3\pi}{2} = 1$ , *sen*  $\pi = 0$ , *sen*  $\frac{\pi}{2} = 1$  y *sen*  $2\pi = 0$ , entonces el gráfico de la función seno deberá pasar por los pares ordenados:

$$
(0;0), \left(\frac{\pi}{2};1\right) \cong (1,57;1), \quad (\pi;0) \cong (3,14;0), \quad \left(\frac{3\pi}{2};1\right) \cong (4,71;1), \quad y \quad (2\pi;0) \cong (6,28;0)
$$

<sup>3</sup> Recordar que en los números negativos, mayor absoluto indica que el número real se encuentra más lejos del cero.

• Si consideramos en el primer cuadrante de la circunferencia unidad los ángulos  $t_1$  y *t*2 4, podemos representar el seno de los mismos y "*trasladar*" dicho valor para construir en el sistema de coordenadas cartesianas los pares ordenados que se corresponden con dichos ángulos, es decir, los pares ordenados ( $t_1$ , *sen*  $t_1$ ) y ( $t_2$ , *sen*  $t_2$ ), pertenecientes al gráfico de la función *y = sen t* (gráfico 7.18).

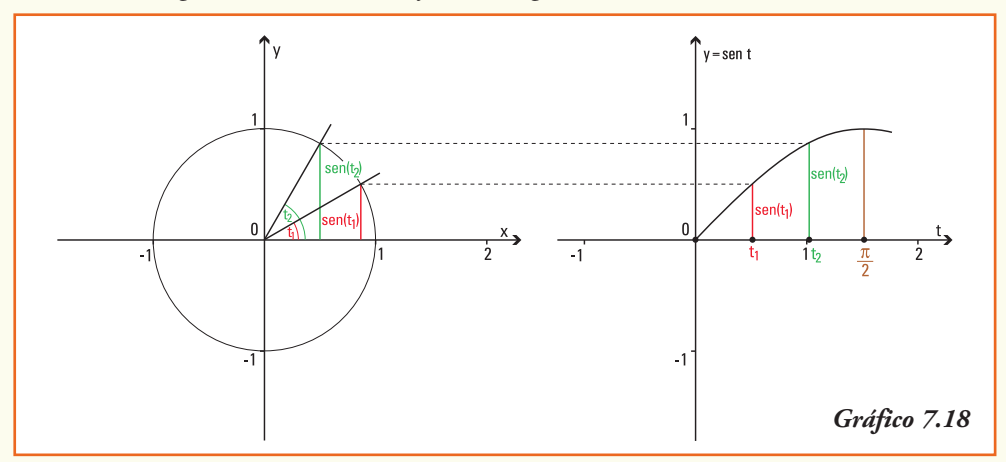

**Notar.** Para realizar un gráfico con mayor precisión podríamos considerar, por ejemplo, en el primer cuadrante cuatro ángulos, en dicho caso generaremos cuatro pares ordenados entre  $(0;0)$  y  $\left(\frac{\pi}{1};1\right)$ 

• Si consideramos en el segundo cuadrante de la circunferencia unidad los ángulos  $t_3$  y *t*4 5, podemos representar el seno de los mismos y "*trasladar*" dicho valor para construir en el sistema de coordenadas cartesianas los pares ordenados que se corresponden con dichos ángulos, es decir, los pares ordenados (*t*<sup>3</sup> ,*sen t*3) y (*t*<sup>4</sup> ,*sen t*4) pertenecientes al gráfico de la función *y = sen t* (gráfico 7.19).

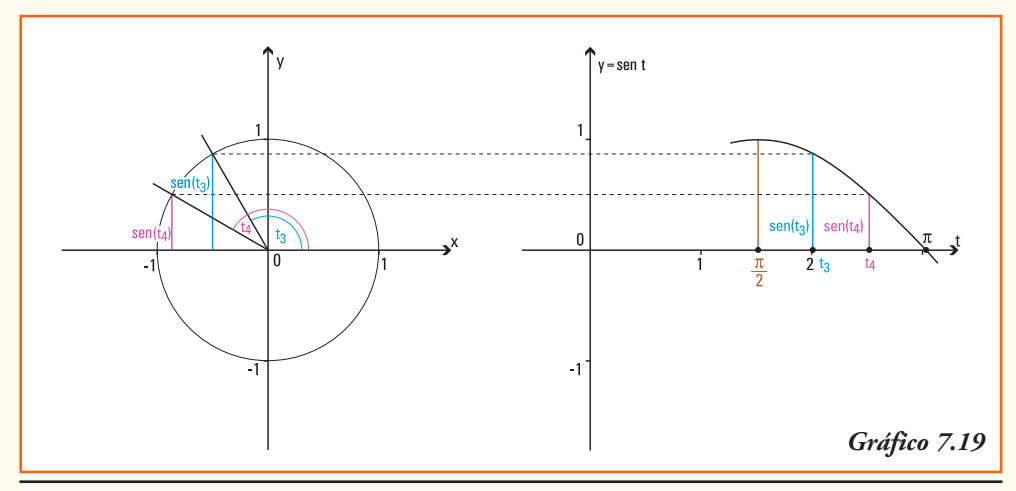

<sup>4</sup> Los ángulos *t*<sub>1</sub> y *t<sub>2</sub>* se representan en el eje de las abscisas a través de los números reales *t*<sub>1</sub> y *t<sub>2</sub>* que dan la medida de la longitud del arco de circunferencia unidad entre el lado inicial y final de cada ángulo.

<sup>5</sup> Los ángulos  $t_3$  y  $t_4$  se representan en el eje de las abscisas a través de los números reales  $t_3$  y  $t_4$  que dan la medida de la longitud del arco de circunferencia unidad entre el lado inicial y final de cada ángulo.

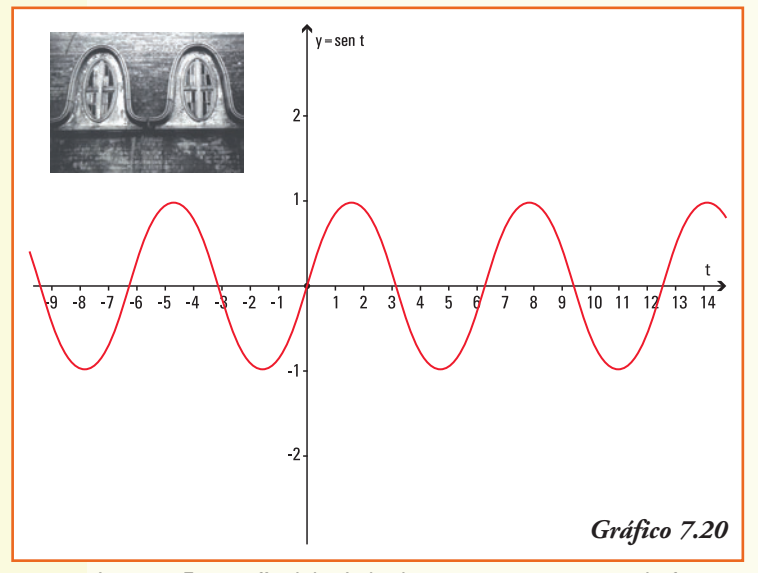

Si procedemos de la misma manera en el tercer y cuarto cuadrante se obtendrá una serie de pares ordenados que al unirlos representan el **gráfico de la fun**ción  $y = sen t$  (gráfico 7.20).

Imagen: Fotografía del tejado de una casona que guarda formas similares a la función seno.

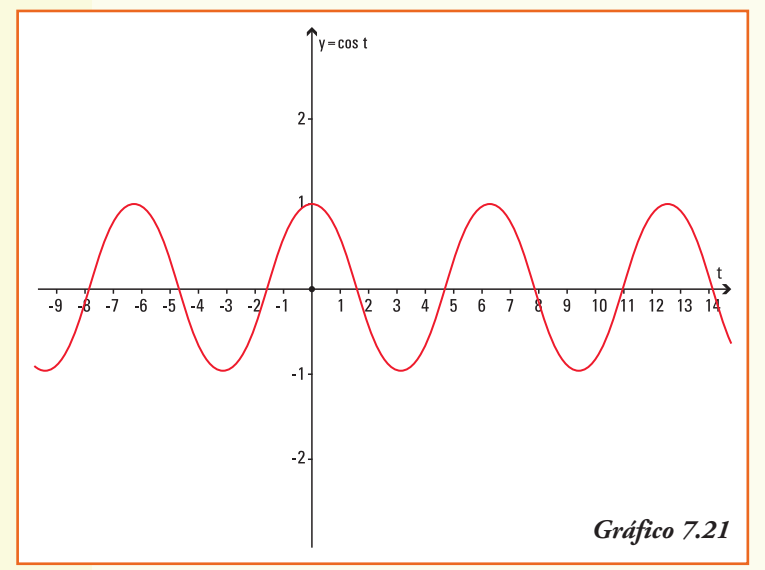

Con igual procedimiento que para la función seno, se pueden obtener pares ordenados que permiten representar el **gráfico de la** función  $y = \cos t$  (gráfico 7.21).

**Ejemplo 8.** A partir del gráfico de la función *y = cos t*, y utilizando las propiedades del gráfico de la suma de funciones ¿Cuál es el gráfico de la función  $y = cos t + 2$ ?

Para realizar el gráfico de esta función trigonométrica usamos las propiedades que estudiamos para el gráfico de una función cuando le sumamos (o restamos) un número real no nulo.

• La función *y = cos t* + 2, es una función que resulta de sumar dos unidades a la función *y = cos t*, entonces su gráfico se obtendrá *desplazando* cada valor de la curva que representa al gráfico de *y = cos t* dos unidades hacia arriba.

A partir del gráfico 7.22, podemos deducir que:

- 1) el conjunto dominio de la función  $f(t) = \cos t + 2$  es *Dom f* = **R** y el conjunto imagen es *Img f* = [1;3];
- 2) el conjunto dominio de esta función *f* (*t*) *= cos t* + 2 **es igual** al dominio de la fun- $\cosh \gamma = \cos t;$
- 3) al operar con la función coseno, se obtiene un conjunto imagen para la  $f(t) = \cos t + 2$ un conjunto imagen que **es distinto** al de la función  $y = \cos t$ ;

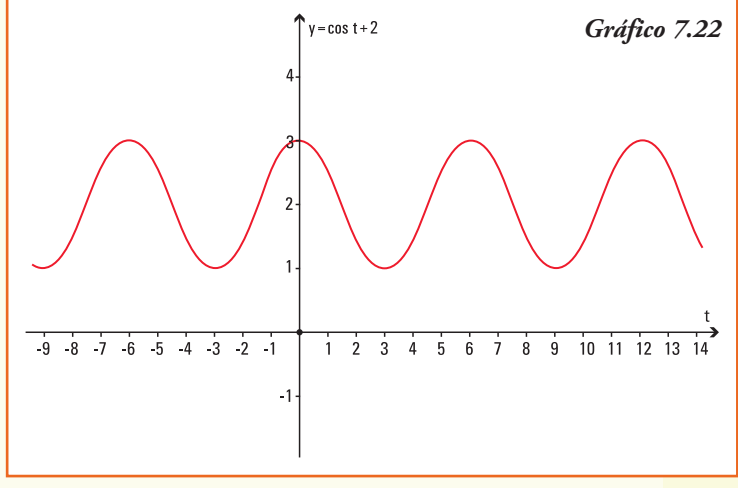

4) si bien la función *y = cos t* interseca al eje y en el par ordenado (0;1), la función trigonométrica  $y = \cos t + 2$  lo intersecta en (0;3).

**Ejemplo 9.** A partir del gráfico de la función *y = sen t* y utilizando las propiedades del gráfico de producto de funciones, ¿cuál es el gráfico de la función *y =* 2 *sen t* ?

• La función *f* (*t*) *=* 2 *sen t*, es una función que resulta de multiplicar (expandir) la función *y = sen t,* entonces su gráfico lo podemos obtener a partir de esta última función.

A partir del gráfico 7.23, podemos deducir que:

- 1) el conjunto dominio de la función  $f(t) = 2$  *sent* es *Dom*  $f = \mathbf{R}$  y el conjunto imagen es *Img f* = [-2,2];
- 2) el conjunto dominio de esta función  $f(t) = 2$  *sent* **es igual** al dominio de la función  $y =$  *sent*;
- 3) al operar con la función seno, se obtiene un conjunto imagen para la  $f(t) = 2$  *sent* un conjunto imagen que **es distinto** al de la función  $y =$  *sen*  $t$ ;

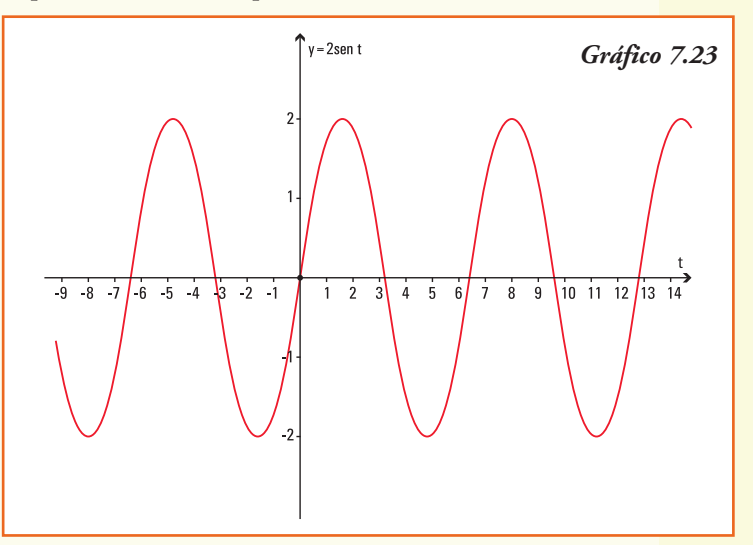

4) tanto la función  $y = sen \ t$  como la función  $f(t) = 2 \ sen \ t$  intersecan al eje  $y$  en el par ordenado (0 ; 0);

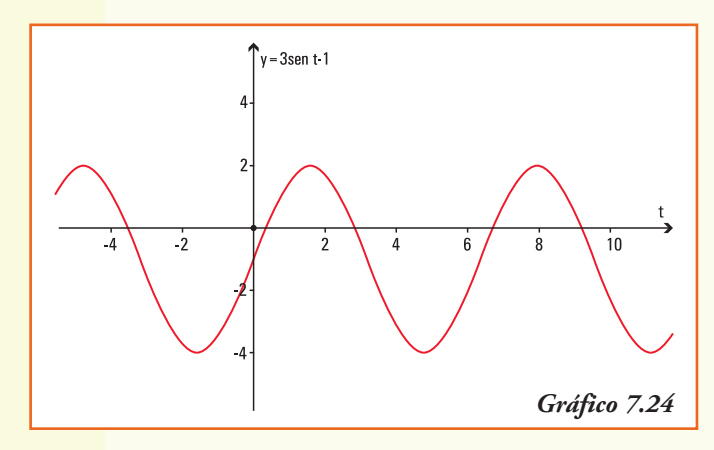

5) con respecto al eje de las abscisas. La función trigonométrica  $f(t) = 2$  *sen t* lo interseca en los múltiplos de  $\pi$ .

**Ejemplo 10.** A partir del gráfico de la función  $y =$  *sen t*, el gráfico de la función *y* = 3*sen t* -1 es el que se visualiza en el gráfico 7.24.

# Relación fundamental

¿Qué relación existe entre el seno y el coseno de un mismo ángulo?

Dado el ángulo de *t* radianes, si consideramos el radio de la circunferencia unidad y los segmentos cuya longitud definen el *sen t* y *cos t*, queda determinado un triángulo rectángulo cuya hipotenusa es exactamente el radio de la circunferencia unidad.

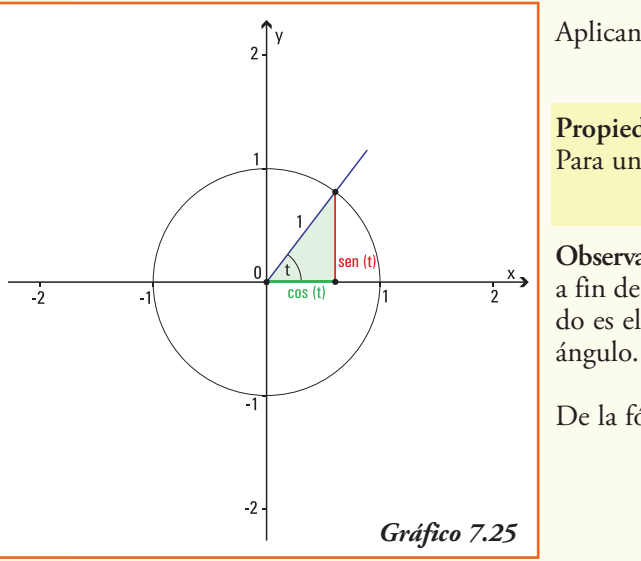

Aplicando el Teorema de Pitágoras:

\n
$$
(sen\ t)^{2} + (cos\ t)^{2} = 1^{2}
$$
\nPropiedad

\nPara un ángulo t se verifica:

\n
$$
sen^{2} t + cos^{2} t = 1
$$
\nObservar:

\ndenotamos (sen\ t)^{2} = sen^{2} t y (cos\ t)^{2} = cos^{2} t

\na fin de precisar que el valor que se eleva al cuadrado es el resultado del *sen t* o *cos t*, y no el valor del

De la fórmula anterior se deduce:

$$
sen t = \pm \sqrt{1 - cos^2 t}
$$

$$
cos t = \pm \sqrt{1 - sen^2 t}
$$

Donde el signo ± se definirá a partir de conocer el cuadrante al que pertenece el ángulo *t*.

**Ejemplo 11.** Utilizando la calculadora obtenemos:

*sen* 40° = 0,642788 y *cos* 40° = 0,766044

Calculando sus cuadrados:

$$
\text{sen}^2 \, 40^\circ = 0,413176 \qquad \text{y} \qquad \text{cos}^2 \, 40^\circ = 0,586824
$$

y realizando la suma:

**¡Importante!**

 $(0,413176) + (0,586824) = 1$ 

# ■ Función tangente

Llamamos función tangente del ángulo *t*, a la función  $f: \mathbf{R} \rightarrow \mathbf{R}$  que se denota por  $f(t) = tq t$ , y se define:

$$
tg\ t = \frac{3Cn\ t}{\cos\ t}
$$

La tangente del ángulo de *t* radianes está representada geométricamente por la ordenada del punto *Q*, perteneciente al lado final del ángulo *t* que tiene abscisa 1 (gráfico 7.26).

Por definición el valor de la *tg t* corresponde siempre a la ordenada de un punto cuya abscisa es *x* = 1. Entonces, si el ángulo *t* pertenece al segundo o tercer cuadrante, para representar geométricamentela *tg t* debemos prolongarel

#### Ángulo *t* en el primer cuadrante

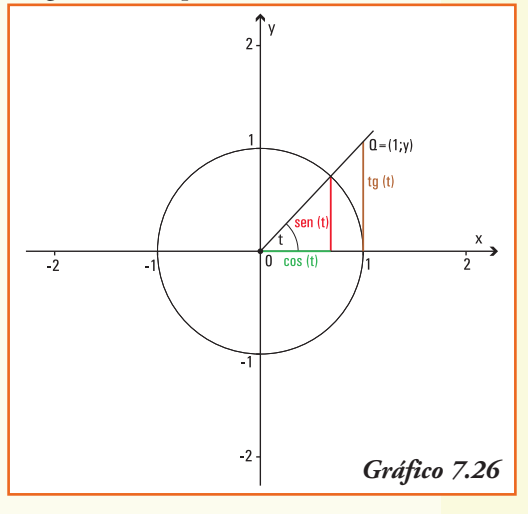

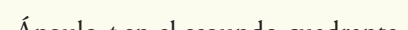

lado final de dicho ángulo.

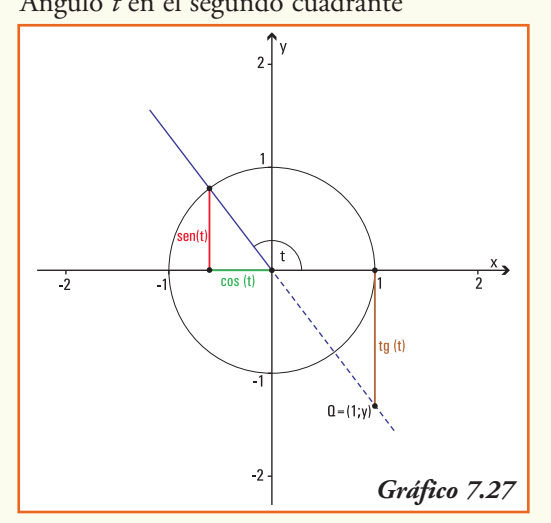

Ángulo *t* en el segundo cuadrante Ángulo *t* en el tercer cuadrante

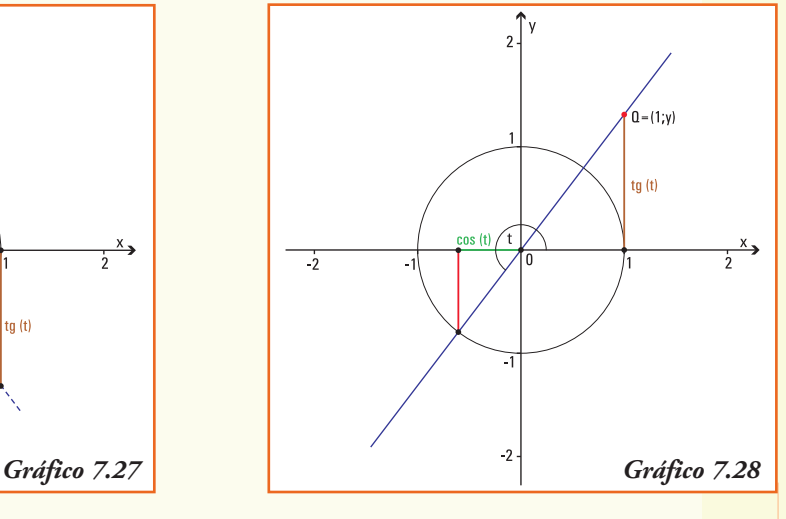

# Gráfico de la función tangente

#### **1) Valores de la función tangente para los ángulos notables**

Consideremos los ángulos nulo, recto, llano y de un giro.

- Para un ángulo *t* de 0 radianes (ángulo nulo), el lado final del mismo (que coincide con el lado inicial) corta a la circunferencia unidad en el punto *P* = (1;0), luego  $tg$  0 =  $\frac{sen}{ce}$  0 = 0
	-
- Para un ángulo *t* de  $\frac{\pi}{2}$  rad (= 90°) el lado final del mismo corta a la circunferencia en el punto  $P = (0;1)^2 y$  como  $cos \frac{\pi}{2} = 0$ , entonces no se puede obtener el valor de

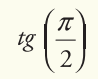

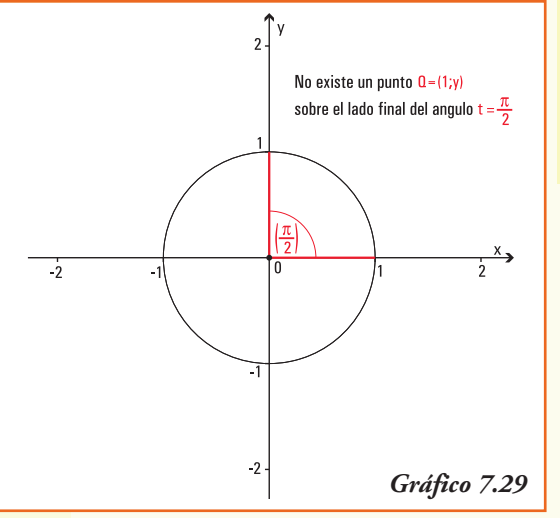

#### **¡Importante!**

En la representación gráfica de la tangente deberíamos encontrar un punto que, con abscisa igual a 1, se encuentre sobre el lado final del ángulo (el eje y en este caso), **lo cual ¡es imposible**! (gráfico 7.29)

•Análogamente, utilizando la definición de tangente para  $\pi$  rad (ángulo llano) y  $\frac{3\pi}{2}$  rad se completa la tabla 7.6.

*Tabla 7.6*

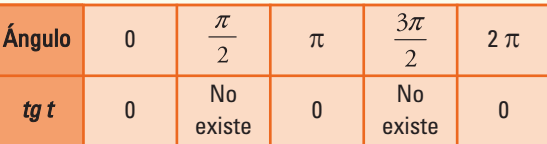

#### **2) Dominio e Imagen la función tangente**

Por definición tg  $t = \frac{sen\ t}{cos\ t}$  entonces la función tangente sólo se define para los valores del ángulo *t* que verifica *cos*  $t \neq 0$ , esto significa que no se puede encontrar el valor de la tangente para los ángulos que miden:

$$
\frac{\pi}{2}, \frac{\pi}{2}, \frac{3\pi}{2}, \frac{3\pi}{2}, \frac{5\pi}{2}, \frac{5\pi}{2}, \ldots
$$

Si observamos la representación geométrica de la función *tg t*, todos los ángulos cuyo lado final coincide con el eje *y* (positivo o negativo) no contienen puntos de abscisa 1. Así no se puede representar el punto *Q*, entonces no existe la *tg t* cuando *t* es un múltiplo impar de  $\frac{\pi}{\pi}$ .

Para todo otro ángulo, el valor de la ordenada del punto *Q* es un número real, perteneciente al intervalo  $(-\infty, +\infty)$  entonces:

La función tangente verifica:

*Dom* (*tg*) = **R** - 
$$
\left\{\frac{\pi}{2}, -\frac{\pi}{2}, \frac{3\pi}{2}, -\frac{3\pi}{2}, \frac{5\pi}{2}, -\frac{5\pi}{2}, \dots, \pm \frac{(2k+1)\pi}{2}, \dots\right\}
$$
  
*Img* (*tg t*) = **R**

#### **3) Signo de la función tangente**

A partir de los signos de las funciones seno y coseno, o de la representación geométrica de la tangente del ángulo *t*, se pueden obtener los signos de la función tangente para los ángulos de los distintos cuadrantes del sistema de coordenadas cartesianas:

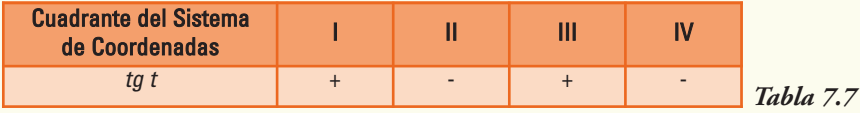

#### **4) Período de la función tangente**

En los ángulos que miden *t* radianes y  $(t + \pi)$  radianes, vemos que sus lados finales son semirrectas opuestas, ya que sumarle al ángulo que mide  $t$  radianes un ángulo de  $\pi$ radianes significa agregar un "giro de 180º". Gráficamente:

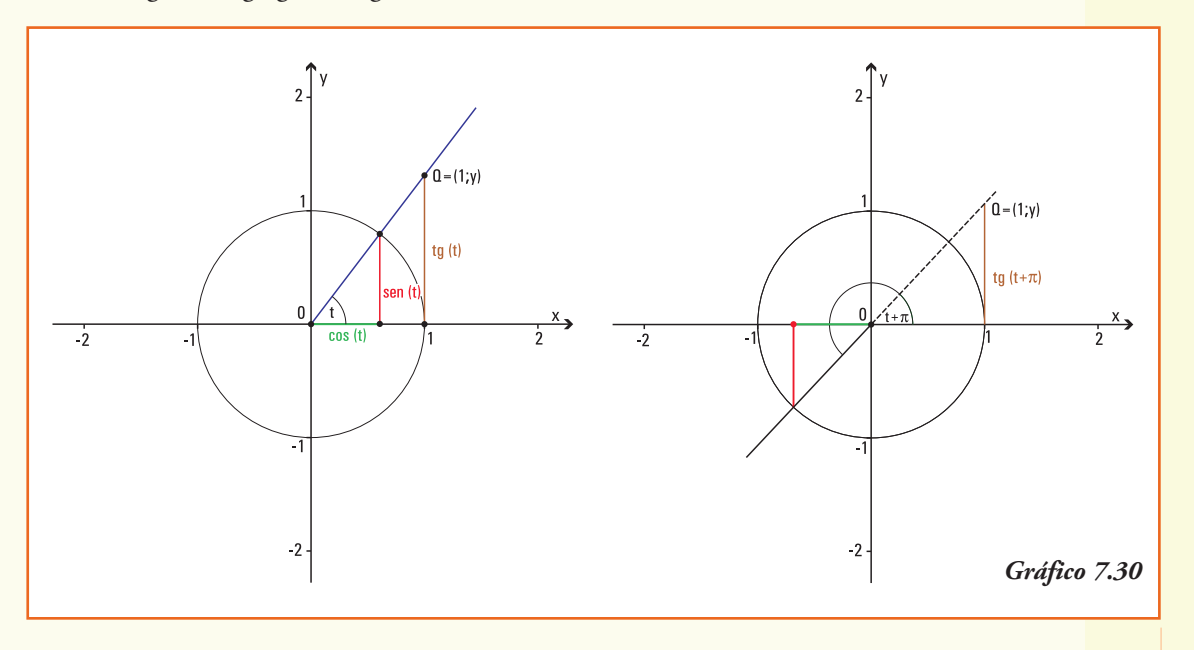

Por lo cual se cumple:

$$
tg\ t = tg\ (t + \pi)
$$

Las anteriores igualdades se mantienen para los ángulos que miden:

 $t + 2\pi$ ,  $t + 3\pi$ ,  $t + 4\pi$ , etc...

Generalizando, los resultados de la función tangente se repiten en los ángulos de la forma  $t + k\pi$  con  $k \in \mathbb{Z}$ , luego definimos:

La función  $y = tq$  *t* es una función **periódica**, de período  $\pi$ , es decir sus imágenes se repiten al sumar el valor constante  $\pi$  a la variable. En símbolos:

 $t$ *g*  $t = t$ *g*  $(t + \pi)$ 

#### **¡Importante!**

Para los números reales positivos sólo debemos graficar la función tangente entre 0 y  $\pi$ , y luego repetir el comportamiento de la misma en cada intervalo de longitud igual al período.

#### **5) Tangente de ángulos opuestos**

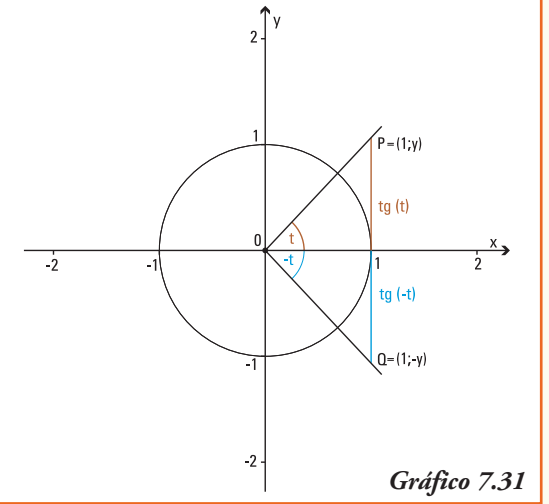

Los ángulos que miden *t* radianes y -*t* radianes tienen sus lados iniciales coincidentes y los puntos sobre sus lados finales que tienen abscisa igual 1 son  $P = (1; y)$  y  $Q = (1; -y)$ , respectivamente. Estos puntos son simétricos respecto del eje *x*. (gráfico 7.31).

Entonces se verifica que:

 $t g t = \gamma$   $t g (-t) = -\gamma$ 

La función  $y = tg$  *t* es simétrica con respecto al origen de coordenadas, es decir las imágenes para ángulos opuestos son opuestas. En símbolos:  $tg$   $t = -tg$  $(-t)$ 

#### **6) Crecimiento y decrecimiento de las función tangente**

•Si consideramos dos ángulos cuyos lados finales se encuentran en el primer cuadrante (I) del sistema de coordenadas cartesianas, de modo tal que:

ángulo  $t_1$  < ángulo  $t_2$ 

como se observa en el gráfico 7.32, los valores de la tangente para estos ángulos verifican:

Por lo cual:

$$
tg\ t_1 < tg\ t_2
$$

Y utilizando la definición de función creciente:

La función  $y = tg$  *t* es una función creciente para ángulos cuyos valores se encuentran entre 0 y  $\frac{\pi}{2}$ .

• Si consideramos dos ángulos cuyos lados finales se encuentran en el segundo cuadrante (II) del sistema de coordenadas cartesianas, de modo tal que:

ángulo 
$$
t_1
$$
 < ángulo  $t_2$ 

como se observa en el gráfico 7.32, los valores de la tangente para estos ángulos verifican:

Por lo cual:

$$
tg\ t_1 < tg\ t_2
$$

Y utilizando la definición de función creciente:

La función  $y = tq t$  es una función creciente para ángulos cuyos valores se encuentran entre  $\frac{\pi}{\pi}$  y  $\pi$ .

• Análogamente, observando el gráfico para el tercer (III) y (IV) cuadrante, se justifican el comportamiento de la *tg t* en cada uno de ellos, que se presentan en la tabla 7.8.

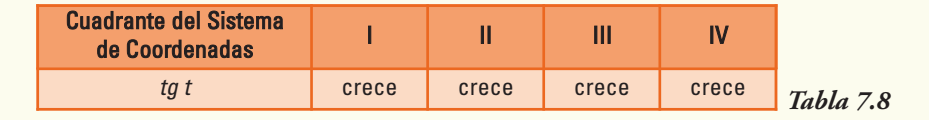

A partir de las propiedades anteriores y utilizando la representación de la tangente de un ángulo en la circunferencia unidad para formar pares ordenados en el sistema de coordenadas cartesianas que pertenezcan a esta función, representamos el gráfico de la función  $y = tq$  *t* (gráfico7.34).

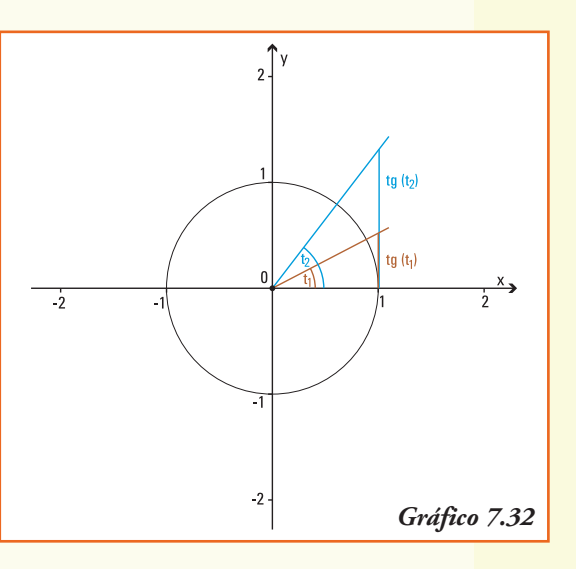

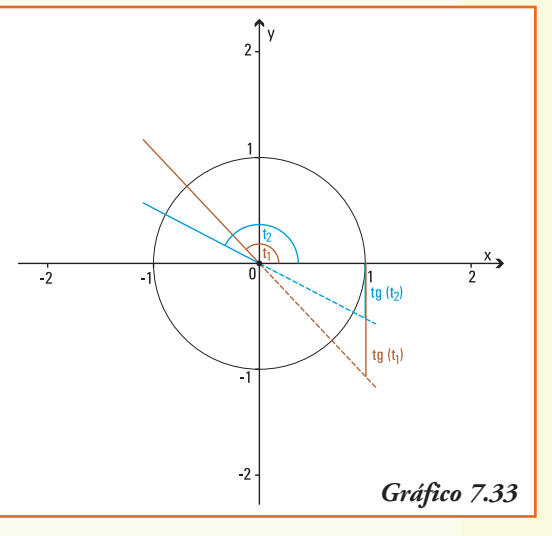

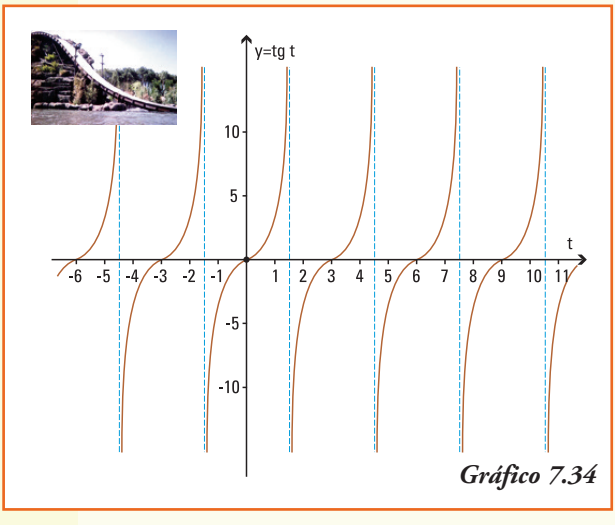

**Ejemplo** 12: Si el valor de tg  $t = \frac{3}{2}$  y sabiendo que tg  $t = \frac{sen t}{cos t}$  ¿será el valor del seno del ángulo *t* igual a 3 y el coseno del ángulo *t* igual a 2?

La respuesta es **no**, pues debemos recordar que los valores que alcanzan las funciones seno y coseno son siempre menores que 1. En cambio, el valor  $\frac{3}{2}$  como resultado de la función tangente, podría conseguirse cuando sen  $t = \frac{1}{2}$  y cos  $t = \frac{1}{3}$ 

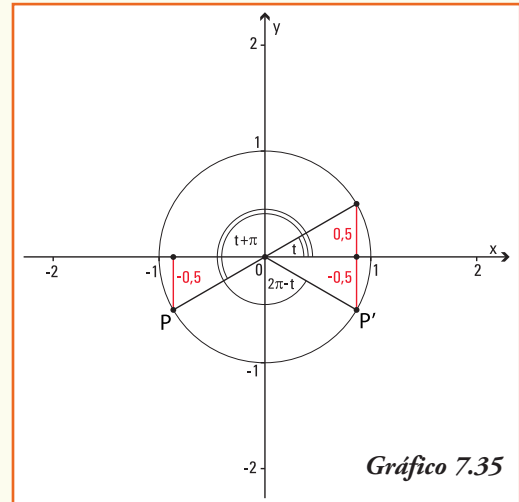

**Ejemplo 13.** Si representamos en la circunferencia trigonométrica unidad un ángulo *t* en el primer cuadrante tal que el segmento que representa el seno de dicho ángulo mide media unidad tenemos (gráfico 7.35)

A partir de la representación podemos deducir que:

- 1) la medida del segmento que representa el *sen*  $(t + \pi)$  es -0,5 ya que el lado final de este ángulo interseca a la circunferencia unidad en un punto *P* cuya coordenada *y* es la opuesta a la del punto donde el lado final del ángulo *t* interseca a la circunferencia;
- 2) la medida del segmento que representa el  $\sin(2\pi - t)$  es -0,5 ya que el lado final de este ángulo interseca a la circunferencia unidad en un punto *P'* cuya coordenada *y* es la opuesta a la del punto donde el lado final del ángulo *t* interseca a la circunferencia.

**Ejemplo 14.** Si representamos en la circunferencia trigonométrica unidad un

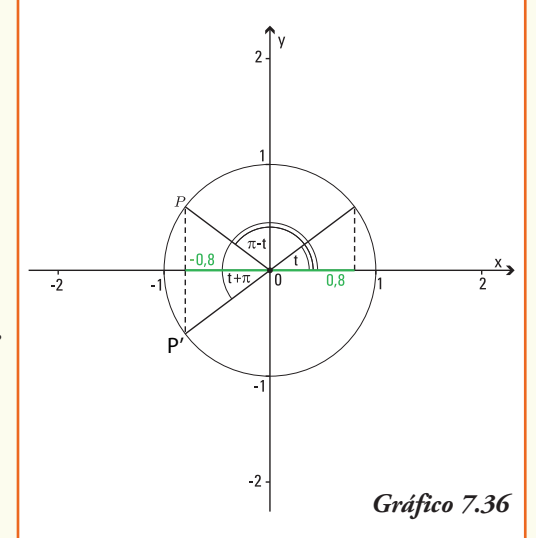

ángulo *t* en el primer cuadrante tal que el segmento que representa el coseno de dicho ángulo mide 0,8 unidades (gráfico 7.36).

A partir de la representación podemos deducir que:

1) la medida del segmento que representa el  $cos(t + \pi)$  es -0,8 ya que el lado final de

este ángulo interseca a la circunferencia unidad en un punto *P* cuya coordenada *x* es la opuesta a la del punto donde el lado final del ángulo *t* interseca a la circunferencia;

2) la medida del segmento que representa el  $cos (\pi - t)$ es -0,8 ya que el lado final de este ángulo interseca a la circunferencia unidad en un punto *P'* cuya coordenada *x* es la opuesta a la del punto donde el lado final del ángulo *t* interseca a la circunferencia.

**Ejemplo 15.** Si representamos en la circunferencia trigonométrica unidad un ángulo *t* en el primer cuadrante tal que el segmento que representa la tangente de dicho ángulo mide tres unidades (gráfico 7.37).

A partir de la representación podemos deducir que la medida del segmento que representa el  $t$ g ( $t + \pi$ ) es 3 ya que la prolongación del lado final de este ángulo coincide con el lado final del ángulo *t*.

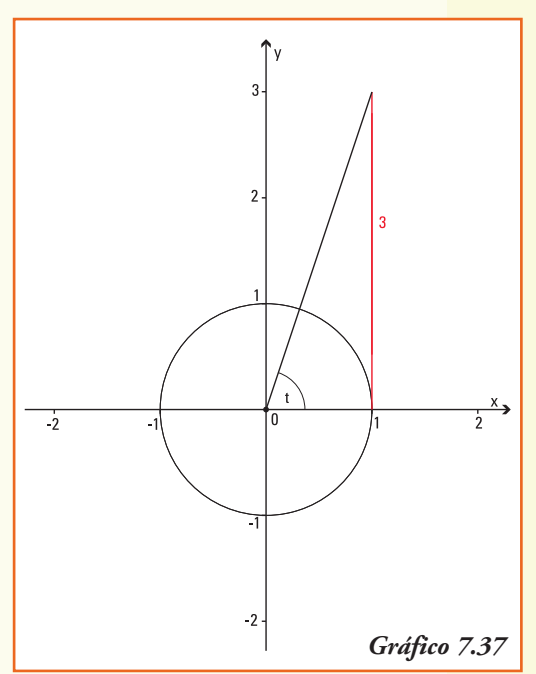

# Funciones trigonométricas recíprocas

Se definen a partir de las funciones trigonométricas  $\gamma = \text{sen } t$ ,  $\gamma = \text{cos } t$  e  $\gamma = \text{te } t$ , las siguientes tres funciones, calculando el recíproco del valor de las mismas:

Las funciones cotangente, secante y cosecante de un ángulo *t* se definen como:

Función cotangente de  $t \rightarrow \csc t$ g  $t = \frac{1}{tgt} t$ 

• Function secante de 
$$
t \rightarrow
$$
 sec  $t = \frac{1}{\cos}$ 

• Function cosecante de 
$$
t \rightarrow \csc t = \frac{1}{\csc t}
$$

#### **¡Importante!**

Observar que las funciones trigonométricas recíprocas no aparecen definidas en las calculadoras.

La definición de estas funciones, que con el uso generalizado de las calculadoras y computadoras ya no se usan en la práctica cotidiana, tenía como principal finalidad permitir de forma simple el cálculo del seno, coseno o tangente cuando la variable (ángulo) tomaba valores próximos a cero o muy grandes.

Es por eso que en la actualidad y para la representación de modelos matemáticos han perdido vigencia.

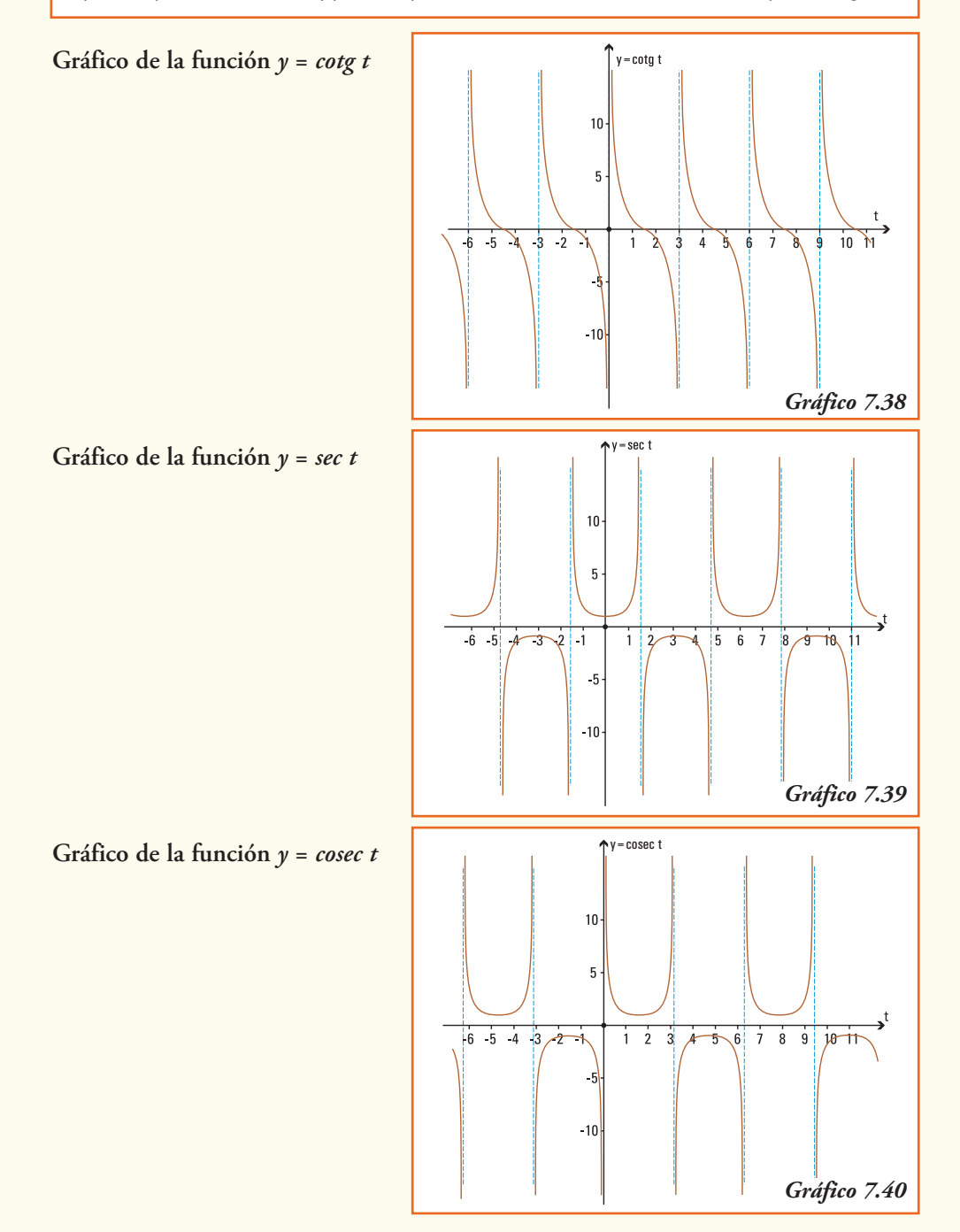

**Ejemplo 16.** Los valores de las funciones trigonométricas seno, coseno y tangente para los ángulos en el primer cuadrante de 0º, 30º, 45º, 60º y 90º se pueden obtener utilizando una "regla práctica" sin necesidad del uso de una calculadora, para eso construimos una tabla siguiendo los pasos:

**Paso 1.** Completamos la fila correspondiente al seno del ángulo con los números enteros desde 0 a 4.

| Ángulo t (°) | $\Omega$ | $30^\circ$ | $45^\circ$ | $60^\circ$ | $90^\circ$ |
|--------------|----------|------------|------------|------------|------------|
| sen t        |          |            |            |            |            |
| cos t        |          |            |            |            |            |
| tg t         |          |            |            |            |            |

**Paso 2.** Aplicamos a cada número la operación de raíz cuadrada y dividimos por la mitad dicho resultado.

| Ángulo $t$ ( $\degree$ ) | n <sub>0</sub> | $30^\circ$ | $45^\circ$ | $60^\circ$ | $90^\circ$ |
|--------------------------|----------------|------------|------------|------------|------------|
| sen t                    | ∠              |            |            |            |            |
| cos t                    |                |            |            |            |            |
| $tg$ <sub>t</sub>        |                |            |            |            |            |

**Paso 3.** Calculamos los resultados y obtenemos el valor del seno de cada ángulo. Si utilizamos la calculadora para obtener los resultados anteriores, se podrá comprobar que da igual.

| Ángulo $t$ ( $\degree$ ) | n <sub>0</sub> | $30^\circ$ | $45^\circ$ | $60^\circ$ | $90^\circ$ |
|--------------------------|----------------|------------|------------|------------|------------|
| sen t                    | 0              |            |            |            |            |
| cos t                    |                |            |            |            |            |
| tg t                     |                |            |            |            |            |

Paso 4. A partir de la relación fundamental, conocemos que para ángulos en el primer cuadrante  $cos t = \sqrt{1 - sen^2 t}$ , entonces podemos completar la segunda fila de la tabla:

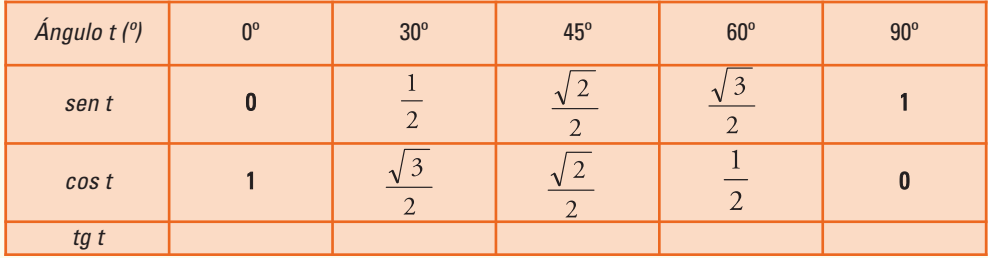

**Paso 5.** La definición de tangente  $tg t = \frac{sen t}{cos t}$  permite completar la totalidad de la tabla6 :

| Ángulo t (°) | $0^{\circ}$ | $30^\circ$     | $45^{\circ}$ | $60^\circ$ | $90^\circ$ |
|--------------|-------------|----------------|--------------|------------|------------|
| sen t        |             |                | $\bigcap$    | $\bigcap$  |            |
| cos t        |             | $\bigcap$      |              |            | 0          |
| tg t         |             | $\overline{3}$ |              |            | No existe  |

**Ejemplo 17.** A partir de la tabla de valores de seno, coseno y tangente para los ángulos del primer cuadrante que construimos, podemos afirmar que para las funciones recíprocas se cumple:

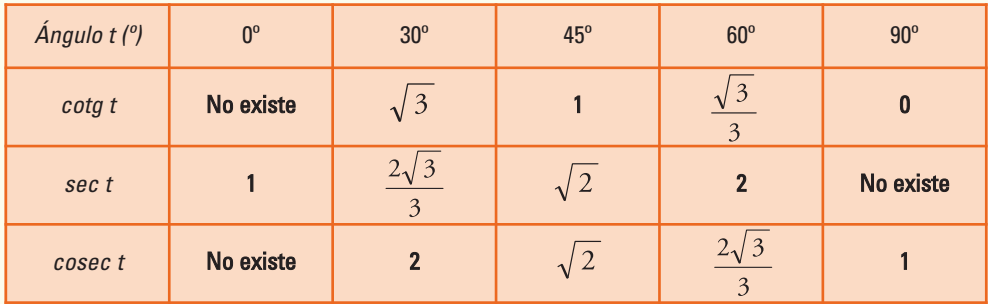

**Ejemplo 18.** ¿Qué ángulo/s *t* verifican que *sen t* = 0,7?

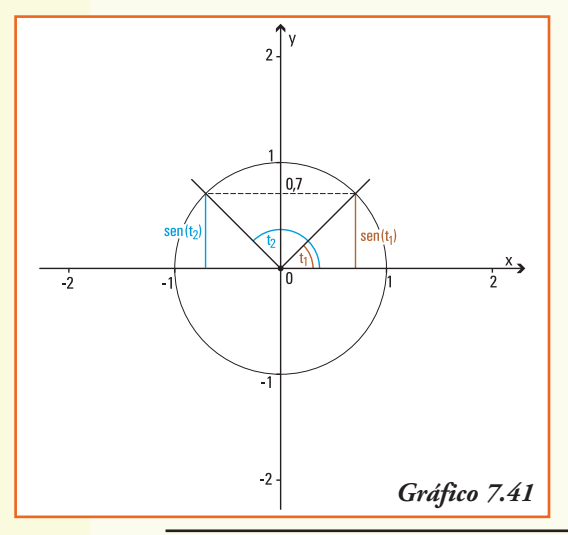

Para contestar esta pregunta observemos la circunferencia trigonométrica unidad y recordemos la representación del seno de un ángulo.

Debemos encontrar el ángulo cuyo "*arco*" se corresponde con el segmento que representa el *seno* del mismo. En este caso existen dos ángulos  $t_1$  y  $t_2$  que verifican:

*sen* 
$$
t_1 = 0.7
$$
 y *sen*  $t_2 = 0.7$ 

#### **¿Son los únicos ángulos?**

La respuesta es **no**, sólo debemos recordar que la función seno es periódica (de período  $2\pi$ ). Entonces:

<sup>6</sup> Recordar que se si "racionaliza el denominador" se verifica la fracción  $\frac{1}{\sqrt{3}} = \frac{\sqrt{3}}{3}$ 

*sen* (*t*<sup>1</sup> + 2*k*p) = 0,7 y *sen* (*t*<sup>2</sup> + 2*k*p) = 0,7 con *k* un número entero

¿Cómo encontramos *t* tal que *sen t* = 0,7? Necesitamos encontrar una nueva función que permita "volver" o *invertir* lo que realiza la función seno, esto es:

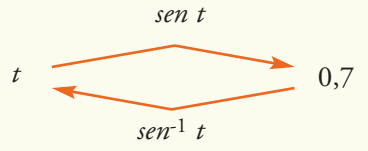

La función que "deshace" o invierte el resultado obtenido por el cálculo del seno y que permite resolver la igualdad *sen*-1 (0,7) = *t* es la función arco seno.

# ■ Funciones trigonométricas inversas

En el ejemplo anterior, observamos que existe una cantidad infinita de ángulos que al calcularle el valor del seno dan por resultado un número real comprendido en el intervalo [-1,1].

Esto significa que la función seno no tiene una inversa que sea función (recordar la definición de función, en el segundo capítulo), sin embargo, podemos definir una inversa siempre que se consideren como imagen intervalos donde se cumplan la definición de función, que se obtienen a partir de considerar el gráfico de la función seno.

Análogamente ocurre para las funciones coseno y tangente.

 $\int$  *sen*  $x$ :  $\left[-1,1\right]$   $\rightarrow$   $\left[-\frac{\pi}{2},\frac{\pi}{2}\right]$  son las funciones inversas de  $y =$  *sen t*,  $y = \cos t$  e  $y = t$ g *t*, respectivamente, Las funciones arc cos x:  $[-1,1] \rightarrow [0,\pi]$ y asignan a cada valor de su dominio el definidas por: *arctg x*: **R**  $\rightarrow$   $\left(-\frac{\pi}{2}, \frac{\pi}{2}\right)$ ángulo cuyo arco se corresponde con el seno, coseno o tangente del mismo.

**Nota.** Estas funciones también se escriben, utilizando la notación de función inversa, como: *arc sen*  $t = \text{sen}^{-1} t$ , *arc cos*  $t = \text{cos}^{-1} t$ , *arc*  $t g t = t g^{-1} t$ .

De esta forma aparecen en la calculadora.

**Ejemplo 19.** ¿Qué ángulo *t* verifican que *sen t* = 0,7?

Utilizando la calculadora7 obtenemos:

*arc sen*  $0,7 = 44,42$ ° *o* bien  $t = 44$ ° 25'37"

<sup>7</sup> Recordar que al utilizar la calculadora en modo "degree (DEG)" el resultado que se obtiene será la medida del ángulo en el sistema sexagesimal, en cambio en el modo "radián (RAD)" el resultado que se obtiene será la medida del ángulo medido en el sistema radial.
En el sistema radial *arc sen* 0,7 es *t* = 0,775 rad

# **Gráficos de las funciones trigonométricas inversas**

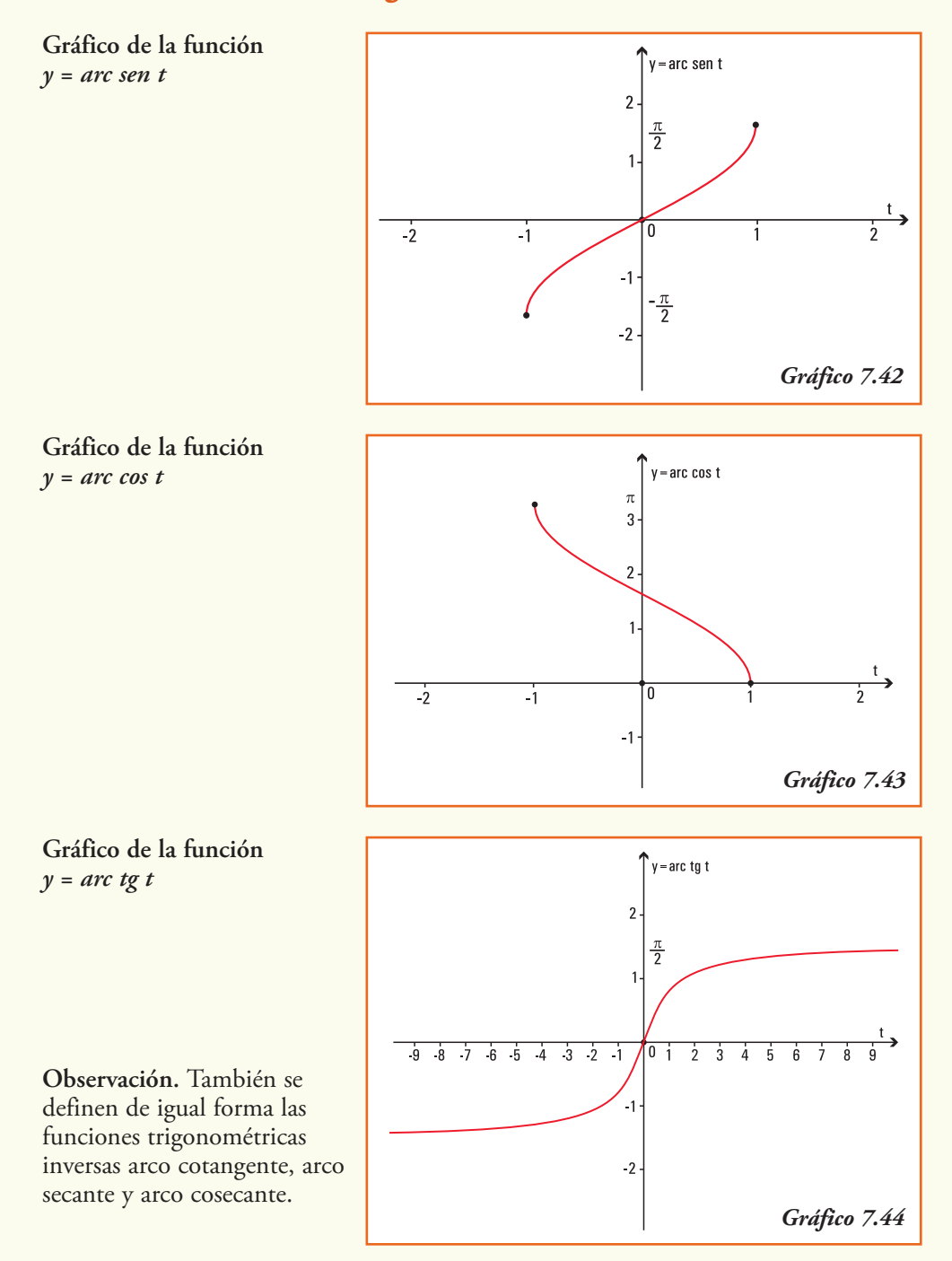

## **Combinando las funciones trigonométricas…**

Relacionadas con las funciones trigonométricas de seno y coseno aparecen unas funciones que son combinaciones de éstas, y que se utilizan para la modelización de muchas situaciones reales. Las funciones también llamadas **funciones sinusoidales** son:

 $f(t) = a \text{ sen } (bt + c) + d$  y g  $(t) = a \text{ cos } (bt + c) + d$ 

La principal característica de estas funciones es que sus gráficas se pueden obtener, si  $b > 0$ , aplicando las operaciones de funciones a las gráficas de  $\gamma = \text{sen } x \text{ e } \gamma = \text{cos } x$ .

#### **¡Importante!**

Las constantes *a*, *b*, *c*, y *d* que aparecen en la formulación indican:

- 1) el valor absoluto de la constante *a* es la **amplitud** de la onda de la función, que indica el promedio de la diferencia entre los valores máximos y mínimos;
- 2) el **período** de la función es  $\frac{2\pi}{b}$ , e indica la longitud de la variable *t* a partir del cual se repetirán los valores;
- 3) el cociente  $\frac{-c}{b}$  indica el número de unidades que se **desplazará** horizontalmente a la derecha o a la izquierda de la variable *t* (según sea *c* negativo o positivo) la gráfica de la función *f* (*t*) = *a sen* (*bt*) o *g* (*t*) = *a cos* (*bt*);
- 4) la constante *d* indica el número de unidades que se **desplazará verticalmente** la gráfica de la función  $f(t) = a$  *sen*  $(bt + c)$  o  $g(t) = a$  *cos*  $(bt + c)$ *.*

# Movimiento armónico simple

#### **Ejemplo 20.** Una aplicación de la física: **Movimiento armónico simple**

Si un cuerpo está vibrando verticalmente, la función *f* (*t*) que mide (en cm) la distancia dirigida del cuerpo desde su posición central, que consideramos el origen, después de *t* segundos, siempre que el sentido positivo sea considerado hacia arriba es:

Entonces:

$$
f(t) = 8\cos\left(\frac{\pi}{3}t\right)
$$

- la amplitud del movimiento es 8 cm, lo que indica que será el máximo desplazamiento;
- el período es  $\frac{2\pi}{\frac{\pi}{3}}$ , es decir 6, lo que indica que se requiere que transcurran 6 segun-

dos para una vibración completa del cuerpo;

• inicialmente, el cuerpo se encuentra 8 cm sobre el origen, que es la posición central, en el primer segundo baja  $f(1) = 8 \cos \left( \frac{\pi}{3} \right)$  esto significa que la altura del cuerpo es de

4 cm sobre el origen, aproximadamente.

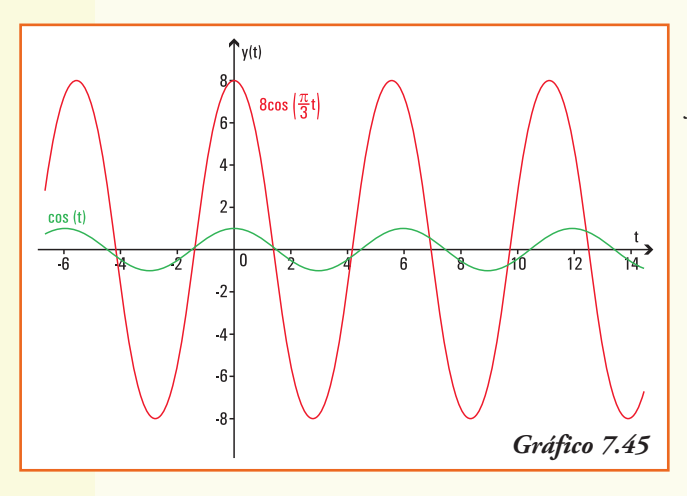

La representación gráfica del movimiento armónico simple que verifica esta función *f* (*t*) es la indicada en el gráfico 7.45.

**Ejemplo 21.** Una aplicación de la economía: **temporalidad del empleo**.

Un economista dedicado a asesorar a empresas le indica a un gerente que la demanda del empleo es temporal, y expresando la misma en miles de solicitudes de trabajo por mes en su consultora, la misma se puede modelizar por la función:

$$
f(t) = 4,3 \text{ sen } (0,8t+1,5) + 7,3
$$

donde *t* representa el tiempo medido en meses, a partir de enero.

A partir de la información anterior, podemos deducir que:

- 1) la amplitud de la función que explica la temporalidad en la presentación de solicitudes de empleo es igual a 4,3. En el contexto planteado indica el promedio de la diferencia entre los valores máximos y mínimos de solicitudes recibidas;
- 2) el desplazamiento vertical de la función temporalidad en la presentación de solicitudes de empleo es igual a 7,3;
- 3) el período de la función temporalidad en la presentación de solicitudes de empleo es igual a  $\frac{2\pi}{0.8} \approx 7.85$ ;
- 4) la empresa recibe mayor número de solicitudes en los meses de enero y agosto, lo cual está indicado por el período que indica que los valores máximos se repiten cada ocho meses, aproximadamente;
- 5) el gráfico de la función *f* (*t*) es el gráfico 7.46.

## **Aplicaciones de las funciones trigonométricas**

**Ejemplo 22.** Se necesita conocer el ancho de un río a fin de colocar adecuadamente los instrumentos que registran su altura y caudal diario. Desde la posición P<sub>1</sub>, exactamente al frente del punto *0*, donde se colocarán los instrumentos se miden en línea recta, paralela a la corriente del río, 16 m y se

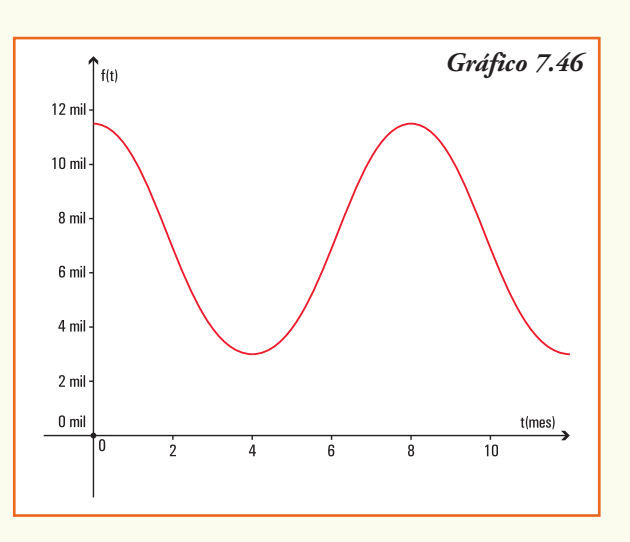

marca la posición  $P_2$ . Con el uso de un teodolito se mide el ángulo  $P_1$   $\hat{P}_2$  O, que resulta de 40º ¿Cuál es el ancho del río en la zona donde se colocarán los instrumentos de medida?

Podemos representar gráficamente

Interpretando esta situación en un sistema de coordenadas cartesianas, y considerando que el punto  $P_2$  se identifica con el origen del sistema:

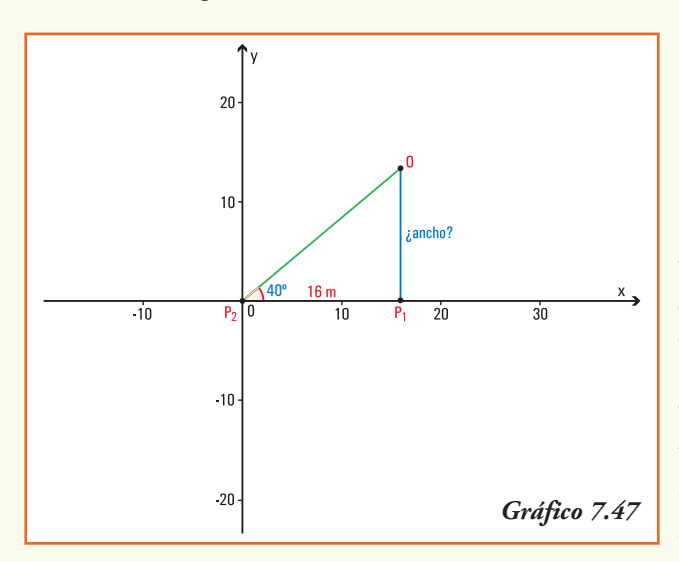

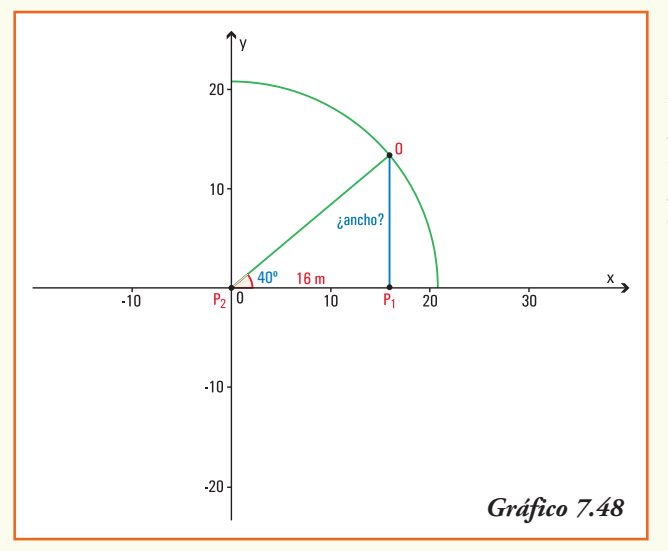

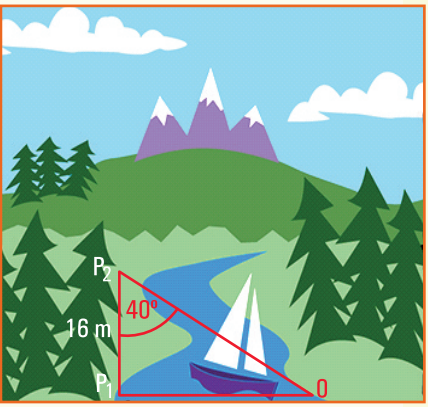

Notemos que si la hipotenusa del triángulo coincidiera con el radio de la circunferencia unidad, el valor del **ancho** sería el resultado del *sen* 40°, pero la circunferencia cuyo radio es la hipotenusa del triángulo considerado es mayor que 16 m ; por qué?

#### *r* = radio del círculo

Entonces, para resolver el problema planteado debemos definir las funciones trigonométricas para ángulos de un triángulo rectángulo.

# ■ Funciones trigonométricas para ángulos agudos de un triángulo rectángulo

Consideremos el triángulo rectángulo  $\widehat{AOB}$  de modo tal que el ángulo  $\alpha$  coincida con el origen del sistema de coordenadas cartesianas, y el lado *OA* se encuentre sobre el eje *x* positivo.

Por las definiciones de las funciones seno y coseno queda determinado el triángulo NOM que es semejante al triángulo A $\overline{OB}$  ya que el ángulo  $\alpha$  es común a ambos, los ángulos  $\tilde{\lambda}$  y  $\hat{\mathsf{N}}$  son rectos, y entonces el ángulo M es igual al ángulo  $\hat{{\tt B}}_{\!\scriptscriptstyle \infty}$ Como la hipotenusa del triángulo NOM mide OM = 1, podemos concluir:

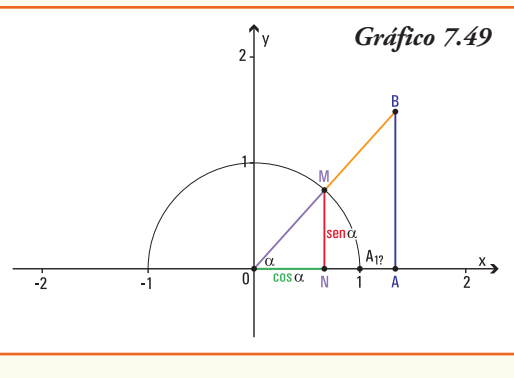

$$
\frac{\overline{AB}}{\overline{OB}} = \frac{\text{sen } \alpha}{\overline{OM}} \longrightarrow \text{sen } \alpha = \frac{\overline{AB}}{\overline{OB}} = \frac{\text{cateto opuesto a } \hat{\alpha}}{\text{hipotenusa}}
$$

$$
\frac{OA}{OB} = \frac{\cos \alpha}{OM} \rightarrow \cos \alpha = \frac{OA}{OB} = \frac{\text{cateto adyacente a } \hat{\alpha}}{\text{hipotenusa}}
$$

$$
\frac{\overline{AB}}{\overline{OA}} = \frac{\text{sen } \alpha}{\text{cos } \alpha} \longrightarrow \text{tg } \alpha = \frac{\overline{AB}}{\overline{OA}} = \frac{\text{cateto opuesto a } \hat{\alpha}}{\text{cateto adyacente a } \hat{\alpha}}
$$

En un triángulo rectángulo, para el ángulo agudo  $\alpha$  se verifica:

$$
sen α = \frac{\text{cateto opuesto a  $\hat{\alpha}}$   
hipotenusa  
 $cos α = \frac{\text{cateto adyacente a  $\hat{\alpha}}$   
hipotenusa  
 $tg α = \frac{\text{cateto opuesto a  $\hat{\alpha}}$   
cateto adyacente a  $\hat{\alpha}$   
 $eta α = \frac{\text{cateto opuesto a  $\hat{\alpha}}$   
cat. adyacente$$$
$$

**Ejemplo 23.** (Continuación del problema planteado en el Ejemplo 22). Se necesita conocer el ancho de un río a fin de colocar adecuadamente los instrumentos que registran su altura y caudal diario. Desde la posición *P*1, exactamente al frente del punto *0*,

donde se colocarán los instrumentos se miden en línea recta, paralela a la corriente del río, 16 m y se marca la posición  $P_2$ . Con el uso de un teodolito se mide el ángulo  $P_1$   $\hat{P}_2$  0, que resulta de 40º ¿Cuál es el ancho del río en la zona donde se colocarán los instrumentos de medida?

La situación planteada se puede representar con el triángulo rectángulo:

Analíticamente

**Datos**

- Ángulo agudo 40º.
- Cateto adyacente al ángulo de 40º = 16 m.

**Incógnita:** *a = ancho* = cateto opuesto al ángulo de 40º.

Usando las relaciones entre ángulos de un triángulo y la función trigonométrica que relaciona los datos e incógnitas del problema, expresamos:

$$
tg 40^\circ = \frac{a}{16 \text{ m}}
$$
  

$$
a = 16 \text{ m}
$$
  

$$
a = 13,4256 \text{ m}
$$

Aún sin poder cruzar la cinta métrica sobre el río, podemos conocer que el ancho del mismo es de 13,43 m. (aproximadamente).

**Ejemplo 24.** Pablo debe colocar una cuerda desde el punto donde termina el tronco de una pequeña palmera que se encuentra en un parque y el suelo, a fin de protegerla del viento.

Como es un día soleado, la palmera está proyectando una sombra cuya longitud se puede medir sobre el verde del parque. Pablo midió la altura del tronco (desde el suelo hasta el punto donde se ramifica) y obtuvo como resultado 1,32 m, por otra parte midió la longitud de la sombra del mismo que es de 2 m.

A partir de la información anterior, cuál es la respuesta a las siguientes preguntas:

- 1) ¿cuál es el ángulo que forma el rayo de sol que pasa justamente por el punto donde termina el tronco (comienza el follaje) y la superficie de césped?;
- 2) ¿qué propiedad permite relacionar la altura del tronco de la palmera con la medida de su sombra? A partir de esta relación: ¿cuál es longitud de la cuerda que se debe atar a la palmera para que la misma no sufra los embates de los vientos?

Para dar respuesta a las preguntas anteriores, planteamos gráfica y geométricamente la situación:

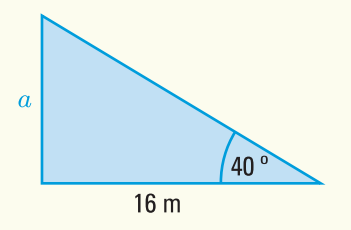

Analíticamente

#### **Datos:**

- cateto opuesto al ángulo de  $\alpha$  = 1,32 m;
- cateto adyacente al ángulo de  $\alpha$  = 2 m

### **Incógnitas:**

- ángulo  $\alpha$ ;
- hipotenusa del triángulo.
- 1) Para obtener el ángulo que forma el rayo de sol que pasa en el punto donde comienza el follaje de la palmera y la superficie de césped establecemos la función trigonométrica que relaciona los datos y el ángulo incógnita:

$$
tg \alpha = \frac{1,32 \text{ m}}{2 \text{ m}}
$$
  

$$
tg \alpha = 0,66
$$
  

$$
\alpha = \text{arc } tg \ 0,66
$$
  

$$
\alpha = 33^{\circ} 25' 29''
$$

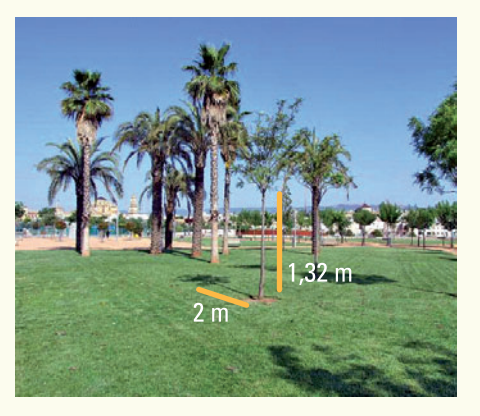

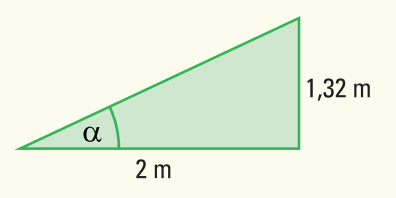

El ángulo que forma el rayo de sol es de 33º aproximadamente.

2) La distancia entre el punto donde comienza el follaje de la palmera y el punto final de la sombra del mismo es el valor de la hipotenusa del triángulo rectángulo. Para obtener la medida de la hipotenusa utilizamos el Teorema de Pitágoras que afirma:

(cat. opuesto)<sup>2</sup> + (cat. adyacente)<sup>2</sup> = (hipotenusa)<sup>2</sup>

En este problema:

$$
(1,32 \text{ m})^2 + (2 \text{ m})^2 = (\text{hipotenusa})^2
$$
  
1,7424 m<sup>2</sup> + 4 m<sup>2</sup> = (hipotenusa)<sup>2</sup>  
 $\sqrt{5,7424}$  m = hipotenusa  
hipotenusa = 2,396 m

La distancia entre la altura máxima del tronco (comienzo del follaje) y el punto final de la sombra del mismo sobre el césped del parque es de 2,4 m.

**Ejemplo 25.** El edificio Empire State es el edificio más alto de Nueva York, situado al sur del barrio de Manhattan, en la Quinta Avenida. Desde el mismo se puede disfrutar de las mejores vistas de Manhattan y otras zonas características de Nueva York (Nueva Jersey, Pennsylvania, Connecticut y Massachussets).

El Empire State fue inaugurado en mayo de 1931, y cuenta con 102 pisos, 6.500 ventanas, 73 ascensores, 1.860 peldaños y su superficie es de 204.385 m2. Este edificio fue declarado monumento Histórico Nacional en 1986, y después de la caída de las Torres Gemelas, es nuevamente el más alto de Nueva York.

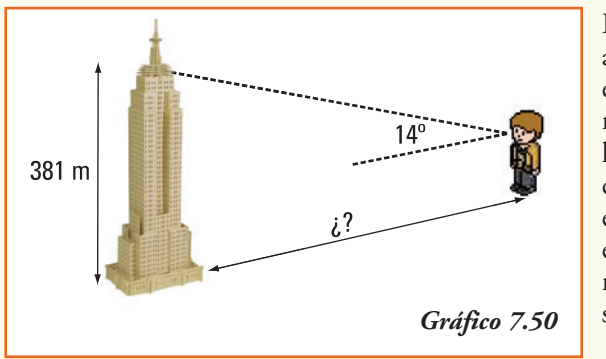

Este edificio tiene 381 metros de altura, hasta el último piso que es el 102. Si se incluyen los 62 metros del pináculo, su altura total llega a 443 metros. Si Agustín, cuya altura es de 1,70 m, observa el último piso con un ángulo de elevación de 14º ¿A cuántos metros de la base del Empire State se encuentra ubicado?

Para dar respuesta al problema, recordemos las definiciones de ángulo de elevación y ángulo de depresión:

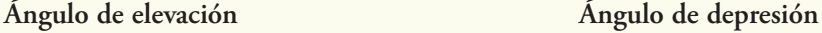

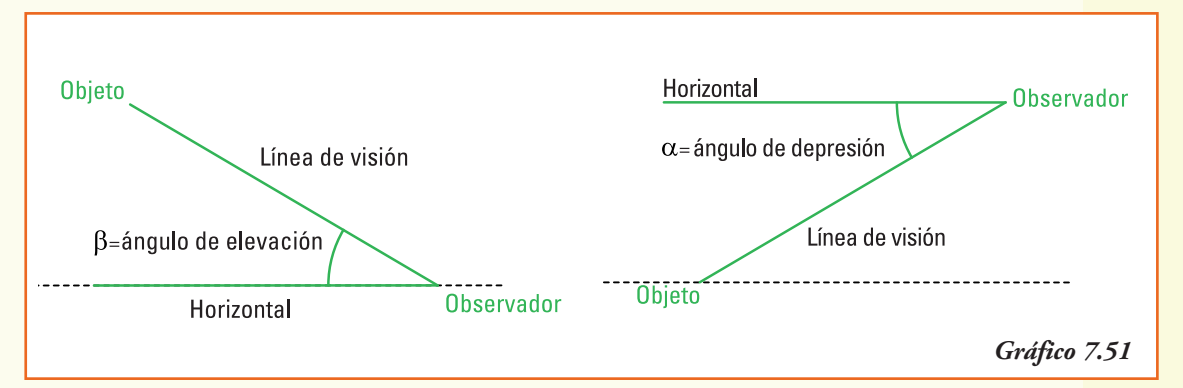

379,40 m

 $1,60 \text{ m}$ 

 $14^\circ$ 

 $\mathsf{\overline{X}}$ 

Como el ángulo de observación se define a partir de la visión del sujeto observador, supondremos que los ojos del mismo se encuentran a una altura de 1,60 m (puesto que la información que poseemos es que Agustín mide 1,70 m). Planteamos geométricamente la situación del problema.

#### **Datos:**

- altura del triángulo donde se observa el ángulo de elevación = 379,40 m;
- ángulo de elevación = 14º.

#### **Incógnita:**

• Distancia entre Agustín y el edificio = *x*

Conociendo el ángulo de elevación y la altura del edificio, establecemos la función trigonométrica que relaciona los datos y la medida incógnita:

funciones trigonométricas en el proponent de la constantina de la constantina de la constantina de la constantin

*tg* 14° = 
$$
\frac{379,40 \text{ m}}{x \text{ m}}
$$

$$
x = \frac{379,40 \text{ m}}{t \text{ g} 14^{\circ}}
$$

$$
x = 1.521,69 \text{ m}
$$

En el momento planteado **Agustín se encuentra sobre la calle a 1.521,7 m** aproximadamente, observando el edificio.

**Ejemplo 26.** Silvina se encuentra en la ventana de su departamento que está situada a 9 m del suelo y observa la parte inferior del edificio con un ángulo de depresión de 70º. ¿Cuál es el ancho de la calle que divide el edificio donde vive Silvina y el edificio de enfrente?

Para el problema planteado, la representación geométrica y los datos e incógnitas son:

#### **Datos:**

- distancia de la ventana de Silvina al suelo  $\overline{VO}$  = 9 m
- $\bullet$  ángulo de depresión  $\beta = 40^{\circ}$

#### **Incógnita:**

• ancho de la calle *a* = *OI*

En el triángulo *OIV* conocemos la longitud del lado OV = 9 m, y el valor del ángulo con vértice en V que es de 50º ya que la suma de los ángulos interiores del triángulo es igual a 180º.

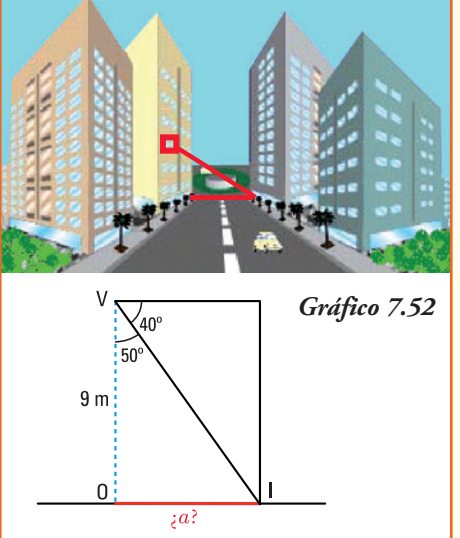

Con estos datos, aplicando la función trigonométrica tangente, podemos obtener la longitud de la calle.

$$
g 50^\circ = \frac{\overline{OI}}{9 \text{ m}}
$$

$$
\overline{OI} = 9 \text{ m} \text{ tg } 50
$$

$$
\overline{OI} = 10, 73 \text{ m}
$$

 $\overline{O}$ 

A partir de los cálculos podemos afirmar que el ancho de la calle es de 10,73 m.

**Ejemplo 27.** Virginia y Julia observan un globo aerostático. La distancia entre ellas es de 4 km, pero mientras Virginia observa el globo con un ángulo de elevación de 46º, Julia lo hace con un ángulo de elevación de 52º.

A partir de la información anterior, cuál es la respuesta de las siguientes preguntas.

1) ¿Cuál es la altura del globo aerostático en el momento de la observación?

2) ¿Qué distancia hay desde el globo al punto sobre la superficie de la tierra donde se encuentra ubicada Virginia? ¿Y dónde se encuentra Julia?

Para dar respuesta a las preguntas anteriores, planteamos geométricamente la situación:

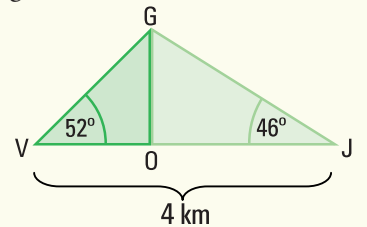

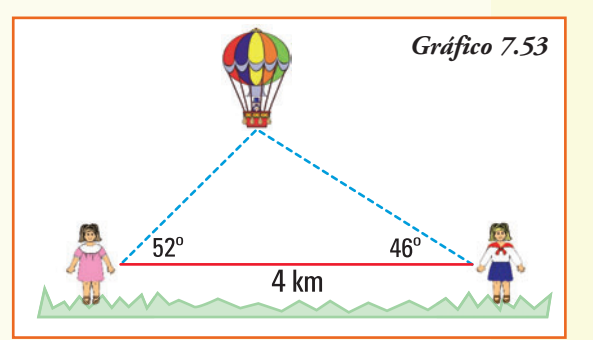

**Datos:** • suma de las bases de los triángulos  $G\hat{V}O y \hat{O}G = 4 \text{ km}$ 

 $\cdot$  ángulo  $\alpha = 52^{\circ}$ 

• ángulo 
$$
\beta = 46^{\circ}
$$

# **Incógnita:**

- distancia del globo a Virginia = longitud VG
- distancia del globo a Julia = longitud GJ
- altura del globo = longitud OG
- 1) Para obtener la distancia del globo a Virginia establecemos dos igualdades a partir de la función trigonométrica tangente, que relaciona el dato de la base de los dos triángulos rectángulos (OJ + VO = 4 km) y la altura de los mismos que es coincidente:

$$
tg\ 52^{\circ} = \frac{\overline{OG}}{\overline{VO}}
$$

$$
\overline{VO}.tg\ 52^{\circ} = \overline{OG} \quad (1)
$$

Y también:

*tg* 46° = 
$$
\frac{\overline{OG}}{\overline{OJ}}
$$
  
*tg* 46° =  $\frac{\overline{OG}}{4 \cdot \overline{VO}}$   
(4 -  $\overline{VO}$ ). *tg* 46° =  $\overline{OG}$  (2)

Como en las dos igualdades (1) y (2) anteriores el término de la derecha OG, que representa la altura del globo es el mismo, entonces podemos igualar ambas identidades y obtenemos:

$$
\begin{aligned}\n\text{VO.}\text{tg } 52^\circ &= (4 - VO) \cdot \text{tg } 46^\circ \\
\overline{VO}.1,280 &= (4 - \overline{VO}) \cdot 1,036 \\
\overline{VO}.1,280 &= 4,144 - \overline{VO} \cdot 1,036 \\
\overline{VO}.1,280 + \overline{VO}.1,036 &= 4,144 \\
\overline{VO}.(1,280 + 1,036) &= 4,144 \\
2,316 \overline{VO} &= 4,144 \\
\overline{VO} &= 1,79 \text{ km}\n\end{aligned}
$$

funciones trigonométricas en el proporciones de la proporciones de la proporciones de la proporciones de la pr

La distancia entre Virginia y el globo, que es la longitud de la hipotenusa del triángulo GVO, se puede calcular utilizando la función trigonométrica que relaciona la medida del segmento VO con la hipotenusa:

$$
\cos 52^{\circ} = \frac{VO}{\overline{VG}}
$$

$$
\overline{VG} = \frac{1,79 \text{ km}}{\cos 52^{\circ}}
$$

$$
\overline{VG} = 2,91 \text{ km}
$$

La distancia entre el globo y Virginia, medida en línea recta, es de 2,91 km.

2) Para obtener la distancia del globo a Julia, conocemos que  $\overline{O}$  = 2,21 km, y como dicha distancia es la longitud de la hipotenusa del triángulo GOJ, se puede calcular utilizando la función trigonométrica que relaciona la medida del segmento OJ con la hipotenusa:

$$
cos 46^\circ = \frac{OJ}{\overline{GJ}}
$$

$$
\overline{GJ} = \frac{2,21 \text{ km}}{cos 46^\circ}
$$

$$
\overline{GJ} = 3,18 \text{ km}
$$

La distancia entre el globo y Julia, medida en línea recta, es de 3,18 km.

 $\epsilon$ 

3) Para obtener la altura a la que se encuentra el globo utilizamos, en el triángulo GVO, la función trigonométrica seno que relaciona el dato de la hipotenusa y la altura del mismo:

$$
en 52o = \frac{GO}{\overline{VG}}
$$
  

$$
\overline{GO} = sen 52o \cdot 2,91 \text{ km}
$$
  

$$
\overline{GO} = 2,29 \text{ km}
$$

En el momento en que Virginia y Julia están observando, el globo aerostático se encuentra a 2.290 m o 2,29 km del suelo.

**Ejemplo 28.** Se necesita conocer el costo que insumirá el transporte de la producción de una empresa embotelladora de gaseosa, desde su establecimiento "COC1" hasta la ciudad de Charata en Chaco. Por datos obtenidos utilizando el sistema de posicionamiento global GPS y viajes anteriores, se conoce la siguiente información:

Sabiendo que el costo por kilómetro recorrido del transporte es de \$ 1,30, y que cada viaje se realizará por la ruta que une ambos destinos en forma directa, es decir sin pasar por el punto M de intersección de rutas, ¿cuál es el costo de cada viaje?

Notemos que el triángulo que determina los datos del problema no es rectángulo ya que los ángulos conocidos no son rectos y la suma de los mismos supera 90º (gráfico 7.54). Entonces, para hallar la solución debemos completar el estudio de las funciones trigonométricas con el siguiente teorema.

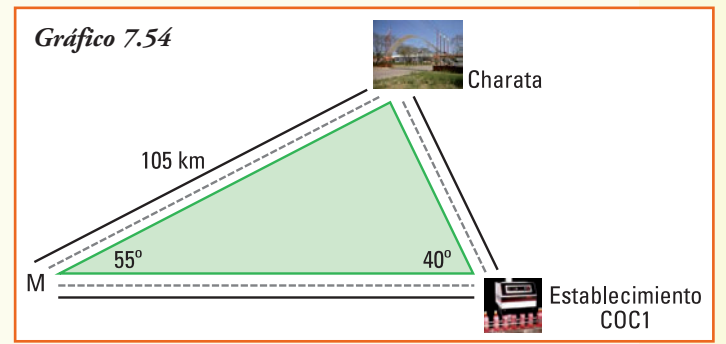

# Teorema del seno

En todo triángulo se verifica que los cocientes entre cada lado y el seno del ángulo opuesto a dicho lado son iguales.

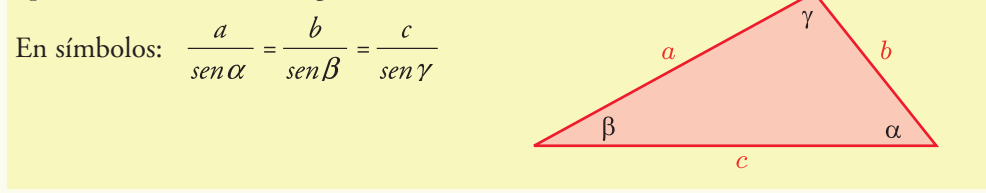

#### **Demostración**

Realizaremos la demostración de la primera igualdad:

$$
\frac{a}{\sin \alpha} = \frac{b}{\sin \beta}
$$

Para comprobar la segunda se deben realizar los mismos pasos.

Para comprobar esta igualdad, trazamos en el triángulo, cuyos lados son los segmentos a, b y c, la altura h que divide al mismo en dos triángulos rectángulos: el triángulo rectángulo que señalamos con (1) y el triángulo rectángulo que señalamos con (2)

En el triángulo (1) se verifica:  $\sin \beta = \frac{h}{a} \rightarrow h = a$ .  $\sin \beta$ En el triángulo (2) se verifica:  $\sin \alpha = \frac{b}{b}$   $\rightarrow$   $b = b$ .  $\sin \alpha$ Como la altura *h* es la misma para ambos triángulos rectángulos, igualando las dos iden- $(1)$  $(2)$ tidades anteriores, se obtiene:  $a \cdot \text{sen } \beta = b \cdot \text{sen } \alpha$  $\overline{c}$ 

o bien:

$$
\frac{a}{\sin \alpha} = \frac{b}{\sin \beta}
$$

#### **¡Importante!**

En el enunciado del Teorema del seno aparece un cociente, debemos entonces asegurar que los denominadores son distintos de cero, por ser los ángulos de todo triángulo mayores que 0º y menores que 180º. Esta afirmación es siempre verdadera (verificar definición de seno de un ángulo).

#### **¿Cuándo podemos aplicar el Teorema del seno?**

- En todo triángulo.
- Si los datos son: dos lados y el ángulo opuesto a uno de ellos.
- Si los datos son: dos ángulos y el lado opuesto a uno de ellos.

#### **Ejemplo 29.** (continuación del ejemplo 28)

Para conocer el costo que insumirá el transporte de la producción de una empresa embotelladora de gaseosa, desde su establecimiento "COC1" hasta la ciudad de Charata, se conoce como información:

En el problema planteado los datos e incógnitas son:

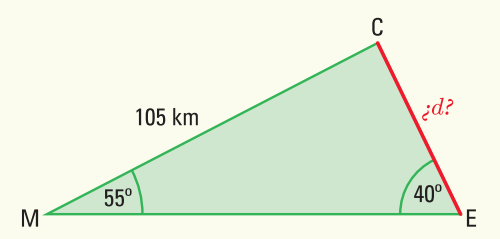

#### **Datos:**

- distancia de la intersección de rutas M a Charata MC = 105 km
- $\bullet$  ángulo en la intersección de rutas M  $\alpha$  = 55 $\circ$
- $\bullet$  ángulo en la intersección de rutas E  $\beta = 40^{\circ}$

#### **Incógnita:**

• distancia de la embotelladora a Charata *d* = *EC*

Como los datos son dos ángulos de un triángulo no rectángulo y el lado opuesto a uno de ellos, aplicando el Teorema del seno planteamos:

$$
\frac{105 \, km}{sen \, 40^{\circ}} = \frac{d}{sen \, 55^{\circ}}
$$
\n
$$
d = \frac{105 \, km \, . \, sen \, 55^{\circ}}{sen \, 40^{\circ}}
$$
\n
$$
d = 133.81 \, km.
$$

Como el costo del viaje es de \$ 1,30 por kilómetro y la distancia a recorrer desde el establecimiento COC1 a la ciudad de Charata es de 133,81 km, el costo total del transporte de la producción será de \$ 173,96 por cada viaje.

**Ejemplo 30.** La ciudad de Villa Mercedes se halla ubicada al centro-este de la provincia de San Luis. Posee un aeropuerto, que recibe vuelos de cabotaje de las principales ciudades del país. En la actualidad, es el centro comercial que sigue en importancia a la capital provincial y se caracteriza por su trazado edilicio moderno, con amplias calles arboladas, parques y paseos públicos.

Esta ciudad es conocida popularmente por el atractivo que presenta su "calle angosta" a la cual le han compuesto canciones folklóricas y versos, transformándose en una auténtica postal de la ciudad.

Un avión vuela entre las ciudades de San Luis y Villa Mercedes, que distan 95 km. Las visuales del avión, medidas desde los aeropuertos de San Luis y Villa Mercedes, forman ángulos de 29º 30' y 41º 20' respectivamente, con la horizontal. ¿Cuál es la distancia, si se considera en línea recta, desde el avión al aeropuerto de Villa Mercedes?

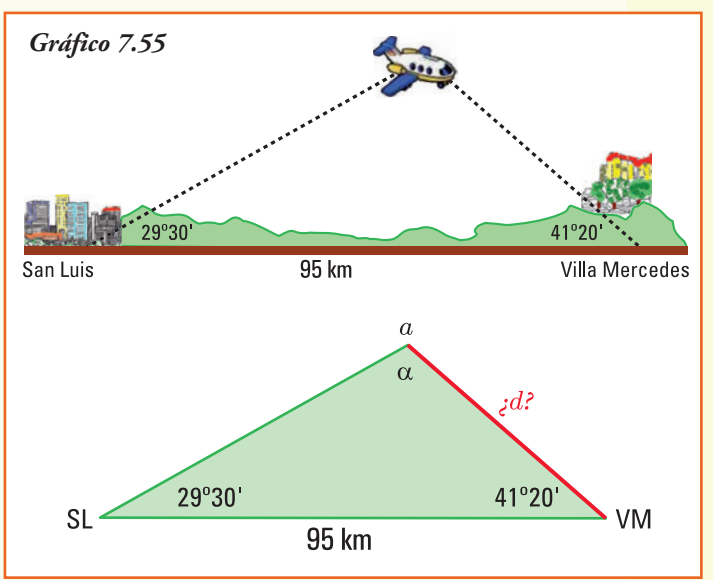

En el problema planteado los datos e incógnitas son:

#### **Datos:**

- distancia de Villa Mercedes a San Luis = 95 km;
- ángulo de observación desde San Luis = 29º 30';
- ángulo de observación desde Villa Mercedes = 41º 20'.

#### **Incógnita:**

• distancia del avión al aeropuerto de Villa Mercedes = d

Como los datos conocidos son dos ángulos de un triángulo (no rectángulo) y un lado, necesitamos conocer el valor del ángulo opuesto a dicho lado para aplicar el teorema del seno. Por la propiedad de suma de ángulos interiores de un triángulo planteamos:  $\alpha$  + 29° 30' + 41° 20' = 180°

 $\alpha = 109$ <sup>o</sup> 10<sup>'</sup>

Con los datos del problema y el valor del ángulo opuesto a la distancia conocida, podemos calcular:

funciones trigonométricas en el proporciones de la proporciones de la proporciones de la proporciones de la pr

$$
\frac{95 \, km}{sen \, 109 \cdot 10'} = \frac{d}{sen \, 29 \cdot 30'}
$$
\n
$$
d = \frac{95 \, km \, . \, sen \, 29 \cdot 30'}{sen \, 109 \cdot 10'}
$$
\n
$$
d = 49.53 \, km
$$

En línea recta, la distancia entre el aeropuerto de Villa Mercedes y el avión es de 49,53 km.

**Ejemplo 31.** Se desea construir una autovía para unir en forma directa las localidades de Esperanza y Buena Vista, para eso se realiza un puente sobre la laguna Azul. En la actualidad, se llega a la ciudad de Buena Vista siguiendo el trayecto Esperanza - Costa Verde - Buena Vista.

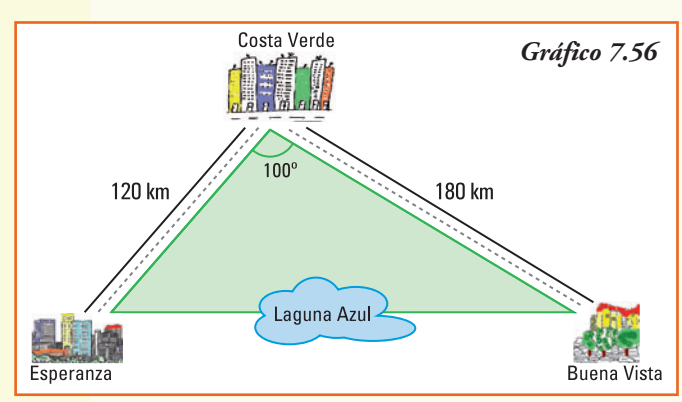

En el gráfico 7.56 se muestran los datos existentes.

Nos preguntamos, ¿en cuántos kilómetros se disminuirá el viaje con la nueva red vial?

El triángulo que determinan los datos del problema no es rectángulo, y tampoco aparecen como información los ángulos de los lados opuestos conocidos, lo que permitiría utilizar el teorema del seno.

Para responder a hallar la solución debemos completar el estudio de las funciones trigonométricas con otro teorema que se aplica a las relaciones de cualquier triángulo.

# Teorema del coseno

En todo triángulo se verifica que el cuadrado de uno de sus lados es igual a la suma de los cuadrados de los otros dos, menos el doble del producto de estos lados por el coseno del ángulo que forman los mismos.

En símbolos:  $a^2 = b^2 + c^2 - 2bc \cos \alpha$  $b^2 = a^2 + c^2 - 2ac \cos \beta$  $c^2 = a^2 + b^2 - 2ab \cos \gamma$ 

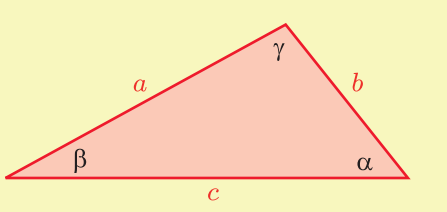

#### **Demostración**

Realizaremos la demostración de la primera igualdad:  $a^2 = b^2 + c^2 - 2bc \cos \alpha$  Para comprobar la misma en los restantes lados se deben realizar los mismos pasos.

Para comprobar esta igualdad, trazamos, en el triángulo cuyos lados son los segmentos *a*, *b* y *c*, la altura *h* que divide al mismo en dos triángulos rectángulos: el triángulo rectángulo que señalamos con (1) y el triángulo rectángulo que señalamos con (2)

En el triángulo (2) supondremos que la base es *x* y por lo tanto la base del triángulo (1) será: *c - x.*

En el triángulo rectángulo (1) aplicamos el teorema de Pitágoras:

$$
a^2 = h^2 + (c - x)^2
$$

Resolviendo el cuadrado de la diferencia:

$$
a^2 = b^2 + c^2 - 2cx + x^2
$$
 (\*)

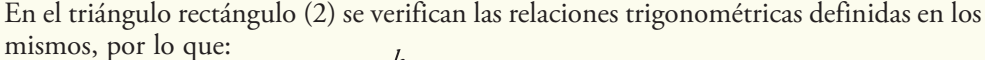

$$
\operatorname{sen} \alpha = \frac{b}{b} \quad \to \quad b = b \quad \operatorname{sen} \alpha
$$
\n
$$
\operatorname{cos} \alpha = \frac{x}{b} \quad \to \quad x = b \quad \operatorname{cos} \alpha
$$

Como hemos escrito *h* y *x* en función de los datos conocidos, reemplazando éstos en la identidad (\*), podemos escribir:

$$
a^{2} = (b \text{ sen } \alpha)^{2} + c^{2} - 2c (b \text{ cos } \alpha) + (b \text{ cos } \alpha)^{2}
$$
  

$$
a^{2} = b^{2} \text{ sen}^{2} \alpha + c^{2} - 2bc \text{ cos } \alpha + b^{2} \text{ cos}^{2} \alpha
$$
  

$$
a^{2} = b^{2} (sen^{2} \alpha + cos^{2} \alpha) + c^{2} - 2bc \text{ cos } \alpha
$$

El término que aparece entre paréntesis en la igualdad anterior es, exactamente, la relación fundamental entre seno y coseno de un mismo ángulo:  $\sin^2 \alpha + \cos^2 \alpha = 1$ , concluimos:

$$
a^2 = b^2 + c^2 - 2bc \cos \alpha
$$

#### **¡Importante!**

El Teorema del coseno, si se aplica a un triángulo rectángulo, resulta el enunciado del Teorema de Pitágoras.

Por teorema del coseno en el triángulo de la figura conocemos que:

$$
a^2 = b^2 + c^2 - 2bc \cos 90^\circ
$$

y como *cos* 90º = 0, entonces se obtiene:

$$
a^2 = b^2 + c^2
$$

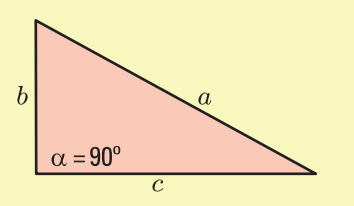

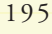

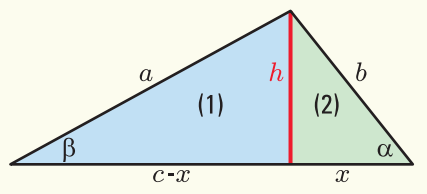

**¿Cuándo podemos aplicar el Teorema del coseno?**

- En todo triángulo.
- Si los datos son: dos lados y el ángulo comprendido entre los mismos.
- Si los datos son: los tres lados de un triángulo.

**¡Importante!**

A partir de la relación expresada por el Teorema del coseno:

$$
a^2 = b^2 + c^2 - 2bc \cos \alpha
$$

es posible obtener el valor del coseno del ángulo a que forman los lados *a* y *b* del triángulo:

$$
\cos\alpha = \frac{a^2 - b^2 - c^2}{-2bc}
$$

y de esta última ecuación, utilizando la función inversa se puede conocer el valor del ángulo a.

De manera análoga, siempre aplicando el Teorema del coseno, se obtienen los restantes ángulos de un triángulo a partir de conocer las medidas de los lados.

**Ejemplo 32.** (continuación del ejemplo 31)

Necesitamos conocer la distancia a cubrir con la autovía y el puente, que se deben construir, para unir en forma directa las localidades de Esperanza y Buena Vista, a partir de la información conocida. Lo que permitirá obtener en cuántos kilómetros se disminuirá el viaje luego de construida la nueva red vial.

120 km

Geométricamente los datos e incógnitas son:

#### **Datos:**

- distancia de Esperanza a Costa Verde  $\overline{EC}$  = 120 km;
- distancia de Buena Vista a Costa Verde BC = 180 km;
- $\bullet$  ángulo en la intersección de rutas  $\alpha = 100$ °.

#### **Incógnita:**

• distancia de Esperanza a Buena Vista *d* = EB.

Como los datos son dos lados de un triángulo no rectángulo y el ángulo comprendido por ellos, aplicando el Teorema del coseno planteamos:

 $d^2 = (120 \text{ km})^2 + (180 \text{ km})^2 - 2 (120 \text{ km})(180 \text{ km}) \cos 100^\circ$ *d*<sup>2</sup> = 14.400 km2 + 32.400 km2 - 43.200 km2 (-0,1736)

C

 $\frac{1}{100}$ 

 $d$ ?

180 km

p

 $d^2 = 54.299,52$  km<sup>2</sup> *d* = 233,02 km

Cuando la nueva estructura vial permita conectar en forma directa Buena Vista y Esperanza se ahorrarán 66,98 km, aproximadamente, ya que el recorrido actual es de 300 km.

**Ejemplo 33.** Dos automóviles se encuentran transitando una misma autopista, en un punto la autopista se bifurca en dos caminos que forman entre sí un ángulo de 32º y cada automóvil sigue por un camino diferente. Si el primer automovilista continúa por

uno de los nuevos caminos a una velocidad constante de 75 km por hora y el otro automovilista lo hace a 90 km por hora, ¿a qué distancia se encuentran los automóviles una hora después que se separaron?

Los datos e incógnitas son:

#### **Datos:**

- distancia recorrida por el primer automovilista en una hora = 75 km;
- distancia recorrida por el segundo automovilista en una hora = 90 km;
- ángulo en la bifurcación de la autopista  $\alpha = 32^\circ$ .

#### **Incógnita:**

• distancia entre los automovilistas después de una hora = *d*

Como los datos son dos lados de un triángulo no rectángulo y el ángulo comprendido por ellos, aplicando el Teorema del coseno planteamos:

*d* <sup>2</sup> = (75 km)2 + (90 km)2 - 2 (75 km)(90 km) *cos* 32°  $d^2 = 5.625$  km<sup>2</sup> + 8.100 km<sup>2</sup> - 13.500 km<sup>2</sup> (0,8480)  $d^2 = 2.277$  km<sup>2</sup>  $d = 47,71 \text{ km}$ 

Una hora después que ambos automovilistas toman rutas distintas, en línea recta la distancia entre ellos es de 47,71 km, siempre que mantengan sus velocidades constantes.

**Ejemplo 34.** El pueblo de Alcira, más conocido por el nombre de su estación ferroviaria Gigena, está ubicado en el departamento Río Cuarto, al sur de la provincia de Córdoba. Lo une a la capital de la provincia la Ruta Nacional  $N^{\circ}$  36 y se encuentra a una distancia de 170 km.

El municipio de Alcira (Gigena) ha decidido colocar césped en un cantero de su plaza central, que tiene forma triangular. Las longitudes de sus tres lados miden  $27 \text{ m}$ ,  $16 \text{ m}$  y  $18.4 \text{ m}$ . El costo de implantación de césped es de \$20 por metro cuadrado. ¿Cuál será el gasto total

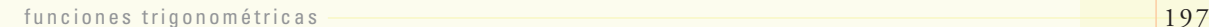

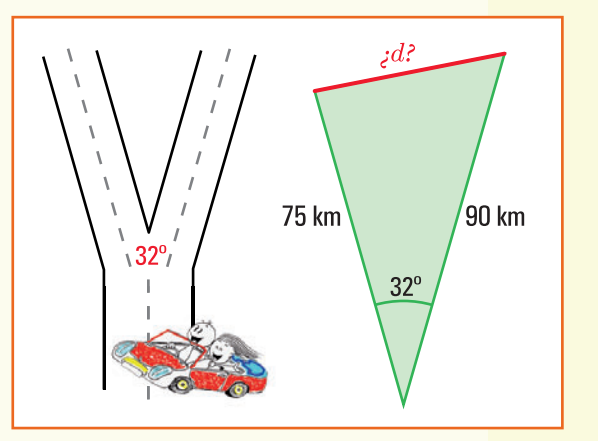

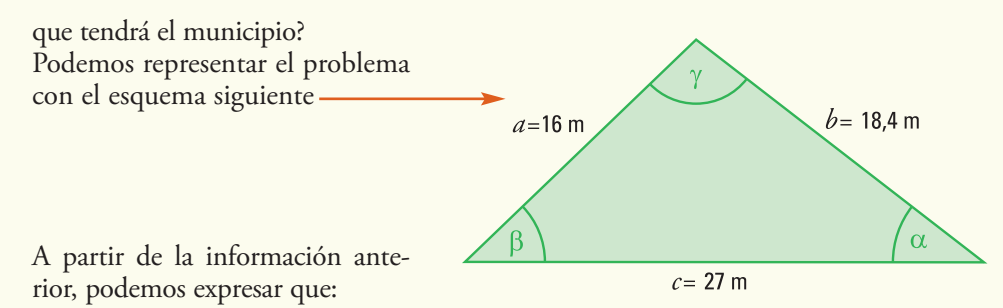

- 1) la relación entre las funciones trigonométricas que se debe utilizar para obtener el valor de los ángulos del triángulo que forma el cantero es el *Teorema del Coseno*;
- 2) los ángulos del triángulo que forma el cantero miden, respectivamente, 103º 12', 35º 14', y 41º 34', que se obtienen aplicando la relación derivada del *Teorema del coseno*:

$$
\cos \alpha = \frac{a^2 - b^2 - c^2}{-2bc}, \cos \beta = \frac{b^2 - a^2 - c^2}{-2ac} \text{ y } \cos \gamma = \frac{c^2 - b^2 - a^2}{-2ab}
$$

3) la superficie del cantero es de  $164,84$  m<sup>2</sup>, ya que la altura del mismo es igual a 12,21m la cual se obtiene de la relación:

$$
sen (41°34') = \frac{altura}{18,4}
$$

4) para colocar el césped al cantero se deberá gastar \$3.296,80.

#### **Consideraciones Finales**

Como el objetivo de este texto es estudiar las funciones que permiten modelizar situaciones reales, la presentación y el estudio de Trigonometría se realizó poniendo énfasis en las **Funciones Trigonométricas**. Sin embargo, no se redujo el tema matemático, más aún utilizando el teorema del seno y del coseno se puede realizar la resolución completa de un triángulo.

Por otra parte, las computadoras y aún las calculadoras personales, permiten obtener los resultados que, en una exposición tradicional de trigonometría algebraica, necesitaban del estudio de gran cantidad de fórmulas para la resolución de triángulos.

Se propone realizar, para la siguiente situación, un modelo que permita su representación matemática y, utilizando el mismo, encontrar la respuesta a las actividades planteadas (es aconsejable trabajar en grupo).

- 1) La profundidad del agua en la zona para surfear en Mar del Plata varía de un mínimo de 1,5 m a un máximo de 4,5 m, dependiendo del estado del tiempo. El último domingo de enero la pleamar (mayor altura de la marea) se registró a las 5,00 h. y la siguiente pleamar fue a las 18,30 h. Definir una función seno que permita modelizar la profundidad del agua de Mar del Plata, en la zona apta para surfear, en función del tiempo *t*, en horas a partir de la medianoche del último sábado de enero.
- 2) En un camino rural, a causa de inundaciones, se produjo un barranco. Para poder restablecer el tránsito se debe salvar dicho barranco de 25m de profundidad construyendo un puente. Desde cada una de las orillas del barranco se ve una piedra en el fondo del mismo con ángulos de depresión de 43º y 27º respectivamente. ¿De qué longitud se debe realizar el puente?

#### **Sugerencias para armar los modelos**

#### **Situación 1**

- 1) A partir de los datos planteados identificar los parámetros de la función sinusoidal que permitirá representar la profundidad del agua en función del tiempo, medido en horas desde las 0 horas.
- 2) Encontrar los valores del período, amplitud y desplazamientos horizontal y vertical.
- 3) Escribir la función sinusoidal y realizar un gráfico de la misma, a fin de observar los cambios en la profundidad del agua.

#### **Situación 2**

- 1) A partir de los datos planteados realizar un esquema que represente la situación.
- 2) Plantear las relaciones trigonométricas que permitan dar respuesta a la longitud del puente a construir.

# **Ejercicios**

**Ejercicio 1.** Trazar la circunferencia unidad y un ángulo de *t* radianes en el primer cuadrante. A partir del ángulo dibujado representar el ángulo de (p - *t*) radianes y obtener las relaciones existentes entre las funciones trigonométricas: seno, coseno, tangente, cotangente, secante y cosecante para los dos ángulos representados.

**Ejercicio 2.** Trazar la circunferencia unidad y un ángulo de *t* radianes en el primer cuadrante. A partir del ángulo dibujado representar el ángulo de  $(\pi + t)$  radianes y obtener las relaciones existentes entre las funciones trigonométricas: seno, coseno, tangente, cotangente, secante y cosecante para los dos ángulos representados.

**Ejercicio 3.**Trazar la circunferencia unidad y un ángulo de*t* radianesen el primer cuadrante. A partir del ángulo dibujado representar el ángulo de  $(2\pi - t)$  radianes y obtener las relaciones existentes entre las funciones trigonométricas: seno, coseno, tangente, cotangente, secante y cosecante para los dos ángulos representados.

**Ejercicio 4.** La medida de dos ángulos de un triángulo son, respectivamente, de 45º y 5/8p radianes. ¿Cuánto mide el tercer ángulo en grados sexagesimales? ¿Y en el sistema radial?

**Ejercicio 5.** Si el ABC es un triángulo rectángulo en A y el segmento *AB* mide 20 cm y el ángulo  $\beta$ , opuesto a ese lado, mide 42°. Calcular:

a) el lado AC b) el lado BC c) el ángulo  $\gamma$ 

**Ejercicio 6.** Si MNO es un triángulo rectángulo en M y los lados NO y MO miden, respectivamente, 8 cm y 6 cm. Calcular:

a) el lado NM b) el ángulo con vértice en *N* c) el ángulo con vértice en *O*

**Ejercicio 7.** En un triángulo se conoce el valor de los dos ángulos interiores y un lado que corresponde a ambos ángulos, que son:  $\alpha$ =45°,  $\beta$ =105° y  $c = \sqrt{2}$  cm

Determinar la longitud de los tres lados.

**Ejercicio 8.** En un triángulo se conoce la medida de dos lados y la del ángulo que se forma con los mismos: lado  $a = 2$  cm, lado  $b = 1 + \sqrt{3}$  cm y ángulo comprendido  $\gamma = 60^{\circ}$ . Determinar la longitud del tercer lado y la medida de los dos ángulos restantes.

**Ejercicio 9.** ¿Cuál es el ángulo de elevación del Sol si Ramiro, que mide 1,75 m de estatura, produce una sombra de 82 cm de longitud en el suelo?

**Ejercicio 10.** El edificio donde vive Walter está ubicado a 12 m de la casa del frente. Calcular la altura del edificio donde vive Walter, si estando sentado sobre el techo del mismo, ve el borde de la casa del frente con un ángulo de depresión de 40º.

**Ejercicio 11.** La cuerda con que se sostiene un cometa se encuentra tensa y forma un ángulo de 48 grados, si lo consideramos con respecto a la horizontal.

- a) Representar la situación gráficamente.
- b) ¿Cuál es la altura del cometa, con respecto al suelo, si la longitud de la cuerda es de 50 m y el extremo de la misma la estamos sosteniendo a 1,3 m del suelo?

**Ejercicio 12.** Una escalera de aluminio, cuya longitud es de 6 m está apoyada sobre una pared vertical de tal manera que el pie de la misma queda a 1,5 m de la base de la pared.

- a) Representar la situación gráficamente.
- b) ¿Cuál es el ángulo que la escalera forma con la pared?
- c) ¿Hasta qué altura de la pared llega la escalera?

**Ejercicio 13.** Un árbol que se quebró por el viento, quedó de forma tal que sus dos partes forman con la tierra un triángulo rectángulo. La parte superior forma un ángulo de 35º con el piso, y la distancia, medida sobre el suelo, desde el tronco hasta la cúspide caída es de 5 m ¿Qué altura tenía el árbol?

**Ejercicio 14.** Si medimos los ángulos de elevación de una antena de telefonía móvil desde el extremo superior y desde la base de una torre de departamentos que tiene 20 m de altura obtenemos, 38,5° y 40,2° respectivamente.

- a) Representar la situación gráficamente.
- b) ¿Cuál es la altura de la antena de telefonía?

**Ejercicio 15.** Dos piedras se encuentran a la orilla de un lago en línea recta una de la otra y separadas por una distancia de 1.800 m en línea recta, las cuales representamos con los puntos A y B. Dentro del lago se encuentra una embarcación situada en un punto C. Si el ángulo con vértice en la piedra A (CAB) mide 79° y el que tiene vértice en B (CBA) mide 43°. ˆ  $\lambda$ 

- a) Representar la situación gráficamente.
- b) ¿A qué distancia está la embarcación de la costa (línea recta virtual que une ambas piedras?

**Ejercicio 16.** Olga está parada en la cúspide de un faro, que tiene una altura de 80 m,

y observa mirando hacia el oeste dos veleros situados en la misma línea imaginaria; los ángulos de depresión, con respecto a cada uno de ellos, son de 60º y 40º.

- a) Representar la situación gráficamente.
- b) ¿Cuál es la distancia que separa los veleros?

**Ejercicio 17.** Para la celebración del día de la Independencia se coloca una gran bandera en la parte superior del edificio de Aduanas. Desde un punto situado en el suelo, que dista 12 m del edificio, se observa el techo del mismo un ángulo de elevación de 20º y la punta del asta de la bandera con un ángulo de elevación de 50º.

- a) Representar la situación gráficamente.
- b) ¿Cuál es la altura del edificio de Aduanas?
- c) ¿Cuál es la longitud del asta de la bandera colocada?

**Ejercicio 18.** Un globo aerostático, que vuela a una altitud de 150 m, pasa exactamente sobre nuestra casa. Un minuto más tarde, y siempre manteniendo igual altitud, el ángulo de depresión de la casa, observada desde el mismo globo, es de 38º. ¿Cuál es la velocidad aproximada con que avanza el globo?

**Ejercicio 19.** Un topógrafo situado en un punto C de un terreno con sus instrumentos para medición localiza dos puntos A y B en los extremos opuestos de un lago. Si C está a 5.000 m de A y a 7.500 m de B y el ángulo ACB mide 95º.

- a) Representar la situación gráficamente.
- b) ¿Cuál es el ancho máximo del lago?

**Ejercicio 20.** Dos guardaparques en un Parque Nacional descubren la misma fogata clandestina en dirección NO 52º y NE 55º, de sus posiciones respectivas. El segundo guardabosque estaba a 1,93 km al oeste del primero. Si el guardabosque más cercano al fuego es el que debe acudir. ¿Cuál de ellos tiene que ir y cuánto tendrá que caminar?

**Ejercicio 21.** Un observador detecta un OVNI (objeto volador no identificado) situado estáticamente en un punto del espacio. El observador, por medio de instrumentos de medición, alcanza a determinar que el OVNI se encuentra a 4.460 m en un ángulo de elevación de 30 grados. El OVNI descendió verticalmente hasta posarse en la superficie de la Tierra y el observador continuó con su registro.

- a) Determinar a qué distancia del punto de observación descendió el OVNI
- b) ¿Qué distancia debió descender el OVNI hasta tocar tierra?
- c) Estando a la distancia calculada, ¿cuál debería haber sido la reacción del observador?

# 8. Resultados de los ejercicios

#### ■ Capítulo 2

#### **Ejercicio 1.**

- **a)** Marca D **b)** Marca B
- **c)** Marcas B y F; marcas C y E
- **d)** Marcas A y C. C es más pesada que A
- **e)** Marca D (menor precio y mayor peso)

#### **Ejercicio 2.**

- **a)** No es función, hay puntos del dominio que no tienen imágenes.
- **b)** No es función, hay puntos del dominio que tienen dos imágenes.
- **c)** Es función. **d)** Es función.

#### **Ejercicio 3.**

- **a)** Es función.
- **b**) No es función, hay puntos del dominio que tienen dos imágenes.

#### **Ejercicio 4.**

- **a)** *Dom*(*G*)={lunes, martes, miércoles, jueves, viernes}; *Img* (*G*) = {-20, 23, 32, 45, 80}
- **b)** La imagen es 32\$ **c)** Del punto "jueves".
- **d)** Que hubo pérdidas en el telecentro de \$20.
- **e)** El día viernes.
- **f**) Es creciente, ya que para todo  $x \ge a$  puesto que con  $G(x) \ge G(a)$  siempre que  $x, a \in Dom(G)$ .

#### **Ejercicio 5.**

- **a)** Tenía 50 litros. **b)** Tenía 70 litros.
- **c)** Había recorrido 100 km y tenía 10 litros.
- **d)** Consumió 150 litros.
- **e)** Se quedó sin combustible y tuvo que cargar.

#### **Ejercicio 6.**

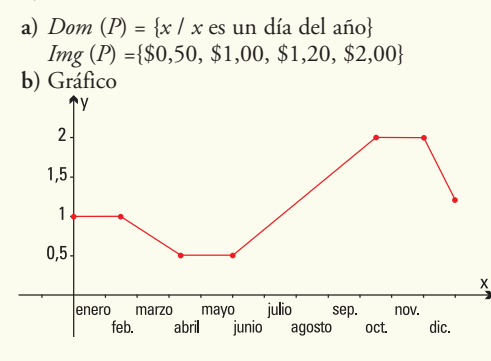

- **c)** [1 de junio, 15 de octubre]
- **d)** [15 de febrero, 10 de abril]; [30 de noviembre, 31 de diciembre]
- **e)** La función fue constantemente igual a: \$1,00 por kg en el intervalo [1 de enero, 14 de febrero];

\$0,50 por kg en el intervalo [11 de abril, 31 demayo]; \$2,00 por kg en el intervalo [16 de octubre, 29 de noviembre].

**Ejercicio 7.** La función *f* se verifica que:

- **a**) *Dom*  $f = R -(-2)$ **c)** Corte con el eje *y*:(0,6)
- **b**) *Img*  $\hat{f} = (-2, +\infty)$ **d**)  $f(1) = 2$
- **e**)  $f(5) = 5$
- **f)** Los valores de *x* con imagen igual a 0 son  $x = -1$  *y*  $x = -2,5$
- **g**) Intervalo donde *f* es constante:  $(3;+\infty)$
- **h)** Intervalos donde*f*es creciente: (-2;0), (1;2) y (2,5;3)

#### **Ejercicio 8.**

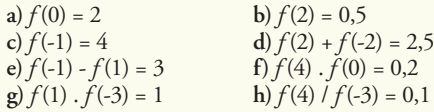

#### **Ejercicio 9.**

**a**)  $f(0) = -4$ **c**)  $f(-1) = -6$ **e**)  $f(2) + f(-2) = -8$ **g**)  $f(4)$  .  $f(0) = -16$ **i**)  $f(4) / f(-3) = -0.4$ **b**)  $f(2) = 0$ **d**)  $f(a+b) = 2(a+b) - 4$ **f**)  $f(-1) - f(1) = -4$ **h**)  $f(1) \cdot f(-3) = 20$ **j**)  $f(a) + f(b) = 2a + 2b - 8$ 

#### **Ejercicio 10.**

**a**)  $g(1) = 2$ **c**)  $g(-0,1) = -10,1$ **e**)  $g(2) - g(-2) = 5$ **f**)  $g(-1) + g(1) = 0$ **h**)  $g(1) \cdot g(-3) = -6,6$ **b**)  $g(2) = 2,5$ **d)** No es posible, 0 no está en el dominio de *g* **g**)  $g(2) \cdot g(-1) = -5$ **i**)  $g(-2) / g(2) = -1$ 

#### **Ejercicio 11.**

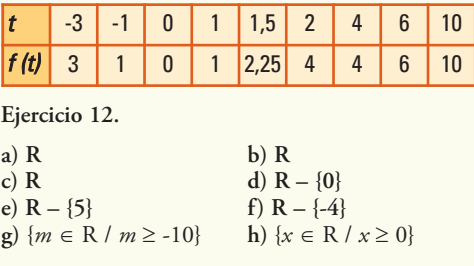

**Ejercicio 13.**

**a**)  $(f+g)(5) = 16$ **c**)  $(f, g)(0) = -12$ **e**)  $(f/g)(1) = -3$ **g**)  $(f, g)(x) = 2x^2 - 2x - 12$ **b**)  $(f - g)(2) = 9$ **d**)  $(f, g)(3) = 0$ **f**)  $(f+g)(x) = 3x + 1$ 

**Ejercicio 14.**

**a**)  $(f+g)(1) = 2$ **c)** No es posible **e**)  $(f \cdot g)(2) = 2$ **g)** No es posible **b**)  $(f - g)(3) = 8,6$ **d**)  $(f \cdot g)(-1) = -1$ **f**)  $(f/g)(1) = 1$ 

h) 
$$
(f+g)(z) = \frac{1}{z} + z^2 = z
$$
 con *Dom*  $(f+g) = R - \{0\}$   
i)  $(f \cdot g)(z) = \frac{1}{z} \cdot z^2 = z$  con *Dom*  $(f \cdot g) = R - \{0\}$ 

Notar que si bien la expresión final de la función producto es  $(f, g)(z) = z$ , que se define para todo número real *z* , si quisiéramos calcular (*f* . *g*)(0), por definición de función producto, se debería realizar la multiplicación de*f* (0) por *g* (0), pero la función *f* no está definida para  $z = 0$ .

**Ejercicio 15.**

a) 
$$
Dom(C) = \{p \in \mathbb{R} / 0 \le p \le \sqrt{3614} - 1\}
$$

**b**)  $C(50) = 1.013$ 

- **c**)  $C(0) = 3.613$
- **d)** *C*(60) = -107, no se venden prendedores a dicho precio.

#### **Ejercicio 16.**

- **a**) *Dom* (*C*) = { $p \in \mathbb{Z}$  / 0  $\leq p \leq 30.000$ **b)** *C*(100)=9.900; *C*(1.000)=9.683,77
- **c)** *C* (30.000) = 8.267,94

**Ejercicio 17.**

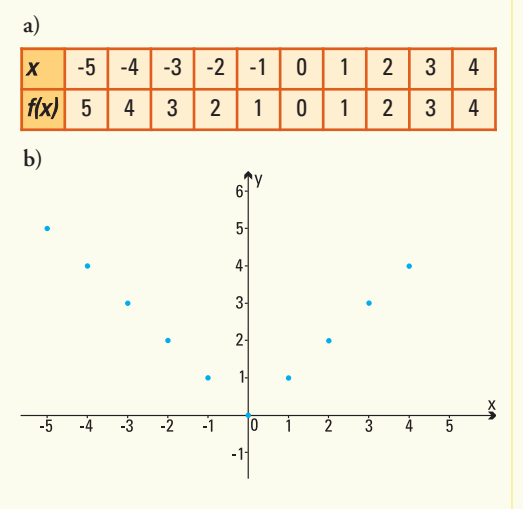

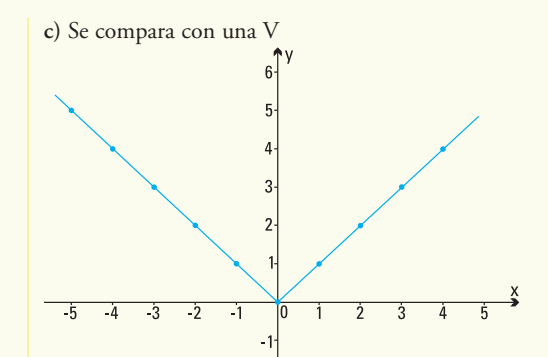

**d)** Al tratarse de la distancia de un número hasta el cero, el gráfico se ubica en el semiplano superior, donde *<sup>y</sup>* <sup>&</sup>gt; 0.

■ Capítulo 3

#### **Resultados de los modelos**

- 
- **1)** 8.000 litros **2)** 2 horas 48 minutos **3)** 5.000 litros/hora **4)** 4 horas 36 minutos
- 
- **5)** 3.680 kilómetros

#### **Resultados de los ejericicios**

**Ejercicio 1.**

**a)** Pendientes **i**)  $a = 0$  **ii**)  $a = 2$  **iii**)  $a = 2$  **iv**)  $a = 2$ **b**) Ordenada al origen<br> **i**)  $b = 2$  **ii**)  $b = 0$ **iii**)  $b = 3$  **iv**)  $b = -1$ 

**c)** Son rectas paralelas.

**Ejercicio 2.**

**a**) **i**)  $y = 2x + 3$  **ii**)  $y = -x - \frac{5}{2}$ **iii**)  $y = 4x - 12$  **iv**)  $y = -3x + 2$ **b)** Pendiente

i) 
$$
a = 2
$$
 ii)  $a = -1$  iii)  $a = 4$  iv)  $a = -3$   
Ordenada al origen

i) 
$$
b = 3
$$
 ii)  $b = -\frac{5}{2}$  iii)  $b = -12$  iv)  $b = 2$ 

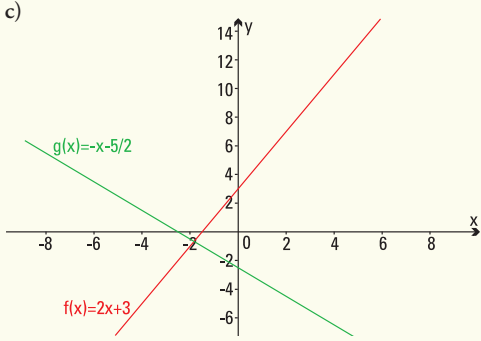

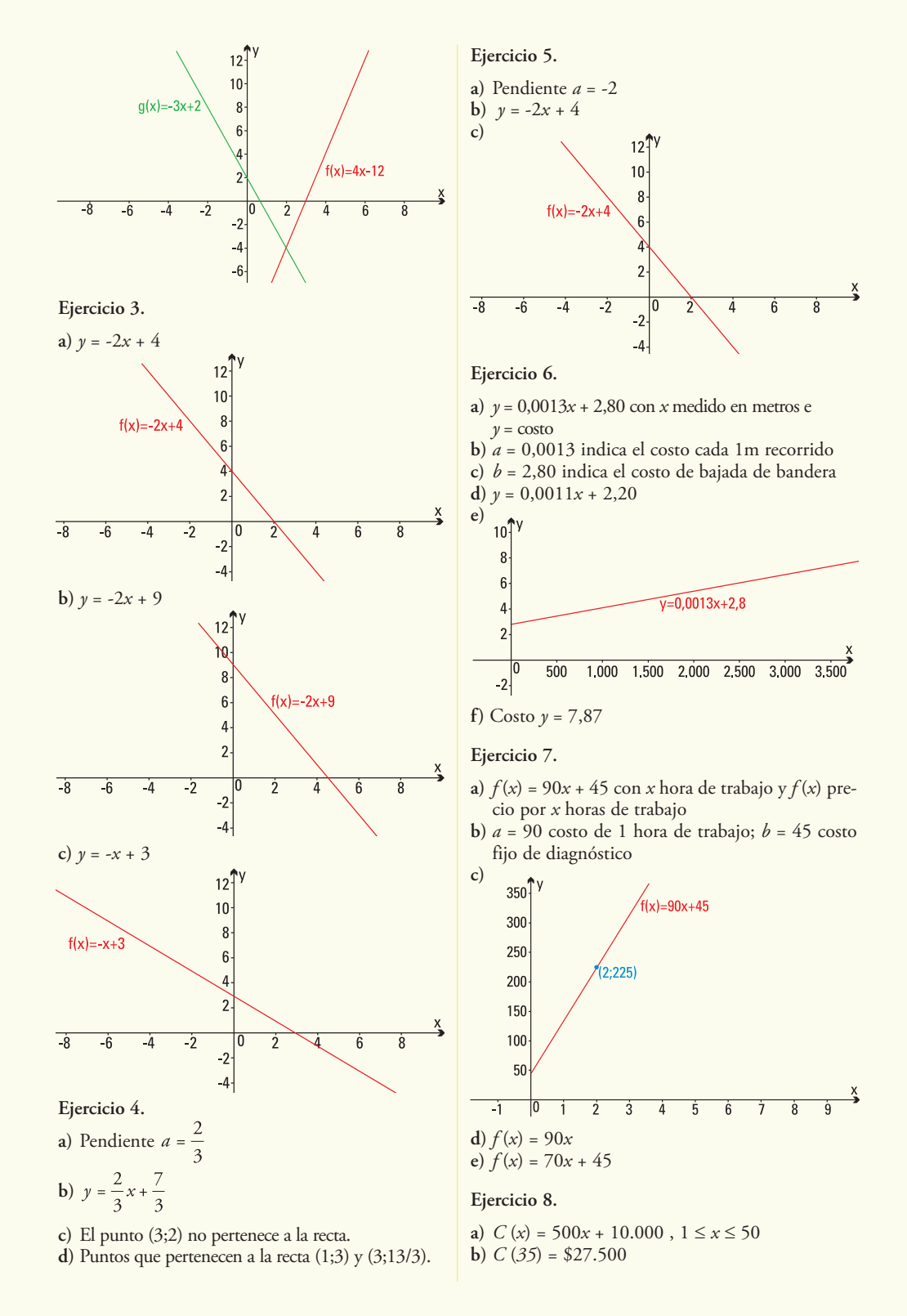

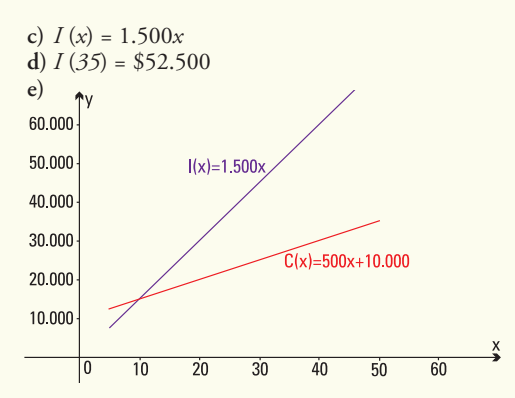

- **f**) Utilidad nula pues  $I(10) C(10) = 0$ Utilidad negativa para 6 televisores:  $I(6) - C(6) = -\$4.000$
- **g)** Utilidad para 50 televisores:*I*(50)-*C*(50) = \$40.000

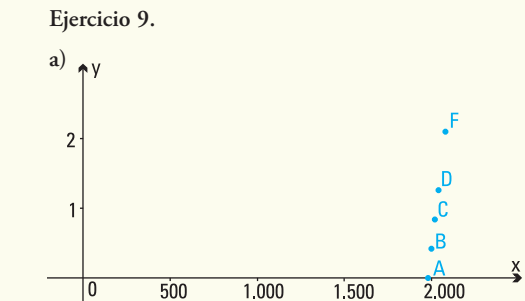

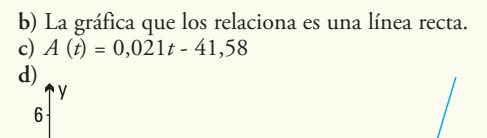

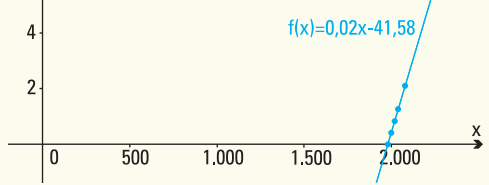

- **e**)  $A(1980) = 0$ <sup>o</sup>C;  $A(2000) = 0,42$ <sup>o</sup>C;  $A(2020) = 0,84$ <sup>o</sup>C;  $A(2040) = 1,26$ <sup>o</sup>C
- **f**)  $A(2060) = 1,68^{\circ}\text{C}; A(2080) = 2,10^{\circ}\text{C}$
- **g)** *a* = 0,021 es el aumento anual de temperatura desde 1980
- **h**)  $A(2010) = 0,63^{\circ}\text{C}; A(2030) = 1,05^{\circ}\text{C};$  $A(2110) = 2,73$ <sup>o</sup>C

#### **Ejercicio 10.**

- **a)** Función lineal que expresa el costo total *C* (*x*) de fabricar *x* kg de dulce artesanal es:  $C(x) = 7x + 8.500$
- **b**) *Dom*  $C(x) = [0, +\infty)$  *Img*  $C(x) = [8.500, +\infty)$
- **c)** Producir 10.000 kg de dulce cuesta: \$78.500
- **d)** Si los costos totales fueron de \$102.650 la producción fue de 13.450 kg de dulce.

#### **Ejercicio 11.**

- **a)** Distancia *d* (*t*) = -100*t* + 2.000
- **b)** Pendiente: Distancia, en metros, recorrida por minutos. Ordenada al origen: distancia entre la casa de Pedro y la escuela.
- **c)** Sí, pues el tiempo máximo que le lleva el recorrido es de 20 minutos.

#### **Ejercicio 12.**

- **a)** Distancia *C* (*x*) = 1,60*x* + 1
- **b)** Pendiente: precio por litro de lavandina. Ordenada al origen: costo del envase.
- **c)** *C*(3,5) = \$6,6
- **d)** 2 litros.

#### **Ejercicio 13.**

**a**) Costo  $C(x) = 20x + 12.000$ **b**) Ingreso  $I(x) = 32x$ **c)** 60.000 50.000

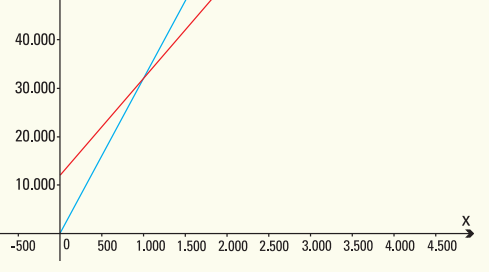

- **d)** Ganancia *G* (*x*) = 12*x* 12.000
- **e)** Debe vender 1.000 remeras.

#### **Ejercicio 14.**

- **a**) La función debe utilizarse para  $x \ge 40$
- **b)** Ordenada al origen: 5,88 y pendiente: 0,093
- **c)** *x* = 278,71 kWh

#### ■ Capítulo 4

#### **Resultados de los modelos.**

- **1)** 11,024 metros.
- **2)** Mayor ganancia: rebaja a realizar de \$10. Ganancia de \$15.000 sin rebaja o realizando una de \$20.

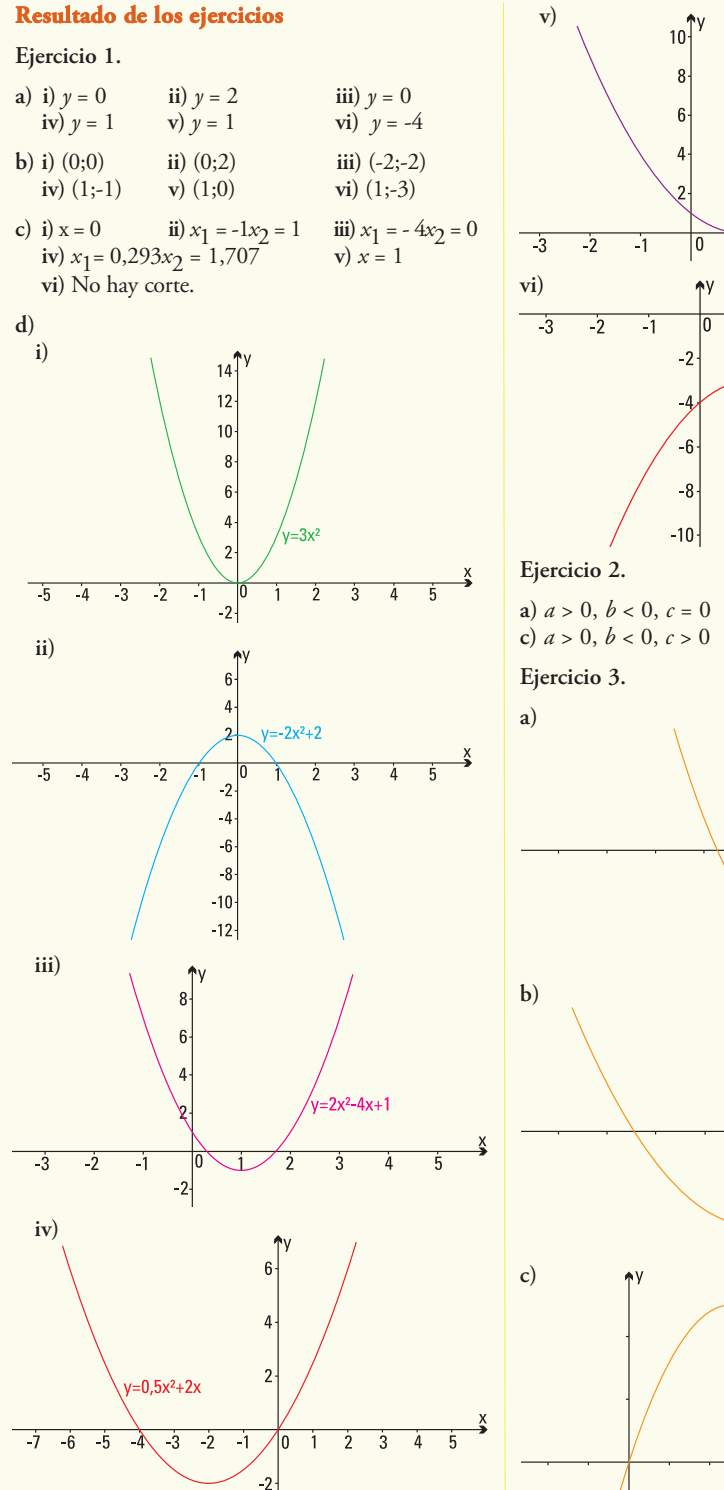

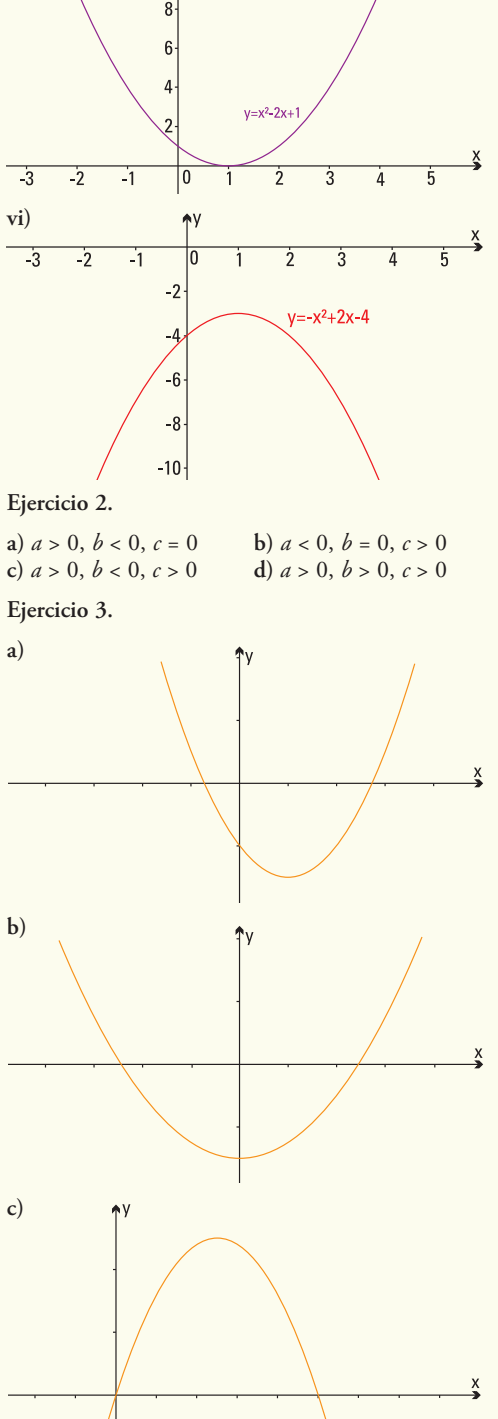

208 **f un ciones elementales para construir modelos matemáticos** 

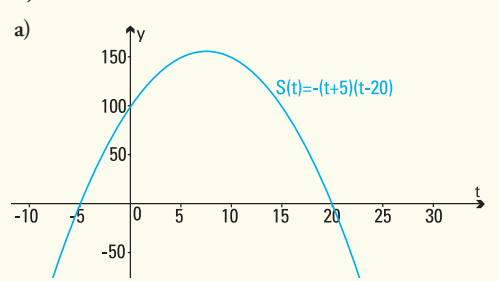

- **b**) *Dom*  $S = [-5; 20]$
- **c)** En junio de 1997 el número de truchas fue máximo y alcanzó los 156 ejemplares.
- **d)** A partir de 1997 se produjo el descenso.
- **e)** En el año 2010.

#### **Ejercicio 5.**

- **a)** A las 23 h se produce la máxima asistencia de clientes, que son 90.
- **b)** Antes de las 21 h o después de la 1 h de la madrugada.
- **c)** A partir de las 22 h.

#### **Ejercicio 6.**

- **a)** En el segundo 0 la altura del salto es 0 m.
- **b)** Alcanza 6 m.
- **c)** La altura máxima: 8 m, a los 2 segundos de comenzado el salto.
- **d)** El ascenso duró 2 segundos.
- **e)** Estuvo en el aire 4 segundos.

#### **Ejercicio 7.**

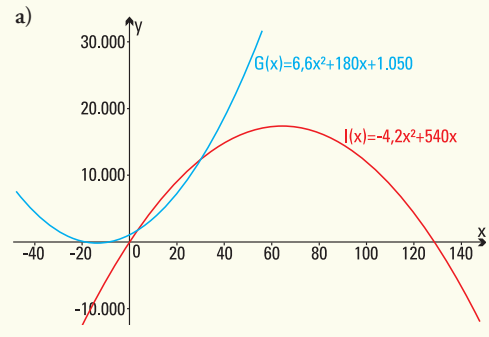

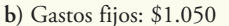

**c)** Debe producir 147 unidades.

d) 
$$
B(x) = -\frac{54}{5}x^2 + 360x - 1.050
$$

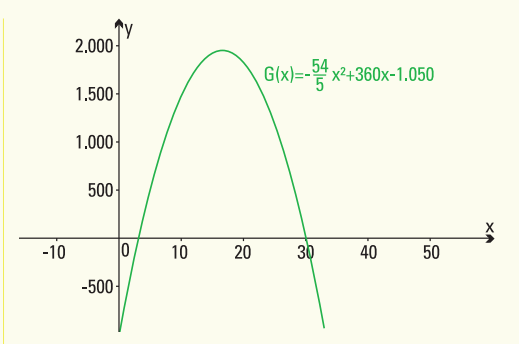

- **e)** Si se venden 17 unidades el beneficio será máximo
- **f)** Máximo beneficio mensual \$1.948,8
- **g)** Producir más de 30 unidades o menos de 3 unidades.

#### **Ejercicio 8.**

- **a)** 467 accidentes.
- **b)** 659 accidentes.
- **c)** 45 años.
- **d)** 125 accidentes.

#### **Ejercicio 9.**

- **a)** Temperatura mínima: 8 h. **b)** 0,9ºC  $\overrightarrow{c}$ <sup>40</sup>  $T(t)=0,1(t^2-16t+400)$ 30  $20$  $10$  $\overline{2}$  $\overline{8}$  $\overline{10}$  $\overline{12}$  $\overline{14}$  $16$ 6 **Ejercicio** 10.<br> **a**)  $a = \frac{-1}{16.650.000}$ ,  $b = \frac{20}{333}$ ,  $y c = 0$ a)  $a =$ **b)** 500.000 bacterias **Ejercicio 11. a)**  $\uparrow$ v(x)  $12$  $v(t) = -0.00055x(x-300)$  $10<sup>1</sup>$ 8  $6\phantom{a}$ 2 20 40 60 80 100 120 140 160 180 200 220 240
- **b)** Distancia recorrida: 150 metros. Máxima velocidad: 12,375 m/s
- c) Velocidad creciente entre el inicio y los 150 metros y decreciente hasta llegar a la meta.
- d) Velocidad final 11 m/s

#### **Ejercicio 12.**

Un delfín toma impulso y salta por encima de la superficie de un estanque siguiendo una función  $y = -x^2 + 6x + 12$  donde y es la distancia al fondo del mar (medido en metros) y *x* el tiempo empleado (medido en segundos).

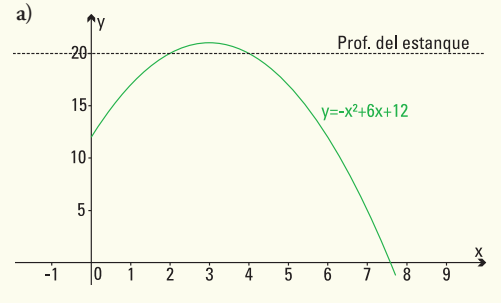

- **b)** Sale a la superficie a los 2 segundos y vuelve a sumergirse a los 4 segundos.
- **c)** A los 8 metros de profundidad.

#### **Ejercicio 13.**

- **a**)  $y = 4x^2 + 32x$
- b) Para 2 m de ancho se necesitarán 80 m2 de losetas de lava volcánica.
- **c)** Se deberá construir de 1,56 m como máximo.

#### **Ejercicio 14.**

- **a**)  $f(x) = -16x^2 + 140x + 1.176$
- **b)** Se deben realizar 4,375 disminuciones el a que deben colocarse las toallas para asegurar la mayor venta es de \$38,5.

#### ■ Capítulo 5

#### **Resultados de los modelos.**

- **1)** 11,024 metros.
- **2)** Mayor ganancia: rebaja a realizar de \$10. Ganancia de \$15.000 sin rebaja o realizando una de \$20.

#### **Resultado de los ejercicios**

**Ejercicio 1.**

**a)** 
$$
f(2) = 403,42979
$$
  
\n**b)**  $g\left(\frac{2}{3}\right) = 4,641589$   
\n**c)**  $g\left(\frac{3}{2}\right) = 31,622776$   
\n**d)**  $h(0) = 3$   
\n**e)**  $j(-2) = 0,00001$   
\n**f**  $j(2) = 1.000$   
\n**g)**  $y = \frac{4}{3}$ 

Ejercicio 2.  
a) 
$$
y = \left(\frac{3}{2}\right)^x
$$
 b

$$
\frac{3}{2} \int_{0}^{x} \qquad \qquad \textbf{b) } y = 3^{x} \qquad \qquad \textbf{c) } y = \left(\frac{1}{3}\right)^{x}
$$

**Ejercicio 3.**

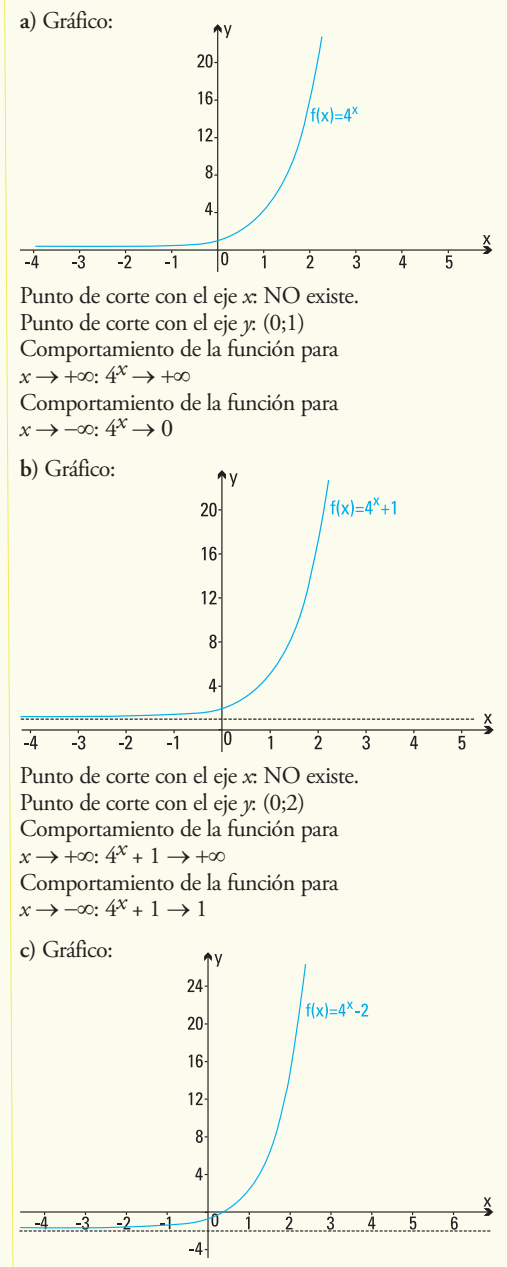

Punto de corte con el eje *x* : sí corta, aproximadamente en  $x = 0.5$ Punto de corte con el eje *y*: (0;-1)

Comportamiento de la función para  $x \rightarrow +\infty$ :  $4^x - 2 \rightarrow +\infty$ Comportamiento de la función para  $x \rightarrow -\infty$ :  $4^x - 2 \rightarrow -2$ 

**d)** Gráfico:  $\begin{bmatrix} 1 \\ 0 \end{bmatrix}$  $-4$  $-3$  $-2$  $-1$  $\frac{1}{2}$  $\overline{3}$  $\ddot{4}$ 片

Punto de corte con el eje *x* : NO existe Punto de corte con el eje *y* : (0,1) Comportamiento de la función para

$$
x \to +\infty : \left(\frac{1}{5}\right)^{x} \to 0
$$

Comportamiento de la función para

$$
x \to -\infty: \left(\frac{1}{5}\right)^{x} \to +\infty
$$

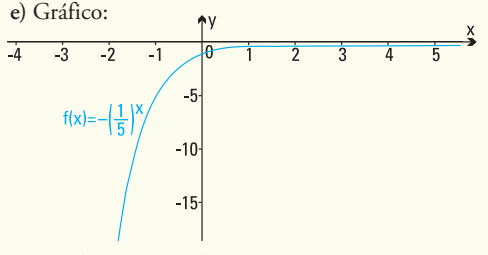

Punto de corte con el eje *x*: NO existe Punto de corte con el eje *y* : (0,-1) Comportamiento de la función para

$$
x \to +\infty: -\left(\frac{1}{5}\right)^x \to 0
$$

Comportamiento de la función para

$$
x \to -\infty \colon -\left(\frac{1}{5}\right)^x \to -\infty
$$

f) Gráfico:  
\n
$$
f(x)=2(\frac{1}{5})^x
$$
 15  
\n10  
\n5  
\n4 3 2 1 0 1 2 3 4 5

Punto de corte con el eje *x*: NO existe Punto de corte con el eje *y*: (0,2) Comportamiento de la función para

$$
x \to +\infty, 2\left(\frac{1}{5}\right)^x \to 0
$$

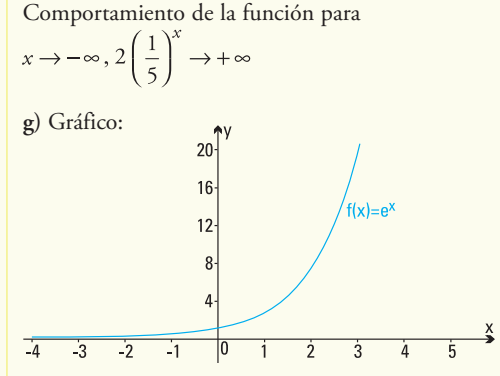

Punto de corte con el eje *x* : NO existe. Punto de corte con el eje *y* : (0,1) Comportamiento de la función para  $x \rightarrow +\infty$ :  $e^x \rightarrow +\infty$ Comportamiento de la función para  $x \rightarrow -\infty$ :  $e^x \rightarrow 0$ 

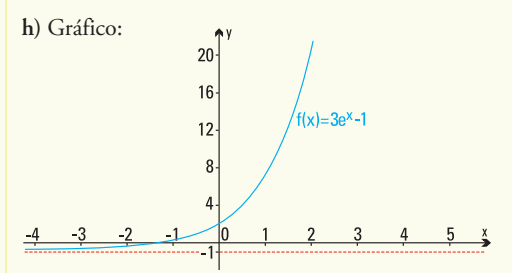

Punto de corte con el eje *x*: (-1,098;0) Punto de corte con el eje *y*: (0;2) Comportamiento de la función para  $x \rightarrow +\infty$ :  $3e^x - 1 \rightarrow +\infty$ Comportamiento de la función para :  $x \rightarrow -\infty$ :  $3e^{x} - 1 \rightarrow -1$ 

**Ejercicio 4.**

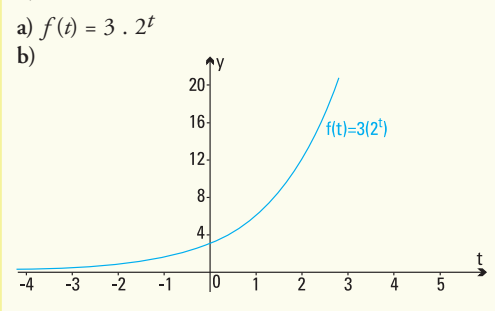

Ejercicio 5. Satisface la fórmula  $f(t) = 60.2^{-0.02t}$ 

- **a)** Inicio del proceso: 60
- **b)** Después de 500 años: 0,05859375
- **c)** Después de 1.000 años: 0,00005722045898
- **d)** Después de 2.000 años: 0,00000000005456968210

#### **Ejercicio 6.**

- **a)** Valor equipo original U\$S 5.000
- **b)** Valor después de 5 años: U\$S 3.032,65

**Ejercicio 7.**

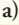

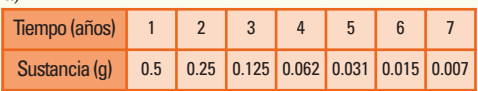

- **b)** Función exponencial que representa el proceso:  $f(x) = (0,5)^{x}$
- **c)** Función exponencial decreciente de base *a* = 0,5 **d)** Gráfico:

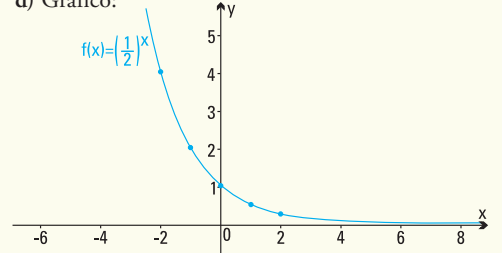

#### **Ejercicio 8.**

**a)** *N* (22) = 14.061 ballenas **b)** *N* (32) = 22.498 ballenas **c)** Tasa de crecimiento: 0,047 **d**)  $N(t) = 600 \cdot e^{0.07t}$ 

#### **Ejercicio 9.**

**a**)  $D(8) = 1,6777$  mg **b)** En la primera hora se elimina el 20%

#### **Ejercicio 10.**

a) 
$$
E(2) = 1,6 \frac{cal}{cm^2s}
$$

**b)** La energía E es decreciente, función exponencial con base  $a = 0,4$ 

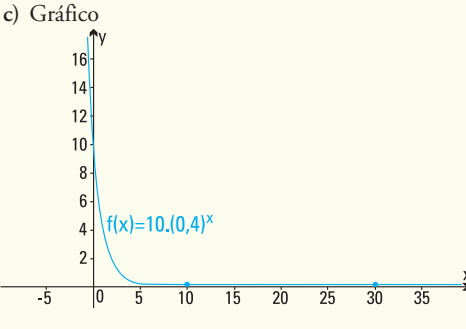

**Ejercicio 11.**

- **a)** Aproximadamente 55ºC
- **b)** Aproximadamente 37ºC

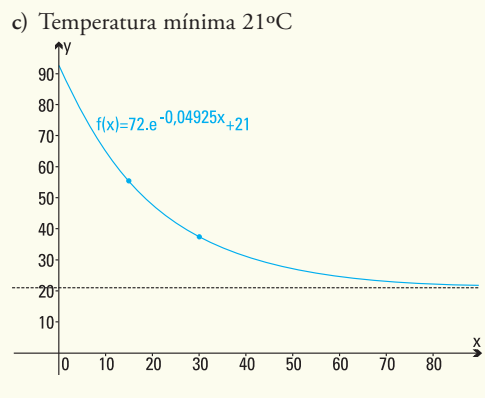

#### **Ejercicio 12.**

- **a)** *P* (0) = 325 kg.
- **b)** *P* (3) = 563,68 kg.
- **c)** *P* (50) = 2.509,35 kg.; *P* (70) = 2.579,58 kg., el modelo es válido.

#### **Ejercicio 13.**

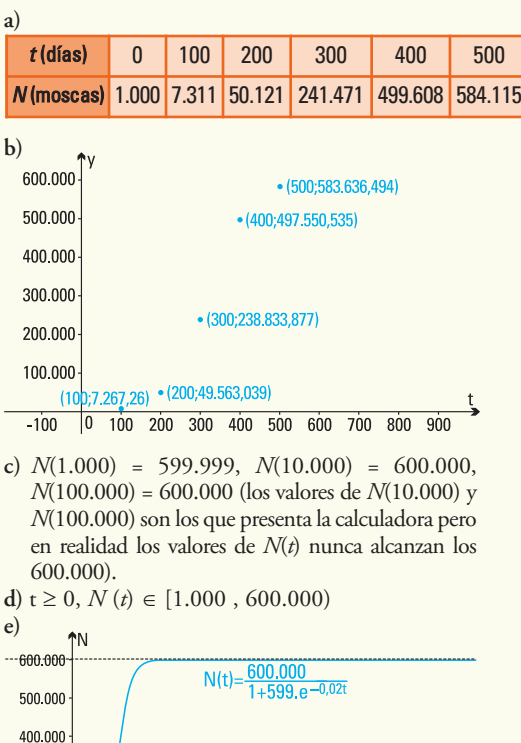

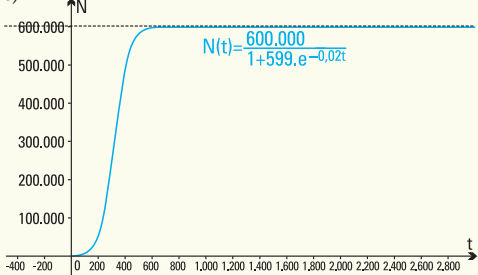

**Ejercicio 14.**

- **a)** *R*(100)=7,64t/ha,*R*(200)=8,93t/ha,*R*(300)=9,52t/ha
- **b)** No es conveniente pues se agregan muchos kg/ha de nitrógeno y los rendimientos aumentan sólo en 0,1 o 0,2 t/ha

#### **Ejercicio 15.**

- **a**)  $N(0) = 4$  abejas
- **b)** *N*(28) = 229; *N*(60) = 230 (los valores de *N*(28) y *N*(60) son los que presenta la calculadora pero en realidad los valores de *N*(*t*) nunca alcanzan los 230).
- **c**) El número de abejas cuando  $t \rightarrow \infty$  es 230.

#### ■ Capítulo 6

#### **Resultado de los modelos**

**1)** Antigüedad: 19.034 años.

#### **Resultados de los ejercicios.**

#### **Ejercicio 1.**

**a**) *e* **b**) 2 **c**) 256 **d**) No es posible, no existe log<sub>2</sub> 0 **c**) No es posible, no existe log<sub>2</sub> 9 **f**) 1 **g**) 1 **e**) No es posible, no existe  $\log_3 9$  **f**) 1 **h**) No es posible, no existe  $\log_5 1$  **i**) *e* **h**) No es posible, no existe log<sub>-5</sub> 1

#### **Ejercicio 2.**

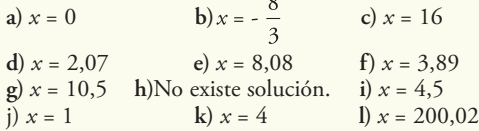

#### **Ejercicio 3.**

**a)** 3,3 **b)** 1,3 **c)** 1,15 **d)** 4,6

**Ejercicio 4.**

**a**)  $f(x) = \log_2 x$  <br>**b**)  $f(x) = \log_{\sqrt{3}} x$ 

#### **Ejercicio 5.**

Grafica, en un mismo sistema de coordenadas, las funciones:

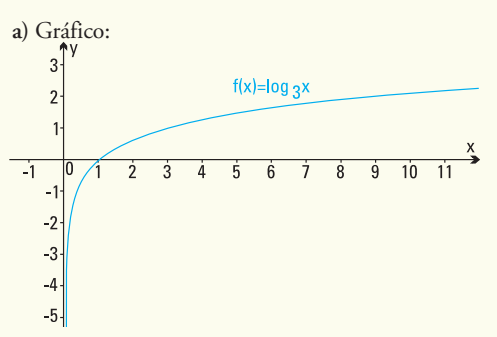

Punto de corte con el eje *x*: (1;0). Punto de corte con el eje *y*: NO existe Comportamiento de la función para  $x \rightarrow +\infty$ : log<sub>3</sub>  $x \rightarrow +\infty$ Comportamiento de la función para  $x \to 0^+$ : log<sub>3</sub>  $x \to -\infty$ 

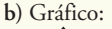

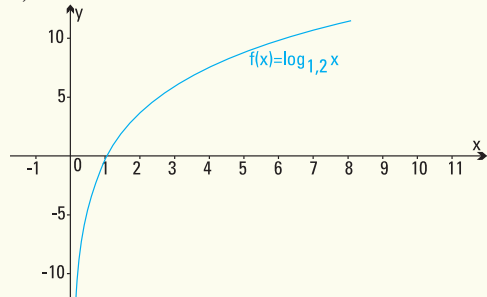

Punto de corte con el eje *x*: (1;0). Punto de corte con el eje *y*: NO existe Comportamiento de la función para:  $x \rightarrow +\infty$ :  $\log_{1.2} x \rightarrow +\infty$ 

Comportamiento de la función para:  $x \rightarrow 0^+$ : log<sub>1</sub>,  $x \rightarrow -\infty$ 

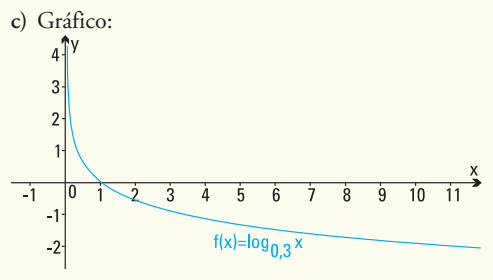

Punto de corte con el eje *x* : (1;0). Punto de corte con el eje *y* : NO existe Comportamiento de la función para  $x \rightarrow +\infty$ : log<sub>0, 3</sub>  $x \rightarrow -\infty$ Comportamiento de la función para  $x \rightarrow 0^+$ : log<sub>0, 3</sub>  $x \rightarrow +\infty$ 

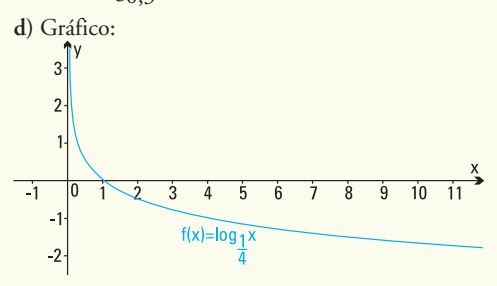

Punto de corte con el eje *x*: (1;0). Punto de corte con el eje *y*: NO existe

Comportamiento de la función para:<br> $x \rightarrow +\infty$ :  $\log_1 x \rightarrow -\infty$ 

Comportamiento de la función para:<br> $x \to 0^+$ :  $\log_1 x \to +\infty$ 

#### **Ejercicio 6.**

 $a \cdot b = 1$  y ambos valores positivos.

#### **Ejercicio 7.**

**c)** 617,09 ppm **d)** En el año 2097 aproximadamente.

#### **Ejercicio 8.**

Vida media del material radioactivo, aproximadamente, 279 años y seis meses.

#### **Ejercicio 9.**

- **c)** Valor original del equipo U\$S5.000
- **d)** El dueño el equipo en su poder aproximadamente 10 años y dos meses.

#### **Ejercicio 10.**

- **a)** Los tomates son ácidos
- **b)** La leche es ácida
- **c)** Concentración deiones de hidrógeno dela manzana  $|H^*| = 0,001$
- **d)** Para inhibir población de bacterias

$$
|H^*|
$$
 = 0,0003162

#### **Ejercicio 11.**

11 minutos, aproximadamente

#### **Ejercicio 12.**

- **c)** El terremoto de Caucete fue 100 veces más intenso que el registrado en 1973 (Salta y Jujuy).
- **d)** El terremoto de San Francisco fue 158 veces más intenso que el de Papúa.

#### **Ejercicio 13.**

- **a)** Altura del árbol en el primer mes: 25 cm.
- **b**) Altura del árbol a los 4 meses: 66 cm aproximadamente.
- c) Para que el árbol alcance una altura de 2 metros deberán transcurrir 30 años y 9 meses, aproximadamente.

#### **Ejercicio 14.**

El tiempo que tardará la colonia en triplicar su número será de 4 horas 45 minutos.

#### **Ejercicio 15.**

Profundidad descendida 1,76metros, aproximadamente.

#### **Ejercicio 16.**

- **a)** Número de habitantes en 1980: 2.857 habitantes
- **b)** Número de habitantes en 2000: 8.000 habitantes
- **c)** Debe transcurrir para que hayan 18.000 habitantes en la isla, aproximadamente, 57 años y 6 meses.

#### **Ejercicio 17.**

**e**)  $I_p = 10$ 

- **f**)  $I_p = 30$
- **g**)  $I_p = 40$
- **h)** El sonido producido *I* debe ser 1.258925411·1014 veces más intenso que *I* 0.

#### ■ Capítulo 7

#### **Resultado de los modelos**

- **1)**  $f(x) = 1, 5$  *sen*  $(0, 47t 0, 78) + 3$
- **2)** Largo del puente: 75,88 metros.

#### **Resultado de los ejercicios**

**Ejercicio 1.**  $\sin(\pi - t) = \sin t$  $cos(\pi - t) = -cos t$  $t$ *g*  $(\pi - t) = -t$ *g t*  $cotg(\pi - t) = -cotg t$  $sec(\pi - t) = -sec t$  $cosec$   $(\pi - t) = cosec$  *t* 

**Ejercicio 2.**

 $t\mathbf{g}(\pi + t) = t\mathbf{g} t$ 

**Ejercicio 3.**

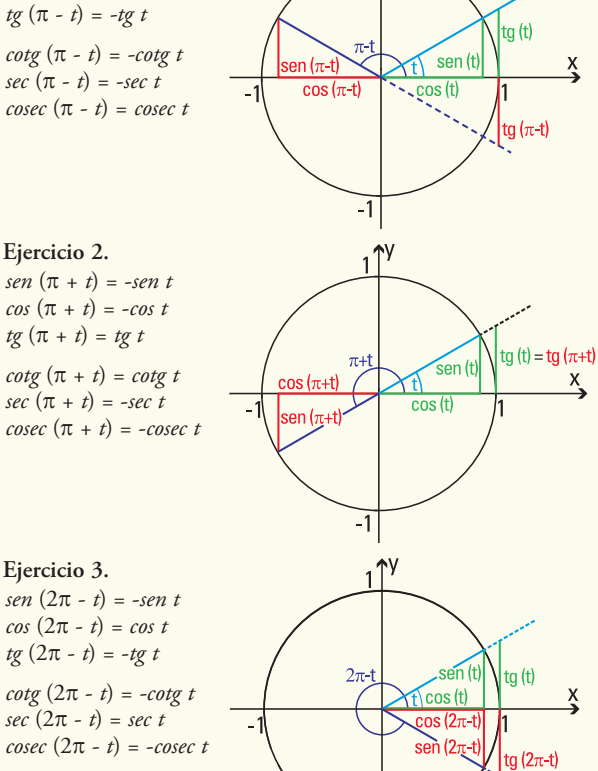

**Ejercicio 4.** El tercer ángulo mide  $22^{\circ}30' = \frac{1}{8}$  radianes

#### **Ejercicio 5.**

a)  $AC = 18$  cm b)  $BC = 26.91$  cm c)  $\gamma = 48^\circ$ 

#### **Ejercicio 6.**

a)  $MN = 5.3$  cm b)  $M_{N}^{\Lambda}O = 48^{\circ} 35' 25''$ c)  $M\ddot{\text{ON}} = 41^\circ 24' 35''$ 

#### **Ejercicio 7.**

Los otros dos lados miden 2 cm y 2,73 cm.

#### **Ejercicio 8.**

El tercer lado mide 2,4494 cm  $\approx$  2,45 cm. Los ángulos restantes miden 75º y 45º, respectivamente.

#### **Ejercicio 9.**

El ángulo de elevación mide 64° 53' 37''

#### **Ejercicio 10.**

El ancho de la calle es de 10,07 m.

#### **Ejercicio 11.**

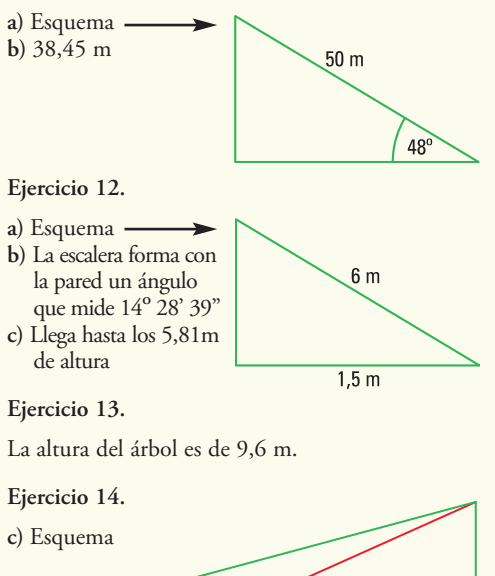

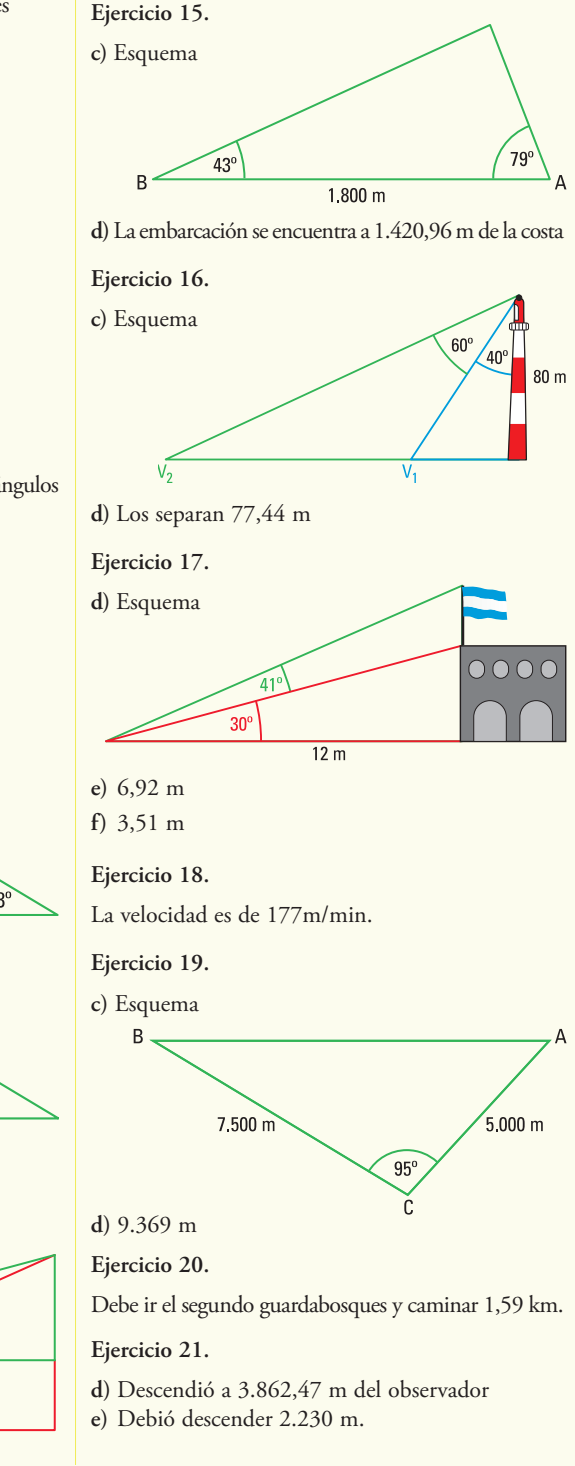

**d)** La altura es de 34,054 m

 $40.2^{\circ}$ 

 $38,5^{\circ}$ 

 $20<sub>m</sub>$
A modo de epílogo….

*Hay hombres que de su cencia tienen la cabeza llena; Hay sabios de todas menas, mas digo sin ser muy ducho: Es mejor que aprender mucho El aprender cosas buenas* **(José Hernández, del Martín Fierro)**

Ya para finalizar y luego de muchos años de ejercer la docencia en el área de matemática aplicada, de conversar con alumnos y otros profesores estoy convencida de que ningún libro presenta un tema en forma acabada, es por esto que con esta propuesta he pretendido proponer y dejar temas que permitan introducir el uso de la matemática en múltiples situaciones de la vida cotidiana y de las ciencias en general.

Por eso, es que he incluido muchos ejemplos y ejercicios, a fin de que puedas conocer una considerable clase de modelos, de matemática en principio, pero que son fácilmente adaptables a otras ciencias. Espero contar con tu paciencia y benevolencia como lector cuando encuentres algún error.

Como sugerencia que me animo a proponerte después de haber llegado hasta el final de las *Funciones elementales para construir modelos matemáticos,* es que no te des por vencido con un ejercicio o problema que encuentres de aquí en adelante, simplemente como se hicieron en muchas presentaciones de este texto: parte de lo concreto, comienza con simplificaciones, busca definiciones, lee la teoría, o intenta razonar por analogía.

Espero que este libro te permita ver otros caminos de pensamiento, que hayas disfrutado cuando resolviste situaciones comunes, disfrutado también cuando no pudiste encontrar la respuesta, pero pusiste tiempo y empeño en pensarla, porque ese tiempo y empeño entrena para el futuro, para tener más y mejores herramientas en la matemática y en la vida. Son por esto muy apropiadas las palabras del Dr. Adrián Paenza, y que hago mías pues resumen el propósito de este texto: "siempre es excelente dedicar una buena dosis de tiempo a *pensar* … *porque ayuda a recorrer caminos impensados y a hacernos inexorablemente mejores".*

Por último, espero que tengas como yo la suerte de encontrar en tu vida a alguien que te muestre que el tiempo de estudio es la mejor inversión y que te deje para siempre el amor por la tarea de enseñar que en mi caso agradeceré a la *tía Po*. Mucho de lo que soy hoy se lo debo a ella, gracias!!!

Mónica, abril de 2009